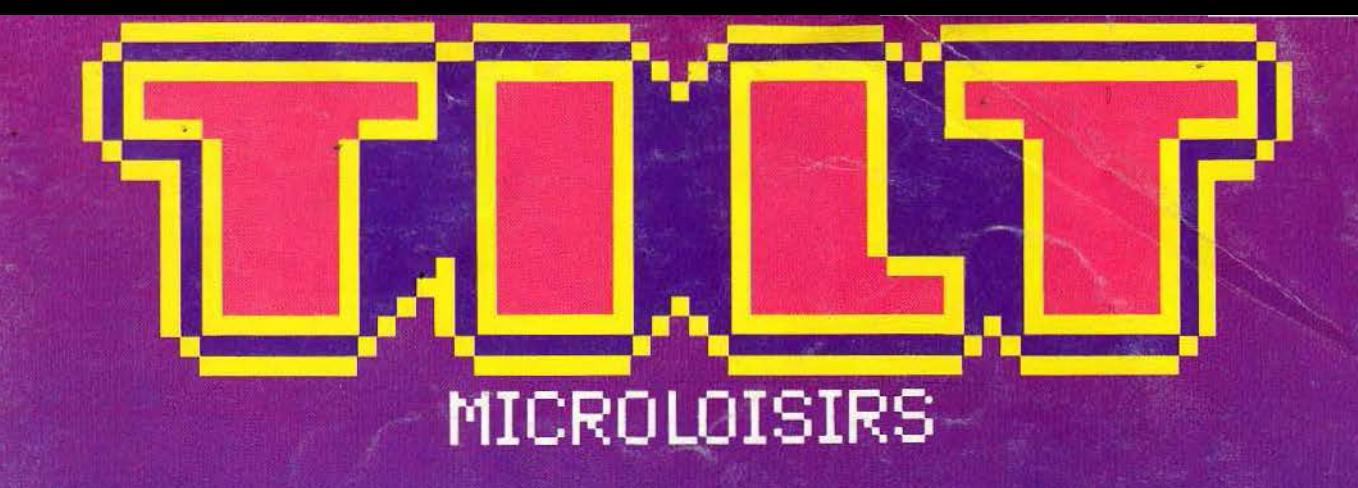

### **QUE CHOISIR ? LA SOLUTION AMIGA INTELLIGENCE ARTIFICIELLE LES PUCES ONT<br>LA GROSSE TÉTE**

### **ALS AND HE HALF REVE L'ÉCRAN**

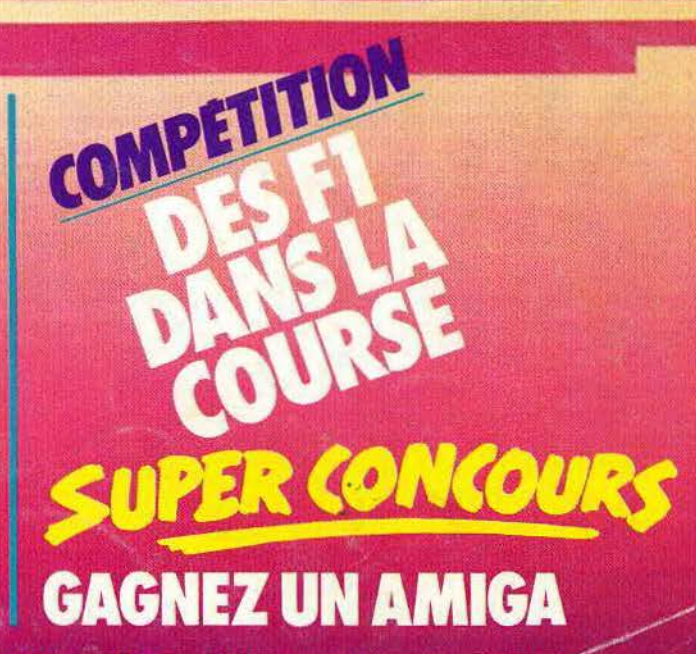

(M 3085-32-19 F) N°32 MENSUEL JUIN 1986-50 CANADIENS - MAROC: 25,70 DH - ESPAGNE: 530 PESETAS

### EDITOS

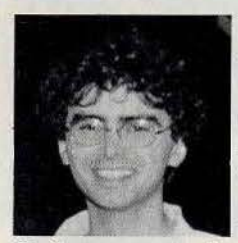

entre Commodore et<br>
Procep. Guéguerre<br>
entre Amiga et ST.<br>
Guéguerre entre les<br>
pirates et les éditeurs.<br>
Guéguerre entre les éditeurs et certains<br>
« club de ventes par correspondance aux La micro-informatique mûrit? Allons donc! Guéquerre entre Commodore et Procep. Guéguerre entre *Amiga* et *ST.*  Guéguerre entre les pirates et les éditeurs.

« club de ventes par correspondance aux prix que même les énormes et gras grossistes, ils ont jamais vu ça » — rassurezvous, même à ces prix-là, on fait encore du bénéfice ... - . Guéquerre entre les journaux eux-mêmes, - et au sein des journaux, je ne vous en parle pas! $$ bref, tout va bien, on ne s'ennuie toujours pas. Enfin, presque pas.

Parfois, on se demande à quoi tout cela rime. Feuilletez les anciens numéros de *Tilt,* de SVM ou autre Hebdogiciel. Vous aurez peut-être un sentiment de déjà vu. Lancement à grand fracas, enthousiasme unanime ou moue dédaigneuse, chaque apparition d'ordinateur suscite les mêmes questions. Et, six mois après, les mêmes certitudes : « nous vous l'avions bien dit : jamais l'Ataga ne pouvait marcher ; trop cher, dépassé ... » ou« moi, le Spectric, j'ai toujours su qu'il serait le King ... ». Et puis, après, on règle ses comptes:« Vous avez vu? Dans le n° 48759 de TOLT, de janvier 1914, ils avaient encensé le SMX.

Le bide! Ils n'v connaissent rien... Pitié. Arrêtez tout! La micro, c'est magique. Personne ne peut prévoir avec certitude ce que deviendra un ordinateur... Personne, sauf peut-être les rouleaux compresseurs que sont Philips ou IBM. Et encore. Alors, laissez-nous notre enthousiasme. Laissez-nous rêver, supputer, peser, délirer, adorer ou détester nos ordinateurs. Et consacrez votre énergie à de «vrais » combats. Le «Service Après Vente», par exemple. Vous savez ce qui se passe quand votre ordinateur tombe en panne? Nous, on découvre.

#### *Pitié. Arrêtez toul ! La mitro1 t1esl magique*

Vous le rapportez chez votre revendeur; qui le rapporte chez son grossiste ; qui l'envoie chez le fabricant ; qui sous-traite la réparation à une autre société ; qui bien sûr n'a pas les bonnes pièces. Une fois la réparation effectuée, retour à l'envoyeur. Délais? trois à six mois ! pour changer une prise joystick : dur dur. Et encore heureux quand tout fonctionne à l'arrivée.

Résultat? Qui reçoit les insultes, les menaces, la fureur du propriétaire ? Le revendeur dans la plupart des cas - alors qu'il n'a aucun moyen de pression sur ce système absurde, à moins de se transformer en réparateur agréé toutes marques et de se constituer un stock monstrueux de pièces de rechange - et, occasionnellement, le journal qui a conseillé l'achat de tel ou tel micro. Pour le fabricant, no problem ; il a vendu un micro, pour le reste...

Comment réagir ? Remplissez le questionnaire de ce numéro, envoyez-nous vos témoignages, soyez clairs, précis. En nous unissant, nous pourrons peut-être faire évoluer la situation.

Et puis, après avoir bien transpiré sur notre questionnaire, ou avant, comme vous voulez, lisez *Tilt,* of course. Je ne vous ferai pas le coup de l'éditosommaire. Si vous voulez savoir ce qui vous attend : tournez la page, le sommaire est juste derrière.

Une dernière chose (à Tilt, on a des idées). Quitte à faire des éditos, nous allons vous en faire plusieurs par numéro - chacun a son mot à dire — . Et, au lieu de les faire tout seul dans notre coin, nous pourrions nous faire aider. Par les rédacchefs, chefs de rubriques, journalistes de SVM, d'Hebdogiciel, de Micro VO par exemple. Après tout, ils ont sûrement envie de donner leur avis sur pas mal de choses. Et comme ils ne seront pas d'accord entre eux, et nous avec, ça va être drôle. Chiche! Promis, on va leur demander...

#### **Jean-Michel Blottière**

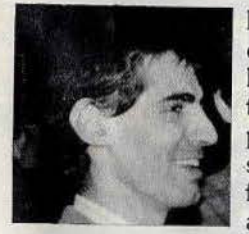

Il se passe toujours quelque chose dans la micro-informatique. Le suivi des péripéties du marché s'apparente à un feuilleton fleuve aux rebondissements

incessants. Lord Sinclair a finalement trouvé un acheteur en la personne d' Alan Sugar, qu'il ne portait pourtant pas dans son cœur. Les affaires sont les affaires. Commodore lance avec retard et fracas *l'Amiga,* dont le prix a commencé de baisser dès avant sa commercialisation. Mais à 19 300 francs TTC environ, Commodore France conserve une marge de manœuvre plus importante que celle de son homologue allemand, qui propose l'Amiga à 12 800 francs environ! La différence de T.V.A. entre les deux pays n'explique pas tout.

Ces deux événements sont riches en paradoxes. Alan Sugar rachète un concurrent qu'il feignait d'ignorer, tout en se gardant bien d'en acquérir le passif. Lui-même, malgré le succès de ses machines, n'est pas dans une position très favorable. Ses micros, avec l'arrivée des 16 bits à des prix accessibles, vieillissent prématurément.

En Allemagne, l'un des meilleurs débouchés d'Amstrad, les micros de la marque, vendus sous le nom de Schneider, se font souffler la première place des ventes par l'Atari *ST.* 

Chez nous, Amstrad France assure avec difficulté les livraisons. L'importation parallèle n'est pas morte. Pour couronner le tout, la question des disquettes 3,5 pouces est loin d'être réglée.

#### **Ça ne bouillonne plus,** *les pionniers sont fatiqués*

Cette situation n'est pas saine, et l'on imagine mal *ce* qui résultera de l'association Amstrad-Sinclair. L'avenir du second semble compromis. Une époque est en train de se clore. Il n'y a plus de place pour les bricoleurs, aussi géniaux soientils. La micro-informatique est en train de devenir adulte. Plus performante, mais aussi moins imaginative, moins bouillonnante. Les pionniers sont fatigués, ils laissent ia place, ou s'installent et se fixent.

Heureusement, il existe une contrepartie. Les machines, toujours plus sophistiquées, réalisent des prouesses. Du ZX 80 à l'Amiga, que de chemin parcouru! Personne ne s'en plaindra. Pour s'en convaincre, il n'est que de jeter un œil aux logiciels de création graphique, *Néochrome* ef *Degas* sur *Atari ST, Deluxe Point* sur *Amiga,* comparés dans le « Tilt parade » , ou à *The Pawn ,* jeu d'aventure digne de tous les superlatifs (sur ST), sans oublier le banc d'essai «actualisé» de *l'Amiga.* Ceux qui appellent déjà leur chère bécane par son petit nom sauteront directement sur l'Actuel. L'intelligence artificielle est tout sauf de la science fiction. Les systèmes experts sont parmi nous, et descendent sur les micros. Ils ne vont pas tarder à envahir les foyers. Mieux vaut savoir ce qui se trame dans les circuits de nos chères petites bêtes. Et pour s'éclater, rien de mieux qu'une course automobile.

L'un des ancêtres du jeu vidéo reste terriblement dans le coup. Pour se donner quelques sueurs froides dans la dernière ligne droite avant l'été.

**Patrice Desmedt** 

3

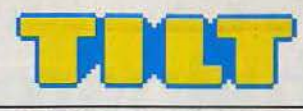

#### \_N ° 32 JUIN 1986

#### RÉDACTION

Rédacteur en chef : Jean-Michel Blottière Directeur artistique : Jean-Pierre Aldebert Secrétaire de rédaction : Francine Gaudard Rédaction : Véronique Charreyron, Patrice Desmedt, Nathalie Meisterrnann Ont collaboré à ce numéro: Rémy Brenot, Marc Florian, Pierre Fouillet Jacques Harbonn, Olivier Hautefeuille, Armel Roubeix, Jérôme Tesseyre, Charles Villoutreix Maquette: Christine Gourdal, Gérard Lavoir, Michel Longuet, Pascale Millet Secrétariat: Sylvie Lefebvre PUBLICITÉ Tél. : (16) 1 48.24.46.21 Directeur de la publicité : Dominique Bovio Chef de publicité : Claire Vesine Assistante : Chantal Renault ADMINISTRATION • DIFFUSION 2, rue des Italiens, 75009 Paris. Tél. : (16) 1 48.24.46.21. Ventes: Jean-Paul Biron, Michel Vincent 05.32.13.21, téjéphone vert gratuit 24/24. Abonnements : Catherine Innocenti, Anne Dominique Lanceün Tél. : (16) 1 60.65.45.54. France (T.T.C. 4 %) 1 an ( 10 numéros + un hors-série) : 175 F Étranger: 1 an ( 10 numéros + un hors·série) : 235 F Les règlements doivent être effectués par chèque bancaire, mandat lettre ou chèque postal BP 73 77987 Saint-Fargeau-Ponthierry Cedex. Relations extérieures : Françoise Serre-Loutreuil Promotion : Bernard Blazin, Isabelle Neyraud Directeur technique: Guy Cuypers Réalisation : Jean-Jack Vallet ÉDITEUR « Tilt-Microloislrs • est un mensuel édité par Éditions Mondiales S.A. au capital de 10 000 000 F. R.C.S. Paris B 320 508 799. Durée de la société : 99 ans à compter du 19/12/1980. Principal associé : Ségur Siège social: 2, rue des Italiens, 75440 Paris 9« Présldent·Dlrecteur général : Antoine de Clermont-Tonnerre Directeur délégué : Jean-Pierre Roger La reproduction, même partielle, de tous les articles parus dans la publication (copyright Tilt) est interdite, les informations rédactionnelles publiées dans • Tilt-Microloisirs • sont libres de toute publicité. Couverture: Jérôme Tesseyre et Lucie vidéographie TILT Micrololslrs 2, rue des Italiens, 75009 Paris Tél. : (16) 1 48.24.46.21 Télex: 643 932 Edimondi Tirage du numéro : 100 000 exemplaires.

#### TILT JOURNAL

**12 Nolan Bushnell, le créateur du premier jeu vidéo,** le fondateur<br>d'Atari, ne faisait plus beaucoup parler de lui. Véronique Charreyron, inquiète, s'est envolée pour la Californie. Elle est rassurée. Il va encore frapper. *Tilt* dévoile les secrets des programmeurs d'lnfocom. Nathalie Meistermann a sillonné Sophia Antipolis, la Silicon Valley française. TUBES

**36 La sélection des meilleurs logiciels du mois** impitoyablement<br>00 testés par les spécialistes de *Tilt.* Cassettes, cartouches et disquettes. TILT PARADE

52 Néochrome, Degas pour l'Atari ST, Deluxe Paint pour l'Amiga<br>62 Game maker pour C 64 et C 128, Paint plus pour Spectrum, Musique Studio G7, pour M.S.X.

**CONCOURS** 

62 Gagnez un Amiga, deux Commodore 128, 8 Commodore 64 et de nombreux autres prix en jouant avec *Tilt*.

TAMTAM SOFT

66 L'actualité de la micro-informatique en bref et en vrac.<br>66 Le hit-parade des meilleures ventes.

CHER TILT

Le courrier des lecteurs, vos idées, vos suggestions et... vos critiques.

PETITES ANNONCES

75 Achats, ventes

SESAME

78 Cinq listings, dont un classé « X » : Tribulations au Monomotapa, un<br>jeu de rôle pour C 64 ; Librairie, un logiciel de gestion de votre ludothèque sur TO 7, MO 5 et TO 9 ; Bombardes pour Amstrad ; Cambridge VS Oxford, et enfin, Classé X, pour les plus de 18 ans... ENQUETE LECTEURS

70 Les ordinateurs ne tombent jamais en panne? Voire...<br>Tilt veut agir et vous aider : alors envoyez-nous vos témoignages, répondez à notre questionnaire, et gagnez un bon d'achats d'une valeur de 5 000 francs. Pal mal, non?

BANC D'ESSAI

106 L'Amiga pose problème. Vaut-il son prix? A qui s'adresse-t-il?<br>*Tilt fait le point et donne son avis.* 

MICRO STAR

Le M.S.X. vivra ! Champion toutes catégories de la fiabilité et de l'intégration, il a divisé ses prix par trois.

**ACTUE** 

L'intelligence artificielle est passée du laboratoire de recherche aux **U** applications industrielles. Une révolution s'accomplit, sans heurts... DOSSIER

<sup>12</sup>ALes courses de voitures ne se démodent pas. *Tilt* s'est mis au t volant et a testé toutes les nouveautés. Et il y en a beaucoup! KID'S SCHOOL

146 B.D., contes et jeux graphiques arrivent peu à peu.<br>L'amorce d'une révolution?

SOS AVENTURE

149 The Pawn, la révélation sur Atari ST, King Quest II, toujours<br>149 pour ST, Phantasie II, pour Apple et La trilogie du temple d'Apshai. pour C.64 nous en ont fait voir de toutes les couleurs.

Ce numéro comporte un encart abonnement non folioté entre les pages 18-21 et 140-143.

Code des prix utilisé dans Tilt : A=moins de 100 F B=100 à 200 F C=200 à 300 F D=300 à 400 F E=400 à 500 F F=plus de 500 F.

Directeur de la publication : Antoine de CLERMONT-TONNERRE - Dépôt légal : 2<sup>e</sup> trimestre 1986 - Photocomposition et gravure : Imp. M.-A.,<br>60, rue Cino-del-Duca, 94700 Maisons-Alfort. - Imprimerie : Sima, Torcy - Distribut

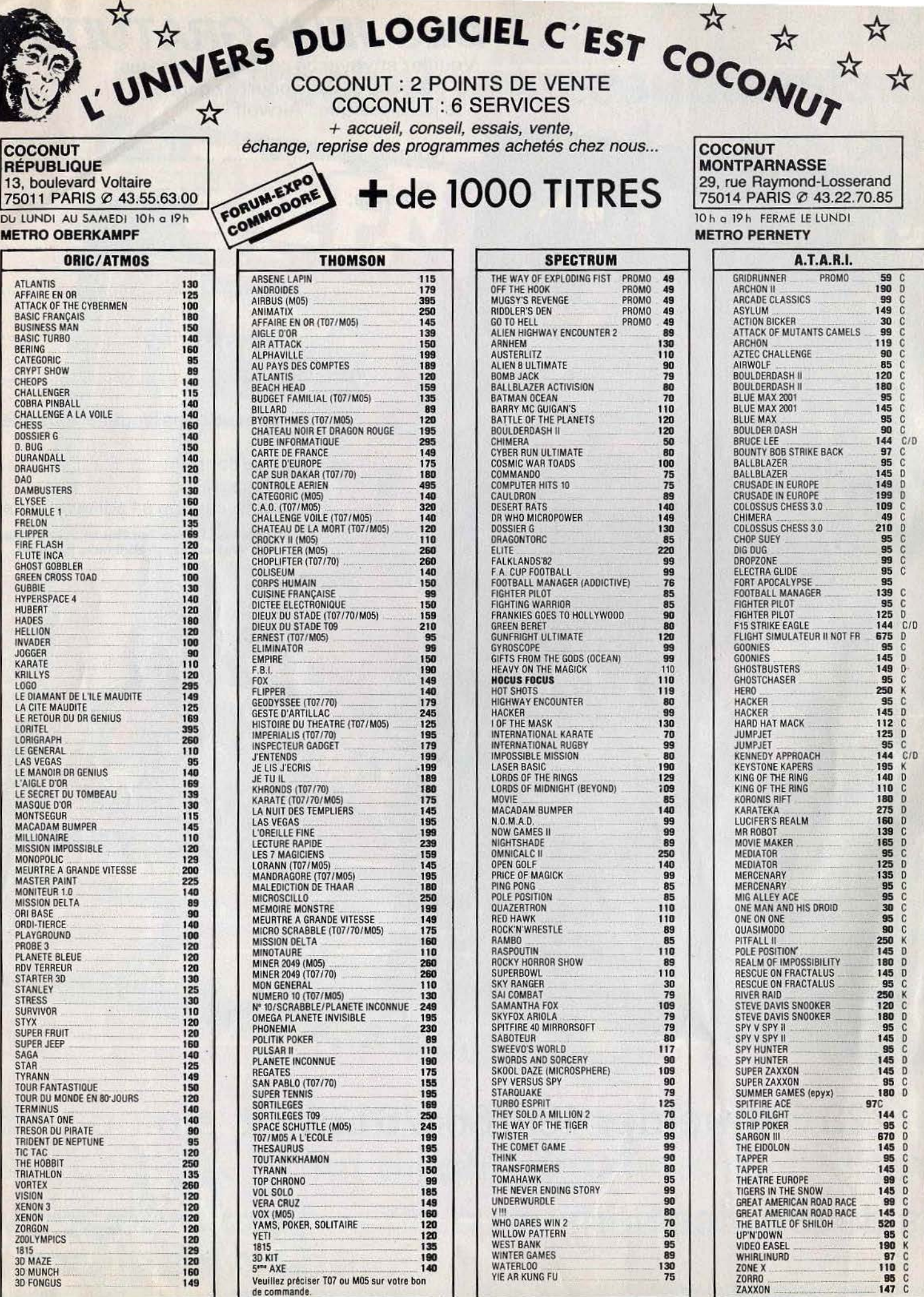

m

Q

 $\lambda$ 

Veuillez pr6clser T07 ou M05 sur votre bon de commande.

#### **ATARI** 600/800/XL/130 **INCROYABLE!** ARCADE CLASSICS NE

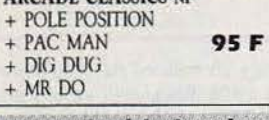

**Nouvelle série Americana** Des Jeux supers à micro-prix OLLIES FOLLIES......... 35 F SHAMUS<br>NEW YORK CITY<br>SCOOTER 

#### **NOUVEAUTES!**

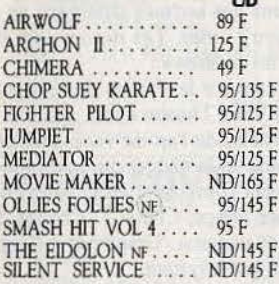

#### **HIT PARADE** ALTERNATIVE reality . ND/195 F ARCHON NE. . . . . . . . . . 119 F BALL BLAZER NF..... 95/145 F BLUE MAX 2001 NF.... 95/145 F BRUCE LEE NF....... 145/145 F ELECTRAGLIDE ...... 95/135 F

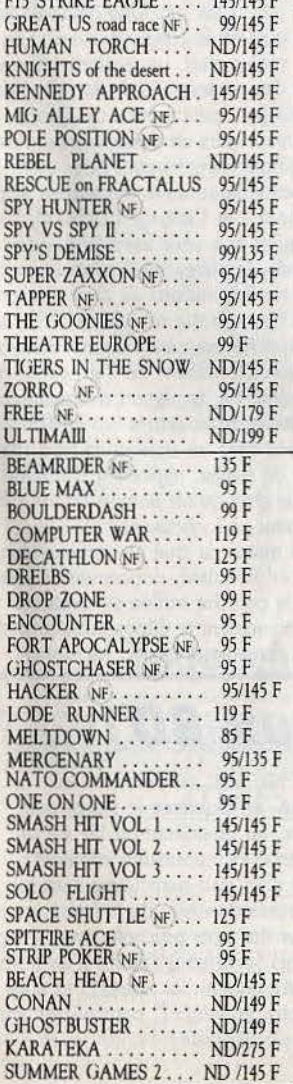

### **+DE55000JEUX EN STOCK** MA SUPER LE NOUVEAU CATALOGUE MICROMANIA! ENCORE PLUS DE TITRES ... ENCORE MOINS CHERS !

#### **ATARI 520 ST**

**THOMSON TO7/TO7-70/MO5** ELIMINATOR .......... 95 F PULSAR II. . . . . . . . . . . . . . . 95 F YETI.................... 95 F

**ALBUM FIL-**

NUMERO 10 (Platini) . . . . . . 135 F

BEACH HEAD ......... 159 F

ECHECS 3.7 . . . . . . . . . . . . 110 F

MON GENERAL ......... 95 F

MINOTAURE ........... 95 F

1815................... 135 F

FOX . . . . . . . . . . . . . . . . . 149 F MEURTRE A GRANDE VTS 155 F 

AIGLE D'OR ........... 139 F ANDROIDE ............ 179 F

FBI . . . . . . . . . . . . . . . . . . 195 F EMPIRE .............. 115 F

MANDRAGORE ........ 195 F SCRABBLE............ 175 F KARATE .............. 175 F CINQUIEME AXE ....... 125 F

COLISEUM ........... 125 F

OCEANIA . . . . . . . . . . . . . 125 F

LORRAN . . . . . . . . . . . . . . 125 F AIR ATTACK . . . . . . . . . . . 195 F

CHRISTAN ........... 179 F

SOLEIL NOIR ............ 95 F

LA GESTE d'Artillac ...... 245 F

OMEGA Planète invisible . . . . 195 F LAS VEGAS ............ 195 F<br>TOUTAN KHAMON ...... 139 F

POLITIK POKER ......... 89 F SORTILEGE . . . . . . . . . . . . . 169 F AFFAIRE VERA CRUZ.... 149 F

EXTRA MISSION ....... 109 F

BLITZ . . . . . . . . . . . . . . . . . 369 F

VOL SOLO (solo flight) . . . . . 185 F

CROCKY 2............. 85 F

MILLIONNAIRE ......... 125 F

STANLEY ............ 129 F

TOP CHRONO . . . . . . . . . . . 95 F

MISSION DELTA....... 160 F FLIPPER  $11$ ............. 169 F

TABLO 5................ 225 F<br>SPACE SHUTTLE ......... 195 F

5 F de réduction supplémentaire à valoir

sur la carte de fidélité

. . . . . . . . . . . . . . 160 F

SUPER SIMULATEUR DE VOL

MO<sub>5</sub>

VOX ...

LA PLANETE INCONNUE

 $= 259$  F

**TO7/70-MO5** 

NUMERO 10 **SCRABBLE** 

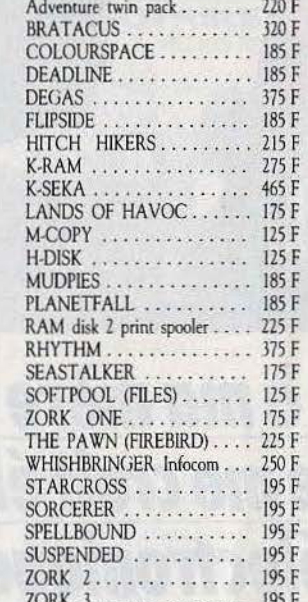

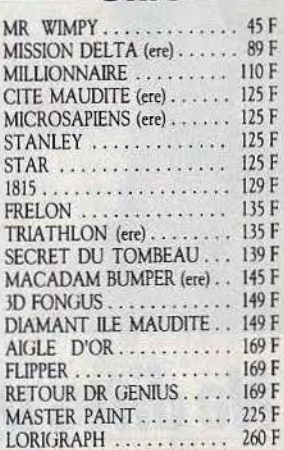

ORIC

GB: les programmes proposés dans cette liste étant principalement d'importation directe d'Angleterre, les notices d'instrucindique qu'une notice en français est dispo-l nible.

#### **1 AN DE GARANTIE TOTALE**

#### LES MICROMANES ONT DECIDEMMENT **BEAUCOUP DE CHANCE!**

Nous vous l'annoncions récemment, la société US GOLD premier éditeur Britannique de logiciels dont la réputation n'est plus à faire, a choisi MICROMANIA pour la représenter en France.

Le succès a été tel (grâce aux Micromanes) que d'autres sociétés ont fait de même et que la liste s'allonge chaque semaine.

Pour ne citer que les plus prestigieuses, ULTIMATE (Night shade...) PALACE (Cauldron), ENGLISH SOFTWARE (Chop suey Karate), OCEAN (Rambo), IMAGINE (Green Beret), oui toutes ces sociétés sont maintenant représentées en France par Micromania et d'autres encore vous seront annoncées bientôt. La conséquence directe est simple, les MICROMANES sont des fanas de plus en plus comblés par le club, et profitent en avant première des nouveautés et des promotions du club grâce au courrier qui leur est envoyé gratuitement chaque mois.

Si ce n'est pas encore votre cas rejoignez-les, dès votre première commande, vous deviendrez MICROMANE et bénéficierez vous aussi de tous ces avantages!

#### BON DE COMMANDE PAGE SUIVANTE Votre jeu chez vous dans 48 h\* en téléphonant au 93.42.57.12

\* Pour tout programme disponible en stock, nous téléphoner pour connaître la disponibilité exacte. Envoi le jour même de la réception de la commande par paquet poste urgent.

### **TILT .\_IOURNAL**

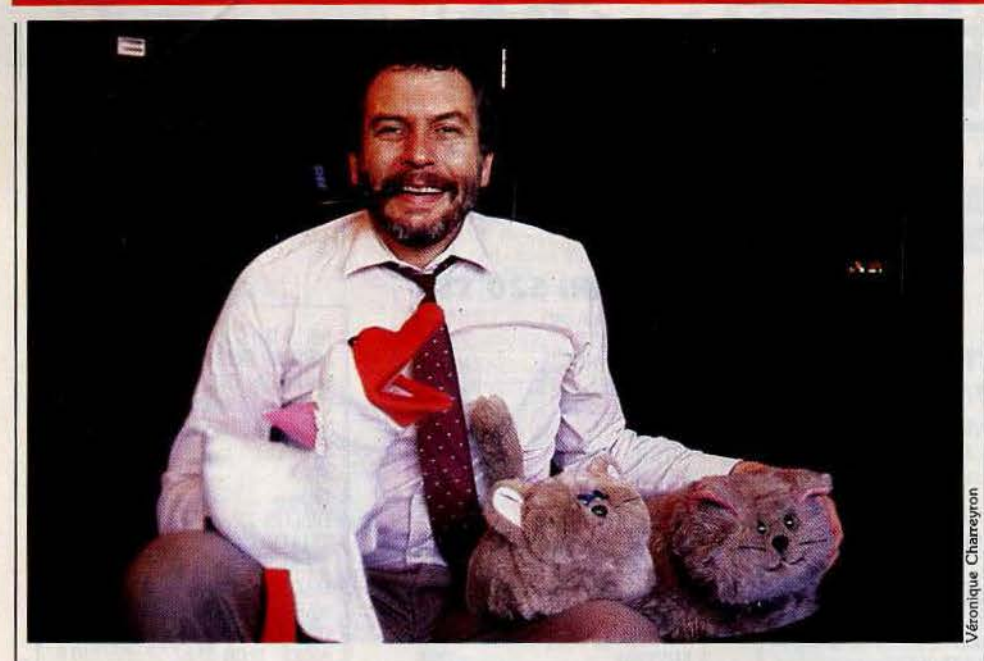

### **Ne dites pas à ma mère que j'ai créé** *Atari,elle* **me** *croit éleveur de chats électronigues*

A l'heure où on ne parle que d'« Enjeux» et de «Défis», Nolan Bushnell donne le ton. Ingénieux ingénieur, son flair ne trompe pas. L'informatique dans la rue, c'est lui.

Devinette. Qui est le papa du premier jeu électronique *(Pong* pour les ignorants) et le créateur d'Atari? Aux U.S.A. toute le monde hurlera dans les deux secondes « Nolan Bushnell ». En France, un mutisme de mauvais aloi sera la seule réponse tirée à quelques élus cosmopolites. J'ai rencontré Dieu le Père à Sunnyvalle, chez lui, à Axlon. Inc. dans un temple dédié aux nouvelles communications, entre cocotiers et lauriers roses. Surprise : j'attendais des androïdes hightech, j'ai trouvé des chats, des chiens, des oies

et des ours en peluche.

Une chose est sûre : Nolan Bushnell a le physique de l'emploi. Grand, barbu, souriant, ce mormon de quarante-deux ans respire le dynamisme. Il m'accueille pipe à la bouche dans un gigantesque bureau noir et vert, couleur dollar. Parler de console de travail serait plus juste. Au centre du bureau : un écran de contrôle. A tout moment, Nolan peut entrer des données dans son ordinateur, écrire et recevoir des messages de sa secrétaire (en silence, je témoigne), manipuler un écran géant. La porte est ouverte et c'est un incessant va-et-vient de collaborateurs. A l'américaine. Une rame de papier ne suffirait pas à contenir le curriculum vitae de Nolan Bushnell. *«J'ai créé dix-sept compagnies, quatorze existent toujours.* " li s'explique • il *faut des*  gens *pour lancer les entreprises,*  d'autres *pour les reprendre une* fois

*qu'elles marchent bien. J'appartiens à la pre· mière catégorie. Je me* vois *comme* une *abeille qui va de fleur en fleur et les* pollinise. » En un mot : un entrepreneur.

Pape du jeu, la vocation a frappé Bushnell dans son jeune âge •alors que j'étudiais *l'électricité au collège,* j'ai *travaillé en été comme responsa· ble* d'un *parc d'attractions.* J'ai toujours eu un *faible* pour *la frivolité. Bref,* 

*je me suis dit* que *la technologie pouvait aussi mener au plaisir».* 

Les dés sont jetés. En 1970, Bushnell révolutionne le loisir en inventant *Pong,* le premier jeu de tennis électronique. Atari suit. Les légendes ont la vie dure : avec 250 \$, un peu de Marle· Jeanne et un garage, Bushnell a

bâti un empire de 15 millions de \$ qu'il revend à la Warner en 1978. Rectificatif *•tout* est *vrai*  sauf le garage, il s'agit de la chambre à coucher *de ma dernière fille* que *j'ai transformée en laboratoire* ». Léger détail qui a son importance, Bushnell promet de ne rien créer pendant sept ans qui puisse concurrencer Atari. Parlons-en. Que pensez-vous de la politique actuelle de la firme? *•No comment,* ce *n'est plus mon bébé>.*  La suite passe par le *venture capital* (capital risque) .• *n est important* de *posséder plusieurs compagnies dans des* secteurs *différents, se diversifier quoiqu'il arrive. Les risques sont* rigo· *los tant* qu'on *les maîtrise* •.

Deuxième diamant sur le chemin de la gloire, feux les « Pizza Time Theater » font appel à deux fibres sensibles de l'art de vivre américain : la pizza graisseuse et le gadget du genre robot chantant. Un petit Disneyland en culottes cour· tes. En quelques temps, Chuck E. Cheese, le robot rat devient une star. Grandeur et déca· dence, le déclin est fulgurant:

• *la concurrence était trop forte* >. Faillite , Bushnell vend.

Il crée deux entreprises: Sente technologie, un concurrent d' Atarl vite vendu et Catalyst qui sponsorise d'autres entreprises « high tech » avec des capitaux à risque. Androbot Inc. lancé en 80 fait un flop avec ses gros robots personnels. Parmi les rescapés : un système de navigation pour voitures avec Etak lnc. Une boussole info· directionnelle guidant le conducteur jusqu'au hamburger le moins cher, un système informa· tisé d'analyse des couleurs. Les petits derniers, les Petsters (de pet : petit animal de compa· gnie), chat, chien, ours en peluche tapent dans le domaine animalo-sentimental. Sans complexes Bushnell indique qu'ils constituent le pro· chain événement à la Cabbage Patch kid, les horribles poupées que vous avez dû endurer en 1984. *•L'année dernière, les Américains ont dépensé plus de 8,6* millions *de \$en nourriture*  pour *chien et chat, ce* qui m'indique *qu'il y a* un *gigantesque marché pour* /es *animaux électron/· ques. Je prévois 20 millions de \$ en vente cette année,* commente-Hl, *la plupart des* animaux *domestiques biologiques seront out en l'an 2000 pour des raisons* liées *au style de la vie:* aller· *gies, manque de temps, règlement d'lmmeu· bles* ». Pas plus cher qu'un siamois tatoué: 29 à 89 \$ et tellement plus obéissant. Je claque des mains, le chat au cerveau circuit intégré arrive en miaulant, doucement je passe la main dans la peluche truffée de capteurs : il ronronne, vicieusement je dépose une chaise sur son trajet, il recule et l'évite. La lumière

### **A la pêche aux jeux BD1**

Quand • Sciences et avenir• et «Le Nouvel ob5ervateur • se retrouvent sur la même longueur d'onde, cela se passe sur le réseau hertzien. • A la pêche au jeu• se pose en serveur tricéphale, avec une messagerie, des tests et des jeux Funitel. Le plus orginal : trente questions et six tests pour se découvrir. Sexualité débridée, névrose refoulée, instinct criminel masqué, tout se sait.

Les questions sont du genre QCM « quel serait le mot obscène : encore, merci, pourquoi, viens, vite•. Au permier test, on s'amuse, au deuxième aussi, au troisième le temps commence à peser, au quatrième on file sur un autre jeu nommé « La poursuite infernale ». Piège, il s'agit d'un quiz particulièrement salé sur des thèmes présélectionnés, de la littérature aux sports. A noter des tests psychologiques conçus pour les enfants (avez-vous l'étoffe d'un héros? aimez-vous faire comme les autres ?) et ados (que cache votre signature?) particulièrement bien ciblés. Note générale: 14/20.

### **TILT JOURNAL**

décroit: il tombe en pleine léthargie. Je l'embête: il boude. *"Tous les ans, ils* seront *plus réalistes et* plus *intelligents. Le modèle suiuant rechargera* ses *piles sur uotre tapis*  persan ». Cousin germain, l'AG Bear répond aux enfants en langage ours, grognements borborygmes à l'appui. Le dialogue s'amorce. Reconnaissance et synthèse vocale dit-on scientifiquement. D'autres projets : *"auec la crise de /'actuelle forme,* je suîs *sûr que* l'on *peut exploiter le filon exercice-amusement».* Des précisions? « Un plancher dansant ». Pourquoi? *«Pour contrôler l'écran auec* ses *pieds•.*  Renversant.

Véronique Charreyron

### *Ordinateur*  de poche

#### 512 K dans la poche, une certaine compatibilité PC. Le **PBB** est très prometteur

Un micro-ordinateur 16 bits, partiellement compatible avec un I.B.M. PC, 512 K de mémoire vive et qui tient dans la poche. Non, cette fois-ci ce n'est pas un poisson d'avril. La saison est passée. Ce micro sans nom n'existequ'au stade du prototype, mais il devrait voir le jour début 87, tout au moins si un industriel se lance dans la production en série. li est mis au point par la société Micro-archi, du groupe A.l.D. , implanté aux Etats-Unis, au Japon et en France, spécialisé dans le développement informatique. Au-delà de la prouesse technique et de la super-miniaturisation, cet ordinateur apporte des solutions intéressantes. En premier lieu, l'écran tactile qui fait office de clavier. La miniaturisation de la machine se heurte en effet à celle du clavier et de l'écran. Jusqu'à présent, deux options s'offraient aux constructeurs. Réduire l'encombrement au maximum, avec des touches minuscules, type, calculette, avec un écran n'affichant que quelques lignes, ou conserver un clavier mécanique, et rabattre dessus un écran convenable. Les premières  $rentrent$  dans une  $-$  grande  $-$  poche, les autres se portent comme une petite machine à écrire. Le PBB, c'est son nom de code, cherche à gagner sur les deux tableaux. D'où l'idée de fondre écran et clavier. Selon l'utilisation, l'écran à cristaux liquides affichera des touches alphabétiques, numériques ou de fonction. Pour s'adapter au mieux à chaque utilisateur, le tout est entièrement redéfinissable. Les dactylographes confirmés choisiront la

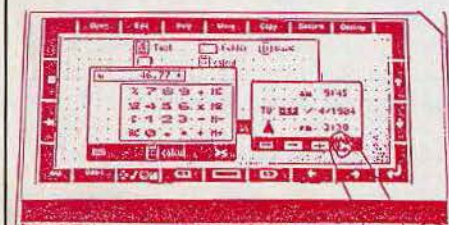

disposition « Azerty », les autres adopteront l'ordre qui leur sied le mieux! Autre nouveauté dans le domaine des portables, l'utilisation d'icônes et de menus déroulants, popularisés par le *Macintosh* et décidément très à la mode. Ici, pas de souris. Le doigt sélectionne directement sur l'écran. Outre sa facilité d'emploi, cette technique gagne une place appréciable. Les concepteurs de cette partie viendraient de l'équipe d'Alan Kay soimême, transfuge de Xerox, « père » du Mac d'Apple. Une sérieuse référence. Autour de l'écran, quelques touches redéfinissables fixes, pour les fonctions les plus courantes. Les 512 K de mémoire vive sont obtenus avec quatre cartes de 128 K chacune. A l'avenir, cette puissance pourrait même doubler (!). Le processeur est un 80C88, c'est-à-dire un 8088 en mode CMOS, très peu gourmand en énergie. Les CMOS-RAM de grande capacité remplacent les disquettes, pour la taille d'une carte de crédit. Une pile au lithium conserve les informations pendant deux ans. La mémoire

morte est une carte de 128 K, dont 41 K pour l'operating system. Elle contient en outre le Basic. Côté interfaces, c'est la symphonie classique des ports entrée/ sortie. RS232, parallèle, analogique.

Une machine très, très séduisante. Qui avoue un seul défaut. Elle n'êxiste pas encore, même si un modèle très proche est en cours de commercialisation au Japon, mais dont l'importation en France n'est ni prévue, ni surtout souhaitée. Officiellement, la société Micro-archi attend l'arrivée de la nouvelle génération d'écrans à cristaux liquides, deux fois plus performants. Mais pour l'instant, aucun industriel n'a décidé de se lancer dans la commercialisation de cette petite merveille. On murmure un nom prestigieux, rumeur confirmée par d'autres sources, internes à cette société. Mais rien n'est encore signé. Le PBB ne verra peut-être jamais le jour sous sa forme actuelle. Reste une certitude : les micros de poche portables vont connaître une évolution spectaculaire.

# *lnfocom: l'aventure au mot* **<sup>à</sup>***mot*

Par une sombre nuit de 1978, un ordinateur géant du MIT accoucha d'un hybride au nom bizarre : Zork.

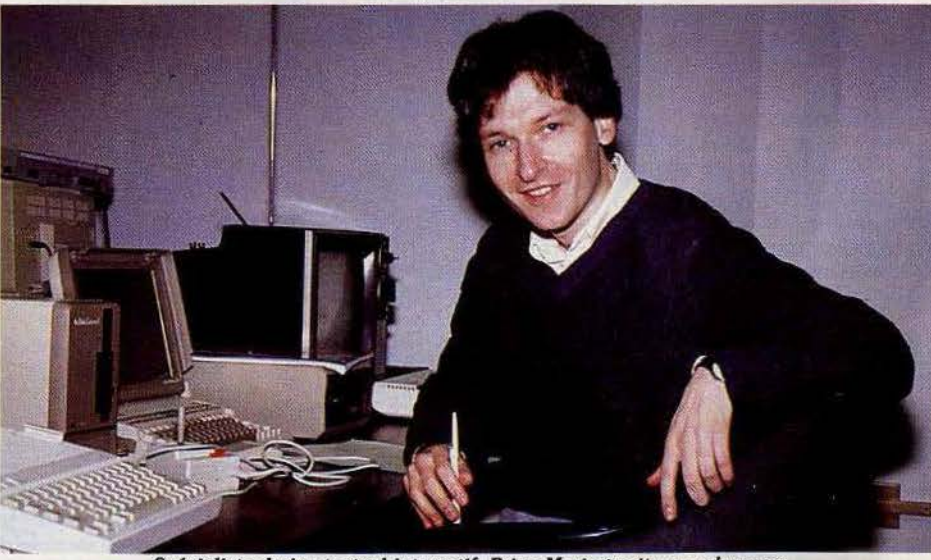

Spécialiste du jeu textuel interactif, Brian Moriarty vit pour s'amuser.

De l'autre côté de l'Atlantique le blasphème bat son plein. Les mots sortent des livres pour se fixer sur les bandes magnétiques, les romans · envahissent l'ordinateur. Du jamais vu. *nit* a pris sa valise, direction Boston pour rencontrer les leaders mondiaux de l'aventure textuelle : lnfocom. Si Infocom a élu domicile à Cambridge, ce n'est pas par pur hasard. A deux pas se profile une coupole d'où sortent de nombreux prix Nobel : le Massachussets Institut of Technologie, plus connu sous le label MIT. En 1978 deux jeunes étudiants en informatique

- David Liebling et Joël Berez - craquent. A minuit, l'ordinateur central se met à compiler quelque chose de bizarre tenant plus du jeu de rôle que des suites logiques. *Zork,* le « monopoly » des jeux informatiques est né. Un mégabyte sur « main frame ». Un an plus tard, lnfocom suit... En 1985 la compagnie compte 95 employés, augmente son revenu de 63 % par rapport à l'année précédente et se lance dans le professionnel avec Corner Store, un système de base de données. La saga des *Zork*   $(1, 2, 3)$  figure depuis  $180$  semaines aux

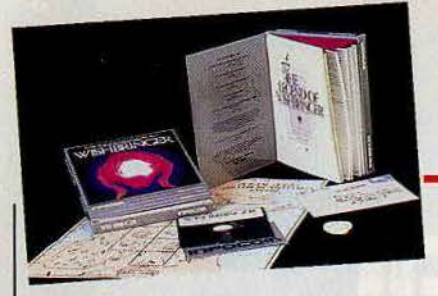

•Top 20 •. Les dix-neuf autres produits

*Suspect* testés dans *Tilt* n° 30.

*Hitchhickers quide to the galaxy* qui a fait la •Une • d'Electronic games, *The* Witness ou

dans la fiction interactive. Brian Moriarty, un jeune créateur de vingt-huit ans, s'explique:

*Les* personnages *ont leur vie propre, ils ne réagissent pas uniquement à tes actions.* 

*le joueur par la* main, *le faisons progresser* 

### **TILT .\_IOURNAL**

programme balaie la phrase et trie les mots qu'il

connaissent le même succès. Ne citons que Je A chacun son truc, lnfocom donne délibérement « *chaque jeu constitue un* monde *à part entière. Comme dans une petite nouvelle, nous prenons*  reconnaît. Un exemple : le joueur tape • compte tout l'argent qu'il y a dans ma poche» ; mot clé: • compte •. L'ordinateur examine ce qui peut être compté et répond • tu as 10 \$ •. Attention, à «compte combien de canards barbotent dans la mare?•, réponse identique: •tu as 10 \$ •. Bonjour les confusions. L'analyse par recoupement-induction est un système additionnel élargissant le vocabulaire acceptable à 1200-1500 mots. Un mieux, mais toujours quelques problèmes de fiabilité : les mots sont reconnus mais pas toujours interprétés. « Docteur ne me confiez pas cette mission suicidaire • mène à la réponse «non, comment osez-vous! cette attitude négative est intolérable alors que le monde est en danger de mort •. La réponse à cette commande complexe tombe bien. Oui mais ... «Docteur, je ne vous décevrai pas• entraîne la même réponse. Ces deux instructions ont été interprétées purement et simplement comme

• docteur, ne pas•- Face à ces systèmes défaillants, lnfocom a créé son propre analyseur. Son vocabulaire de six cents à mille cent mots est complet et opérationnel. Si vous utilisez un mot qui n'en fait pas partie il vous le dit tout de suite. Par ailleurs il analyse la structure et la synthaxe de la phrase avec à la ·c1é la compréhension des prépositions et des adjectifs. Bref si face à deux portes vous tapez «ouvre la porte•, il répond • quelle porte voulez-vous dire, la porte du bureau ou celle de la cuisine ». S'il n'y avait eu qu'une porte dans les parages la commande aurait abouti directement à «ouverte •. Ce qui peux vous paraître fastidieux s'avère primordial sous peine de dépression nerveuse...

Infocom va bien, merci. Pas étonnant. Si on demande à Brian ce qui le motive. *«M'amuser, faire des choses différentes et développer Infocom verticalement et horizontalement•-* Une vraie profession de foi.

Véronique Charreyon

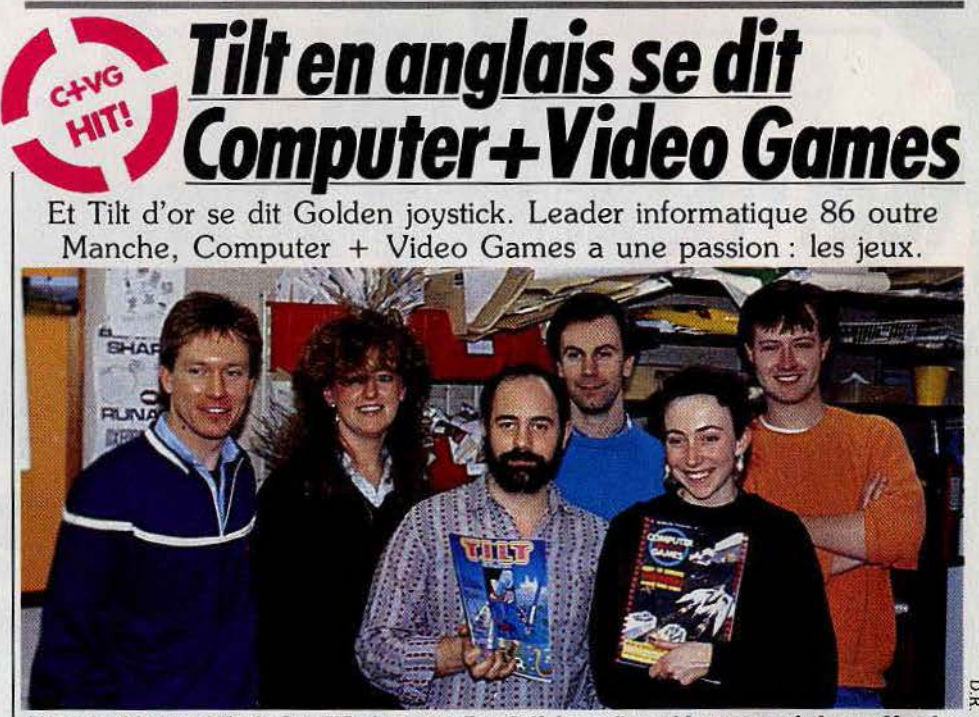

L'équipe rédactionnelle *de C* + VG. *Au* centre *Tlm Calf, le meilleur* rédacteur en *chef oub'e·Manche.* 

A côté des gros tirages de la presse catégorielle consacrée à une machine *«* Amtix • pour Amstrad, « Run » pour Commodore et « Zap » pour Spectrum, la référence en micro informatique ludique de l'autre côté de la Manche est « Computer Vidéo Garnes •. Depuis 1981, le journal a doublé ses ventes et augmenté son équipe rédactionnelle dans les mêmes proportions. Il est leader sur son marché depuis 1985. Comme en France le jeu marche de mieux en mieux. Et sans complexe. Evolution des mentalités, certainement. Les arguments « anti-jeu • s'appuyant sur une pseudo utilisation sérieuse des machines dans les foyers ne sont plus de mise. Au Royaume-Uni, une famille sur quatre possède un micro ordinateur. Avec un parc de 3,2 millions de machines, la micro informatique est un produit de grande consommation aussi

courant qu'une chaîne hi-fi. Autant dire que les *Amiga* et *ST* qui déchaînent les passions dans la presse hexagonale passent ici inaperçus : *•il n'existe pas de marché pour* ces *machines,*  elles sont trop chères. »

La cible du journal: masculine et jeune. Les lecteurs ont de douze à dix-sept ans. Au sommaire du mois de juin :

- Coup de projecteur sur *Cauldron II* annoncé en couverture.

Deux dossiers porteurs : les softs de football et les machines et jeux d'arcade, accompagnés d'une carte complète du jeu *Batman .* 

- Un concours « personnalisez votre clavier » avec à la clef un clavier design conçu par un artiste.

- Une interview de Robe Hubberd compositeur de musique sur ordinateur.

La maquette qui intègre concours, posters et

*naturellement ... sous notre contrôle. Cela*  demande du travail. Il faut compter neuf mois<br>de l'écriture du synopsis à la détection des bugs. *de /'écriture du synopsis à la détection des bugs. En* ce *moment* je *me documente sur un jeu éminemment politique sur les* essais *nucléaires en 1945 avant Hiroshima. Je n'étais* même pas *né. D'autres jeux* comme Zork ne racontent *pas d'histoire, ils définissent un lieu».*  Ses domaines de prédilection : le féerique, le mystère, la science-fiction et les contes aventures. *•Notre client* type *a plus de dix-huit ans et dévore tout ce qui lui tombe sous la main. Ce n'est pas le public des jeux d'arcade•.*  Un mot d'ordre: la qualité avec des scénarios intefügents et pleins d'humour. Sans parler des packages peaufinés à force de • goodies • du style lettre anonyme, caillou ou pochette d'allumettes qui ont fait des émules en France. Côté ambiance on ne fait pas mieux. Pourquoi se focaliser sur le texte, plutôt rébarbatif à première vue ? La réponse fuse : *«les mots sont beaucoup plus évocateurs que des graphismes de moyenne résolution. Ils mangent énormément de mémoire pour un résultat médiocre, un genre de cartoon stylisé batard. Seuls les liures pour enfants* sont *illustrés. Notre popularité semble nous donner*  raison. *Nous travaillons beaucoup sur les possibilités graphiques, malheureusement la puissance n'est* pas *encore là».* Il est vrai, foi de joueur, que les mots manipulés par Infocom associant les cinq sens, créent des atmosphères inexistantes dans les jeux graphiques. Mise à part cette approche intellectuelle du jeu, lnfocom se distingue de ses concurrents par son système de développement et d'analyse grammaticale. Faire tenir le méga de *Zork* sur micro nécessite un nouveau langage permettant d'exprimer les choses de manière compacte. Son nom Zill. Entièrement indépendant des machines, il permet une fois le logiciel développé sur « main frame », de l'adapter immédiatement à n'importe quelle machine sous CP/Mou MS DOS. Autre vantage: les programmeurs, tous connectés au « main frame • peuvent travailler chez eux et dialoguer. Deuxième innovation: l'analyseur synthaxique, élément clé d'un jeu textuel interactif. L'approche la plus simple consiste à travailler à partir d'un binome verbe-nom du style « aller sud •. Problème : pour toute commande complexe il faut remplir un tas de conditions.

Autre alternative : l'analyse à partir d'un mot clé. Le joueur tape ses instructions, le

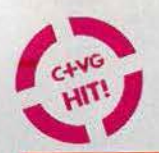

### **TILT .\_IOURNAL**

coup de cœur est à l'image des magazines style •Podium •, •OK•, etc. Selon Tim Calf, rédacteur en chef, le journal marche car il s'ouvre sur d'autres horizons. « Nous montrons à *nos lecteurs qu'il existe un monde en dehor5*  des *ordinateurs avec des enquêtes sur le dernier film à l'affiche ou sur la* rock-star *du moment.* " (Les lecteurs de *Tilt* souhaiteraient-ils eux aussi que nous traitions ce genre de sujet? N.D.R.C.) Le matériel est très peu commenté dans leurs colonnes: du jeu, rien que du jeu, mais seulement les meilleurs. • *C'est une question de survie, on ne peut parler de tout surtout* dans *un journal qui s'adresse à toutes* les machines. *Le marché discount* des *logiciels bas de gamme fait le bonheur des kids* mais *ne justifie* pas *une analyse* poussée." Parmi les rubriques les plus populaires, le cahier aventure qui occupe quatre rédacteurs à plein temps est certainement le plus recherché.

*"En Grande-Bretagne nous* sommes *très amateurs de* wargames *et de jeux de rôle.* fi existe *des* donjons *et* dragons *qui* se *déroulent par courrier. Le maître du donjon invente un scénario et reçoit* les comptes *rendus des participants.* • Pas la moindre ligne n'est consacrée aux éducatifs ou à la télématique. *" C'est une question de* moyen, *l'équivalent du plan Informatique pour Tous n'allouait aucun budget aux* écoles *pour l'achat de logiciels.*  Personne n'est encore convaincu ici de l'utilité *de la télématique.* li n'y *a pas eu* comme *en France* un *annuaire électronique pour jouer le*  rôle *de locomotive. Et* puis *la machine n'est* pas *gratuîte.* •

Les jeux du futur pour Tim Calfe auront pour support le vidéodisque et se distingueront par la<br>qualité des graphismes et du bruitage. « Il ne faut pas aller trop loin dans la sophistication des concepts *de jeu. Certains programmeurs sont trop intelligents,* ils sont *décalés par rapport au public. Une telle déviation nous guette*   $également.$  *Il faut rester vigilant.* »

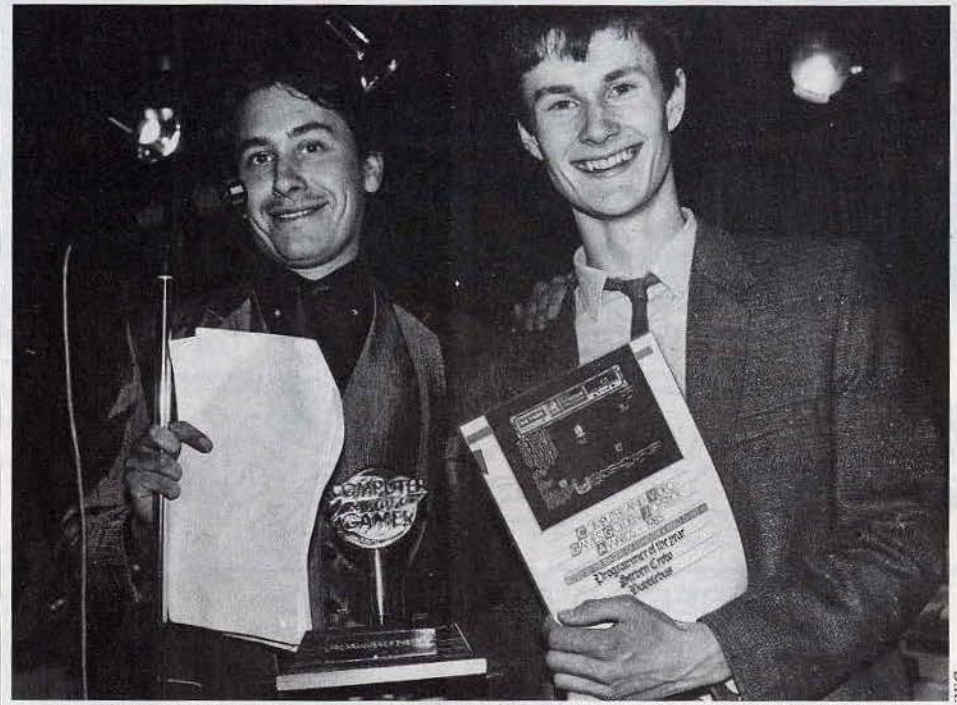

*Peu esthétique,* très *lourd ... tant pis, le joystick* d'or, c'est *la consécration pour Steven* Crow.

#### Golden joystick

Les similitudes avec *Tilt* ne s'arrêtent pas au contenu rédactionnel. D'un côté du Channel on parle Tilt d'Or, de l'autre • golden joystick». Flash back sur la Tamise ou le gratin de la micro anglaise se presse l'œil allumé, la tripe nouée et la main fébrile . Melbourne House, Firebird, Elite... ils sont tous là dans un bateau mouche par une sombre journée du mois d'avril. Venons-en au fait, les lecteurs élisent, CVG décerne. Enveloppes décachetées dans un suspense torride par une star de la TV locale. Le prix du meilleur jeu d'arcade revient à *Commando* d'Elite. Le meilleur jeu de stratégie :

*d'empêcher la planète de sauter) reste L'informatique mène à tout ! « Quand je<br>quatre semaines au Top 30. Elu jeu du prépare un jeu je n'écris pas de story quatre semaines au Top 30. Elu jeu du<br>mois dans le numéro de novembre 1985 de Computer Vidéo Games, Il atteint une* d'idée bien définie. Je prends une feuille Wlzard Lair, *deuxième création du génial N'allez pas* croire à un *procédé magique, Steve, est acclamé par* tous *les critiques* Wizard Lair *a nécessité* un *an de travail de softs. Steve prend* ce *succès avec dont huit mols de programmation. philosophie. Pas de grosse tête.* Son *style : Steve prépare actuellement* un *jeu plutdt grand étudiant dégulgandé et d'aventure/ action médiéval* sur Spectrum **son passé informatique commence avec la<br>sortie du ZX 81. Quatorze ans, client**  $conditions$  sont remplies : Steven plonge *dans les bytes ... et rempile puisqu'on le* a pas de marché ».

*Le créateur du mois: Steven Crow Pretrouve six ans plus tard étudiant en* grammeur *du mols, Informatique. Qu'est-ce* qui *l'intéresse? Steven* Crow *se* «J'aime tout et je fais tout: les graphismes, *révèle le* program- la musique, la programmation. Etant meur *de l'année* perfectionniste et préférant travailler seul, *outre-Manche. Les je n'ai pas le choix. Si j'étais doué en art à chiffres parlent* l'école, je ne connaissais pas une note de *chiffres parlent* l'école, je ne connaissais pas une note de *d'eux-mêmes :* musique il v a quatre ans. Pas de *d'eux-mêmes :* musique il y a quatre ans. Pas de Starquake *édité* problème, j'ai appris. Depuis je joue du **par Bubble bus synthé et de la guitare pour me détendre.**<br>(l'histoire d'un petit bonhomme essayant d'adore découvrir de nouvelles choses ». *mols dans le* numéro *de novembre* J *985* board, je ne me documente pas, je n'ai pas de papier et l'histoire s'écrit d'elle-même.<br>*N'allez pas croire à un procédé magique, en free lance.* « Le Spectrum combine deux<br>avantages : c'est ma machine préférée et *sortie du* ZX 81. *Quatorze ans, client* sa diffusion *est* énorme. Je reconnais que *assidu des salles d'arcade, toutes les* ce n'est pas la meilleure. L'Amlga est très

programmeur de l'année : Steven Crow pour son travail sur *Wizard Lair* de Bubble bus Software. Un moment de silence, Jools Holland arrive au couronnement du jeu de l'année. Troisième: Summer *games* II, deuxième : *Elite ...* Premier : *The way of the exploding fist.*  C'est décidément le sacre de Melbourne House puisque le prix de la maison d'édition de l'année lui revient également devant US Gold, Elite et *Firebird.*  N. Meistermann et V. Charreyron

*Théâtre Europe* de PSS. Le jeu le plus original: *Little computer people* d'Activision. Meilleur jeu

d'aventure: *Red* moon de Level 9 ;

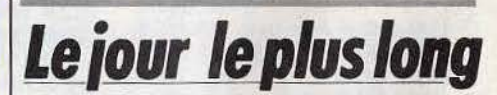

Le sang rapporte. Loin des logiciels et films, la guerre «live» fait rage en Angleterre.

Pas de panique. Il est onze heures du matin, moins cinq degrés au soleil, les rangers dans la neige, j'erre en treilli dans une forêt grandebretonne, fusil au poing, à l'affût du premier rouge à me mettre sous la dent : ils sont fous ces Anglais. Pourquoi me suis-je laissée entrajner dans cette galère ? Où est le bar le plus proche? Autant de questions fondamentales qui vous prennent à la gorge dans la tourmente du *Combat Game,*  « simulation de combat »

qui nous vient des Etats-Unis. Le principe du jeu est simple : deux équipes, les Rouges et les Verts, deux drapeaux et deux campements, il s'agit de s'emparer du drapeau adverse et de le ramener dans son camp et, par-dessus tout, de rester vivant. Les fusils sont chargés de balles de peintures fluo qui éclatent

### **TILT JOURNAL**

au contact du tissu. Impossible de prétendre être vivant lorsqu'une énorme tache jaune macule votre tenue de combat. De toute façon, ce serait une entorse impensable au fait-play anglais. La stratégie savamment préparée à l'avance n'est généralement pas suivie plus de trente secondes. Une fois le coup d'envoi donné, c'est la débacle complète. Tels les frères Dalton, tout<br>le monde part dans des directions opposées avec une foi inébranlable en sa propre tactique. On se retrouve le plus souvent seul à patauger dans la boue en se demandant où sont les autres, où est le camp adverse et où l'on se trouve soi-même. Ces jeux de • guéguerres • provoquent des réactions mitigées. Première attitude, le rejet choqué devant cette nostalgie malsaine du frisson des tranchées. Moralement soutenable, mais idiot : c'est drôle, excitant et plus proche du gendarmes et voleurs que de « Rambo », alors à quoi bon bouder son plaisir. Deuxième attitude, plus inquiétante sur le fond de la nature humaine : l'adhésion au premier degré. Ainsi ces trois British, tout droit sortis de Cambridge, qui après s'être tatoués à la suie se prenaient pour des mercenaires sanguinaires pourchassant l'ennemi dans la jungle vietnamienne. Ils fonçaient sur vous tels des chavaliers teutoniques en criant « Charge ! • Ça fait peur.

ENGLANDS MOST EXCITING SPORTS GAME!

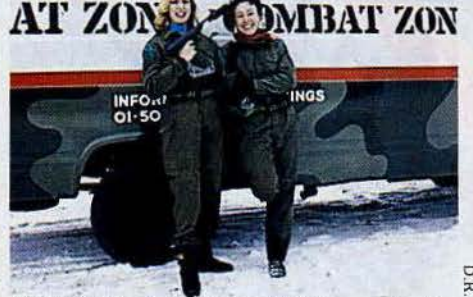

*·La roulette russe anglaise. Un frisson calculé.* 

Bilan de la journée : fous-rire en chaîne et tableau de chasse vierge, je n'ai touché personne mais ai été tuée six fois. Pas de quoi décharger son agressivité : engagez-vous qu'il disait! Pour en savoir plus : Combat Zone Ltd, PO Box 22 Loughton Essex IG10 9UD,<br>Tél: 01/502 3494.

Nathalie Meistermann

### *So1hia Anti1olis*  **Des** *micros sous le soleil*

Entre pinède et mistral, perchée sur les colünes ensoleillées du midi, la haute technologie bouillonne. Nice Ideas, Micromania et Exelvision ont choisi le premier parc scientifique en France.

Les projets fleurissent sur le site. Exelvision, Nice ldeas, Micromania et US Gold se tournent chacun vers de nouveaux horizons. Professionnel pour Nice ldeas, qui abandonne peu à peu le secteur ludique. Les autres se penchent sur la télématique, nouvel Eldorado de la micro. Micromania lance un serveur de vente par correspondance. Exelvision mise sur le téléchargement.

#### **Nice Ideas**

La micro informatique se nourrit par son homme. C'est du moins l'opinion de Timothy Scanlan, président de Nice ldeas. Début 1985, la société en difficulté passe un accord avec la Steria, une société de service informatique professionnelle, depuis, il semble que Nice ldeas quitte à petits pas le monde des jeux pour utiliser ses compétences à des fins plus rémunératrices. De plus en plus • Steria • et de

moins en moins « Nice Ideas ». Quand Mattel a fermé, l'équipe a décidé de continuer dans le domaine des jeux. Les premiers titres édités par Nice Jdeas, *Pyroman* ou *Minicalc* étaient destinés aux M.S.X. En 1985 Nice ldeas attaque le marché des *Thomson.* 1986 est l'année des adaptations de jeux sur d'autres machines comme *Pyroman* sur *Amstrad.* Mais aucun nouveau titre n'est prévu. Nice Ideas a sorti au début de l'année un *Bridge* sur M.S.X. et *Commodore* qui dépasse d'une tête tous les autres bridges développés sur micro ordinateurs. Scanlan, lui-même, un joueur passionné, a conçu des machines spécialisées dans divers jeux de réflexion tels le Bridge, le Cribbage, ou le Scat (très prisé en Allemagne). Nice ldeas est également à l'origine du Tarot sur *VG 5000* et *M.S.X.* 

#### - Pourquoi délaissez-vous les jeux ?

- Nous *avons connu l'époque glorieuse des Rolls et* des *500 millions* de *dollars de bénéfice. L'année d'après Matte/ atteignait* le *même chiffre en perte. Comment les boîtes* américaines *telles Epyx ou Activision parviennent-el/es à* se *maintenir? C'est un mystère pour moi. Un ingénieur ne peut plus être intéressé par les rémunérations proposées. L'informatique ludique ne peut faire vivre que des gosses ou des personnes ayant une* autre *source de revenu.* , Sophipolitain convaincu, il affirme être là-bas

20% plus productif qu'à Paris.

•Il a *fallu attendre dix ans pour que la proximité ait une* action *stimulante sur les échanges, aujourd'hui beaucoup de personnes passent d'une industrie* à *l'autre. Ce n'est peut· être pas encore la technopole européenne, un centre international certainement. Je crois* que *les Américains ont une vue de l'Europe plus européenne que les Européens.* •

#### *1986: les miao-ordinateurs interdits aux moins de 18 ans?*

Dommage que les organisateurs du SICOB et donc du SICOB Boutique 1986 n'aient pas pensé au gros million d'ordinateurs familiaux vralsemblablement en service aujourd'hui, et surtout aux millions de fanas, de passionnés, d'« accros » de la micro que vous êtes, que nous sommes...

Eh oui! Le SICOB Boutique, version printemps .1986, bien que gratuit d'entrée, était interdit aux moins de 18 ans non accompagnés ! Cherchez l'erreur! Que dire? Sinon souhaiter longue vie aux *Commodore, Thomson, Amstrad, Atari:* et autres! Sinon, souhaiter vivement des *PC* à moins de 5 000 F (ils arrivent...) afin que les compatibles sortent de leur tour d'ivoire ! Sinon souhaiter que l'on accepte enfin les jeux, la

création graphique ou musicale, la programmation sur matériel autre que *IBM* et confrère, comme faisant partie intégrante du monde de l'informatique; et que l'on ne se voile plus la face sur la microloisirs. Tout cela pour dire que Tilt Microloisirs se .devait d'être présent au SICOB Boutique. Et nous y étions: un petit stand certes, animé par Valérie (la seule hôtesse trilingue et qui pratiquait le • langage • des sourds muets : un moyen de n'oublier personne), l'équipe de Rédaction et de Publicité. Et nous en profitons pour nous excuser de ne

pas vous avoir prévenus : nous avons su trop tard que nous pouvions disposer d'un stand.

Dominique Bovio

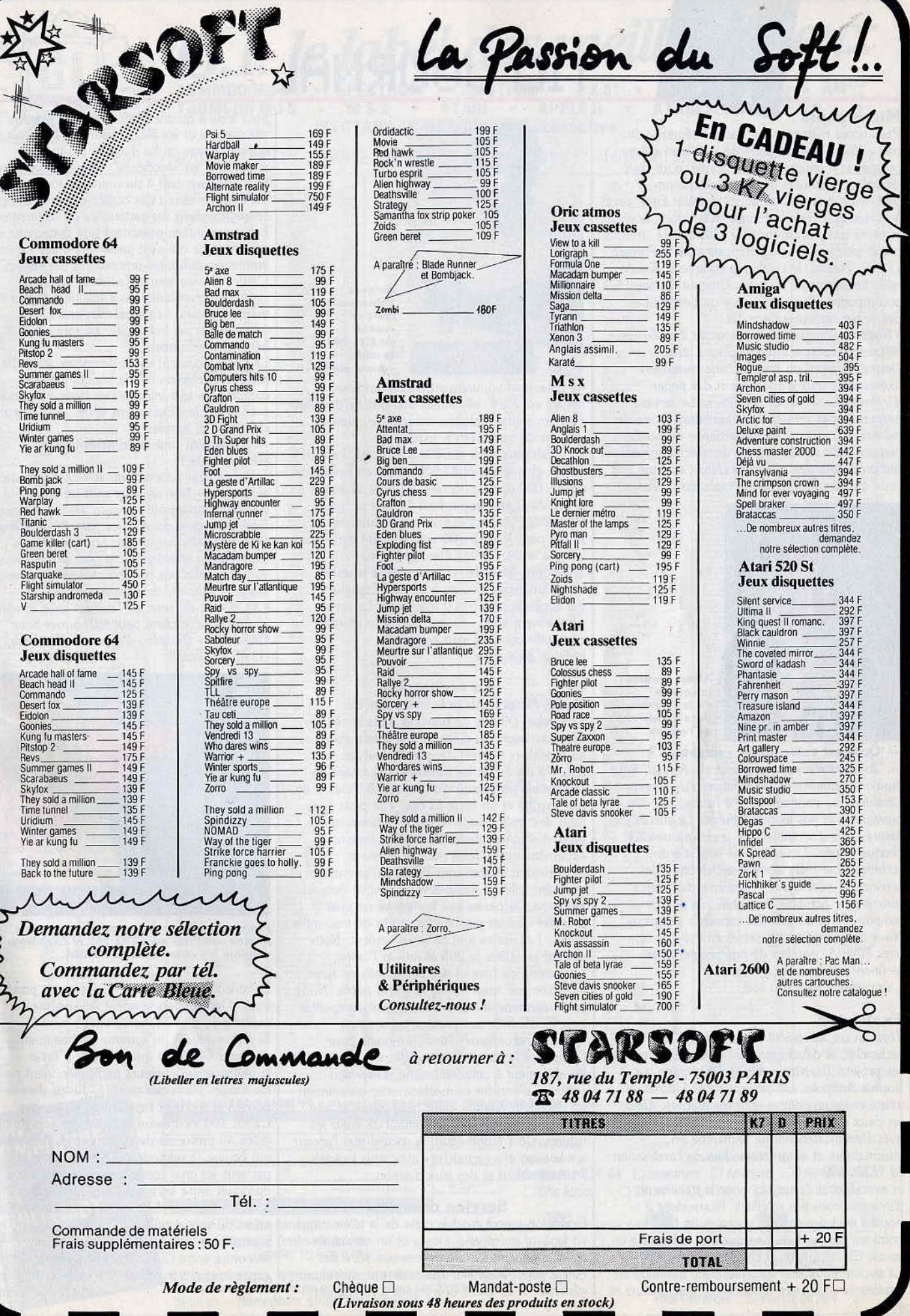

### **TILT .\_IOURNAL**

#### **Micromania**

Pas encore mais presque partie intégrante du parc, Albert Loridan parle de la Silicon d'Azur ou mer et montagne sont à portée, d'un coup de volant. Toujours bronzé, il affiche un optimisme à la mesure de sa réussite. Egalement à la tête de US Gold France, il lance ce mois-ci la vente par correspondance télématique. Abrité par le plus gros serveur français avec le Parisien Libéré : Funitel, le catalogue comptera plus de mille titres triés sur le volet. Chaque jeu sera accompagné d'une critique, d'un descriptif et des notes attribuées dans Tilt.

*• Nous voulons en faire la base.de données de référence composée des meilleurs titres. Deuxième atout du* service *: une messagerie axée sur les jeux d'aventure et des pages d'information •spécial dernière». Le serveur permet l'accès simultané de centaines, uoire de milliers de clients. Cette expérience débouchera certainement sur un service de téléchargement qui proposera des* • *logiciels clubs• tels que ceux qui paraissent chaque mois dans* Tilt.

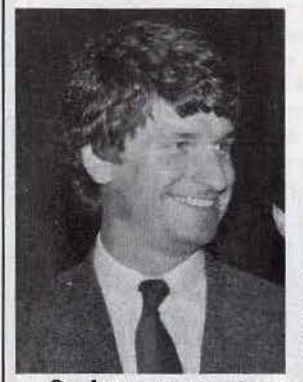

Albert *Lorldon* : *le sourire de* Io *réussite dons un marché de requins.* 

Quel est votre projet « scrabble »? *Toujours dans la mouuonce du Minitel,* nous *étudions actuellement Io création d'un serveur Scrabble* qui, *contrairement* d *l'autre, uise les passionnés et pos le grand public. Le* succès *est assuré, plus d'un million de jeux sont vendus chaque année. Les difficultés sont d'ordre technique car* une *nouvelle architecture de*   $server$  est nécessaire. A *l'inverse des autres serveurs, le Scrabble demande très peu de mémoire mais de grandes capacités de calcul. Nous trouai/Ions sur ce projet en collaboration avec l'INRIA, nombre de nos programmes viennent d'ailleurs de Id-bas.*  La proximité joue son rôle.

#### Exelvision

Trois en un, la société assure à la fois la recherche, le développement *et* le marketing de ses projets. Exelvision dès le début parie sur Sophia Antipolis. Un pari gagnant. L'échange existe et les rencontres sont fructueuses, dans les deux sens. Pour preuve une collaboration avec l'institut national de recherche en informatique et automatique lors de l'arabisation de l'EXL 100

et avec l'école des mines pour le traitement d'images prises par satellites. Notre visite à Sophia était également l'occasion de faire le point sur les produits Exelvision et les projets en cours. Citons quelques chiffres :

La société emploie maintenant une trentaine de personnes composée à part égale d'ingénieurs *et*  26

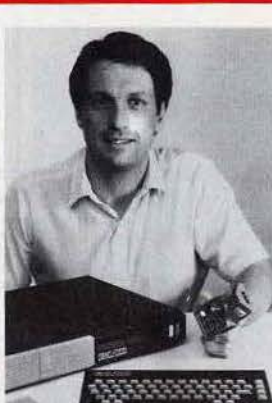

*Jacques Polpacuer*  croit *en l'avenir du* EXLJOO: *Io cible*  - *•grand public •.* 

de personnel administratif. Après un bilan négatif en 1984, elle atteint son point d'équilibre avec un chiffre d'affaires de cent cinquante millions de francs (15% logiciels, 25% périphériques et 60% machines). Le parc des machines atteint 41000 unités en France, dont 9 000 dans les écoles. Loin de se limiter à la France, Exelvision a l'œil fixé sur la ligne bleue des Pyrénées et l'horizon Atlantique. D'une part, le *EXL* 100 arabisé a été agréé par la ligue arabe comme étant conforme à la norme Jsoarabe, d'autre part le marché latino-américain s'ouvre à lui via l'Espagne qui accueille déjà 5 000 machines. La revue « Exelement vôtre • tourne avec une clientèle de cinq mille abonnés sans compter l'édition espagnole.

#### La recherche

Sophia Antipolis abrite le laboratoire de recherche. Difficile de pénétrer dans le cénacle des chercheurs ou d'obtenir des informations sur les machines futures. Jacques Palpacuer se refuse à confirmer les rumeurs concernant un compatible IBM muni d'une carte Vidéotex à un prix sacrifié et un futur 32 bits. *•Je* peux *juste vous dire qu'9 l'automne* nous sortirons un *produit révolutionnaire. Mais* nous restons *extrêmement prudents paur le moment.*  A *Exelvision quand nous* disons qu'une *machine*  est prête, elle est également disponible dans les *magasins. Je pense que le marché ne peut accepter que les machines à* moins *de trois mille francs,* Les *autres font ce qu'ils veulent. Notre objectif* est *d'être Io 205 et* non *Io Porshe. Le marché du luxe et des passionnés ne* nous *intéresse pas, nous visons le grand public. Notre prochaine machine sera entièrement compatible avec* l'EXL 100. *Les anciens possesseurs*  pourront *reconfigurer l'ancien modèle pour*  Parallèlement à cette recherche, Exelvision continue d'enrichir sa machine avec notamment un décodeur Antiope pour mille francs et une horloge en temps réel permettant de dater les fichiers. Côté ludothèque, la société met l'accent sur le support « cartouche » avec trois logiciels en Assembleur et des jeux d'action.

#### Service compris

Exelvision joue à fond la carte de la télématique en lançant un serveur « test » et un service de téléchargement. Le premier service offre des quiz à gogo, aussi bien éducatifs que de culture générale. Il en coûte trois francs à l'utilisateur

pour trois à quatre minutes de chargement. Les enseignants et les élèves pourront consulter mille questionnaires en fin d'année destinés au primaire et au secondaire. Très novateurs, ces tests s'apparentent à un nouveau support scolaire. Le rendu des copies est remplacé par l'enregistrement sur cartouches ou disquettes. Les programmes possèdent une boîte noire qui mémorise ce qui s'est passé lors d'une cession, erreurs ou difficultés rencontrées par l'élève. L'autre serveur vise les adultes. Trente à cinquante questionnaires s'articulent autour des thèmes suivants: cinéma, BD, sport, informatique, et botanique. Le tout est hébergé par Funitel.

Le téléchargement est le deuxième volet du projet d'Exelvision. Cette banque de softs comprendra une initiation au Basic en parallèle avec la revue • Exelement vôtre• et des jeux classiques et simples.

#### - Pourquoi une telle orientation

télématique? - *«Les gens achètent du service et pas de la technologie. Nos serveurs sont* un *argument supplémentaire pour Io vente des machines. En France* les *gens adorent les jeux de questions. Quant* ou *téléchargement, notre but est de constituer Io bibliothèque la plus large* possible *au prix le plus bas possible. Même si ce sont des jeux simples, ils plaisent toujours. EXL donne du service. Tous les* jours *et même le dimanche le client peut téléphoner* pour *s'informer.* » (Numéro d'appel de l'Exelclub : (1) 45.49.05.63)

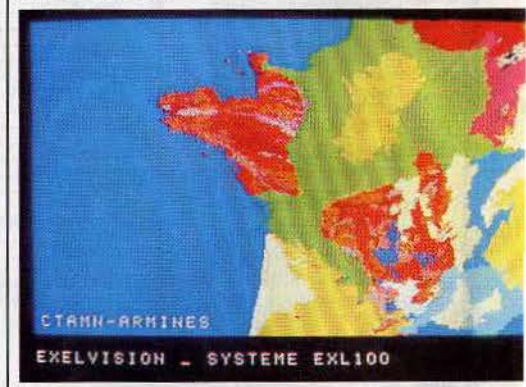

*Etonnant;* L'école *des mines manipule ses photos satellites sur l'EXL 100 et Exelvlslon emploie les chercheu.rs de l'INRIA.* 

#### **Contacts**

La rencontre avec l'école des mines a porté ses fruits. Ces derniers vendent un système complet de digitalisation d'image sur *PC.*  lis recherchaient un système de traitement d'images intelligent qui permette d'éviter le mélange des couleurs particulièrement pour les images prises par satellite. Jusqu'alors ils ne pouvaient modifier rapidement les images. L'EXL 100 s'est avéré entièrement compatible grâce au protocole de communication Kermit qui équipe l'Exelmodem. (Ce protocole utilisé par tous les gros constructeurs permet de dialoguer entre les machines). L'école des Mines a donc acquis un *EXEL* 100 pour manipuler les prises de vues satellites, changer les légendes, les couleurs, etc. Difficile d'imaginer une rencontre entre l'EXL 100 et les élèves des mines hors des frontières de Sophia Antipolis. Nathalie Meistermann

### **TILT JOURNAL**

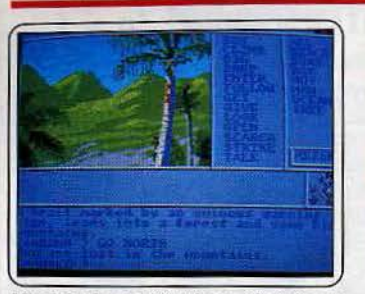

Mindshadow: c'était beau, c'est époustouflant, c'était passionnant, cela l'est encore. Ajoutez un dialogue grandement facilité par la présence de mots clés à cliquer sur l'écran et vous avez la version Amiga. Partez à la recherche de votre histoire. (Disquette activision pour Amiga et Cie. Prix : D. Intérêt :  $\star \star \star \star \star$ ).

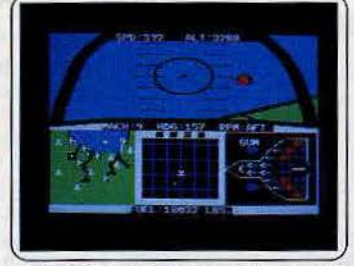

**F 15 Strike eagle:** sept missions pour ce chasseur de combat déjà existant sur  $C$  64.<br>Avant de pilonner la cible, le pilote doit éviter ou poursuivre missiles, aviation ennemiS et défense anti-aérienne. Retour entier à la base : mission réussie. Varié et difficile. (Disq. Micro prose pour Apple II. Prix : D. Intérêt: \* \* \* \* \* )

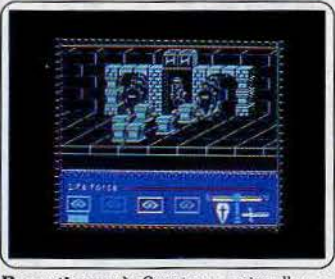

Rasputin : après Spectrum, ce jeu d'aventure/action passe sur Amstrad et C 64. Le Michel Strogoff en puissance cherche à<br>détruire le joyau des sept planètes, source du pouvoir de Raspoutine. Une mission difficile. De beaux graphismes et une musique qui rend fou. (K7 Firebird pour Amstrad et  $C64.$  Prix : B. Intérêt : \* \* \* \* \* )

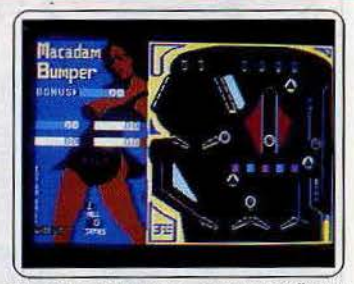

Macadam bumper: ce superbe flipper (Tilt d'Or 85), est disponible sur Commoles et un tilt des plus sensibles... Vous pouvez personnaliser vos parties, créer vos propres tableaux et modifier les conditions de jeu. Un best! (Cassette Ere Informatique pour C 64. Prix : B. Intérêt :  $\star \star \star \star \star \star$ ).

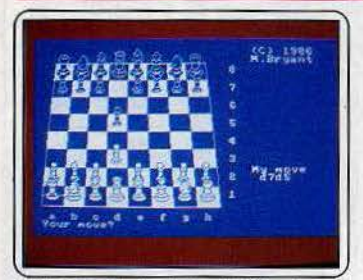

Colossus chess 4: après Spectrum et Apple ce jeu d'échec s'attaque à l'Amstrad Il possède une bonne bibliothèque d'ouverture. Le milieu de partie est en revanche très faible stratégiquement. La fin de partie est correcte. A noter le graphisme en 3 D<br>très réussi. (K7 Software pour Amstrad Prix: B. Intérêt:  $\star \star \star \star \star$ ).

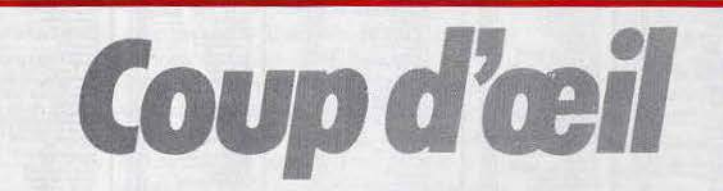

Les toutes dernières nouveautés du mois, en un bref panorama. Pour ceux qui veulent tout savoir et se doivent de tout essayer. Parmi ces logiciels tous ne sont pas promis au même avenir. Voici l'avis de nos spécialistes.

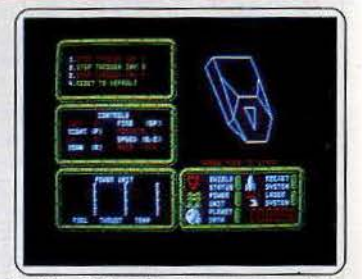

Battle of the planets : un « space invaders » classique mais riche. Vos armes canons laser et torpilles. Les ennemis : des formes géométriques en trois D du plus bel effet. Certaines planètes assurent réappro-<br>visionnement et réparation. Existe sur Spectrum. (Cassette Mikro-Gen pour Amstrad. Prix : B. Intérêt : \*\*\*\*)

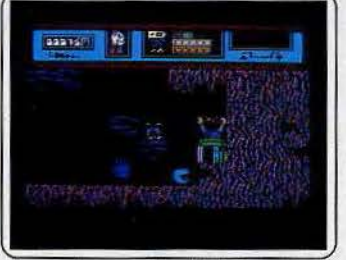

Starquake : un jeu d'action classique. Vous incarnez une petite boule qui ne peut<br>que dégringoler. Des ennemis volants<br>sucent votre énergie. Votre mission : reconstruire le noyau d'une planète venue de nulle part. La réussite est difficile. Lassant. (K7 Bubble Bus Software pour C 64. Prix: B. Intérêt:  $\star \star \star$ ).

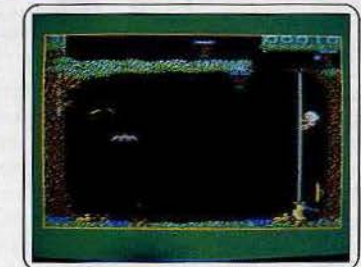

Croque madam : noix de coco contre banane : sanglant. Jane affronte une colonie de papous antropophages. Le jeu comprend trois niveaux de difficulté, trois tableaux de trois passages chacun et un crédit de trois vies. L'action est simpliste. Les dia de dois vies. L'accion est simplise. Les<br>graphismes naïfs sont jolis. (K7 Minipuce<br>pour Amstrad. Prix : B. Intérêt :  $\star \star \star \star$ ).

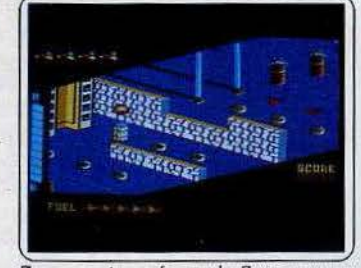

Zaxx : copie conforme de Zaxxon en un peu moins bien, naturellement. Zaxx n'en est pas moins une bonne bataille spatiale aux couleurs flashantes. Le scrolling correct défile sur sept tableaux. Détruire le robot au sein de sa forteresse n'est pas une mince affaire. (Cassette Chip pour Amstrad. Prix: B. Intérêt:  $\star \star \star \star \star$ 

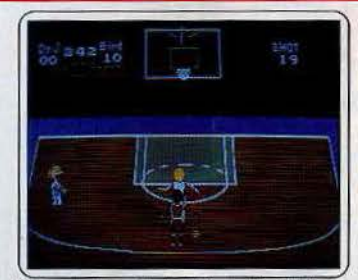

One-on-one : Dr J. et Larry Bird s'affrontent dans ce grand classique du basket ball. Quatre niveaux de jeu, une option action au ralenti et replay des meilleurs moments... Les animations viennent repécher des graphismes un peu pauvres. (Disquette Electronic arts pour Amiga et Cie. Prix : D. Intérêt:  $\star \star \star \star$ )

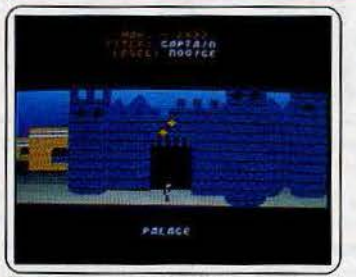

The seven cities of gold : revivez les tribulations des conquistadors : découverte du nouveau monde et chasse à l'Eldorado. Plus de 2800 écrans et des continents redéfinissables, ce logiciel remporte le pompom côté potentialité de jeu. (Disq. Electronic<br>arts pour Amiga, C 64, Apple, Atari 800. Prix: D. Intérêt: \*\*\*\*).

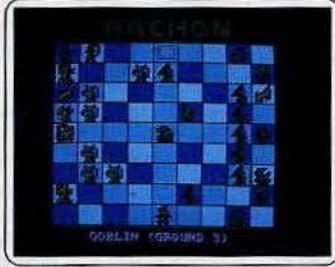

Archon : l'ombre et la lumière, le Bien et le Mal, le ying et le yang : nous voilà en plein jeu de rôle. Et pas le moindre. Stratégie, combat et sorts : rien à redire. On apprécie la rapidité des animations et la superbe page de présentation sur Amiga.<br>(Disquette Electronic arts pour Amiga et Cie. Prix : D. Intérêt :  $\star \star \star \star \star$ ).

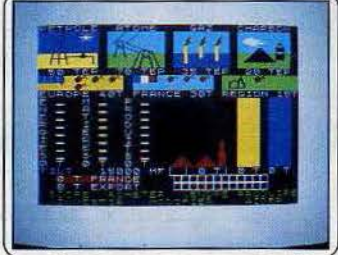

Une affaire en or : incarnez le P.-D.G. de l'Apple Cie. Votre but : inonder le marché de votre compote. Mais encore faut-il prendre les bonnes décisions en temps voulu et savoir parer à toutes les catastrophes. Un bon jeu de gestion, assez complet. (Cassette Free Game Blot pour Spectrum. Prix : B. Intérêt: \*\*\*\*\*).

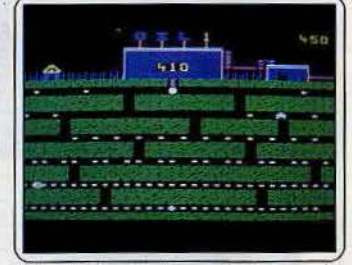

Oil's well: encore un, décidément les M.S.X. attirent les « pac-man ». Mis à part que l'ensyme glouton est remplacé par une pelleteuse, tout est pareil, on ramasse des « trucs » — du pétrole — et on évite de se faire manger par les autres. Primaire. L'inté-<br>rêt réside dans la vitesse. (K7 Aackosoft pour M.S.X. Prix : B. Intérêt : \*\*).

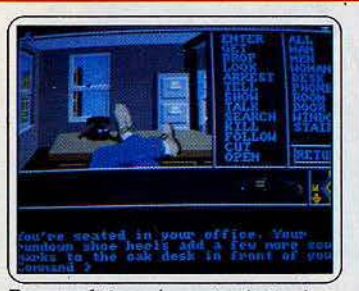

Borrowed time : la version Amiga de ce jeu d'aventure policière dépasse d'un poil celle du ST, la différence s'effectuant au niveau de la définition. Les bulles éclatent à la surface du réservoir d'eau el le téléphone grelotte dans lés deux cas. Superbe et difficile. (Oisq. Activision pour Amigo et Cie. Prix : D. Intérêt : \*\*\*\*\*).

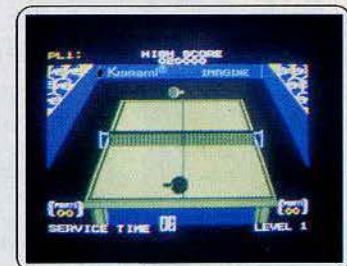

Ping-pong : en dehors de modifications mineures (les matchs se déroulent en onze points), cette version est superposable à<br>celle des M.S.X. (Tilt 27). Le jeu est inté-<br>ressant et il est loin d'être facile de gagner. .Un bon programme de ping-pong. {Cas-sette lmaginé-Konami pour *Spectrum.*  Prix : A. Intérêt :  $\star \star \star \star$ ).

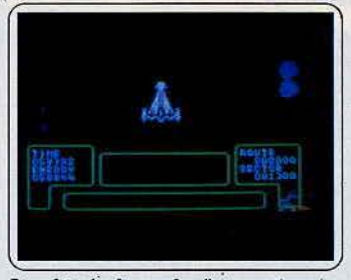

Starship Andromeda: l'espace n'est plus sûr de nos jours. La terreur régnera tant que vous n'aurez pas dépossédé l'abominable Alana de son cristal. Pour cela vous parcourerez la galaxie (magnifique) pour localiser le lance protons. Une épopée spatiale<br>complète et longue. (K7 Ariolasoft pour  $C64.$  Prix: A. Intérêt:  $\star \star \star \star \star$ ).

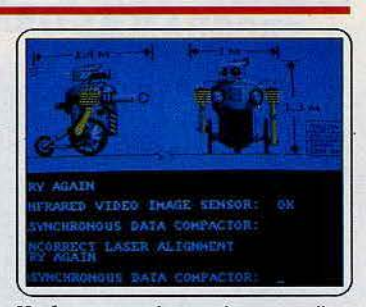

Hacker : ça y est la panoplie est complète. L'Amlga, lui-même est affecté de cette fièvre de piratage déjà.funeste aux possesseurs de *C* 64, *ST. ..* Rien de nouveau côté historiette avec un classique « Log on please » au départ. Les graphismes sont splendides. (Disquette Activision pour Amiga et Cie. Prix: D. Intérêt:  $\star \star \star \star \star$ ).

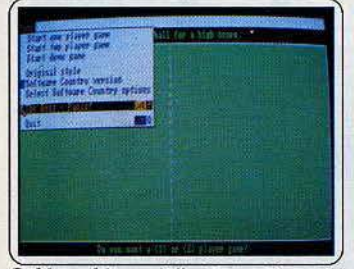

Golden oldies: s'offrir Pong, Eliza, Life et Adventure sur Amiga, des jeux de la toute première vague, ne relève pas de la plus pure hérésie mais d'un intérêt ethnographique certain. La notice, plus témoignage que mode d'emploi, est passion· nante. (Disquette Software Country pour Amiga. Prix: D. Intérêt: \*\*\*).

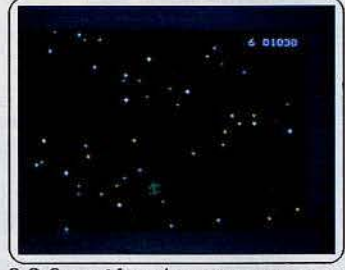

S.O.S; ovoldes: des extra-terrestres ont pondu des œufs à l'intérieur de votre satel· lite ... Sur deux tableaux, votre mission consiste à détruire les embryons ou pourchasser les monstres déjà éclos. L'action, un peu répétitive, est soutenue par une animation<br>intéressante. (Disq. Excellence pour intéressante. (Disq. Excellence pour C64/128. Prix: B. Intérêt:\*\*\*).

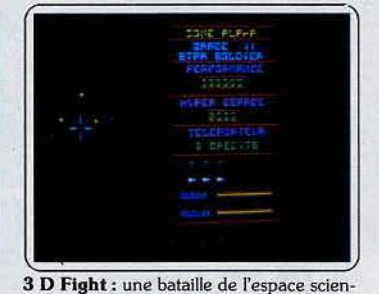

tifique. Votre vaisseau fait des bonds dans l'hyper espace, se téléporte dans les airs et bombarde l'ennemi de missiles photoniques. L'ordinateur de bord vous informe sur la force et les défenses adverses. Superbes graphismes. (K7 Loriciels pour  $M\dot{\mathrm{O}}$  5 et *TO7/70.* Prix: B. Intérêt: \*\*\*\*\*).

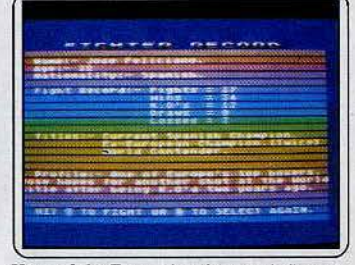

King of the Ring : dans la peau de l'entraîneur qui prépare ses poulains pour le<br>combat du siècle. Choix de boxeur, de<br>l'entraînement et de la tactique employée. pendant le combat forment l'essentiel du jeu. Après vous assistez impuissant au match. (Disquette Gremlins Graphics pour Atari. Prix : B. Intérêt :  $\star \star \star$ ).

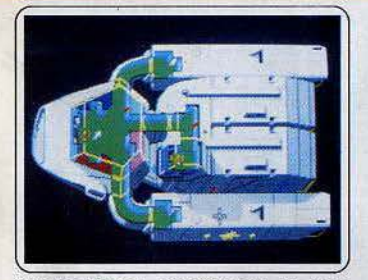

Sundog-frozen Legacy: pas de nouveauté dans le scénario par rapport à la version Apple II ( $n^{\circ}$  22) mais des graphismes qui s'améliorent beaucoup. Difficile, ce jeu mi-aventure mi-rôle vous propulse en pleine science fiction pour y établir une colonie religieuse. (Disquette FIL pour *Atari 520*<br>*ST.* Prix: E. Intérêt: ★★★★★).

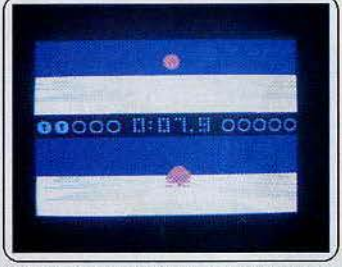

Ballblazer : amateur de sport futuriste, ce logiciel est pour vous. Hybride de football et de course automobile, Il risque de mettre vos nerfs à rude épreuve. Cette version, si elle conserve ses qualités graphiques, a perdu beaucoup au niveau du bruitage d'accompagnement. (Cassette Activision pour Spectrum. Prix: A. Intérêt:  $\star \star \star \star$ ).

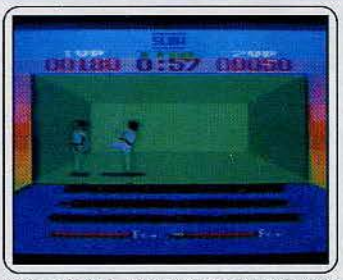

Atari smash hits nº 4: du karaté à l'arcade, voici quatre logiciels pour le prix d'un seul... Fire Chef, Hi jack, Kissin'Kousins et Chop Suey. Si les trois premiers titres ne sont que de classiques jeux d'action, Je dernier justifie à lui seul l'achat de l'ensemble! (K7 English Software pour Atari 400, 800, XL et XE. Prix: B. Intérêt:  $\star \star \star$ ).

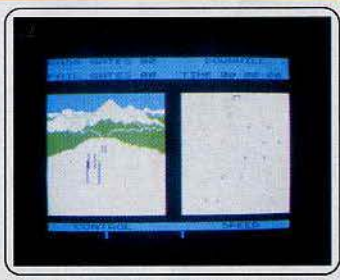

Winter sports : nous avions espéré que l'adaptation sur *Spectrum* serait supérieure à la version Amstrad (Tilt 29). Il n'en est rien. Les épreuves sont insipides et l'animation bien lente. Stupéfiant quand on sait que la plupart des épreuves se chargent indépen-<br>damment: (Cassette Electric Dreams pour<br>*Spectrum.* Prix : B. Intérêt : **\***).

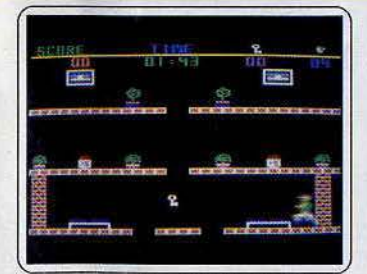

The Heist : méchant flash-back. L'histoire est idiote, les graphismes zéro et les actions limitées à sauter au-dessus des trous, ramasser des clés et éviter un mur. C'est pas<br>drôle et cela dure longtemps : 90 salles. Nouveauté : la scène se passe dans un<br>musée. (K7 Aackosoft pour M.S.X. et  $C$ 64. Prix: B. Intérêt : \*\*).

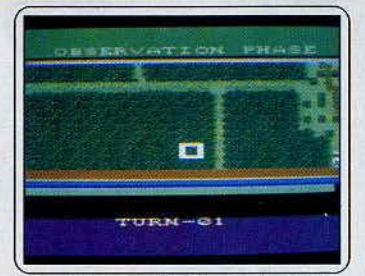

Nam : Wargame à la Rambo dans la jungle vietnamienne ou au dessus de Hue en flamme . Six scénarios différents plus ou moins véridiques. Le jeu se déroule en plusieurs phases: observation, déploiement d'artillerie, mise à feu. Complet et difficile. (Disquette de Stratégie Simulation pour Atari. Prix: B. Intérêt:  $\star \star \star \star \star$ ).

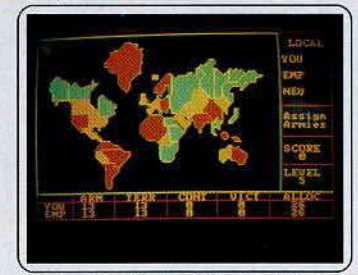

Empire: inspiré du célèbre jeu *Risk,* voici une adaptation d'un logiciel déjà testé sur Dragon 32. Une carte du monde en couleur se présente à l'écran. Développez.votre armée au travers des lignes adverses. A déjà fait ses preuves. (Disquette Microdeal Software pour IBM PC, XT et compatibles. Prix: B. Intérêt :  $\star \star \star \star \star$ ).

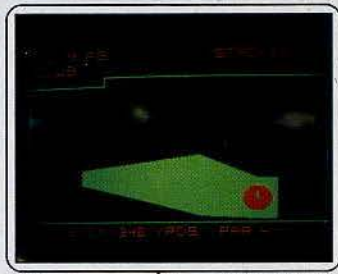

Golf : avec un caddie rempli de clubs différents, vous arpentez un green de dix-huit<br>trous. Malheureusement la vue aérienne de celui·ci découpe le terrain en multiplés formes géométriques peu propices à la con-<br>centration... Un logiciel sans prétention.<br>(Disq. Microdeal Software pour *IBM PC*,<br>XT et compatibles. Prix : C. Intérêt: \* \*). 29

## HI MARI

#### Cassettes, cartouches, disquettes: la sélection du mois

#### **MUGSY REVENGE**

#### Chef de gang

Mugsy a eu le privilège d'être élu Tilt d'Or 1985. Qu'en est-il exactement de sa suite? Eh bien l'on est un peu décu. Certes les graphismes sont toujours de bonne facture, mais tout d'abord ils sont beaucoup moins variés et l'introduction de la couleur a supprimé le charme de la B.D. policière « noire ».

Vous incarnez toujours un chef de gang. Cette fois c'est par le trafic de droque que vous devez faire prospérer votre entreprise. A vous de prendre les décisions qui s'imposent en ce qui concerne l'achat des barils de drogue, l'engagement des truands et la protection des transactions par vos tueurs. Lorsque vous avez amassé suffisamment d'argent, vous commencez à ouvrir bars clandestins et maisons de jeu. Ceux-ci vous rapportent des bénéfices substentiels mais

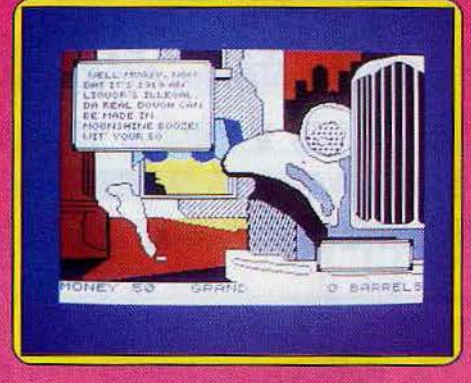

vous obligent aussi à engager d'autres truands pour en assurer la garde. Les pots de vin sont toujours aussi utiles pour arrondir les angles avec la police mais pour être pleinement efficaces, ils doivent être en rapport avec le volume de vos affaires. Bien évidemment votre ascension rapide

risque fort de déplaire aux autres gangs. Vous avez donc tout intérêt à éliminer les chefs les plus dangereux en engageant un tueur avant qu'ils ne fassent de même pour vous. Dans ce cas vous serez obligé de défendre votre vie l'arme au poing dans une séquence de jeu d'arcade. Si les possibilités de jeu sont plus étendues que dans la version précédente, ce bon logiciel manque pourtant du petit « plus » qui fait la différence (K7 Melhourne nour Snectru

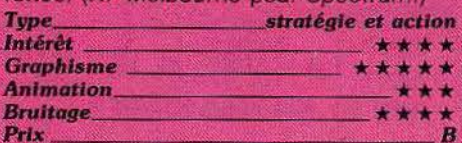

#### **LES DENTS DE SA MÈRE**

#### Ne me quitte pas...

- « Chagrin d'amooour, chabadabdada... ».
- « Sylvie pourquoi m'as-tu quitté ? » (Poil au

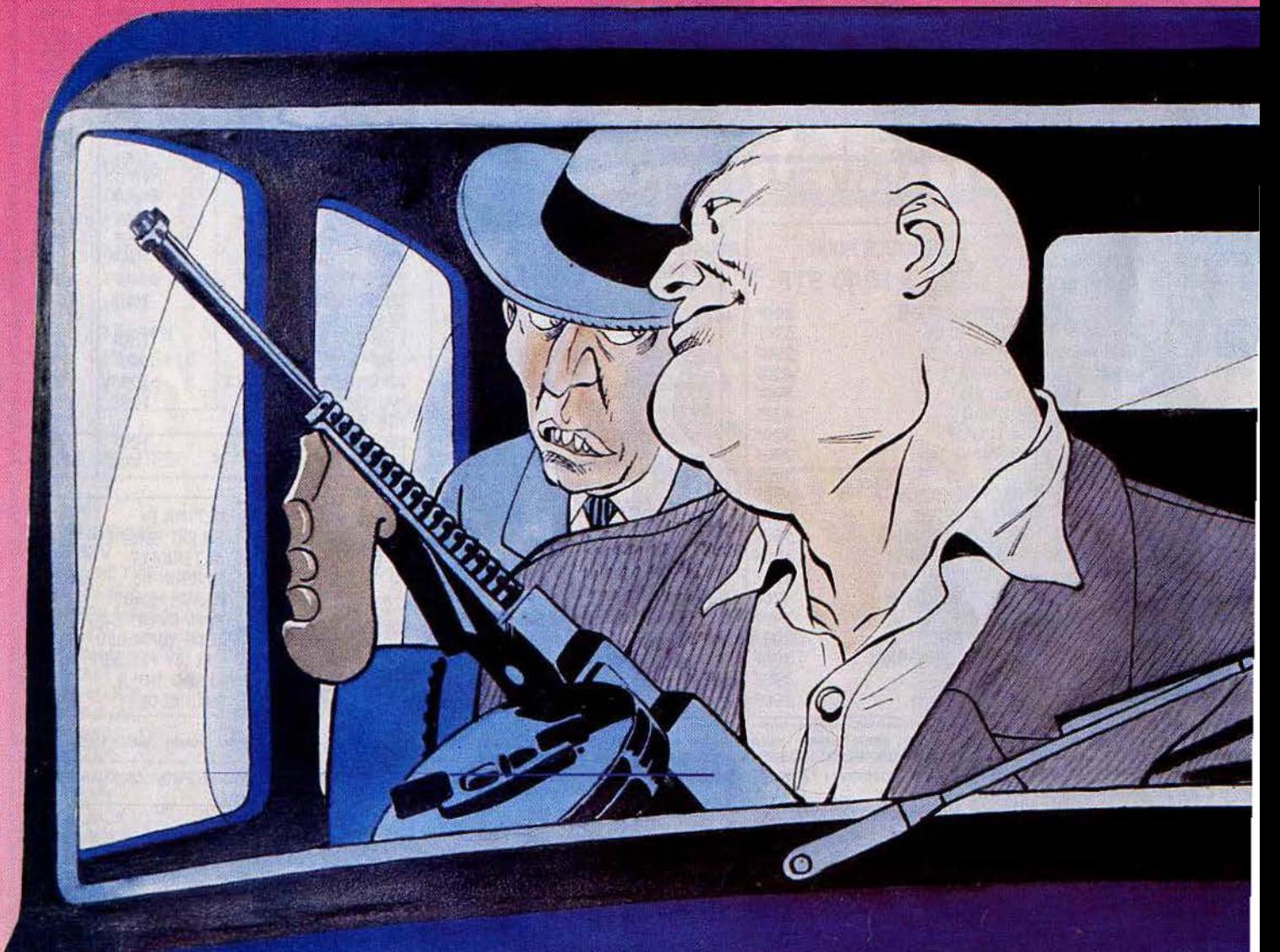

nez) : telle est la question que lance l'auteur dans un cri déchirant à faire tomber en pamoison cars de C.R.S. et leurs chiens. « Et oui pourquoi ? » répond le joueur en voix off. Personne n'ayant trouvé de réponse plausible à cette douloureuse énigme - les soi-disant « le sacrifie l'amour à l'ambition » de la dulcinée ne tromperons personne et le cœur de l'auteur pesant 10 000 tonnes. il décide de prendre sa Fiat poussive pour se rendre dans la maison familiale des Linott. « Si seulement je pouvais lui parler » se dit-il. Petite précision, il est trois heures du mat, la mère et les sœurs de l'objet de tant de désir dorment du sommeil des justes. Le cœur battant la chamade. l'auteur pénètre dans le sanctuaire de l'« amogour ». La vous prenez le relais. Son incroyable mission devient vôtre.

Cupidon triomphera-t-il? Les lèvres qui s'ouvrent sur chaque pièces sont de bonne augure. Un savant dosage du taux de courage et de honte fera le reste. Le risque majeur: réveiller Cerbère, entendre la maman. Sachant que les escaliers grincent, que les potiches branient, que le sol de la cuisine dérape, et que le chien traîne, il faut

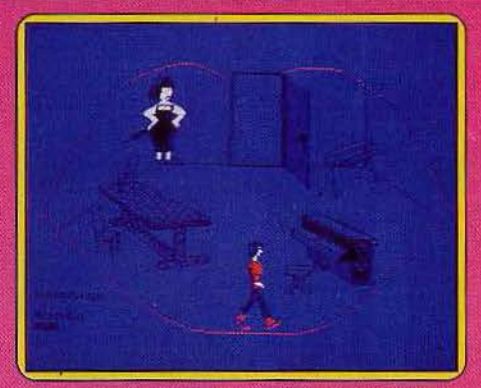

faire preuve d'agilité et de ruse. Si jouer du piano se révèle suicidaire, allumer la télé pour suivre l'interview d'Adjani par Mourousi n'est pas une mauvaise idée (en plus, ils sont graphiquement superbes)

Parvenu dans la chambre, une seule phrase saura la décider et vous faire passer au niveau deux, beaucoup plus difficile : nus sous les draps... la belle et un punk peu compréhensif.

Les déplacements s'effectuent au joystick à deux vitesses. Les animations et les

décors ne sont pas délirants, mais rien que pour l'idée, la musique signée Supertramp et roman-notice à étouffer de rire, on craque. (K7 Transoft et Imperasoft pour Amstrad

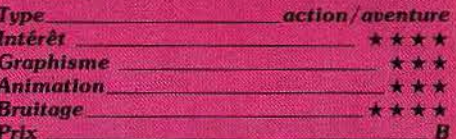

#### **SAÏ COMBAT**

#### **Coups de bambou**

Si vous commencez à devenir expert aux combats de karaté, laissez vous donc tenter par le Saï combat. Il s'agit d'un vieil art martial oriental qui se pratique à l'aide d'un bâton. Celui-ci permet à la fois de donner les coups et de les parer mais certaines attaques sont aussi effectuées avec les pieds (comme le coup de pied retourné ou le coup de pied « volant »).

Vous débutez comme simple ceinture blanche et vous devez remporter les huit combats qui vous séparent de la ceinture noire.

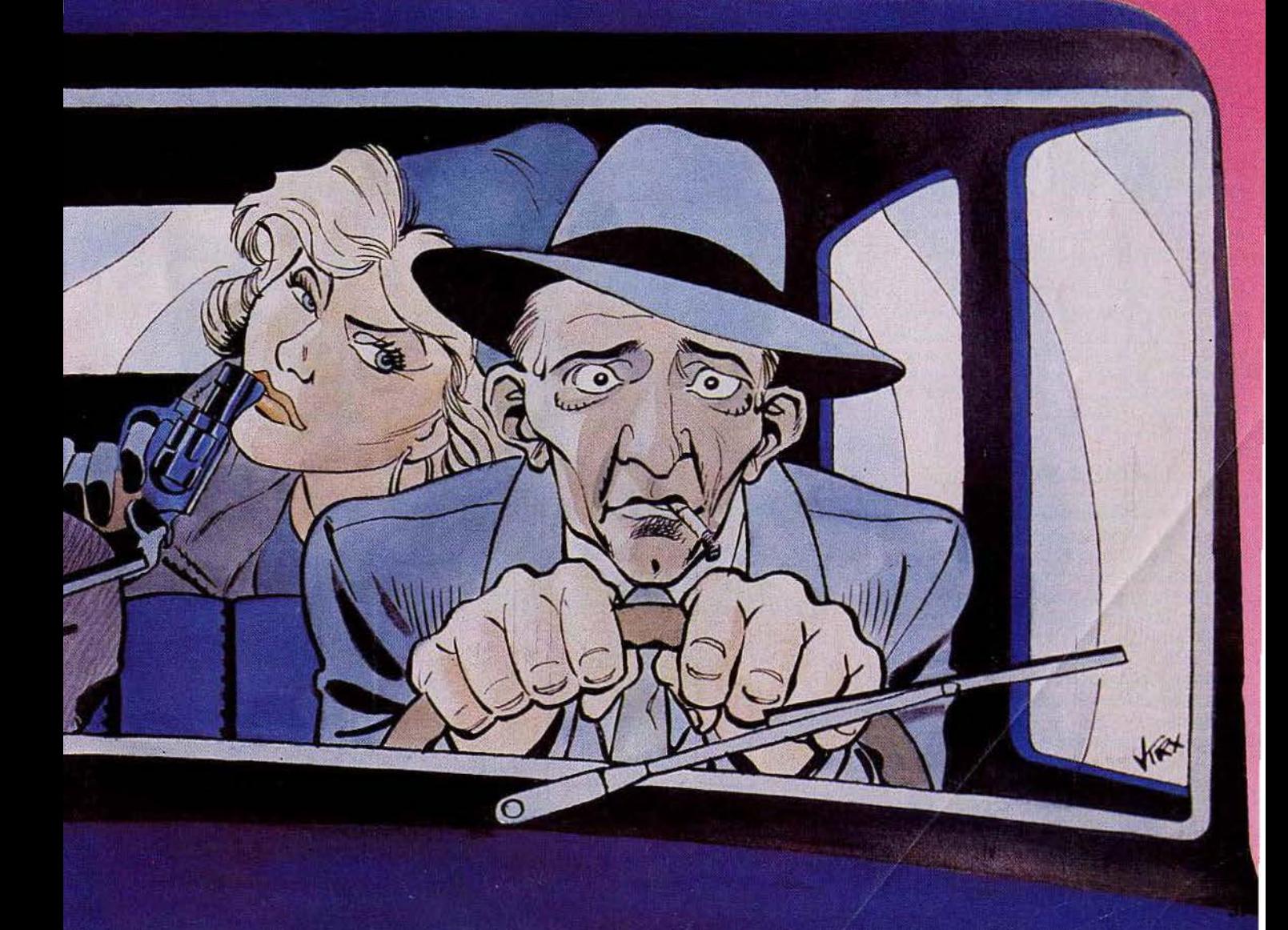

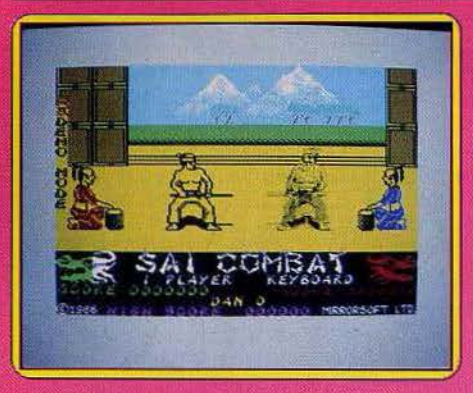

puis encore les huit autres qui feront de vous un maître Saï du huitième dan. Pour être victorieux lors d'un combat parvenez simplement à étendre votre adversaire trois fois de suite. Un minimum de 600 points de dégâts est nécessaire pour le faire tomber et chaque coup réussi en donne de cent à trois cents. Plusieurs stratégies sont donc possibles.

Vous pouvez privilégier des coups plus agressifs mais aussi plus difficiles à donner ou au contraire vous en tenir à des attaques simples, à condition qu'elles soient suffisamment fréquentes. Les possibilités de combat sont très complètes. En effet, on ne compte pas moins de huit déplacements différents, y compris les sauts périlleux, pirouettes et accroupissements. Les huit attaques aussi sont variées, allant des coups de bâton au corps, aux pieds ou à la tête, en passant par les attaques au pied déjà évoquées. A moins d'être un virtuose du clavier, le joystick est indispensable. Les décors sont moyens mais l'animation des combattants est excellente. Un très bon logiciel qui fait concurrence à The Way of the Exploding Fist, la référence en la matière. (K7 Mirrorsoft pour Spectrum).

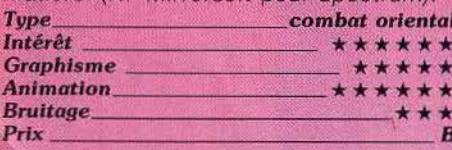

#### **SUPER BOWL**

#### **Football américain**

Dans toute la violence de son art, voici un logiciel réservé aux casse-cou ! Coiffé d'un casque et protégé par une bonne épaisseur de mousse, vous faites votre entrée au New Orléans Stadium pour un match de football américain. Durant quatre manches d'un quart d'heure chacune, place est faite à la castagne, aux crocs en jambe et aux coups de genoux... Mais ici, pas question de jouer le forcing.

Les règles complexes de ce sport vous obligent à définir et à modifier sans cesse la stratégie de vos attaques et défenses. L'écran de jeu se partage en deux fenêtres. Sur la première est représenté le terrain où les joueurs apparaîssent sous forme de points. La deuxième fenêtre va, quand à elle, distiller l'ensemble du match en diffé-

rents ralentis, gros-plan de l'action ou tableaux des divers menus de sélection d'équipes proposées. Dès le lancement de la partie, vous devez bien entendu tenter de percer la défense adverse ou de passer la balle aux autres joueurs de votre équipe. Mais, comme dans la réalité, l'action est bien vite interrompue par quelques infractions aux règles draconiennes de ce superbe sport.

C'est dans ces courts moments de répit qu'il vous faut redéfinir avec précision les positions de vos coéquipiers, la forme de votre défense ou encore la technique d'attaque employée. L'adversaire fait de même - il peut s'agir de l'un de vos amis ou de l'ordinateur - et la partie reprend. La prise en main de ce logiciel est longue et quelque peu déroutante. Cependant, une fois initié aux subtilités du pro de ser

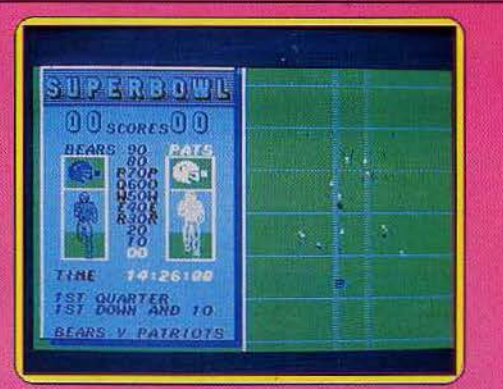

par le réalisme du jeu et la qualité graphique des animations présentées. (Cassette Océan pour C 64.)

**Type** 

Intérêt

football américain

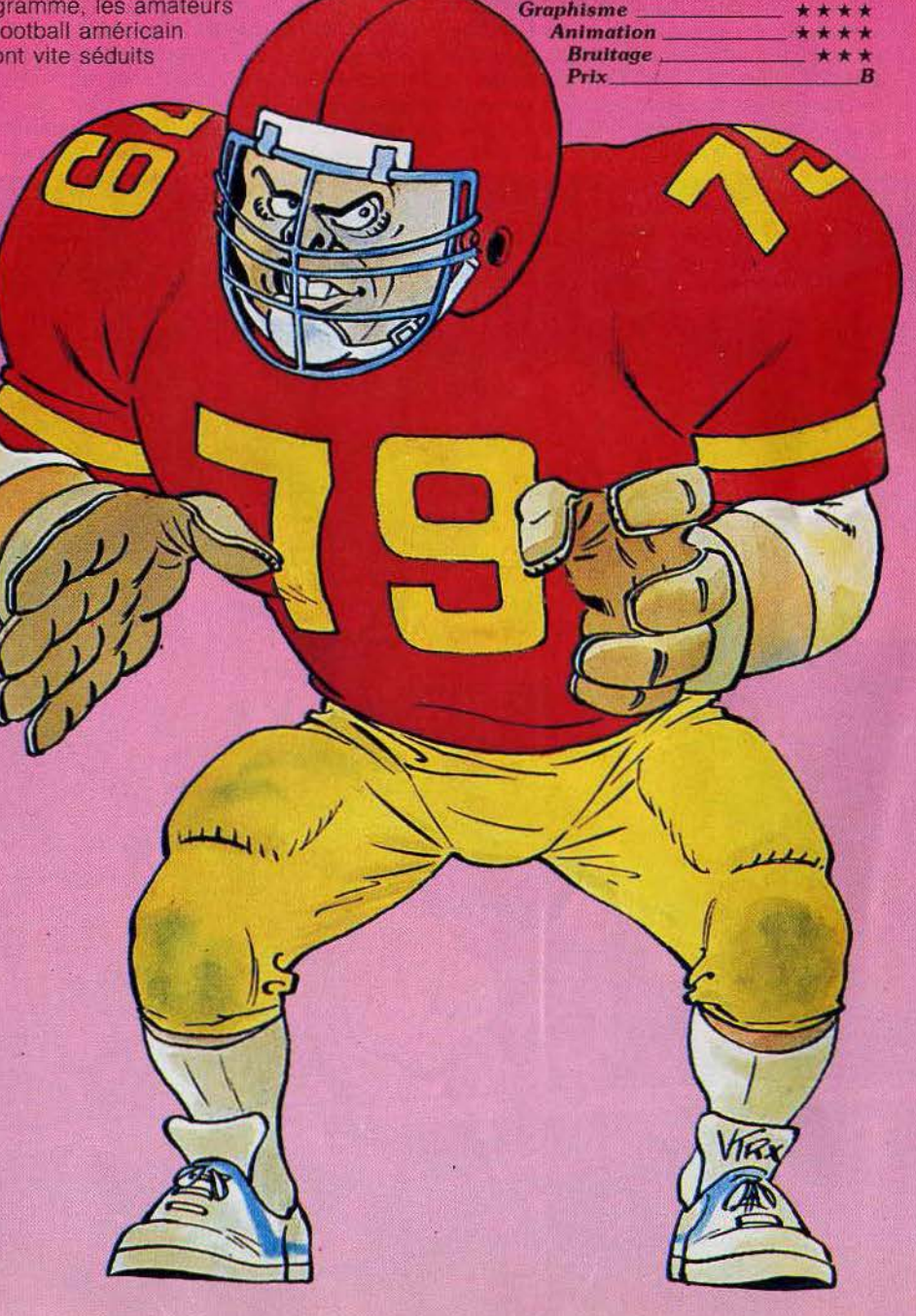

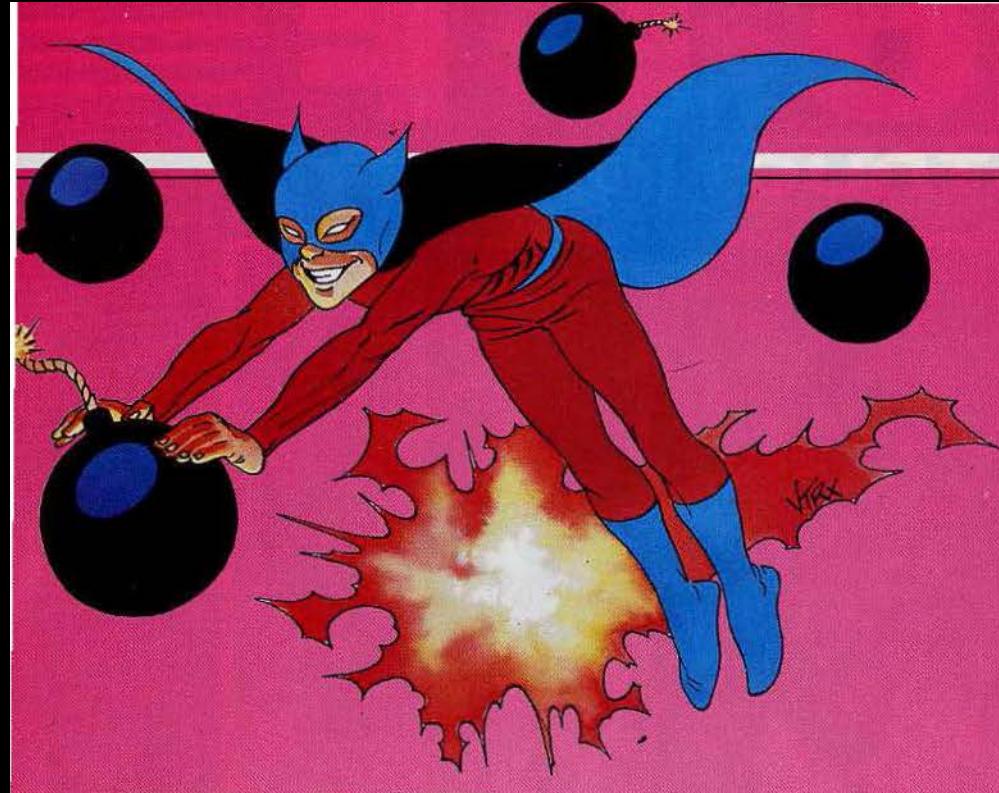

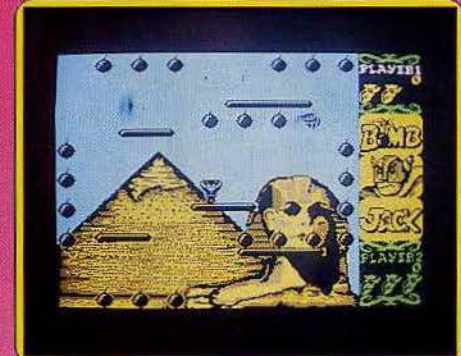

#### **BOMB JACK**

#### Alerte à la bombe

Si certaines notices de logiciels commencent par vous raconter une histoire abracadabrante qui n'a que peu de rapport avec le jeu lui-même, on ne peut pas en dire autant ici. C'est tout juste si l'on sait ce ce que l'on doit faire. Remarquez, vu la densité du scénario, celà se comprend un peu. Il suffit en effet de récupérer les différentes bombes qui parsèment chaque tableau. Un bonus supplémentaire vous est accordé si vous vous emparez de la bombe alors qu'elle est déjà amorcée.

La plupart des bombes étant au-dessus du sol, c'est en sautant que notre ami Jack les récupére. Ses capacités de saut sont d'ailleurs impressionnantes car rien ne l'empêche de sauter d'un bond tout en haut de l'écran. Plus fort encore, il est capable de dévier sa trajectoire de chute (merveille de l'électronique qui permet ainsi de bafouer les lois élémentaires de la chute des corps !). Quelques monstres quasi-mignons vont cependant géner le travail de Jack. La fuite est de rigueur, à moins que vous ne soyez parvenu à avaler une pilule P, paralysant un court moment vos adversaires et vous permettant alors de les éliminer plus aisément. Les décors des différents tableaux sont variés et bien réalisés, ainsi

que l'animation. Un logiciel sympathique en dépit de la simplicité de l'action. (K7 Elite, pour Spectrum.)

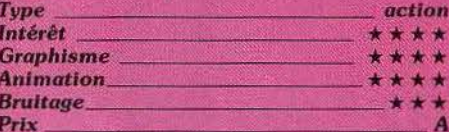

#### **SNOOKER**

#### Perds pas la boule

La queue glissant entre vos doigts, vous vous apprêtez à marquer le point décisif. Pourtant ici, pas d'épaisse fumée de cigares. Vous êtes tranquillement installé devant votre écran. Ce logiciel vous propose en effet de jouer au snooker (variante du billard américain dont la principale dif-

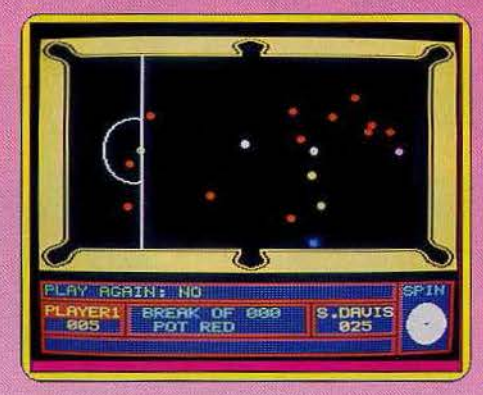

férence est qu'il faut faire rentrer une boule rouge avant de pouvoir tenter une boule de couleur déterminée rapportant plus de points). Vous pouvez y jouer à deux ou seul contre l'ordinateur, lequel dispose de neuf niveaux et se révèle déjà coriace dès les premiers.

Avant de commencer, choisissez l'un des trois types de revêtement, plus ou moins rapides. Le jeu se pratique au clavier ou au joystick, un peu plus pratique. Commencez par positionner un curseur à l'endroit précis où vous désirez percuter l'autre boule. puis contrôlez son effet, indispensable pour jouer finement et même faire rentrer des boules inaccessibles autrement. Entin, chorsissez la puissance de votre tir. Si vous êtes novice, sachez qu'il est inutile de tirer comme une brute en comptant sur les hasards des rebonds pour faire entrer votre boule, car cela a vraiment peu de chance de se produire.

L'amortissement et les rebonds sont bien rendus en dehors de quelques cas de reprise de vitesse internoestive lorsque qu'une boule en fin de course vient en frapper une autre.

Une bonne simulation, très complète. (Micro-cassette C.D.S. pour Q.

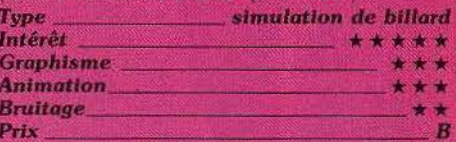

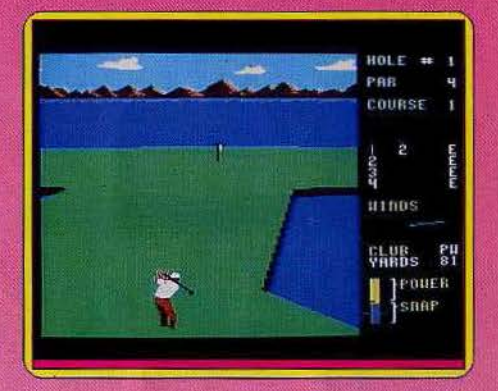

#### **LEADER BOARD**

#### La passion du golf

L'homme essuva ses mains nerveusement : il fallait qu'il reste calme. Jusqu'ici le parcours avait été sans fautes, ou presque... S'il voulait gagner les 1000\$ en jeu, il devait rentrer la balle en deux coups maximum. Il respira profondément, saisit un « pitching wedge », hésita, le rendit au caddy et opta finalement pour le « putter ». Il balança deux fois délicatement son club. affleurant la balle, bloqua sa respiration et frappa. La balle remonta la pente, ralentit... elle s'arrêta à deux centimètres du trou. C'était gagné. Le reste n'était plus qu'une simple formalité...

Leader Board mérite complètement son appellation de « Pro Golf Simulator ». Vous retrouverez sur son « green » les conditions du golf « réel ». Choix entre quatorze clubs - selon la distance à faire franchir à votre balle -, maîtrise totale au joystick de la puissance de la frappe et des effets que vous souhaitez donner, conditions climatiques recréées avec des vents plus ou moins forts, terrains secs ou boueux aux reliefs tourmentés, etc. La notice, très complète, vous permet d'exploiter toutes les possibilités du logiciel et d'affiner sans cesse votre jeu. Après un entraînement intensif sur Leader Board, vous devriez être ▶

39

### LIBES

techniquement imbattable sur un vrai « green ». De plus les dix-huit trous des quatre parcours sont représentés un à un graphiquement, et à l'échelle, ce qui vous permet de toujours vous situer par rapport à la configuration générale.

Le graphisme est correct : l'animation par faite (les mouvements du golfeur, les déplacements de la balle, dans l'air lorsque vous lui donnez de l'effet ou lorsque le vent souffle, au sol lorsque la pente influe sur sa trajectoire, sont étonnants de réalisme) ; les bruitages sont sommaires mais caractéristiques. Vous pouvez jouer seul ou à plusieurs (jusqu'à quatre joueurs) sur trois niveaux différents - novice, amateur ou professionnel - et sur des parcours de dixhuit, trente-six, cinquante-quatre ou soixante-douze trous! (Disquette Access oftware pour C.64, prévu pour Apple)

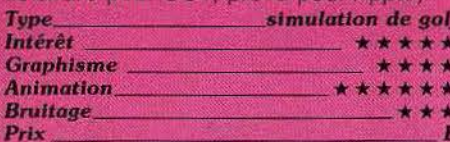

#### **CAULDRON II**

#### La citrouille contre-attaque

La citrouille prend sa revanche. Dans le premier épisode, la sorcière sur son balai ailé récoltait les ingrédients pour une portion magique explosive. Elle devenait reine des sorcières sur un balai d'or après une lutte sans merci contre les citrouilles. On reprend les mêmes et on inverse. Vous incarnez maintenant une citrouille rebondissante qui virevolte dans les cent vingt-huit salles du château de la sorcière. Celle-ci a

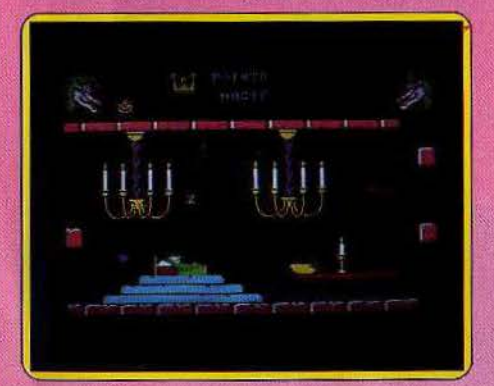

dort sans se douter du sort qui l'attend. La citrouille s'apprête à couper quelques mèches de sa crinière pour les déposer dans le chaudron. Naturellement la sorcière dort dans le donjon et le chaudron mijote dans la cave. Vous entamez votre carrière de légume dans une de cinq pièces choisies par le programme. Heureusement la courge possède six vies au'elle économisera en évitant tout ce qui bouge.

Les ennemis prennent la forme de machoires, squelettes, fantômes, araignées ou gargouilles. Ils sucent votre énergie définie en pourcentage. Pour les anéantir, vous amasserez les flashs blancs qui parsèment votre

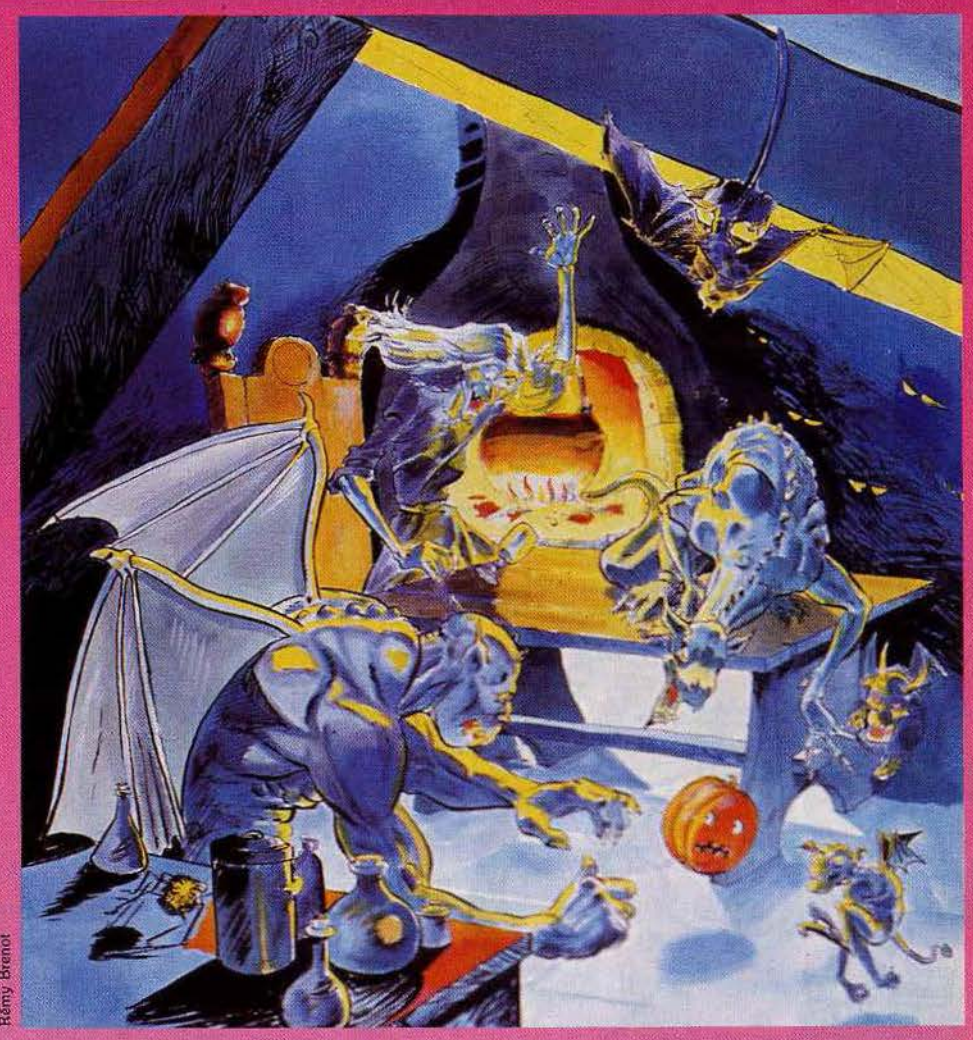

route. Attention on ne tue pas les squelettes et les fantômes. Les six objets-clef (le bouclier, la couronne, la coupe, les ciseaux, la hache et le livre), clignotent. Le graphisme et les bruitages sont toujours aussi réussis. La progression toujours aussi dure. Que Saint Végétal veille sur nous et méfiezvous de la petite souris. (Disquette et K7 Palace Sofware pour C 64.)

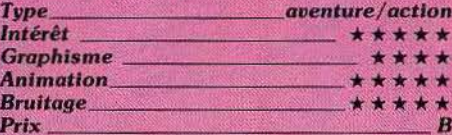

#### **CONTAMINATION**

#### Peste soit du virus!

L'heure est grave, la peste des temps modernes se nomme Axxis, toute la planète est en danger. La notice dramatique ne laisse aucune illusion à ce suiet : « la responsabilité qui est la vôtre en tant que chef mondial de la santé, pèsera sur l'humanité toute entière de façon irréversible ». Au boulot. Un seul moyen pour se montrer plus fort que la maladie dans cette simulation catastrophe : traîter les régions une à une en déterminant le virus, l'antivirus puis après expérimentation, en lançant le plan Orsec.

vaccin. Votre laboratoire informatisé traîte l'ensemble des informations. A chaque virus, sa fiche d'identité avec sa virulence chiffrée, son moyen de propagation : air, toucher..., et son antivirus à découvrir. La phase de recherche s'apparente à un minijeu d'action.

Au pilotage du microscope électronique vous créez l'antidote à partir des bactéries composant le virus. La première expérimentation n'est pas toujours éclairante. Il faut alors savoir prendre le risque d'une vaccination à grande échelle sans connaissance des effets secondaires. Il arrive aussi que le verdict soit clair : effet curatif : nul, effets secondaires : tétanie du ventricule. Tout est à reprendre à zéro.

L'ordinateur gère en mémoire les données relatives au pays touché : population, surface contaminée. Il faut en tenir compte car la victoire n'est possible qu'avec le soutien des populations. Lorsqu'un foyer infectieux se déclare, avant tout recours au laboratoire, cinq décisions se profilent. Prélèvement d'un échantillon, mise en place d'un cordon sanitaire (souvent impopulaire, il permet néanmoins de gagner du temps), déclenchement d'une opération terre brûlée, analyse du territoire ou encore, arme ultime, la bombe qui détruit à la fois homme et virus.

### TUBES

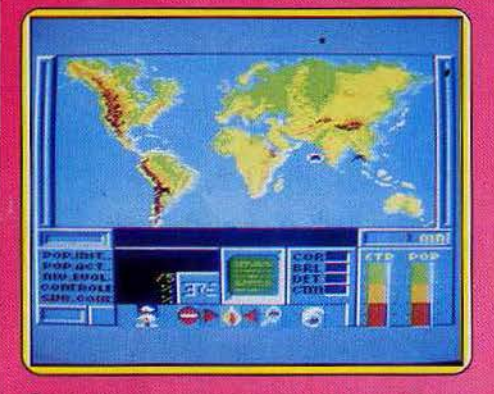

Cette simulation originale est appuyée par de jolis graphismes, Même l'apprenti chercheur peut s'amuser à accélérer la gan-<br>grène ou ralentir le fléau, Pas de mesures expéditives, des vies humaines sont en jeu. (Cassette Ere Informatique pour Amstrad).

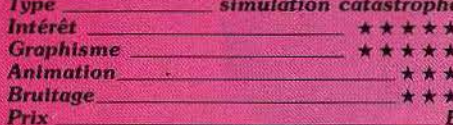

#### **PLAY BRIDGE WITH SHEINWOLD**

#### **Cours de bridge**

Ce logiciel est plus un cours de bridge qu'un jeu classique. Vous choisissez l'une des quatre-vingt-onze donnes connues du programme. D'emblée le stade si capital des annonces est sauté et l'on a seulement l'opportunité de s'informer de ce qui s'est passé à ce moment-là

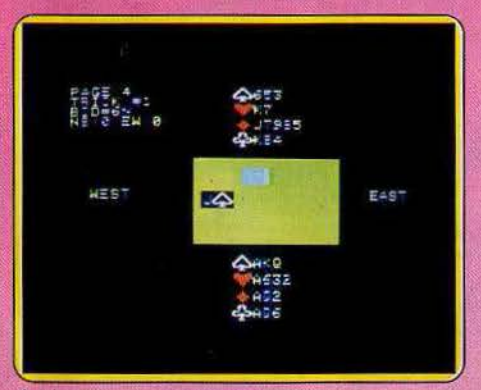

A chaque donne vous incarnez Sud qui est aussi toujours le déclarant. Votre but est bien entendu de parvenir à réaliser le contrat demandé et si possible de faire mieux. C'est là que les choses se gâtent. En effet, le programme ne vous laisse pas jouer librement et vous disposez d'un à cinq essais (en fonction de ce que vous avez sélectionné au départ) pour choi sir la bonne carte selon le programme. Or si souvent les choix sont judicieux, il arrive que dans certains cas, le logiciel vous oblige à jouer une carte plutôt qu'une autre équivalente, ce qui est franchement agaçant. Ainsi vous serez obligé de vous tenir à des règles parfaitement arbitraires (comme de jouer les couleurs majeures avant les mineures ou de commencer par la plus haute carte dans une suite gagnante) pour être en accord avec le programme. Cela va même plus loin dans certains cas où il refuse obstinément de vous laisser jouer une carte qui vous aurait conduit à une levée de mieux que le contrat.

Un logiciel à réserver donc aux joueurs débutants et faibles car il est trop limitant pour les autres. (Disquette Great Games pour Apple II.)

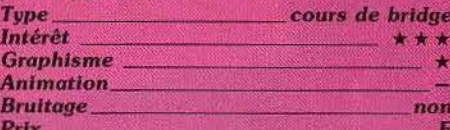

#### **TIME TUNNEL**

#### **Devenir monarque**

Dans le monde mystérieux des gnomes, il n'est aucun rêve qui ne se réalise un jour... Pour devenir roi de votre peuple, vous avez décidé de partir à la recherche du plan sacré qui vous conduira au trône. L'histoire commence dans votre petit manoir : vous possédez un intérieur coquet, quelques pieces ornées de tapis et fauteuils et surtout. une superbe machine à voyager dans le temps ! Si cette mécanique futuriste n'est pas encore au point, il vous appartient de la réparer pour partir à l'aventure.

De l'âge de pierre à la conquête de l'espace, vous voici lancé à travers l'espace-temps, huit époques prestigieuses où vous allez peu à peu découvrir les indices nécessaires à votre quête... Manié au

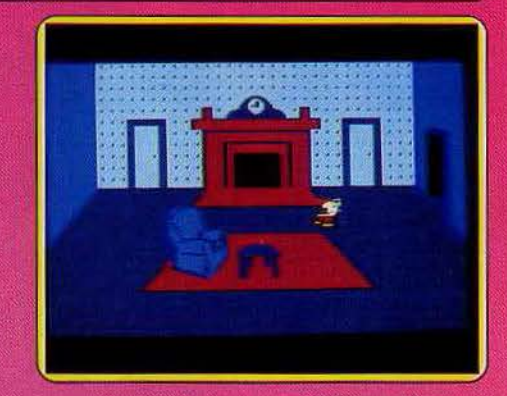

joystick, le lutin peut s'emparer de tous les objets visibles. Mais attention, l'étrange vase que vous venez de découvrir en l'an 893 avant J.-C. va peut-être servir par la suite lorsque vous voyagerez à l'époque de la ruée vers l'or en Californie.

Au cours de vos multiples voyages, vous pouvez stocker quatre objets dans une armoire magique qui reste accessible dans chacune des scènes : la forche doit toujours être à portée de votre main ! De par l'originalité de son scénario et la qualité graphique de son animation, Time Tunnel vous entraîne pour de longues heures d'aventure et de suspens. Sur une trentaine de tableaux différents, seul l'analyse et la logique vous permettront d'accéder au trône. (K7 US Gold pour C 64 et C 128.)

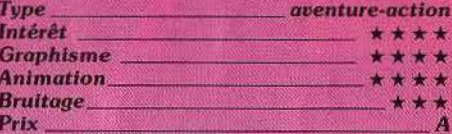

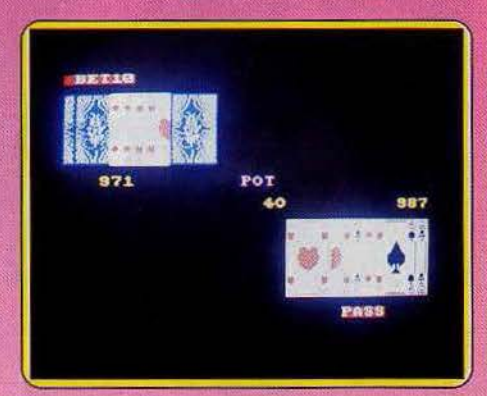

#### **SAMANTHA FOX STRIP POKER**

#### **Bluff**

Vous allez jouer au poker dans une variante qui privilégie le bluff. Au début, trois cartes sont données, une face cachée (sauf pour vous) et deux autres découvertes. Les enchères commencent dès ce stade et se poursuivent tout au long de la distribution. A la fin de chaque tour, une nouvelle carte est distribuée jusqu'à concurrence de quatre cartes découvertes. La dernière carte donnée est une carte ca-

chée. Les enchères finales commencent Votre jeu se compose de la meilleure combinaison de cinq cartes parmi les sept que vous possédez. Deux modes de jeu sont présents sur la cassette. Dans la première, vous jouez contre la belle Samantha Fox dans une partie de strip poker endiablée. Elle joue très correctement. Il lui arrive pourtant au début de ne pas oser bluffer frop, haut.

Mais le programme se distingué surtout par sa capacité d'apprendre. En effet, il possède des éléments d'« intelligence artificielle » qui lui permettent d'analyser votre manière de jouer. Aussi vous aurez tout intérêt à en changer. A chaque fois que vous réussissez à diminuer son capital d'une somme suffisante, elle retire un vêtement et s'effeuille ainsi au fil des tours en images, digitalisées s'il vous plaît ! Je gage pourtant que vous aurez un certain mai à la mettre dans le plus simple appareil.

La seconde version vous propose de jouer contre un à trois joueurs. Ils sont de force différente et le plus habile s'avère particulièrement difficile à battre. Un bon jeu, basé uniquement sur le bluff. (K7 Martech pour Spectrum).

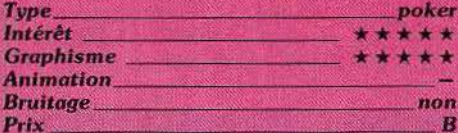

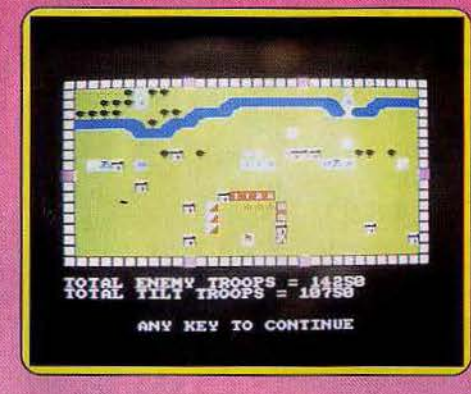

#### **THE WAR GAME**

#### L'art de la guerre

Vous dirigez une bataille imaginaire se passant dans les siècles derniers. Sous vos ordres, six unités d'infanterie, trois de cavalerie, trois d'artillerie, et une de génie. Avant de commencer, vous choisissez le terrain de bataille (plaine, forêt, champ de bataille traversé par une rivière), puis le moral et l'importance de l'armée ennemie. Celles-ci conditionnent le niveau de difficulté. Il ne vous reste plus qu'à positionner votre quartier général et vos troupes. Votre but est simple : anéantir les régiments ennemis ou conquérir leur état major avant qu'ils n'aient le temps de faire de même.

Vos six régiments d'infanterie n'ont pas tous la même valeur. Il existe en effet trois degrés de moral, conditionnant l'efficacité des combattants. Essayez si possible de

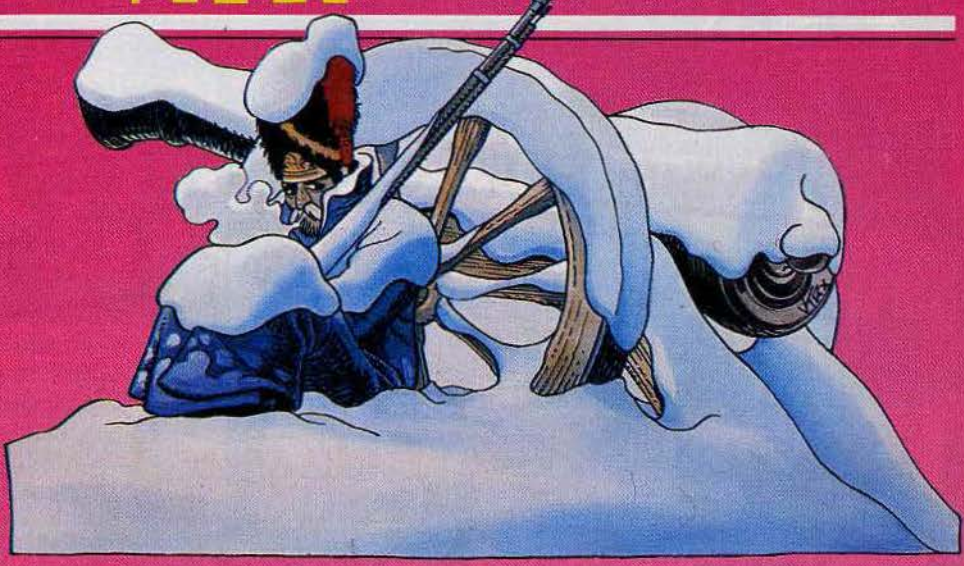

toujours mettre en contact vos régiments avec un régiment ennemi de force égale ou inférieure. L'artillerie a une importance capitale car c'est la seule unité capable de faire des dégâts à distance. En contrepartie, elle est particulièrement fragile au corps à corps et doit donc foujours être soutenue par d'autres troupes.

Si vous débutez dans les wargames, vous avez intérêt au début à choisir une tactique défensive en construisant une puissante ligne de défense autour de votre Q.G. sur laquelle les attaques ennemies viennent se briser. Mais laissez cependant suffisamment de place autour de chaque armée pour permettre des déplacements rapides. Un bon wargame d'initiation, facile au premier niveau mais qui se corse suffisamment à plus haut niveau pour intéresser les bons tacticiens, (K7 Reelax pour Spectrum)

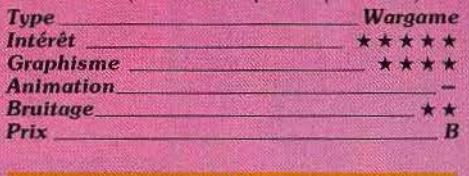

#### Sus à l'envahisseur

Après « Rambo », c'est au tour de la série télévisée des « Visiteurs » d'être mise en logiciel. Vous incarnez Donovan, le bon terrien. Pour arriver à vaincre les visiteurs, il décide de s'infiltrer dans leur vaisseau et de poser des bombes à tous les endroits stratégiques : arrivée d'eau, plantes purificatrices d'air, ordinateur central, réacteur nucléaire et hangar d'atterrissage. Tant qu'à faire, il peut aussi s'occuper de retrouver les différentes parties de la formule de la poussière rouge, qui, comme chacun le sait, est mortelle pour les visiteurs. Mais Diana, le redoutable commandant de ces derniers, a disposé des robots pour stopper Donovan. Ils sont de quatre types mais les plus dangereux sont les robots de sécurité qui vont tenter de vous arrêter à tout prix. Cependant les autres ne sont pas inoffensifs pour autant. Ils sont en effet chargés d'une importante quantité d'électricité

qui se décharge au contact. A chaque décharge, le cœur de Donovan en prend un coup et s'il en recoit trop d'affilée, il s'arrête tout de go.

Le vaisseau est divisé en cinq plans composés chacun de plusieurs étages. Pour passer d'un étage à l'autre, pas de problème. Les « transporteurs » sont là pour ça. Mais c'est un tout autre problème de changer de plans. En effet, les portes latérales qui y accèdent sont bioquées par un code. Vous devrez réussir à le recomposer sur la console du Communiputer. Le

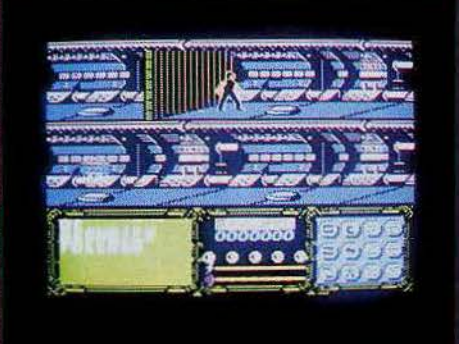

système s'apparente un peu au Rubik Cube et vous aurez besoin de papier et crayon pour y parvenir.

C'est aussi comme cela que vous rechargerez votre laser. Un bon jeu mélangeant agréablement action, aventure et réflexion. (K7 Ocean pour Spectrum).

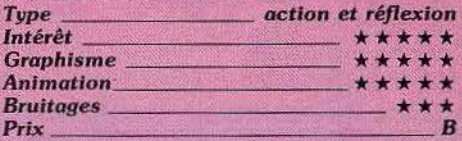

#### **FLYER FOX**

#### Défense aérienne

Vous avez été engagé pour servir d'escorte à un jumbo jet. Tout à coup, tandis que des taches suspectes appararaissent sur votre scope, la voix inquiète du commandant du jumbo retentit à vos oreilles (pour peu que )

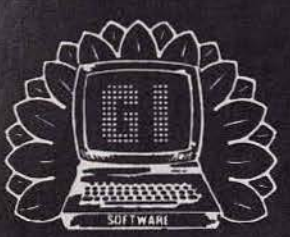

### G.I. le label des meilleurs jeux

**GUILLEMOT International Software** 

### **COMMODORE 64**

- They sold a million 2  $(F)$  Hit Squad Ocean<br>
V  $(F)$   $\cdots$   $\cdots$   $\cdots$   $\cdots$   $\cdots$  Hit Squad  $\uparrow$ 1  $V(F)$   $W(5) = 2$  (F)(D) Hit Squad  $\overline{c}$  $\uparrow$ They sold a million 2  $(F)(D)$  Elite  $\overline{\mathbf{3}}$ 1 Bombjack  $(F)$  Kcs  $\uparrow$  $5 \uparrow$  Power Cartridge (F) Activision .  $6 + \text{Game maker (F)(D)}$ <br>  $7 + \text{The last V8 (F)}$ <br>  $7 \text{ A} \text{ the last V8 (F)}$  $7 +$ The last V8 (F)<br>8  $+$  Ace (F) <sup>1</sup> Danse macabre (F)(D)<br>
<sup>1</sup> International karaté<br>
<sup>1</sup> Accolade 9  $\uparrow$  Danse macaded  $\leftrightarrow$  10  $\uparrow$  International karaté 10  $\uparrow$  International Karacco (F)(D) Accolar <br>11  $\uparrow$  Psi 5 trading Co (F)(D) Elite 11  $\uparrow$  Psi 5 trading<br>
12  $\uparrow$  Bombjack (F)(D) Accolade<br>
13  $\uparrow$  Hardball (F)(D) Cascade
- 
- 14  $\uparrow$  Ace (F)(D)
- 15 + Boulderdash 3

Hit Squad<br>Ocean Funlight Software<br>Micro dealer Hardball  $(F)(D)$  Cascade<br>Ace  $(F)(D)$  Databyte

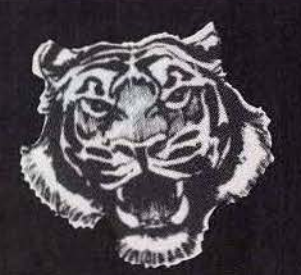

#### $\uparrow$  They sold a million 2 (D)<br> $\uparrow$  They sold a million 2 Hit Squad  $\mathbf{1}$ Hit Squad  $\overline{2}$  $\uparrow$  They sold a million 2<br> $\uparrow$  Commando (F)  $\overline{3}$ <sup>1</sup> Commando (F)<br><sup>1</sup> Saboteur (F) Elite  $\overline{4}$ Saboteur (F) 5 f Cauldron (F)(D) 6 <sup>1</sup> Turbo esprit (F)<br><sup>1</sup> Rock'n Wrestle  $\overline{7}$ Rock'n Wrestle (F) 8  $\overline{+}$  Rambo (F)<br>  $\uparrow$  Alien highy 9 Alien highway (F)(D) 10  $\uparrow$  Alien highway (F)  $*$  Thomahawks (F)(D)  $11$  $12$  $\uparrow$  Ping pong (F)(D) 13 t Bombjack (F)  $14$ 1' Way of the tiger (F)(D) 15 t Batman (F)  $\uparrow$  Ping pong (F)<br>  $\downarrow$  Way of the tig 16 17  $\sqrt{\phantom{a}}$  Way of the tiger (F)<br> $\sqrt{\phantom{a}}$  Samantha fox strip to

- 18  $\sqrt{\ }$  Samantha fox strip poker (F)<br>  $\uparrow$  Pacific (F)
- 19 Pacific (F)

1

7

8

#### Dureil Palace Software

**AMSTRAD** 

Dureil Melbourne **Ocean V**ortex Vortex Digital intégration Kjonami Elite Gremlins graphic **Ocean** 

- Kjonami Gremlins graphie
- Martech<br>Ere

### **ORIC ATMOS**

.f' Karaté (F) Gasoline software  $\overline{2}$ Xenon 3 Ijk 3  $\overline{+}$  Formule 1 (F)<br>  $\overline{+}$  Damsel in dist Cobra  $\overline{4}$ Damsel in distress Ijk 5 Macadam bumper (F)  $\boldsymbol{\hat{\tau}}$ Ere  $\overline{6}$ Dambuster 4 Ijk 1 Jogger Dinky kong

Runway (F)

 $\frac{Rultway}{Vol}$  solo  $(F)$ 

3

 $\hat{\tau}$  $\overline{4}$ 

 $V$ ol solo (F)<br>Beach head (F)

Beach head (F)<br>Nuit des templiers (F)<br>Nuit du stade (F)

Nuit des templies

Severn software Severn software

Miclog

Fil

Fil

Microprose

Fil<br>Vifi nathan

THOMSON

MSX .f' Ye ar kung fu (F}(Cart) Kjonami .,. Kjonamis tennis (F)(Cart) Kjonarni 1' Road fighter (F)(Cart) Kjonami + Soccer (F)(Cart) Kjonarni

- 5 Kjonamis boxing (F)(Cart)  $\blacklozenge$ 6 Ping pong (F)(Cart)  $\sqrt{}$
- $\overline{7}$  $\downarrow$ Sky jaguar (F)(Cart)
- 8  $\sqrt{ }$ **Sorcery**
- 9 Nightshade  $\sqrt{2}$

 $\mathbf{1}$  $\overline{2}$  $\overline{\mathbf{3}}$ 

 $\overline{4}$ 

- 10  $\uparrow$ Super cobra (F)(Cart)
- Kjonami Kjonami
- Kjonarni
- Virgin
- Ultimate Kjonami

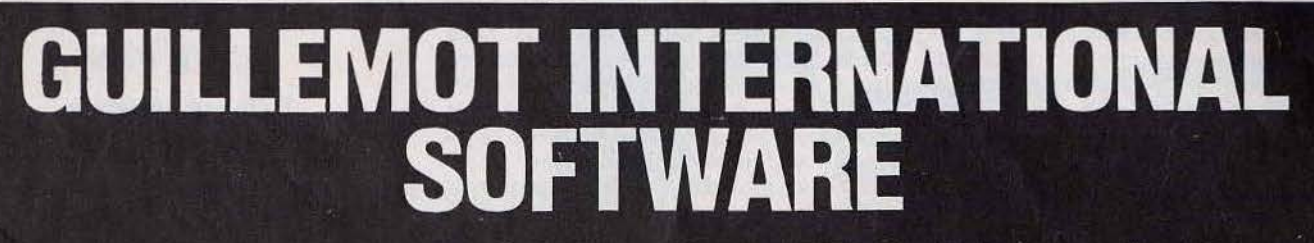

B P. 2 - 56200 LA GACILLY - FRANCE - 23 99 08 90 88 et 99 08 83 17 - Télex 740 571 F - Télécopie 99 08 94 17

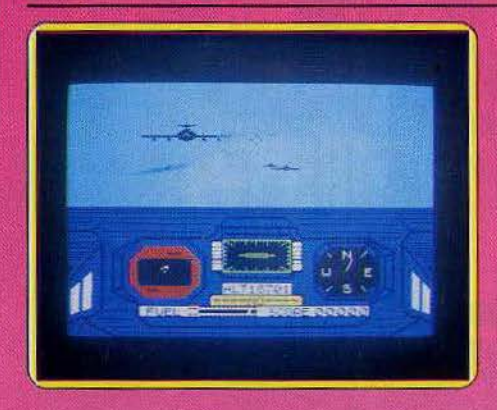

vous ayez pris la peine d'amplifier un peu le son du Spectrum). Un escadron de chasseurs à l'allure vraiment peu sympathique se prépare à l'attaquer. A vous de rentrer dans la danse. Il faut faire vite car le jumbo ne dispose d'aucun moyen pour se défendre

Aidez-vous du scope pour repérer la hauteur des attaquants et leur direction. Dès que vous avez le contact visuel, essayez de les aligner ne serait-ce qu'un instant dans votre mire et déclenchez le tir. Les rockets auto-guidées font le reste. Mais ce n'est pas facile car elles changent de direction très fréquemment. Malgré la fièvre du combat, évitez les tirs trop imprécis qui risqueraient d'endommager encore un peu plus le pauvre jumbo. Comme vous représentez un ennemi trop coriace, les attaquants préférent (les lâches !) concentrer leurs efforts sur le gros cargo qui n'en peut mais

A chaque étape, le nombre d'attaquants augmente et vous ne saurez rapidement plus où donner de la tête. Si l'aspect simulation de vol est loin d'être précis (toutes les erreurs de pilotage n'ont aucune conséquence et il est impossible de se crasher en volant trop bas), le graphisme et surtout l'animation tridimentionnelle, alliés à une synthèse vocale de qualité ont su nous enthousiasmer. Un must. (K7 Bug-Byte, pour Spectrum).

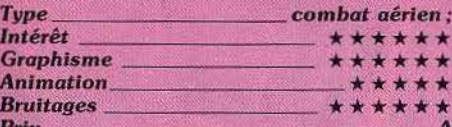

#### **TIGERS IN THE SNOW**

#### **Combats intensifs**

Ce wargame retrace la célèbre offensive blindée allemande aux abords de la Meuse en décembre 1944. Sur les territoires belges et français, vous allez mener douze jours de combats intensifs pour décider finalement du sort de la puissance alliée. Le premier tableau de jeu vous permet de définir votre armée. S'il est possible de jouer à deux, vous pouvez également lutter contre l'ordinateur ou contre vousmême... Chaque journée de combat comporte plusieurs phases différentes. Tout d'abord, vous établissez votre plan d'attaque en orientant vos troupes d'artillerie ou

de blindés contre certaines positions ennemies. Selon la puissance de chaque division, votre stratégie reste modulable: encerclement, contre-attaque ou offensive générale, votre adversaire prépare de même sa riposte. L'ordinateur analyse<br>ensuite les forces en présence. D'après le bien fondé des manœuvres effectuées, vous risquez, soit de perdre certaines de vos divisions, soit de remporter la bataille. Suit alors une phase de déplacement où chaque armée oriente ses troupes pour préparer une prochaine offensive.

Les manœuvres sont symbolisées sur une carte complète du champ de bataille : selon les reliefs du terrain et les conditions météorologiques, la lutte s'organise dans un réalisme surprenant où il vous faut tenir

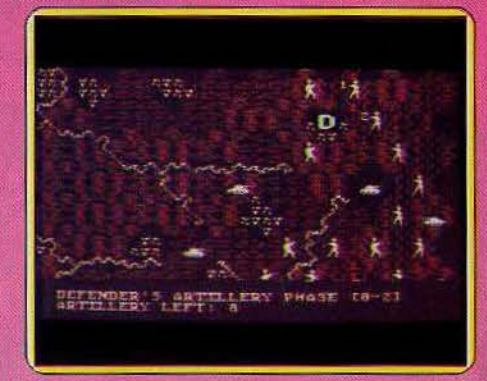

compte de vos réserves de carburant, de la maniabilité et de la puissance respective de chacune de vos divisions. Un logiciel complexe réservé aux spécialistes du wargame. (Disquette US Gold pour Atari 800; existe également pour C 64.)

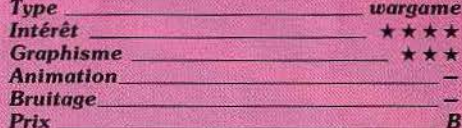

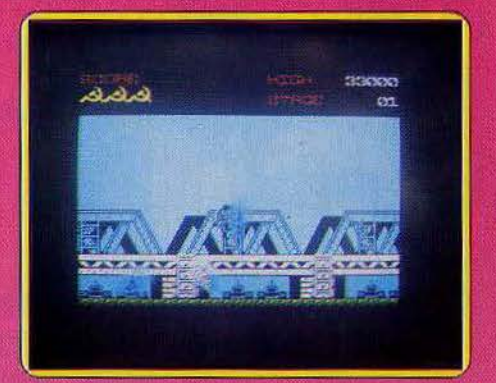

#### **GREEN BERET**

#### Para de choc

Décidément Rambo a inspiré pas mal de logiciels bons ou mauvais. Celui que nous vous présentons ici fait heureusement partie des bons. Vous incarnez un « para » hautement entraîné dans le combat au couteau. Votre but est simple : aller délivrer les prisonniers. Mais pour les atteindre, vous devez tranchir les quatre périmètres de défense gardés par un nombre impressionnant de soldats.

Certains vous chargent directement de face ou de dos, d'autres vous sautent à la figure et les troisièmes vous tirent dessus. Sans compter les mines à éviter et les attaques aériennes. Vous sautez en permanence ou vous vous abaissez pour éviter les balles et les missiles, vous changez d'« étage » pour semer quelques poursuivants, vous vous retournez pour faire face à ceux qui vous attaquent par derrière (les lâches !) et surtout vous vous déplacez constamment pour limiter la concentration des attaquants. Et comme si tout cela n'était pas assez difficile, les attaquants courrent beaucoup plus vite que vous ! Au début vous ne disposez que de votre couteau »

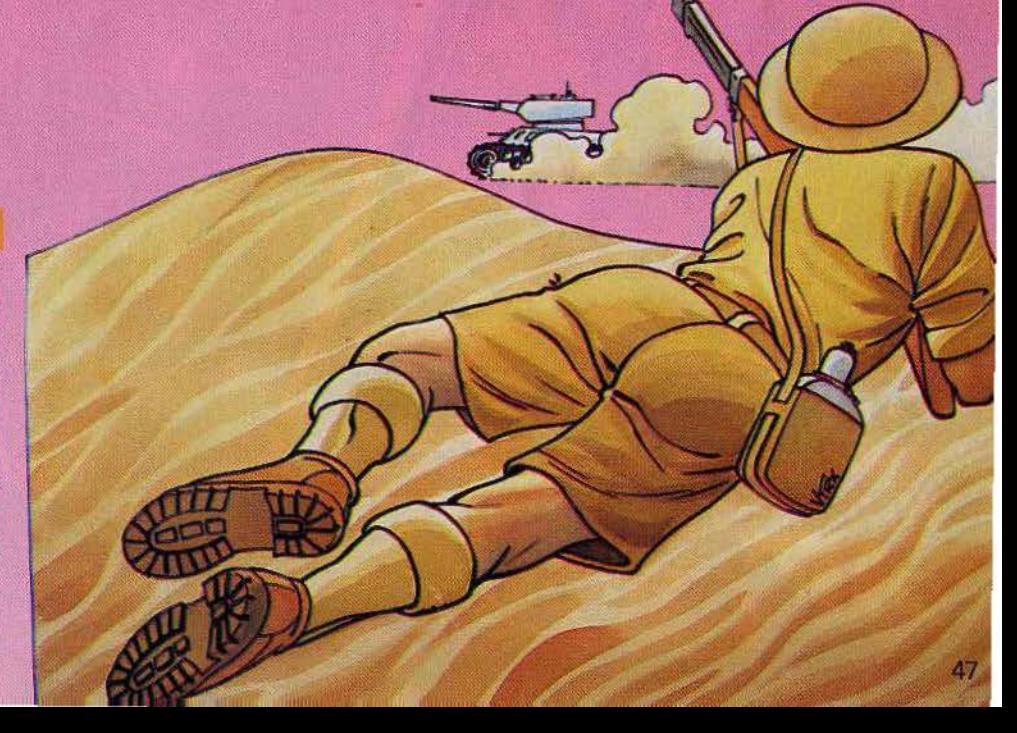

### THE F

pour vous défendre, couteau que vous ne pourrez même pas lancer. Mais si vous parvenez à tuer un commandant, vous pouvez vous approprier d'autres armes (grenades lance-rockettes ou lance-flammes) aux dégâts plus conséquents. Le graphisme et l'animation sont excellents.

Un bon jeu, totalement épuisant et délà très difficile dès les premiers mètres. A recommander chaudement à tous les virtuoses du joystick (quasi obligatoire d'ailleurs). (K7 pour Spectrum).

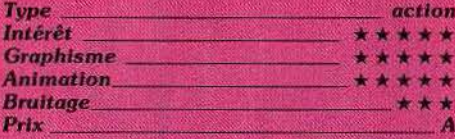

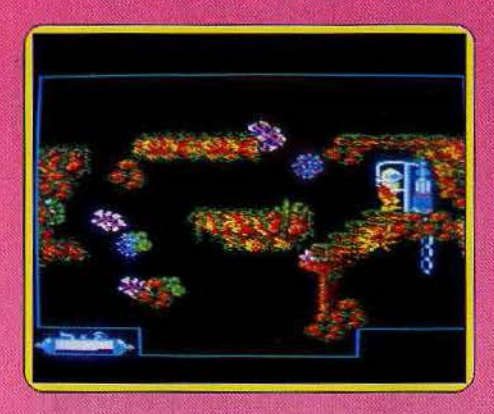

#### **PACIFIC**

#### 32 000 salles sous les mers

Pour tous ceux qui ont « le blue pacific blues», un superbe jeu d'action. Même ceux qui baillent d'ennui à la vue du moindre joystick craqueront. Il est bien sûr question d'eau, mais pas seulement. Loin des mers mortes ce jeu vous transporte dans une galaxie d'anémones de mers, de coreaux aux couleurs psychédéliques et de villes aquatiques superbes. Bravo l'artiste. Et tenez-vous bien, le scaphandrier vagabond aura de quoi peupler ses journées sous oxygène: il n'y a pas moins de 32 000 tableaux différents, dixit les programmeurs. Comment ce fait-ce ? Mystère et boule de gomme. Nous ne les avons pas

compté mais de toute façon il est rare que Con repasse deux fois devant les mêmes algues. La récompense ultime de ce marathon aquatique : une ou un sirène. Il se trouve au fin fond du monde sous-marin. Pour faire le point il suffit de se placer sur un sextan, une carte apparaît alors sur l'écran. Votre position et symbolisée par un point clignotant. Mais on ne descend pas impunément des kilomètres à la verticale sous l'eau sans épuiser ses ressources. A cet effet de petites pompes à oxygène (note de la secrétaire : toute persone immergée dans l'eau meurt instantanément sous l'influence de l'oxygène, les bouteilles de ce précieux gaz contenant en réalité de l'air comprimé) ont été disséminées ça et là. Lorsque le scaphandrier est entraîné par un courant ascendant il doit se placer à l'extrême limite du sol pour poursuivre sa descente. Autre truc utile : lorsque vous vous trouvez coincé dans une des maisons, le seul moyen d'en sortir est de tirer dans un mur déjà endommagé. De même lorsque toute descente devient impossible, les tonneaux de poudre entrent en action. Attention ne tirez dessus qu'une fois et attendez dans le tableau suivant que les choses se tassent.

Vollà, Pacific est un très joli jeu d'action accompagné d'une imagination très réussie. Le maniement du josticks est un régal de fidélité. Ah j'allais oublier : les maniaques du tir pourront fusiller les poulpes, tortues et petits poissons sans se lasser. (Cassette Ere Informatique pour Amstrad)

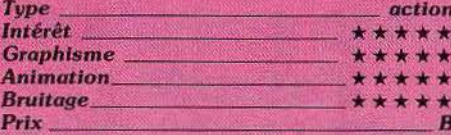

#### **COSMOS**

#### Nuit étoilée

Ce logiciel vous propose de découvrir l'univers si mal connu des étoiles. L'écran représente à la demande tout le ciel ou seulement une partie. L'affichage se fait peu à peu, mais le temps d'attente n'est pas trop long. Une fois le ciel rempli de toutes les principales constellations visibles (le programme connaît les cinq cent deux plus brillantes !), vous avez la possibilité de compléter vos connaissances. En positionnant le curseur sur une étoile ou une planète, le programme vous donne les principales caractéristiques du corps céleste en question (nom de l'étoile et de sa constellation, couleur, distance en années-lumière, magnitude, etc.) et pour les planètes vous fournit aussi la taille, la température à la surface, le nombre de lunes, la période de révolution et bien d'autres renseignements instructifs.

En ce qui concerne le système solaire, vous découvrez à l'aide d'un diagramme la position des différentes planètes à un moment donné. Bien évidemment, il est possible de modifier le lieu ou la date d'observation, et cela sans aucune contrainte. Le programme affiche le ciel aussi vite que précédemment. Ce n'est pas un mince exploit car certains programmes du même type

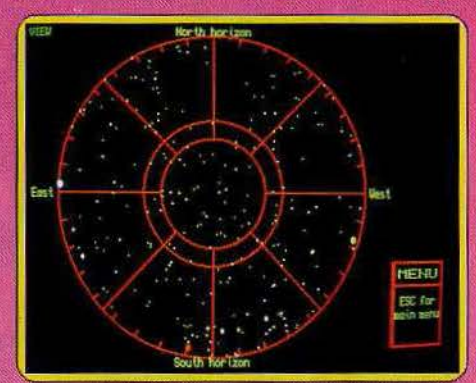

demandent jusqu'à vingt minutes de-calculs intermédiaires en cas de changement de date. Pour le même prix, il vous fournit aussi le jour de la semaine, même si vous allez jusqu'à l'an 1! Un excellent programme, indispensable aux astronomes amateurs et à tous ceux qui désirent en apprendre un peu plus sur les étoiles. (Micro-cassette Talent, pour Q.L.).

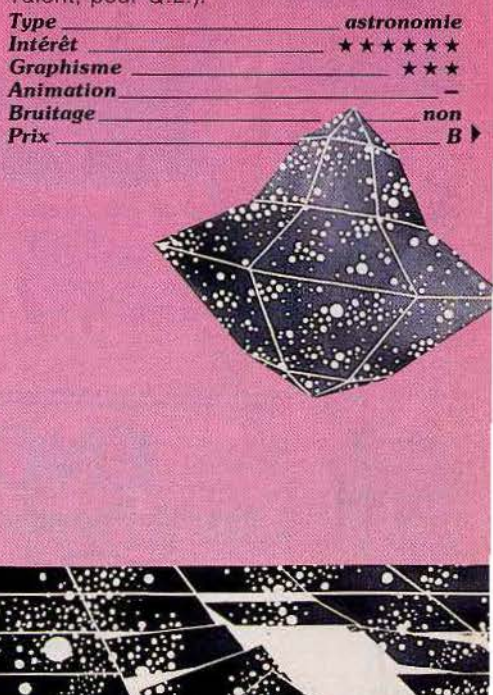

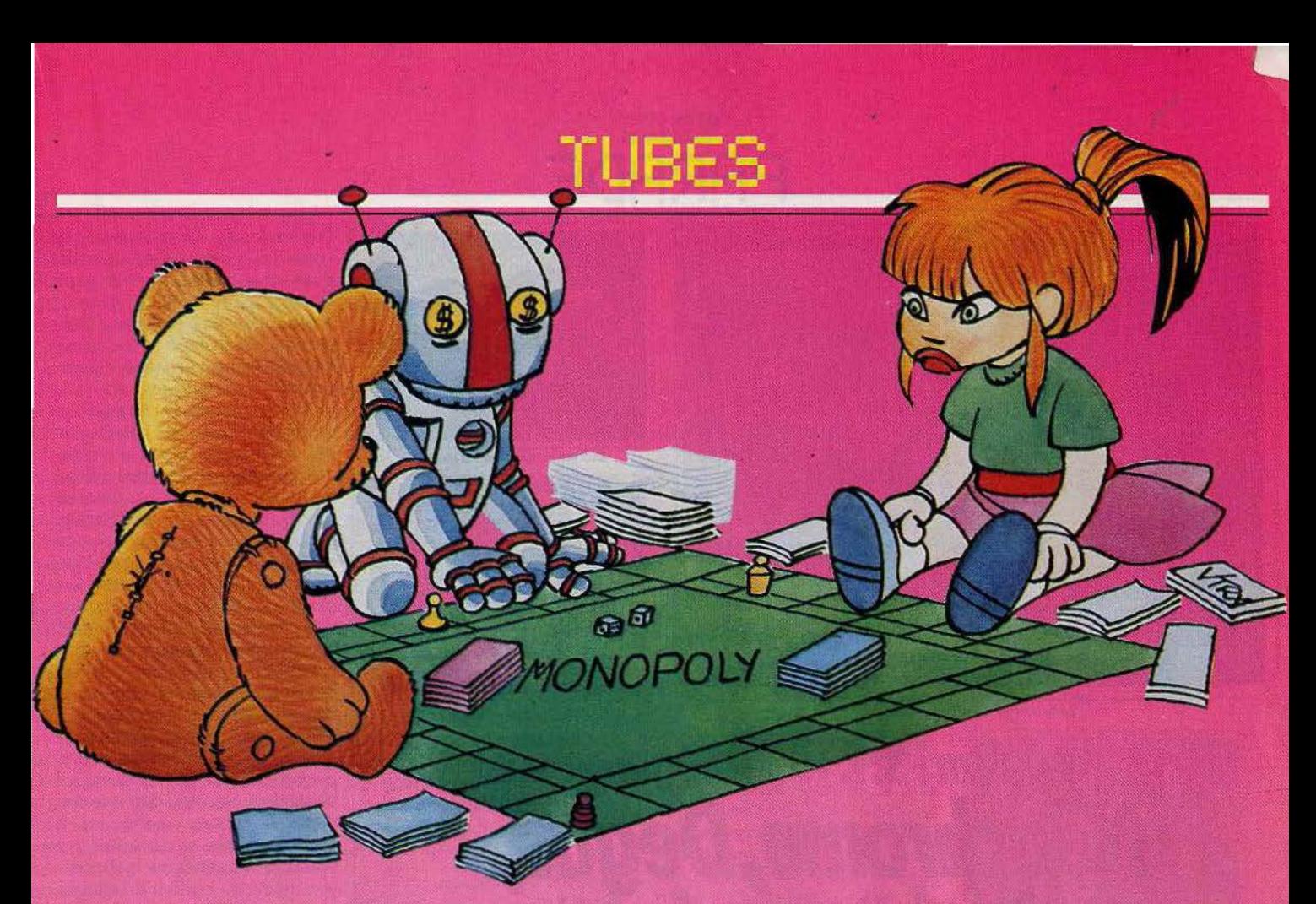

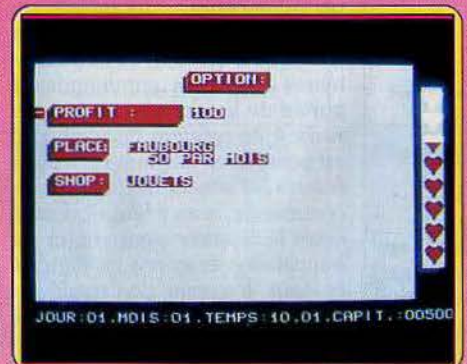

#### **JIMMY BUSINESS**

#### Le sens des affaires

Avez-vous le sens des affaires? Un petit magasin de jouets dans le faubourg de cette ville, un crédit de 500 F, voici le moyen idéal de faire fortune en peu de temps. Vous allez tout d'abord constituer votre stock: une vingtaine d'articles sont disponibles chez le grossiste à des prix variant de dix à trente francs. Puisque vous ne connaîssez pas encore votre fUture clientèle, il est nécessaire d'emmagasiner un maximum d'articles différents.

Et voici le grand jour ! Le premier client s'avance vers le comptoir... Entièrement manié au joystick, votre.personnage effectue de nombreux aller-retour entre le magasin et l'étalage. Le client énonce son choix dès que vous l'interrogez: diverses répon· ses sont ensuite à votre disposition selon que vous possédez ou non l'article désiré. Comme il s'agit maintenant d'augmenter votre capital, vous devez prendre grand

soin de votre image de marque... Trop de clients insatisfaits peuvent nuire à votre réputation ! Evitez de même les réponses impolies et les longues queues derrière votre comptoir.

Dans le monde du commerce, le client est roi! Chaque fin de journée est pour vous l'occasion de reconstituer votre stock. Il vous faut bien entendu sélectionner les artioies les plus demandés et vous souvenir avec précision du stock encore disponible en magasin. La stratégie qui découle de ce logiciel s'enrichit de nombreuses situations réalistes te1les les propositions de démarcheurs en assurance, le vol de la caisse par de pseudo-clients. etc. Et si vous parvenez quand même à vous enrichir. vous aurez bientôt la possibilité de changer de commerce pout un meilleur profit ! (Disquette

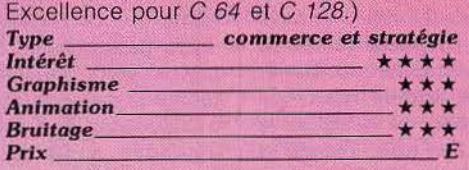

#### **WINNIE THE POOH**

#### De la télé à la disquette

Que les fidèles du Disney Channel, les supporters de Jean Rochefort, bref les inconditionnels de Winnie l'ourson, se réjouis· sent. Après toutes les grandes stars : Rambo ou Zorro, Winnie et toute sa clique - Christopher Robin, Tigrou et Bourriquet - débarquent sur disquette. La première aventure graphique interdite au plus de dix ans est née. Résultat : beaucoup d'images, de l'humour, un peu de morale, de la musi-

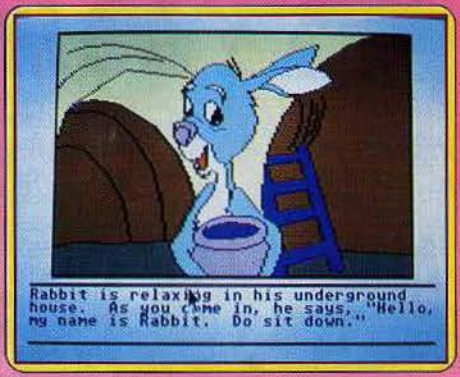

que. Il est difficile de parler de scénario . une grande bourrasque de vent a disséminé dans la forêt tous les seaux, écharpes, tambours... des amis de Winnie qu'il faut leur ramener.

Un à un, bien évidemment en prenant garde à Tigrou, au vent et au breuillard.

Spécialement conçu pour les enfants, le dialogue s'effectue par l'intermédiaire de la souris. On clique sur les instructions que l'on veut voir exécuter : direction, interrogation... Seul problème, mais de taille, Tigrou se nomme Tigger, Bourriquet Eeyeore... tout est en anglais. Dommage, car il s'agit vraiment d'un logiciel enfantin et non infantile. Espérons qu'un éditeur français prendra l'initiative de le traduire. (Disquette Sierra pour Apple Il, C 64 et *Type --------- - aventure*  Atari 52011040 ST).

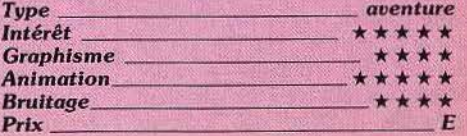

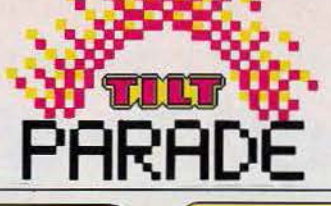

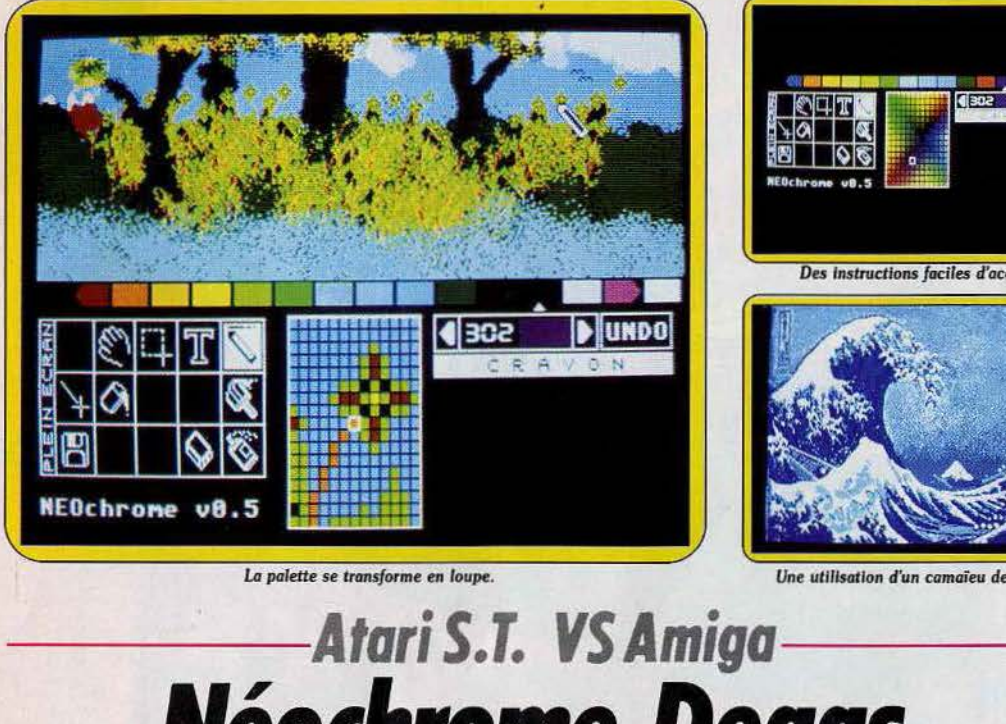

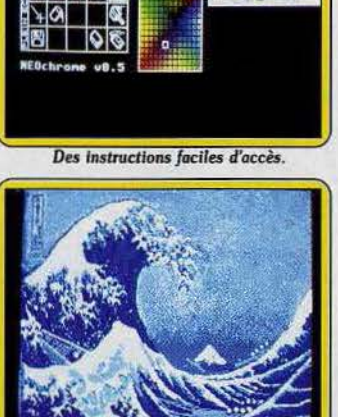

**La palette se transforme en loupe. Une utilisation d'un camaïeu de bleu** 

# **NéOChtome,DegaS, De luxe paint**

Match au sommet. A ma droite, l'Atari ST et son rapport qualité/prix imbattable. A ma gauche, l'Amiga et un des logiciels les plus spectaculaires du moment. L'enjeu : le titre de meilleur graphiste. Que le meilleur gagne...

**Néochrome** 

*y* 

Je suis complètement fou d'images créées sur ordinateur. Est-ce que je dois acheter un *Atari ST,*  un *Amiga,* un *Macintosh?* Les différences de prix sont-elles justifiées? En d'autres termes, dois-je économiser un peu (beaucoup) plus pour m'offrir un *Amiga* ou trouverais-je les mêmes possibilités sur un *Atari?* 

Ces questions, vous nous les posez régulièrement.

Pour essayer d'y répohdre, nous avons confronté trois logiciels : *Deluxe point* sur *Amiga, Néochrome* et *Degas* sur *ST.* Nous reviendrons sur le *Mac* dans un prochain numéro pour comparer *Degas* - avec un moniteur noir et blanc qui seul permet d'obtenir la haute définition — et *Mac Paint*, carte couleur, créée par Internaqui a marqué son époque et reste encore très séduisant. Quant à la tional Computer, qui permet de<br>donner des couleurs à votre *Macintosh,* elle n'est actuellement utilisable qu'avec des logiciels 52

comme *Mac Draw* et *Mac. Draft,*  plus utiles pour concevoir camembert et pictographes que pour créer au sens large du terme. Elle ne sera compatible avec *Mac Paint,* logiciel de dessin « artistique » que dans quelques semaines et il aurait été injuste de comparer un écran noir et blanc avec les moniteurs couleur de *l'Atari* et de l'Amiga.

*Néochrome,* naguère vendu en même temps que la machine, et aujourd'hui tombé dans le domaine public, est le logiciel le plus simple des trois. Simple et non pas sommaire : en basse résolution  $(320 \times 200)$ , il travaille en seize couleurs, bien saturées, choi· sies parmi 512. Le «tableau de bord » est aisé d'accès. Il suffit de s'habituer à la souris et à ses deux touches : selon la touche choisie, le même icône offre deux applications différentes.

Toutes les fonctions principales sont bien sûr présentes : remplissage, choix du pinceaù, dessin à la bombe, création de pinceaux, écriture de textes dans des polices

différentes, etc. Manquent en revanche la création automatique de cercles ou de carrés, et certaines touches font double emploi (par exemple, « bombe » et « pinceau » renvoient au même choix de pinceaux). Au centre du tableau de commande se trouve un rectangle très pratique : lorsque vous dessinez - zone du haut de l'écran - ce rectangle sert de loupe permanente ; si vous déplacez votre curseur dans le tableau de commande, les 5 12 couleurs s'affichent en des dégradés somptueux. Outre l'aspect esthétique, cet affichage est hyper-pratique : supposons que vous ayez sélectionné deux types de gris au départ pour dessiner des nuages ; si le contraste vous paraît trop faible ou trop fort, il vous suffit de sélectionner la case de la couleur que vous souhaitez modifier, de pointer avec votre curseur la nouvelle couleur choisie (en l'occurrence un gris plus ou moins foncé) et de cliquer deux fois : la couleur est automatiquement modifiée. A l'inverse, sélectionnez la case de la couleur que vous êtes en train d'utiliser et di· quez deux fois, un petit carré encadre cette couleur dans la palette des 512 couleurs. Bien pratique également : l'indicateur en trois chiffres qui donne le pourcentage de rouge, de vert et de bleu entrant dans la composition de chaque teinte. U ne faut en effet pas oublier qu'en vidéo on ne tra· vaille pas avec les couleurs primai· res, rouge, jaune, bleu, mais en R.V.B. , rouge, vert, bleu. Dernier gadget : vous pouvez donner un semblant d'animation à vos dessins en faisant défiler les couleurs placées entre deux taquets que vous déplacez à volonté. En fait, cette fonction, impressionnante la première fois qu'on l'utilise, devient vite lassante et n'ajoute rien au plaisir de la création.

*Néochrome* tient ses promesses et, pour un soft finalement gratuit, permet déjà de passer quelques heures intéressantes, bien que certaines fonctions manquent à l'appel, même si quelques-uns pourront être gênés par la conception même du logiciel. En effet, le parti-pris choisi - un tableau de bord occupant la moitié de l'écran pour que le créateur ait en permanence toutes les commandes à portée de la souris - restreint la surface de création disponible. Il est possible en cliquant sur « plein écran•, d'effacer le tableau de commande, mais il faut alors sans cesse le rappeler pour choisir de nouvelles instructions en cliquant en haut, à gauche de l'écran, ou travailler son dessin une moitié

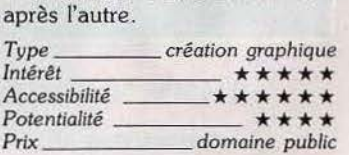

### **Degas**

*Degas* résout le proolème simplement: en cliquant avec le bouton droit de la souris, vous appelez la page écran d'instructions ou la page sur laquelle vous dessinez. Toutes les instructions, de compréhension très simple sont très clairement référencées, même sans mode d'emploi: il suffit de faire quelques essais pour maîtriser les fonctions de base du logiciel. Outre les plus communes, cercles, polygones, pleins ou remplis, etc., on trouve des icônes qui permettent à peu de frais quelques effets intéressants : vous pouvez ainsi définir la couleur et l'intensité d'une ombre qui suit le trait dessiné au pinceau, donnant du relief à votre dessin, découvrir les effets de miroir, modifier à votre gré non seulement la taille mais aussi l'intensité de vos bombes de peinture, etc.

Ne soyez pas inquiet si vous ne voyez pas d'icône à l'écran symbolisant la fonction « loupe» ;. on accède à celle-ci en pressant simplement la touche F1.

Avec un moniteur couleur vous travaillez en moyenne et basse résolution. En moyenne résolution, vous disposez de trois couleurs plus celle du fond, mais votre trait est plus« piqué», plus fin. En basse résolution; vous utilisez seize couleurs., très bien saturées. Pour modifier chaque teinte, vous disposez de trois curseurs, qui correspondent aux trois canaux R., V., B.; au début, vous aurez peut-être du mal à savoir à quel subtil mélange des trois couleurs correspond le mauve pâle dont vous rêvez! Quoiqu'il en soit, il est fascinant de jouer avec les intensités, de créer des teintes très dou> ces ou au contraire hyperagressives.

Vous disposez bien entendu d'un jeu de trame complet, et, si vous n'en êtes malgré tout pas satisfait, Créer *des trames* sur *Degas : facile* 1

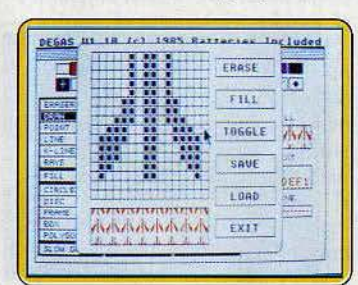

*Modifièz les trois poramètres de* couleur.

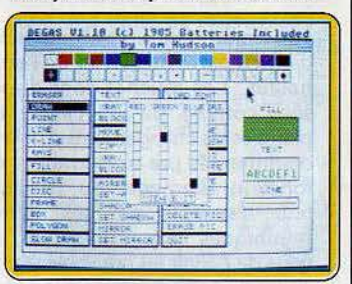

*Un dessin réalisé en movenne définition.* 

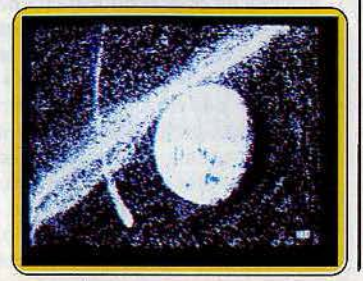

il est toujours possible d'en créer d'autres. Pour écrire sur vos chefsd'œuyre ou pour plus simplement les signer, différents modes d'écriture sont proposés, et la taille des caractères se modifie à votre gré. Vous pouvez même transformer chaque caractère et redéfinir votre propre alphabet grâce à un menu spécial appelé le « Font Editor ». Alors, entre *Degas et.Néocrome,*  leqµel choisir *?* 

En seize couleurs, les deux logiciels se valent sur le plan du rendu du dessin. Vous obtiendrez des images de même qualité picturale. *Degas* en revanche facilite beaucoup les choses grâce à des menus très complets, très riches, offrant des fonctions qui n'existent pas sur *Néocrome. Degas* offre en plus l'avantage de la haute et moyenne résolution. En moyenne résolution les images sont plus fouillées mais la limitation à trois couleurs permet moins d'effets facilement spectaculaires. Quant à la plus haute résolution, nous la confronterons à *Pac point* dans un prochain numéro.

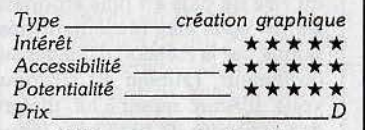

Positionnez une ombre de couleur.

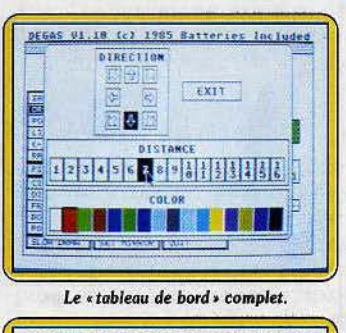

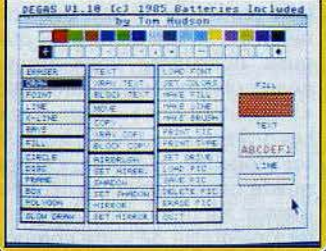

Création en basse résolution.

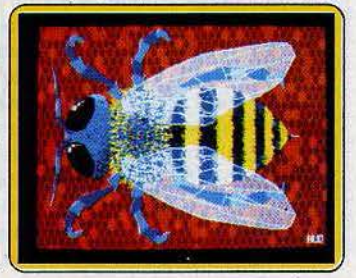

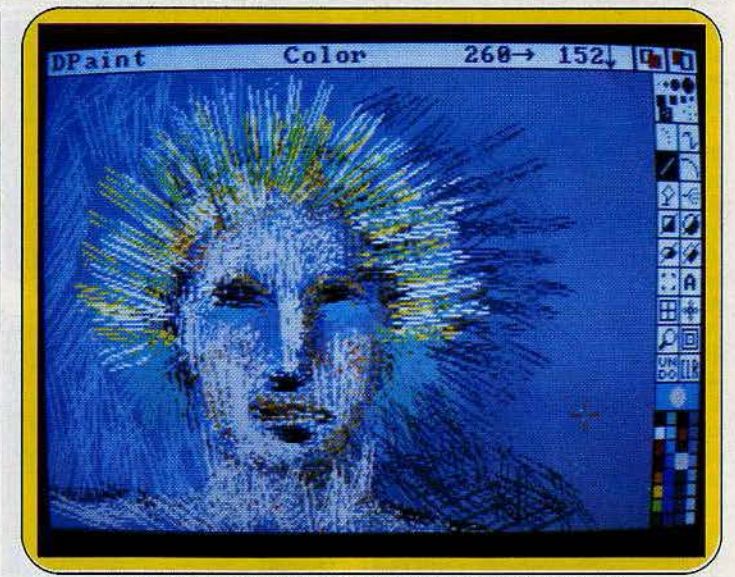

L'utilisation d'une brosse toute simple peut donner des effets étonnants.

### **De** *luxe point*

Vous connaîssez sans doute tous maintenant les images créées par *Deluxe paint.* Vénus, Star Flight. Tutankham sont de toutes les expositions où *l'Amiga* se promène. Et leur complexité est à la hauteur des multiples possibilités du logiciel. Inutile de préciser qu'ici, vous ne pourrez vous contenter de jouer avec les différents icônes pour maîtriser la bête. Mieux vaut vous accrocher au mode d'emploi et ne pas vous énerver si les résultats obtenus ne correspondent pas à vos espérances. Mais une fois que vous aurez découvert puis assimilé tous les paramètres, à vous l'ivresse de la création (!). Le nombre d'instructions possibles, la possibilité de les combiner recule sans cesse vos propres limites. Et c'est ce qui fait<br>la différence avec le ST.

C'est vrai, avec Degas ou Néoch*rome,* un dessinateur totalement débutant peut être satisfait, voire surpris des résultats obtenus. Mais au bout d'un certain temps, s'il n'est pas capable de se renouveler de lui-même, il ne progressera plus. Avec *Deluxe Paint,* ce sentiment n'existe pas, ou se manifeste beaucoup plus tard, tant la richesse des effets possibles est grande.

Le menu affiché à droite de l'image (mais que vous pouvez faire disparaître si bon vous semble) offre les principales fonctions. Créer une forme et s'en servir comme d'un pinceau est classique; le fait de pouvoir l'agrandir, la déformer, la faire pivoter avec une précision d'un degré près l'est moins. Tracer une ligne droite,

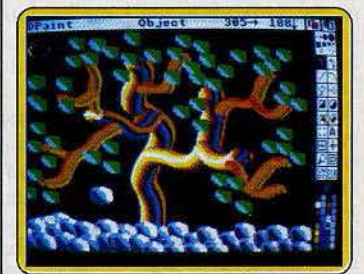

Trois brosses ont été nécessair

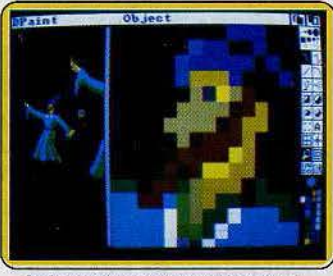

La loupe est puissante et très pratique.

puis la courber comme un arc, étaler les teintes, les « tirer » comme avec un vrai pinceau, faire des effets dégradés incroyables, « estomper » les couleurs à volonté, seul *l'Amiga* est capable de telles performances. Et la magie ne s'arrête pas. Vous jouez avec les trente-deux couleurs, modifiez les teintes mais aussi leur luminosité, leur intensité. Vous pouvez à chaque instant connaître les coordonnées exactes, en abscisse et en ordonnée, de votre pinceau, afficher une grille pour mieux vous repérer, zoomer sur telle ou telle partie de votre dessin et bien sûr animer votre tableau par le jeu des couleurs quise succèdent sur le rythme de votre choix. Nec plus ultra, vous disposez de deux écrans en permanence accessibles, ce qui vous permet de dessiner sur l'un, de

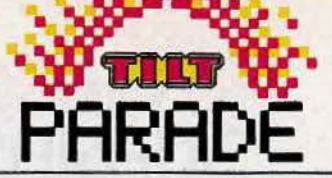

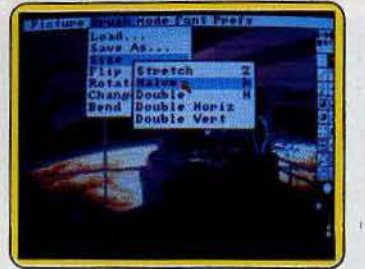

Les menus déroulants associés aux icônes

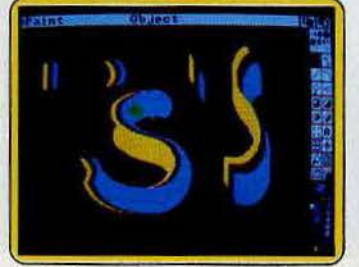

Créez un pinceau et déformez-le.

retourner sur l'autre pour créer un nouveau pinceau, ou une nouvelle forme, de l'utiliser ôu de l'incruster sur l'autre, etc.

Pour de telles manipulations, les programmeurs ont eu recours à des menus déroulants, accompagnés de sous-menus, pratiques, dès qu'on les maîtrise (avant, ça l'est un peu moins!). Un reproche malgré tout : le manuel, en anglais technique, (sera-t-il traduit?) n'est

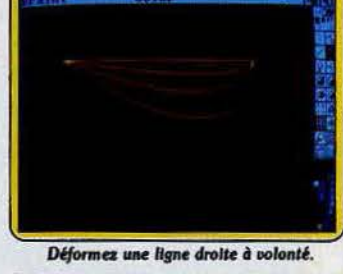

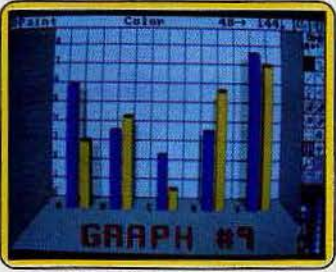

La grille est pratique pour les graphes.

pas vraiment digeste. Il aurait gagné à être davantage illustré d'exemples présentant les différentes fonctions. li est vrai que de tels logiciels ne sont pas, par essence, d'accès aisé. Il faut les pratiquer longtemps avant d'en tirer la substantifique moëlle. Mais ici, le jeu en vaut vraiment la chandelle.

En conclusion? L'Amiga fait une entrée en force sur le marché et

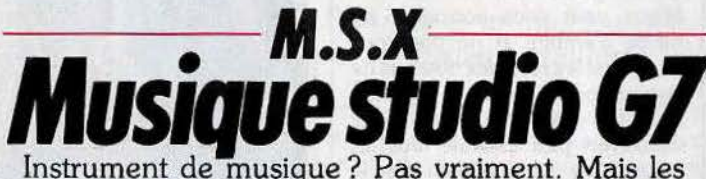

possibilités de ce logiciel sont si riches que nous n'avons pu résister au plaisir de vous le présenter.

Ce logiciel de création musicale est essentiellement basé sur la composition et l'écriture de partitions. Simple outil de travail, le *Music Studio* G7 fonctionne sur *M.S.X.* 16 K. Le menu principal fait apparaître un tableau de travail particulièrement clair. Les diverses fonctions présentées sont accessibles au sommet de l'écran : leur sélection met en place une fenêtre sur laquelle le curseur définit votre choix.

Ce programme gère trois voix musicales : vous composez donc tour à tour les parties soprano, alto et basse de votre composition. Pour écrire la première ligne mélodique du morceau, vous avez le choix entre deux modes de travail. Etudions tout d'abord l'écriture note à note. Dès sa sélection, cette option établit sur l'écran une double portée. Le positionnement des

notes s'opère alors selon deux manœuvres distinctes : dans un premier temps, vous définissez la figure rythmique voulue (blanche, noire, note pointée, etc.) puis passez en mode écriture. Un petit crayon se déplace ici sur la portée: pour chaque position, l'ordinateur fait entendre la hauteur de la note et indique son nom. Selon la forme rythmique du morceau, les barres de mesure se positionnent d'elles-mêmes, ce qui assouplit considérablement l'écriture.

Lorsque vous avez ainsi clos votre thème principal, la mise en place de l'accompagnement sur les deux autres voix fait appel au même mécanisme. Il est cependant dommage que les trois parties ne soient jamais visibles simultanément : à moins que vous n'ayez au préalable écrit sur papier l'ébauche de votre morceau, il faut

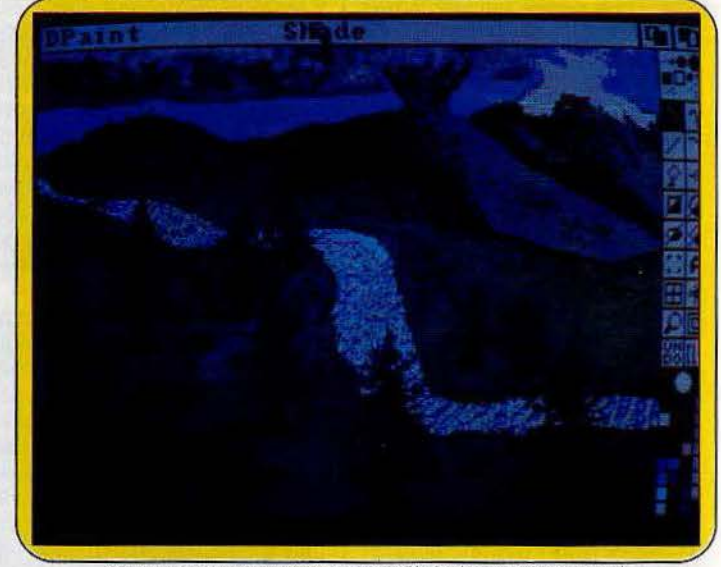

Vous pouvez « prendre » de la matière et l'étaler (sommet de montagne).

est positionné de manière évidente «création d'images > : ses possibilités, déjà mises en valeurs par Deluxe paint, le logiciel de créâtion graphique le plus répandu aujourd'hui, ne pourront qu'être de plus en plus étonnantes. Si vous êtes réellement passionné par la création d'images sur ordinateur, l'Amiga est fait pour vous. *L'Atari,* quant à lui, malgré des capacités de base plus rédui-

et y réussit sur le plan du rapport qualité/prix pour ceux qui considèrent le dessin sur ordinateur comme simple amusement parmi d'autres.

tes, essaye de tenir tête à l'Amlga

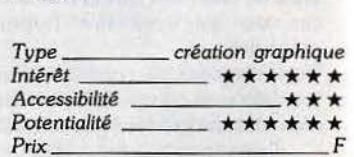

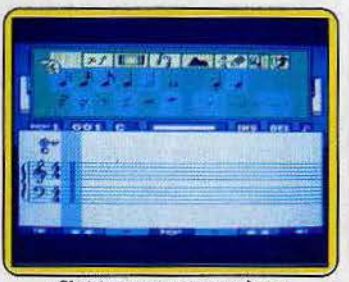

Choisissez vos notes une à une.

faire preuve ici de patience et de mémoire ... Pour contrer ces quelques difficultés, vous pouvez néanmoins faire appel à l'option « magnétophone ». Disposées en bas de l'écran de travail, les diverses touches d'écoute, avance rapide ou défilement arrière permettent à tout moment de réécouter l'intégralité de votre composition et de corriger les erreurs. Le deuxième mode d'écriture musicale présenté par *Music Studio* G7 consiste à composer d'oreille votre mélodie et son arrangement. Le programme reprend alors l'apparence d'un magnétophone mais de trois pistes cette fois. Sélectionnez la piste numéro un et déclenchez l'enregistrement. Sous le contrôle rythmique d'un petit métronome,

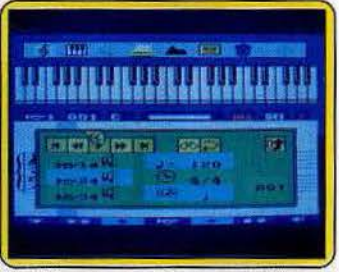

Déterminez les différents paramètres.

vous Interprétez votre ligne mélodique à partir du clavier de l'ordi· nateur. Les touches sont disposées comme sur un clavier de piano et les changements d'octave commandés par trois touches de fonction. Bien entendu, l'ordinateur n'accepte pas les figures rythmiques trop complexes. A vous de définir au préalable la précision de sa correction : à la noire, à la croche ou à la double-croche. Pour composer les deux voix restantes, il vous suffit de modifier les données du « magnétophone > : chacune des trois voix peut être déclenchée pour l'enregistrement, comme soutien métronomique, ou enfin rester muette. Ceci vous permet bien sûr d'écouter une à une les parties soprano, alto ou basse et donc de déceler avec pré-

cision les erreurs possibles. Si ces deux méthodes de travail sont aussi efficaces l'une que l'autre, leur cumul augmente considérablement les capacités du logi-<br>ciel. Le maniement est divisé en deux parties : la composition « d'oreille » tout d'abord puis la<br>correction note à note. Le menu principal fait apparaître à ce niveau de nombreuses possibilités de mise en forme : les barres de renvoi ou coda s'inscrivent sur la portée et prennent effet à l'écoute<br>du morceau. De même, les nuances sonores (les *pianissimo* ou *for-*<br>tissimo) sont disposées tout au long de la composition par simple choix au curseur. Si la création sonore n'est pas le

point fort de *Music Studio* G7, il ést quand même possible de faire varier la sonorité des trois voix ques. Ces dernières peuvent être modifiées selon vos goûts pour finalement commander des sons<br>de percussion ou des effets spéciaux. Enfin, pour encore enrichir votre œuvre de quelque harmonie supplémentaire, l'ordinateur met à votre disposition un accompagnement en contre-chant selon les accords classiques (majeur, mineur, sus 4, etc.). Vous définissez pour chaque mesure le motif rythmique désiré (il en existe seize) ainsi que la tonalité dans laquelle il sera développé.

Si ce programme n'offre qu'un intérêt limité dans le domaine de la création sonore et ne peut en aucun cas être considéré comme un instrument de musique, la souplesse de son maniement et la<br>richesse de ses possibilités d'écriture le rendent particulièrement accessible aux compositeurs et musiciens de tous niveaux. Associé à une unité de sauvegarde et à une imprimante, *Music Studio*  G 7 est un support efficace à l'imagination. (Cartouche et cassette

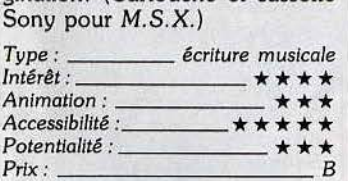

Superbe clavier, instructions claires.

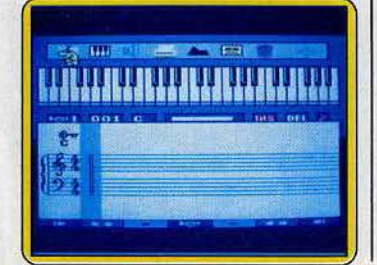

#### *- Commodore64et 128-* **Game Maker**  Pédagogie, plaisir et création peuvent aller de pair. *Game maker,* soft de création de jeux d'aventure et d'action, en apporte la preuve.

Game *maker,* c'est l'action et un clavier pour partir en voyage à travers l'imaginaire !

Si *Sorcery* vous a révélé tous ses secrets, si les couloirs de *Load runner* ne vous donnent plus de sueurs froides, ne perdez pas courage... L'avenir appartient aux

Ce logiciel a deux buts essentiels : il vous permet de comprendre et d'assimiler les diverses techniques liées à la programmation ; vous pouvez, ensuite, créer vos propres logiciels dans un contexte graphique et sonore fort honorable. La conception et l'écriture d'un programme informatique consiste à retranscrire un scénario selon un langage bien défini. Pour faciliter cette conversion, *Game maker* a mis au point un langage intermédiaire : composé de phrases préprogrammées, la conversation avec l'ordinateur est exempte de tout piège syntaxique. Seules entrent en compte la logique du raisonnement et la compréhension du mécanisme.

Le menu général du logiciel met en place cinq phases de travail distinctes : la création graphique des sprites et tableaux de jeu, la création sonore de la musique et des bruitages et enfin, l'écriture du programme. Si la notice d'emploi fournie avec le logiciel est claire et complète, la meilleure facon d'aborder *Game maker* est de charger l'un des trois programmes de jeu accessibles sur la disquette principale.

Après avoir sélectionné la fonction<br>« load », vous chargez Archer, un jeu d'arcade fort simple. Tandis que le linsting s'inscrit sur l'écran, vous pouvez à tout moment lancer le jeù par « run » ou revenir au programme afin de reconnaître la logique de son mécanisme. Ce dernier s'éxplique de lui-même. Les différentes étapes de programmation se reconnaissent aisément : définition des sprites, mise en place du tableau de jeu ou routine d'animation, chaque pas du programme est expliqué par un petit commentaire précisant le rôle des différentes données.

création de yos propres programmes. Le travail s'effectue selon les différentes phases précitées. Bien entendu, si vous pouvez créer vos propres sprites ou musique, il est bien plus simple d'utiliser, dans un premier temps, les éléments préprogrammés de *Game maker.* Le tableau de programmation fait apparaître trois fenêtres principales. Sur la première s'inscrivent toutes les possibilités d'action mises à votre disposition. Ainsi vous effacez une ligne de pro· gramme, vous la dupliquez ou vous insérez une routine au beau milieu de votre listing, et ce, par simple maniement du joystick. La deuxième fenêtre est en fait un dictionnaire de phrases de programmation qu'il suffit de sélectionner à l'aide de la manette. Enfin, la dernière fenêtre sert de 'support écran pour vos listings. Vous voici fin prêt pour la création de votre premier logiciel. .. Pointez votre curseur sur la phrase « Scene 1 is... », votre premier pas de programme apparaît à l'écran . L'ordinateur vous demande alors de spécifier le numéro de la scène désirée (le 1 qui s'affiche est une valeur inscrite par défaut) puis il recherche dans son catalogue l'un des tableaux sauvegardés sur la disquette.<br>La création se déroule avec une

Mais venons-en maintenant à la

logique implacable : vous pouvez mettre en place jusqu'à huit sprites sur un tableau de jeu, définir en x et en y leurs positions exactes et établir leurs vitesse et animation respectives. Pour éliminer tout risque d'erreur, il vous appartient de déclencher fréquemment un « run » qui lance votre programme. Ce mécanisme permet de suivre avec attention l'élaboration du listing et surtout de comprendre la logique de ce nouveau langage. C'est là le point fort de Game *maker* : sans compliquer la programmation des éternels problèmes de syntaxe liés aux langa-.ges classiques, la pédagogie développée ici est excellente. Puisque la moindre de vos manœuvres se concrétise immédiatement à

l'écran, il est impossible de ne pas comprendre le mécanisme de chaque pas de programme et sa correspondance avec l'ensemble du listing.

Lorsque vous aurez ainsi compris l'essentiel des techniques de base,<br>vous mettrez en place, selon le même mécanisme, l'animation globale de votre logiciel, c'est-àdire les relations entre les sprites et la figure animée au joystick, les encore l'obtention des scores. Si<br>le maniement de toutes ces phases de programmation bénéficie là encore d'une simplicité d'emploi appréciable, les possibilités mises<br>à votre disposition ne sont pas des moindres. Il est en effet possible de créer, grâce à *Game maker,*  des logiciels d'action très évolués pour une animation irréprochable. Pour personnaliser encore votre création, vous avez bien sûr la possibilité de créer vos propres graphiques. Game *maker* prend ici des allures d'un parfait logiciel de dessin. Tracés de cercles, boîtes ou remplissage selon quatre couleurs, la très pratique fonction " loupe • permet de travailler au « point à point ». Les sprites sont animés par l'enchaînement de trente et une images, créées une à une. Le résultat final est sauve-

**Certaines instruction sont claires.** 

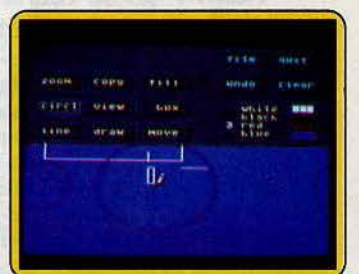

D'autres demandent un peu d'habitude.

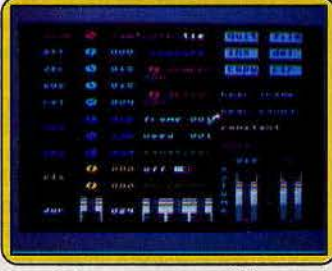

Création sonore sans problèmes.

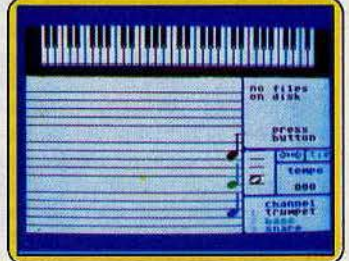

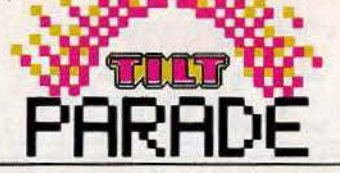

gardé sur une disquette pour être finalement incorporé à votre listing. Et pour ne rien négliger, sélectionnez l'option « création sonore».

Deux types de travail vous attendent : la composition des musiques qui accompagneront vos parties endiablées bénéficie des 'trois voix musicales du *Commodore.* Disposée sur une portée, la partition se compose au joystick : chacune des voix se voit attribuer un instrument particulier (du planio à la caisse claire ... ) et l'ensemble est sauvegardé sur disquette. La deuxième option de création sonore proposée concerne les bruitages essentiels à tout bon logiciel. De la sirène de police à l'explosion nucléaire, vous pouvez moduler vos effets spéciaux à l'aide de toutes les données classiques de création sonore (attaque, sustain, écho, équaliser, etc.). Ces bruitages seront appe-

lés plus tard dans vos listings par leurs Indicatifs de sauvegarde. Au vu de toutes ces possibilités, la conception d'un listing va nécessiter plusieurs heures de recherches. Fort heureusement, les différentes manœuvres de création répondent à des phases de travail bien définies. Cette organisation logique ne prête jamais à confusion et autorise, au contraire, la précision nécessaire à l'élaboration de votre programme. Espérons que cette nouvelle race de logiciel développera bien vite un apport d'idées et de scénarios propices à l'enrichisse-<br>ment de vos ludothèques futures... (Disquette Activision pour

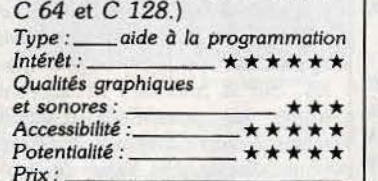

## *Frace de toutes les données classiques de création sonore* (atta-<br>
que, sustain, écho, équaliser, *Potentialité*<br>
etc.). Ces bruitages seront appellement de la prince de la prince de la prince de la prince de la prince de **Paint plus**<br>Handicapé par l'absence de dessin à main levée,

*Paint Plus* se rachète par une gamme de fonctions complètes et ... complexes.<br>Ce logiciel est tout à la fois des- 1 toutes ces capacités sera

tiné à vous faciliter le travail de grand intérêt si vous ne pouviez création d'écrans et de génération aussi créer vos propres caractères. de caractères. Commençons par ces derniers. Dès le départ, le pro- | agrandie de huit cases sur huit. En gramme comprend déjà quatre | noircissant à loisir les cases dési-<br>jeux de vingt et un caractères gra- | rées, vous dessinez votre caractère jeux de vingt et un caractères gra-<br>
phiques représentant des portions<br>
tout en observant l'effet obtenu sur de sous-marin, de bateau, d'avion, un caractère de taille normale en d'hélicoptère, d'immeuble ou affichage standard ou inverse. d'hélicoptère, d'immeuble ou affichage standard ou inverse.<br>d'autres éléments de décor. Cor- Une fois ce dessin terminé, il est d'autres éléments de décor. Cor-<br>rectement assemblés, ils vous permettent la réalisation facile de figu-<br>
res de ce type.<br>
d'en obtenir une image en miroir

matrice désirée. Bien évidem-<br>ment, vous mixerez à loisir les dif-<br>passon ment, vous mixerez à loisir les dif-<br>
férents éléments des quatre jeux<br>
els écrans proprement dit. Avant de caractères. Ceci s'effectue très simplement en sélectionnant l'un de ces jeux comme jeu courant. Pour compléter cela, vous avez encore la possibilité de charger les trois jeux de caractères complémentaires se trouvant sur la cassette. Ils représentent différentes<br>textures et vous faciliteront la création à peu de frais de maisons, châteaux, donjons et autres cons- tructions. Mais bien évidemment,

Ce logiciel est tout à la fois des-<br>tiné à vous faciliter le travail de grand intérêt si vous ne pouviez aussi créer vos propres caractères.<br>Vous travaillez sur une grille tout en observant l'effet obtenu sur encore possible de l'inverser, de res de ce type.<br>Cet assemblage se fait en position d'en obtenir une image en miroir gauche-droite. Ces caractères nant le curseur à l'endroit voulu, ainsi créés peuvent être sauvegarau clavier, ou au joystick, et en dés sur bande micro-cassette pour<br>tapant la lettre correspondant à la detre utilisés par la suite comme les être utilisés par la suite comme les

> des écrans proprement dit. Avant Générez vos propres caractères.

de commencer, le programme vous demande les couleurs de papier et d'encre avec lesquels vous désirez travailler. Un curseur apparaît alors au centre de l'écran, ses coordonnées étant rappelées à tout moment en bas de l'écran. La plupart des commandes s'effectuent en déplaçant ce curseur à l'endroit voulu et en appelant ensuite la commande correspondante à l'aide d'une lettre. Ce système est beaucoup·moins pratique à uliliser que le système des icônes et oblige à un apprentissage un peu plus long, mais on y parvient cependant sans problème, d'autant que la touche « aide » vous rappelle à volonté l'usage des touches de fonctions. Plusieurs d'entre elles sont disponibles. « Plot » trace un simple point à l'emplacement du curseur. • Draw • affiche une ligne droite e'ntre la position actuelle du curseur et le dernier point ploté. • Box » utilise le même système pour tracer des rectangles. Dans le mode radial, le curseur est ramené automatiquement sur le point d'origine, ce qui autorise le tracé des droites en éventail. L'obtention des cercles et courbes est plus particulière. Ainsi pour les cercles, après avoir positionné son centre, le programme vous demande le rayon (en pixel) que vous voulez lui donner. Il refuse d'ailleurs de tracer des cercles incomplets (si une partie déborde des limites de l'écran). Pour les courbes (arc) , vous devez indiquer au programme la valeur de la courbure. Plus le chiffre est élevé, plus la courbe est plate. Le sens d'incurvation de la courbe est fonction à la fois du sens du tracé et de la valeur positive ou négative de la courbure. Inutile de vous préciser qu'il vous faudra un solide entraînement pour réaliser parfaitement des figures difficiles.

Toutes les configurations fermées peuvent être remplies, avec seulement la couleur du papier, ou\_ à l'aide de l'une des quatre trames disponibles. Si ce remplissage ne pose aucun problème pour les cercles et les·rectangles, il en va *Silectlonna lu motifs* de ootre *choix.* 

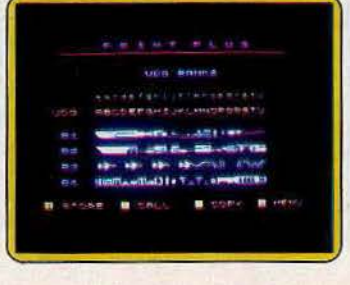

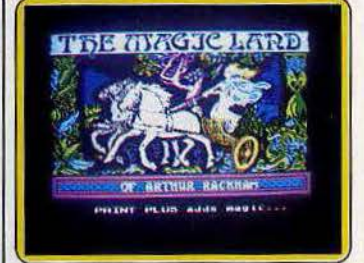

#### Combien d'heures de *travail*?

tout autrement des figures plus complexes. Il faut en effet que le curseur soit auparavant positionné sur la ligne verticale joignant les points le plus haut et le plus bas de la figure ! Pour les formes trop dissymétriques, vous serez d'ailleurs obligé de colorier en plusieurs étapes.

Les commandes d'effacement sont heureusement beaucoup plus pratiques. En dehors de l'effacement total que vous restitue un écran vierge, la commande « erase » permet d'annuler le dernier tracé, quel qu'il soit, ce qui s'avère particulièrement pratique lors de la mise au point.

L'option « edit » agrandit huit fois une zone voulue de dessin pour la modifier finement éventuellement. Une fois le dessin terminé, vous avez la possibilité d'ajouter un peu plus de couleur en « peignant » à l'aide d'une large brosse certaines zones.

Enfin en passant en mode « screen planner », vous rajoutez à votre dessin de base du texte ou des caractères précédemment définis ou même vous en créez d'autres en isolant une petite portion de l'image. Bien que ce logiciel autorise de belles réalisations (témoins les écrans présentés), il est assez difficile à manier dans les fonctions les plus complexes et surtout souffre de l'absence complète de dessin à main lévée. Dommage. (Cassette Print'n'Plot-

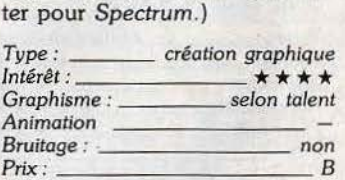

Rien ne se dessine *à* main leoée.

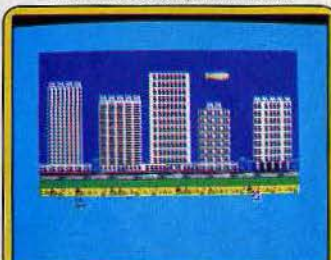

### TAM-TAM SOFT

#### OPERATION CARETAKER

les lecteurs de cassettes dêréglés tremblent déjà. le logiciel "Operation Caretaker" permet de régler l'azimutage des lecteurs Amstrad et la cassette auto-nettoyante rajeunit les têtes de lecture trop fatiguées. Le tout pour 149 francs. La tranquillité n'a pas de prix. Et une surprise attend ceux qui viendront l'acheter avec Tilt sous le bras chez Master video 7, Centre Commercial Rosny II porte 7 niveau bas. Tél. 48 55 64 OO. Les autres peuvent l'acheter par correspondance, en ajoutant 10 francs pour le port.

#### APPLE EXPO

Comme chaque année à l'orée de l'été, Apple organise un salon d'autoglorification. Quatre jours pour découvrir les dernières nouveautés sur Apple II *et* Macintosh, dans le nouveau cadre du Parc de la Villette. A 50 francs l'entrée, mieux vaut être scolaire, étudiant ou se procurer une carte pour obtenir une entrée demi-tarif. les membres du club Apple sont privilégiés, l'entrée est gratuite pour eux. Du 19 au 22 juin 1986, Grande Halle, parc de la. Villette, porte de P&ntin.

#### POMME D'OR

Apple amonce pour le second trimestre 86 un bénéfice net de 31,8 millions de dollars (environ 222 millions de francs), en progression de 58% par rapport à la même période en 85. La société semble avoir surmonté ses difficultés internes, digéré le départ de ses fondateurs et réussi son passage à l'âge adulte. Et au classement annuel des sociétés américaines effectué par le magazine "Fortune", Apple passe du 234ème rang au 192ème.

#### RENNES, VILLE OUVERTE

Du 7 au 14 juin, Rennes vit sous le signe des arts électroniques. Grande star: l'image. Parmi les expositions remarquables, "Ecrans-modèles" propose de découvrir les nouvelles images à partir de la thématique du modèle. Vidéodisques et romans graphiques interactifs, banques d'images, palettes graphiques, CAO-DAO-traitement de l'image, sculptures holographiques sont de la partie. "Image du corps, image de la Terre", axé autour de la télédétection et de l'imagerie médicale permet de comprendre comment se forme une image satellite â partir du capteur et de l'interpréter. La. musique est présente par le biais de l'expo "machines à

musique, musiques de machines? ". Des démonstrations qui méritent le détour: l'Ubic de Yannis Xenakis qui permet de composer à partir de dessins, le plancher musical, un synthétiseur numérique 16 voies... les clubs de micro-informatique de Bretagne se donnent rendez-vous maison du Champ de Hars. Enfin, la. rencontre France-Hongrie du Mundial du 9 juin est retransmise sur écran géant. Que demande le peuple?

#### INFOGRAMES INTELLIGENT?

Infogrames vient de prendre environ 10 Y. des parts de Hindsoft, une jeune société francaise spécialisée dans les systèmes experts exprimant ainsi sa volonté de s'ouvrir à l'intelligence artificielle. L'Expert de Mindsoft fonctionnant sur Mac, Apple II, IBH PC, Atari 520 ST, Amstr&d CPC 6128 et PCW 8256, sera adapté aux MSX 2 et T09. Des applications spécifiques, telles que l'aide au diagnostic médical, le secrétariat, le conseil de gestion générale aux PME et PHI, sont prévues dès juin. Infogrames et Mindsoft partent main d&ns la main à la conquîte des USA.

#### ELECTRO-FUN-ART

Le graphiste Frédéric Voisin expose ses toiles du 5 au 21 juin 1986 à la galerie Jean-Paul Christophe 18, av. Matignon à Paris. Frédéric Voisin est un artiste non-conformiste, qui crée de façon très personnelle à l'aide du Macintosh.

#### L'AMIGA A COEUR OUVERT

l' Amiga se livre à tous sans pudeur, entouré de ses ingénieurs préférés. Démonstration de ses - nombreux talents, présentation de ses nouveautés les plus brôlantes. Cette journée "porte ouverte" se déroulera le 27 juin 1986 à Espace Micro, 32 rue de Maubeuge à Paris dans le neuvième arrondissement.

#### BIG MICMAC

Les photos d'écran des pages 102 et 103 du n• 31 consacrées aux meilleurs logiciels de jeux du Macintosh ont été inversées lors de la fabrication du magazine. Veuillez nous excuser.

#### CARNET ROSE

Malgré les difficultés rencontrées par les plus grands, chaque mois voit la. naissance de nouvelles sociétés de softs. Derniers candidats à la fortune ou au casse pipe: Funlight et Jerico. Les six dèveloppeurs de Funlîght s'ennuient devant les boums boums. Par contre ils jubilent à programmer les

jeux d'aventure, de rôle ou de stratégie. Bref ils s'adressent aux cellules grises plus qu'aux réflexes. Leur produit de lancement: un jeu de rôle classique mais de qualité: "Danse Macabre"(Funlight, 19 Allée des Saules 78480 VERNEUIL SUR SEINE. Tél: (1) 39 71 16 84). Dans un tout autre secteur, Jerico, tente de pallier à la faiblesse des jeux éducatifs actuels. En collaboration avec le Centre Mondial Informatique la société lance trois apprentissages de l'écriture destinés aux tout petits. Paysage ABC, Plage ABC et Ferme ABC, sous couvert de création graphique, familiarisent l'enfant avec la langue écrite. Ou comment exercer la pédagogie sans en avoir l'air.<JERICO, Applications pédagogiques de l'informatique, 9 bd Montparnasse 75005 PARIS. Tél: (1) 45 66 75 52) La manne du marché logiciel est-elle assez importante pour accueillir ces nouveaux venus?

#### CONSEIL D'AMI

Les bonnes boutiques de micro informatique ne courent pas les rues. Comment choisir le bon accueil, conseil et suivi des machines si ce n'est en s'inspirant des recommandations des lecteurs de Tilt? Ce mois ci vous avez decerné la palme à quatre boutiques aux quatre coins de l'hexagone: Ere Binaire, 14 rue au Char à LISIEUX (Commodore, Thomson, Atari, Amstrad). Micros et Robots, 21 rue Fructidor à CHALON sur SAONE Œxelvision, Amstrad, Thomson *et*  Commodore pour les softs uniquement). Pixisoft, i rue de Metz TOULOUSE (software uniquement pour les principales marques d'ordinateurs, consoles comprises) Omega Electronics, 2 Ed Carnot TOULOUSE (Amstrad, Oric, Commmodore 64, compatibles Apple et IEM. Le service après vente est fait maison)

#### OSCAR LA VILLETTE 87

Candidats à l'oscar, dépêchez-vous. Les inscriptions seront closes le 30 juin 1986. Pour tout renseignement, s'adresser à Florence Soufflet, Tour Pariffric 6, rue Emile Reynaud 93 306 Aubervilliers Cédex. Tél. 48 39 85 83.

#### COMMODORE - PROCEP LA GUERRE CONTINUE

Commodore. Fr&nce et Procep U'&ncien importateur et distributeur exclusif de Commodore) continuent leurs assauts d"amabilités". La mauvaise foi étant la chose la mieux partagée, il est impossible de prendre position en faveur de l'un ou de l'autre. Chacun possède des supporters, et les versions varient d'un interlocuteur à l'autre. Une seule

certitude: cette querelle ne redore pas le blason du monde des grands de la micro. Heureusement pour les consommateurs, le service après-vente est assuré normalement par Commodore France pour toutes·les machines vendues par lui depuis un an (attention aux importations parallèles ... ). Quant aux C 64 hors garantie, les centres Commodore effectuent les réparations éventuelles.

#### ENCORE

Eh oui, encore un nouveau magasin qui ouvre ses portes sur le pavé ensoleillé de la capitale. Eden Computer se donne pour mission de dynamiser le marché. Un service aprés vente "turbo" de quatre jours, des imports parallèles, un choix de logiciels bon marché sont la. marque de la boutique. Edy Neyers s'adresse aux branchés et hobbyistes de Panam, à tous ceux qui demandent plus à leur revendeur. Les machines traitées: Commodore, Atari, Amstrad. Eden Computer, 102 avenue du général Bizot 75012 PARIS. Tél: (1) 43 42 22 50.

#### FAN DE CON, L'OCCASE

Un tiers d'ingéniosité, un tiers de pratique, un petit tiers d'esprit mercantile et un grand tiers de service client: les idées fleurissent sous le soleil du midi. La Quatrième Dimension, boutique marseillaise, lance une opération d'échange et de reprise des logiciels pour le plus grand plaisir des hobbyistes. Après vérification de son origine et de son bon état de marche, le logiciel est placé dans le rayon "occasions". Le possesseur peut alors au choix racheter un nouveau logiciel avec une ristourne de 40 francs ou prendre un logiciel d'occasion pour 25 francs. Qu'on se le dise, avé l'accent. La Quatrième Dimension, 1 rue Jean fiolle 13006 MARSEILLE. Tél: 91 53 07 13.

#### *F* .I.L. SUR LE FIL

France Image Logiciel se classe au premier rang des éditeurs français de logiciels, avec un chiffre d'affaires de 88 millions de francs en 1986.

#### ST FOLIES

La ruée sur les adaptations, qui ne fait que commencer, en dit long sur l'engouement que provoque le ST outre Atlantique, engouement partagé par les vendeurs du magasin Ultima. L'Atari ST s'offre ce mois ci: Trilogy of Apshai et Rog d'Epyx, Spiderman de International Adventure, Sword of Cadash de Penguin Software et the Getaway de Priority Software. Dans les rangs du Commodore 64 la bataille des cartouches fait rage. Toujours plus fort, "Freez Game" dépasse d'une tête sa consoeur "Power

Cartridge". Outre l'accélérateur de disquettes et cassettes, l'assembleur, l'interface Centronics, les commandes supplémentaires de basic, le reset et la copie de la mémoire instantanée cette petite merveille libère l'ensemble des 64 K de votre C 64 pour 595 francs. CUltima, 5 Bd Voltaire 75011 Paris. Tél: Ci) 43 38 96 31)

#### CLUB YENO-M.S.X.

Le club des yenophiles accueille désormais les possesseurs de Yeno H .S.X. Le club propose logiciels, prix, serveurs télématiques etc. Yenophiles news 86 à 108 rue Louis Roche 92 230 Gennevilliers. Tél. 47 92 15 08, uniquement le mercredi de 14 à 17 heures.

#### ERRATUM

Vous aurez rectifié vous-même l'erreur qui s'est glissée dans l'introduction de l'Actuel du dernier numéro. Le Studio de la Grande Armée s'est transformé l'espace d'une coquille en Studio des Champs Elysées. Toutes nos excuses.

#### MICRO SOUS LE SOLEIL

r

Allier initiation à l'informatique et vancances, tel est l'objectif du club Microtel d'Ardèche-sud. Les stages de deux semaines se déroulent à la maison familiale de Largentière, et laissent une part à la détente (randonnée, tennis, canoé-kayak...). Les individuels comme les familles sont les bienvenus. Prix: 2850 francs en pension complète. Hicrotel Ardèche sud, La croix de Malet BP 36 07 110 Largentière. Tél. 75 39 18 80.

#### ROLE DE MAGAZINE

Le numéro 3 d'Info-jeux magazine vient de sortir. Entièrement consacré aux jeux de rOle, il est désormais disponible chez les marchands de journaux. Ce numéro de juin/juillet présente un entretien avec le peintre fantastique Siudmak, une aventure à jouer en solo, des critiques de livres, des fiches de monstres, des classes de personnages. Et bien entendu l'ensemble des nouveautés et des manifestations de l'été. Info-jeux magazine, 68 pages, 25 francs. N" de commission paritaire: 67 778.

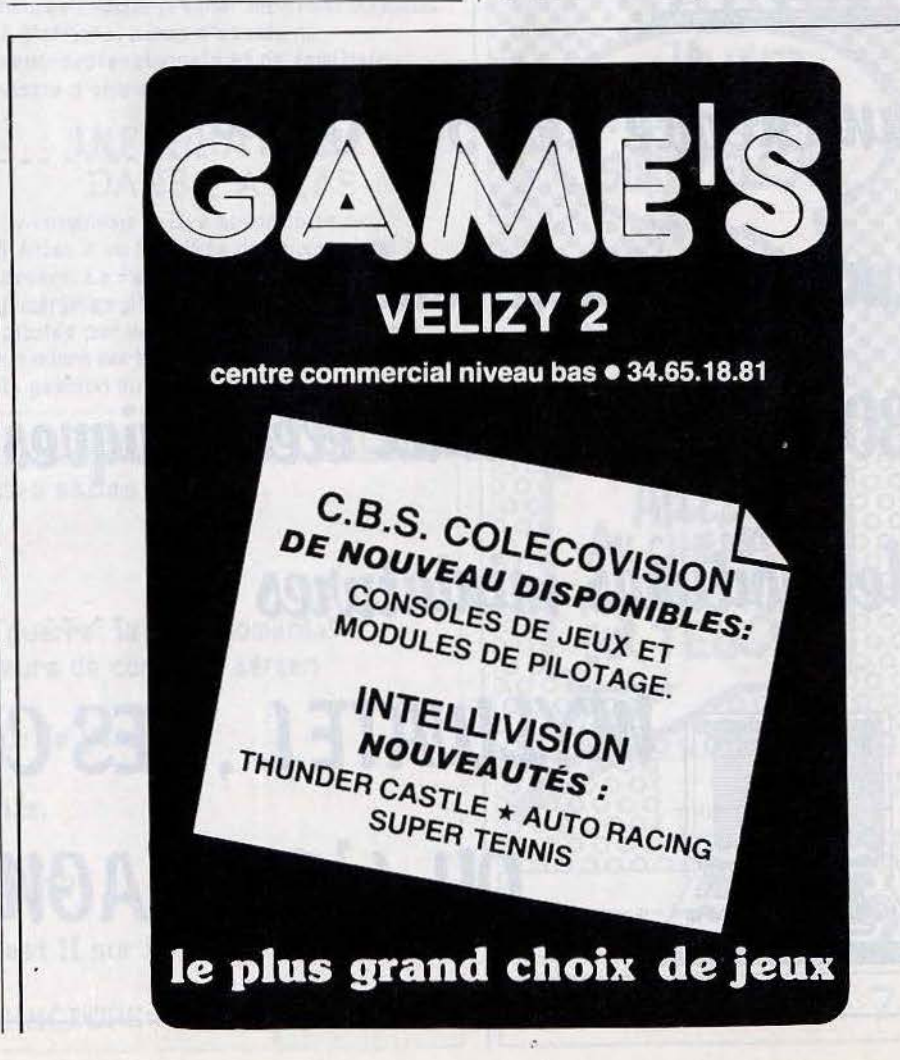

### TAM-TAM SOFT

#### MINI SERVEUR POUR L'ESPACE

La boutique Espace Micro dispose d'un mini-serveur pour présenter ses nouveautés. Pour l'appeler, il suffit de composer le 42 80 26 10, et la première page apparaft à l'écran du Minitel. On découvre par exemple le dernier né des compatibles PC, le Starway, au prix incroyable de 4990 francs TTC avec une mémoire centrale de 256 K, un lecteur de disquettes *360* K, cartes couleur et parallèle (importation exclusive). Espace Micro, 32 rue de Maubeuge 75 009 Paris. Tél. 42 85 25 20.

#### MATICS-LENINISTES

Les Shadocks ont muté en Matics. Ces derniers nous pompent les octets avec volupté sous la baguette inimitable du duo Rouxel/Pieplu. En 26 séries de trois minutes Fleg-Matie, Asth-Matic et autres Insta-Hatics entrainent le spectateur à la découverte des SquirKs. Ces machines inutiles qui jonglent avec les chiffres. Ce délire éducatif destiné à débrouiller les méandres de l'infor-matic a été entièrement réalisé sur ordinateur. (Voir Tilt n•27 sur les dessins animés de synthèse). Tous les jours à 18 heures 20 à partir du 26 Mai.

#### M.S.X. II PHILIPS

Quelques mois après Seny, Philips lance son M.S.X. II, le VG 8235. Esthétiquement, il ressemble à un 8020 dont la partie arrière aurait grossi. Le lecteur de disquettes est intégré. Monobloc, le Philips à un aspect moins "pro" que celui du Sony, à l'unité centrale parallélépipédique et au clavier détachable.

Le VG 8235 possède 256 K de mémoire vive, utilisables comme disque virtuel, une horloge permanente, un contrôleur d'échan permettant l'affichage simultané de 256 couleurs, et un clavier inclinable. Prix: environ 6 000 francs avec un moniteur monochrome, 8 000 francs avec un moniteur couleur.

#### NOUVELLE ROBE POUR LEC 64

Les vraies stars sont immortelles. Le Commodore 64 s'offre un lifting, avec une nouvelle robe façon 128. Pour le reste, rien n'a changé. Ni l'architecture interne, ni le prix (1990 francs). Une manière élégante de débuter dans la micro-informatique. Malgré son ãge, le C 64 reste compétitif, grâce à l'importance et à la qualité de sa bibliothèqué de logiciels.

#### MICRO ONDES SUR MER

Les émissions radios de micro informatique fleurissent avec les beaux jours. La Radio de Cagnes sur Mer, 89.1, monte au créneau avec ''Interface". Un tour d'horizon mensuel de *9* heures à 10 heures chaque premier mercredi du mois. A l' affiche, bancs d'essais de semi-professionnels et de familiaux, visite d'entreprises.

#### **INFORMATIQUE** DANS L'ATLAS

Le cinquième rallye automobile de l'Atlas a vu l'arrivée des puces dans le désert. La Pajero Mitsubishi de l'Ecole Supérieure d'Informatique <E .SJ.l, pilotfe par des élèves, avait embarqué un micro portable pour la navigation et la gestion du carburant.

AU SOMMAIRE DU NUMERO DE JUILLET-AOUT ACTUEL: bronzez aux néons verts des salles d'arcade.

DOSSŒR: Les jeux de rôle

DOUBLE CHALLENGE: Les jeux de guerre: la "Rambomania" Les simulateurs de contrôle aérien

MICRO STAR: L'Atari ST, ordinateur de l'année.

SOLUTION LECTEUR: EuréKa-Colditz.

SOS AVENTURE: Déja Vu sur Macintosh

LUDIC: Tous les écrans de King Quest II sur ST.

LA SUITE DU CONCOURS TILT/COMMODORE: "GAGNEZ UN AMIGA"

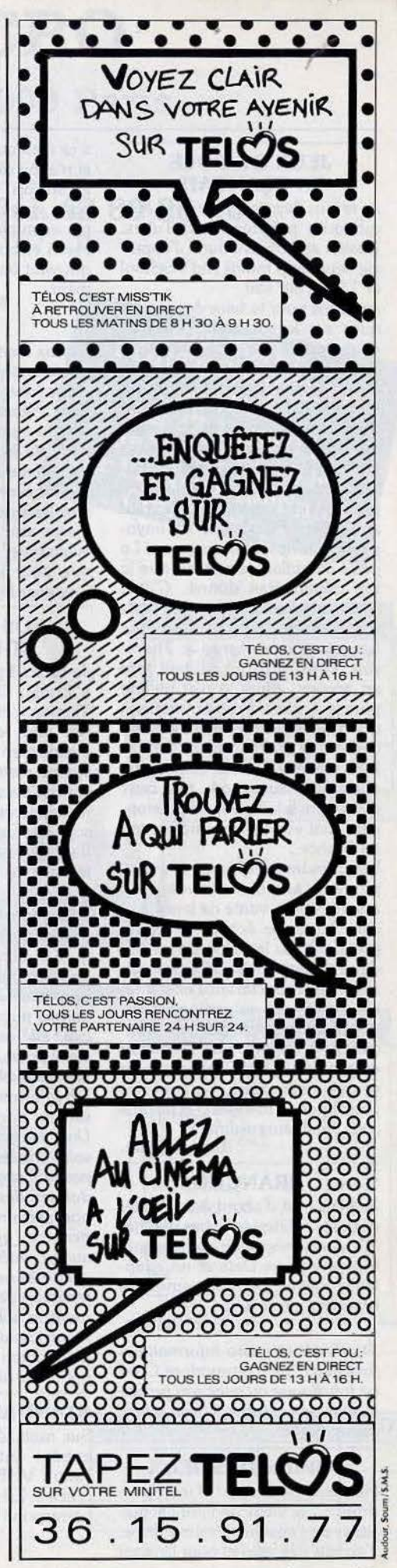

#### JEUX DE RÔLE EN FRANÇAIS

Je te suis depuis longtemps. Mes rubriques préférées sont Tubes, Dossier et SOS aventure. J'apprécie beaucoup moins Kid's School et Tam Tam soft.

Je t'écris pour te faire des remarques sur le soi-disant privilégié *Commodore* 64. Oui, de nombreux logiciels sortent pour lui mais ce sont principalement des logiciels du type action. Les comrnodoristes seraient-ils pris pour des brutes épaisses sans attirances pour les jeux de rôles ou d'aventures français. Ou le *C* 64 n'a-t-il pas assez de capacités? Pourtant après *Pierre magique, Le voyageur du temps, Mandragore* et *La geste d'Artillac,* je pensais que Je top départ était donné. C'était éroire au père Noël puisque seuls sont sortis des logiciels d'aventure français pour *Amstrad* et *Thom*son. Tous ceux qui existent sont en anglais. Alors je n'ai qu'une phrase à dire « Programmeurs à vos claviers pour créer des logiciels d'aventure en français sur *C* 64. » Il est vrai que la majorité des jeux d'aventure sur *C 64,* tels ceux d'lnfocorn adulés par les passionnés, sont vendus sans traduction en France.

Les grandes sociétés de développement anglo-saxonnes sont assurées de la vente de leurs logiciels à grande échelle. Elles ne prennent pas la peine de les traduire. Quant aux sociétés françaises, vive la concurrence existante, elles préfèrent se cantonner sur des machines typiquement fran· çaises (le *Thomson* ou *l'Amstrad*  encore protégés de l'influence des géants américains). Ce sont des problèmes de marketing et de gros sous. Malheureusement.

Un anonyme.

#### BRANCHÉ

Je tiens tout d'abord à te féliciter pour tes rubriques Tubes et Cher Tilt. J'aimerais savoir si un magné· tophone Laser Data et un adaptateur Péritel Spectrum peuvent se brancher sur le *C 64* ?

#### Eric Guibert.

*Standards et* micro *informatique font deux. Le* Commodore C 64 *ne fonctionne qu'avec son propre lecteur de cassettes et* son *adaptateur Péritel.* 

#### COPIER DES JEUX

Heureux possesseur d'un Spec*trum* +, je viens de faire l'acqui· sition de l'ensemble micro-drive. J'en suis très satisfait pour l'instant si ce n'est quelques problèmes que je n'ai pu résoudre avec la notice en anglais. Comment faut-il faire pour enregistrer un jeu *(Skyfox*  par exemple) sur le micro-drive ? Merci et bravo pour votre revue qui vaut largement son abonnement.

#### Eric Paghdikian, Bonieux.

**CHER TILT** 

Skyfox *étant un jeu protégé il est a priori normal que vous ne puissiez le faire passer sur votre microdrive . Néanmoins dans le Tilt journal du numéro 28 nous avons parlé du logiciel* « *trans-express » de Romantic Robot* qui, pour *195 F, permet le transfert facile de tous* les *logiciels protégés du commerce sur cassette, Microdrive, Wafadrive.* A *n'utiliser bien sûr que pour effectuer la copie de sauvegarde autorisée par la loi.* 

#### **SOS AVENTURE** ET PUBLICITÉ

Je t'écris à propos de Message in a Sottie. Comme beaucoup de Tiltmen c'est ma rubrique préférée mais elle est trop courte. J'aime bien *Tilt* qui est un journal sympa mais le volume de publicité me tracasse. Cinquante pages tu exagères. Et... à propos des solutions lecteurs, sois plus précis. Il semble que tu présentes plus le jeu que tu n'en donnes la clef.

#### Stéphane.

*L'aventure sur micros compte de plus en plus d'adeptes, c'est pourquoi la rubrique de* Tilt *n'a cessée de s'allonger* ces *derniers mois pour atteindre onze pages dans le dernier numéro. Quant* à la *publicité, elle est* un *signe de bonne santé pour* un *magazine. La majorité des publicités* qui *passent dans*  Tilt *informent le lecteur et repré· sentent donc un plus.* 

*Une plus grande précision dans les solutions lecteurs ne nous paraît pas souhaitable. Elles sont* censées *donner* des *coups de pouce et non prendre* en *charge /'aventurier, ce qui ne représenterait aucun intérêt. Même les plus acharnés ne résisteraient pas à la tentation de regarder immédiatement la salut.ion.* Que *ceux qui n'ont jamais lu* la *dernière page d 'un roman policier nous jettent la*  première pierre.

#### STANDARDS TÉLÉVISÉS

Sur mon téléviseur, il y a deux entrées antennes, une UHF et l'autre VHF. Quelle est la différence? Est-ce que l'une d'elles correspond avec le Pal ?

Rey Angel, Bourg-les-Valences. *PAL,* SECAM *et NTSC représentent les procédés de télévisions couleurs adoptés dans les diffé· rents pays. SECAM est un standard principalement utilisé en France et en Union soviétique. PAL est employé dans la majorité des pays européens et* NTSC *aux Etats-Unis. Ils renvoient tous à un certain affichage.sur l'écran. UHF et VHF sont des gammes de fréquences qui correspondent également* à *une définition d'image sur l'écran. VHF, premier standard adopté par la France, affichait 819 lignes. Abandonné* peµ à *peu au profit de l'UHF, qui n'affiche que 625 lignes,* il *ne sert plus que pour la réception de «Canal Plus».* 

#### IMPASSE

J'ai acheté un *Atari 130 XE* avec une prise Péritel. Or j'ai un vieux téléviseur modèle VHF et étranger. Je ne peux brancher aucune sortie ni sur la télévision ni sur l'antenne. Que dois-je faire? Un anonyme.

Il *n'y a malheureusement aucune solution si ce n'est de racheter un nouveau téléviseur avec sortie Péritel.* 

#### **ATARI VS ATMOS**

Vous affirmez que *l'Atari 800 XL*  est vendu à un prix plus compétitif que l'Atmos. Je m'insurge contre cette affirmation. Les stocks d'Atari ont été rachetés pour une bouchée de pain. Mais il n'y a plus moyen d'avoir accès au lecteur de cassettes. Il faut donc obligatoire· ment acheter le lecteur de dis· quettes.

Titi K7, Nancy.

#### PIÈCES DÉTACHÉES

Bravo au meilleur des magazines informatique. Voici ma question: est-il possible d'acheter un Ams*trad CPC 464* et un adaptateur Péritel sans le moniteur?

Guillaume Brest, Paris\_

*Non, Amstrad n'envisage pas pour le moment de vendre le*  CPC 464 *saris le moniteur. Leur politique a toujours été de proposer à la vente* un *ensemble autonome et prêt* à *l'emploi* à *un prix*  très *compétitif.* 

*C'est en grande partie la raison de leur succès.* 

#### SÉSAME

Oh surprise ! en feuilletant mon *Tilt,* à la page 69, j'aperçois un programme pour *EXL 100.*  J'espère que cela continuera. J'ai entendu qu'Exelvision faisait faillite, est-ce vrai? Et comment trouver des logiciels dans ma région ?

*En tant que magazine consacré à un volant très large de machines, il est impossible de contenter tous les lecteurs amateurs de programmes de* Sésame à *chaque fois. Mais* il *est sûr que nous continuerons* à *passer régulièrement des listings destinés* à l'EXL 100. *Exelvision ne fait pas faillite mais se porte au contraire de mieux en mieux selon son directeur. La société multiplie les projets télématiques et* pense *sortir une nouvelle machine* à *la rentrée (voir Tilt journal). Pour obtenir des logiciels, la meilleure.adresse est encore Exelvision qui offre un service d'information par téléphone non-stop : (1) 45.49.05.63. La société Minipuce développe de nombreux programmes sur cette machine. Minipuce, 36, domaine de la Boissière, 78890 Garancières. Tél. : (1) 34.86.51.13.* 

#### ORIC MAL AIMÉ

J'ai été désagréablement surpris en lisant votre article sur *l'Oric*  dans le numéro 29. Je pense que *l'Oric* a encore un certain avenir devant lui. A 990 F, avec Péritel, quatre logiciels et un manuel, il présente de nombreux avantages face à un *Thomson* trop cher et dont la majorité des titres sont d'ailleurs dérivés de *l'Atrnos.*  L'Atari *800 XL* possède une bibliothèque énorme mais traverse une passe plus dure que *l'Oric*  côté nouveautés.

Quant aux reproches que vous adressez à l'Orîc, voilà quelques trucs pour y remédier. Un simple bricolage supplée à l'absence de « reset ». Un bouchon de plastique maintenu par un scotch dans le trou du « reset » a fait ses preuves. Pour ce qui est de la fiche d'alimentation, il suffit de placèr dans les connecteurs un connecteur femelle sans fils qui ne coûte que quelques francs. Pour les couleurs, l'utilisation du caractère 126, code ASCII permet de sortir facilement 56 couleurs. Ce caractère fait de carrés d'encre et de carrés de papier, crée de multiples couleurs en écran-texte grâce au célèbre, mais lourd, CNR/C 27.

David Serayet, 69310 Pierre-Bénite\_

#### PARLEZ-NOUS CONSOLE...

Pourquoi n'entendons-nous plus parler de la console Coleco? Ne me dites pas que les consoles appartiennent désormais au

70

passé. Je suis d'accord pour les *Vectrex, Vidéopac* et compagnie mais pas pour la *Colecouision.*  Ensuite pour quand la console *Nitendo?* Dans Tilt n° 27, vous disiez juin 86 mais vous n'en parlez plus. Pourriez-vous me renseigner sur cette console ?

*Nitendo joue /'arlésienne.* Tilt *auait déjà annoncé sa uenue* il *y a un an et demi. Son lancement en Europe a été par la suite reporté au profit des Etats-Unis. La console s'est uendue par millions au Japon et il semble que la société ait eu des difficultés à répondre à la demande. Dès que nous aurons des nouuelles, nous*  en *informerons* nos lecteurs. La *machine a déjà été abondamment présentée dans nos colonnes, nou,s attendons de connaître la uersion exacte telle qu'elle sera commercialisée en Europe, si elle l'est un jour, auant d'en reparler. Nous n'oublions pas Colecouision. Les jeux déueloppés sur la* console *sont à l'origine de nombreux jeux d'action repris par la suite sur micro ordinateurs. Lorsque nous réalisons un* dossier *nous* repre*nons toujours les uersions Coleco. Les nouueautés sont, elles, beaucoup plus rares,* si *ce n'est inexistantes.* 

#### DU ST!

De toutes les revues tu es la meilleure, pourtant j'en connais beaucoup d'autres. J'écris pour dire un grand merci à Jérôme Teyssere pour ses dessins réalisés avec Lucie vidéographie dans les derniers numéros. J'attends avec impatience un banc d'essai de « notre chouchou », l'Atari *520 ST* et de ses logiciels. Sylvain Da Silva,

#### 89400 Migennes.

*Les* possesseurs *de ST ne sont pas à plaindre, nous les tenons tous les mois au courant des nouuelles fraîches concernant la machine. Les logiciels arriuent et nous les testons. Dans ce numéro nous* passons *au crible plusieurs logiciels sur le ST. Quant au banc d'essai nous en avons déjà fait paraître un.* en *septembre. Nous ferons* le *point sur la machine et sa ludothèque dans* le *Micro star de juillet/ août.* 

#### **SPEED**

Tout d'abord, bravo pour ta superbe revue. Je possède un *Commodore* 64 ainsi qu'un lecteur de disquettes 1541. Celui-ci étant lent, je souhaite acheter une cartouche accélérant le chargement et la sauvegarde des logiciels. J'ai lu vos articles et je serais surtout intéressé par Mach 128 *(Tilt* n° 29). La fast load d'Epyx fonctionne-t-elle uniquement avec les programmes Epyx ? Et finalement le EXL 100 est-il meilleur que le *Commodore* 64 en graphismes sons et logiciels?

#### Frédéric Pasquier, Dax.

**CHER TILT** 

*La cartouche fast load d'Epyx pour* Commodore 64, *bestseller aux Etats-Unis, est compatible avec la majorité des programmes du* Commodore. *Elle charge ou sauvegarde les programmes sur disquette cinq fois plus rapidement. Elle permet également de lister les catalogues sans effacer le programme gardé en mémoire. La cartouche Mach* 128 *d'Access est beaucoup plus performante mais elle ne fonctionne qu'auec un*  Commodore 128 *tout en acceptant les lecteurs de disquettes 1541 et 1571. Elle multiplie* par *s?pi la uitesse de chargement et de sauuegarde. Mais surtout possède des options supplémentaires telles qu'un bouton « reset »*, */'enuoi de commandes DOSD, l'impression de l'écran, etc.* 

*Un challenge* EXL 100, Commodore 64 *en fera sourire plus d'un. Ils. sont difficilement comparables que ce soit par l'enuergure des constructeurs, la diffusion de la machine ou encore la taille de la ludothèque. Le* Commodore 64 a *été vendu à plus de quatre millions d'exemplaires dans le monde contre des dizaines de milliers pour le* EXL 100. *La ludothèque du* EXL *est inexistante face à celle du* Commodore, *quelques six mille titres. Peu de programmeurs ont su tirer partie des capacités originales du* EXL 100 *tels que le synthétiseur vocal intégré ou encore la commande à infrarouge. Le* EXL 100 *est certainement une machine plus innouante que le* C 64 *mais qui n'a pas été soutenue par une bibliothèque de logiciels de qualité, ce qui fait la force du* Commodore.

#### ARCADE MON AMOUR

Je pense que les jeux d'arcade sont toujours en pleine évolution et qu'ils occupent une place importante dans le monde de la vidéo aujourd'hui. *Tilt* n'est pas une revue qui se cantonne exclusivement à la micro informatique et même dans ce domaine les jeux vidéos sont importants. Alors à quand de nouveaux bancs d'essai?

#### Jérôme Bozan.

*Dans le numéro précédent nous* 

*auons lancé une grande enquête sur les «jeux de café». En fonction de uos réponses* Tilt *mènera l'enquête pour un super dossier arcade à paraître dans le numéro de juillet/ août : patience.* 

#### MSX ET IBM PC PARENTS

J'ai lu il y a quelques mois dans une revue de micros que les M.S.X. présentaient de très nombreux points communs avec *l'IBM PC.* Ainsi les langages Basic seraient pour ainsi dire identiques à celui de *l'IBM.* On noterait même une « compatibilité » entre les logiciels. Mais depuis cet article, je n'ai pas eu l'occasion d'en savoir plus long sur cette affirmation. Qu'en est-il réellement?

#### Christophe Chellè, 80000 Amiens.

*le Basic et* le *DOS des deux types de machines ont été écrit par la même maison : Microsoft et pré· sentent donc des airs de* ressem· *blance. Le Basic est construit autour de la même syntaxe, et /'enregistrement des données sur disquette se fait de manière identique.* li *existe donc un minimum de compatibilité entre* M.S.X. *et*  IBM PC. *Un programme* M.S.X. *en Basic tournera à* 98% *sur*  IBM PÇ. *La réciproque n'est pas uraie car* 11BM PC *possède des instructions supplémentaires en Basic et DOS.* 11 *existe en reuanche un problème de standard de disquette. La majorité des* M.S.X. *fonction nent auec des disquettes*  trois *pouces et demi et les* IBM *auec des cinq pouces un quart. Cette compatibilité est d'une application limitée.* 

Les logiciels développés de nos *jours sur* IBM PC, *qu'ils soient professionnels ou ludiques, ne sont jamais écrit en Basic.* 

#### RÉPONSE DE FROGGY SOFTWARE À UN PIRATE

A la lettre d'un jeune pirate de dixneuf ans qui signe sous le pseudonyme de *Snibble.* Celui-ci fait l'apologie d'une certaine forme de piratage : «déplomber est un plaisir utile ». Plus loin, il met en cause nommément l'analyse de syntaxe de l'un de nos jeux : *Le Mur de Berlin va sauter.* J'aimerais apporter quelques éléments de réponse à cette lettre.

*L'anonymat.* Pourquoi ce jeune homme se cache-t-il derrière un pseudonyme puisqu'il se considère comme un pirate honnête? *L'apprentissage.* Je lui concède volontiers que l'on apprend plus de chose en regardant comment un programme a été construit qu'en passant des heures dans des livres théoriques.

*La programmation.* Toutefois, le savoir acquis par les jeunes pirates n'est d'aucune utilité s'il n'est pas au service d'une création. Ainsi, Tristan Cazenave, l'auteur du *Mur de Berlin ua sauter,* a le même âge que ce pirate. Ce qui les différencie, c'est que Tristan Cazenave a fait acte de création en écrivant un scénario (bien ficelé) et un programme en langage machine. On peut bien évidemment ne pas l'apprécier, mais il serait bon de balayer devant sa porte avant de juger le travail des autres.

*L'analyse de syntaxe.* L'exemple donné par Snibble est totalement erroné. Lorsque l'on soulève la caisse dans le *Mur de Berlin,*  l'analyseur syntaxique comprend parfaitement. On aurait tout aussi bien pu écrire : « Je veux soulever la caisse », ou « soulève caisse ». Toutes ces formulations en langage naturel sont comprises et correctement interprétées. Peutêtre Snibble est-il en possession d'une copie pirate trafiquée? La création. Par delà l'aspect pro-

grammation d'un jeu, le plus important est le scénario. Chez Froggy Software nous publions très peu de jeux (dix en deux ans!) mais nous essayons de privilégier la qualité et l'humour du scénario avant toute chose.

Nous pensons que la technique n'est qu'un artifice et que ce qui compte le plus, c'est la capacité d'un auteur à créer une bonne histoire. En ce sens, nous rejoignons complètement les idées développées par Chris Crawford dans votre interview du même numéro, page 12.

*La protection.* Dès notre troisième jeu, nous avons totalement abandonné l'idée de protection antipirate. Chacun de nos jeux comporte la mention: «ce jeu n'est pas protégé. Vous pouvez le copier, mais ne vendez pas vos copies, merci ». Par ailleurs nous avons baissé les prix de ces jeux à moins de 200 F. Dans le domaine des jeux d'aventure sur *Apple* Il, nous sommes les moins chers.

En conclusion, je voudrais exprimer ma sympathie envers les programmeurs qui déplombent par goût du sport intellectuel. Mais je voudrais également les inciter à utiliser leurs talents pour être créatifs plutôt que pirates.

> Jean-Louis Le Breton, Froggy Software.

#### **VENTES**

#### **AMSTRAD**

Vends Amstrad CPC 664 mono + lect. disq. + tous les<br>melleurs jeux et utilitaires (Wordstar 2000, Elite, Commando, ness, prix à débattre. Hervé DIDTSCH, 7, rue du Vieux-<br>etc.). Prix à débattre. Hervé DIDTSCH, 7, rue du Vieux-<br>Moulin, 77340 Pontait-Combault. Tél.: 60.29.09.83 (après<br>17 h 30).

Vends Amstrad 6128 couleur + joystick + manuel + revues Venus Amateur de la proposa + presson + 3 K7. Très bon<br>état, garante (janvier 86), urgent, 6 990 F. Emmanuel CHE-<br>NOT, 5, rue du Colonel-Combes, 75007 Paris. Tél.: 45.51.95.02.

Vends Amstrad 464 coul. + drive + joys. + coffret par-<br>fait état sous garanti + 70 jeux (Bruce Lee, Raid, etc.). Prix :<br>6 000 F à débattre, Franck AUDRAIN, 4, rue de Bellevue, 91530 Igny. Tél.: 60.19.13.19.

Vends moniteur mono Amstrad + imprimante DMP 1 + init. Basic + t. de texte + tableur + nomb. jeux. Val. de l'ens. 6000 F, le tout vendu 3 500 F. Jean BETTINELLI, 2, rue Socrate, 93170 Bagnolet . Tél.: 43.64.38.13.

Vends CPC 464 + monit. coul. + 1 joystick Quickshot 2  $+300$  listings  $+30$  livres  $+$  nombreux logiciels  $+$  trucs et combines sur Amstrad. Prix 4800 F. Bruno SICHI, 1, rue<br>Charles-Salvy, 46100 Figeac. . Tél.: 65.34.07.81.

Vends CPC 664 avec moniteur couleur + joystick + 12 logiciels jeux +  $CP/M2.2$  + cours Basic + livres et revues Le tout 4 500 F. Jean-Pierre MILLOT, apt. 92, 14, av. Karl-<br>Marx, 93000 Bobigny. Tél.: 48.30.42.77. Vends CPC 464 coul.  $+$  20 logic. (Kikek, Sorcery, Rally 2, T. S. Million, etc.), nov. 86, 3500 F, peu servi  $+$  PB 100  $+$  ext. mem.  $+$  int.  $K7 + 1$   $K7$  600 F. Luis SIMOES, Les 1<br>Hautes-Noues, esc. 34, RC D, place Trit s/Marne. Tél.: 43.05.82.61.

Vends CPC 6128 couleur (sous garantie encore 6 mois) + soixante jeux et utilitaires sur disquette le tout 5 500 F. Albert<br>HAMAÏDE, 19, avenue Jean-Lolive, Appt 1043, 93500 Pantin, Tél.: 48.44.49.05.

Vends CPC 494 couleur + logiciels + souris AMX Mouse<br>+ listings + revues, cédé : 6 000 F. Frédéric BAHURLET,<br>15, passage Saillenfair, 94000 Créteil. Tél. : 48.99.32.92<br>(après 19 h).

Vends 4/64 couleur Amstrad + 6 logiciels + 3 manettes<br>de jeux. Le tout 4 200 F acheté le 20-03-86. Jean-Pierre CAZADE, 1, allée des Paquerettes, 78990 Elancourt. Tél.:<br>30.64.93.36 (après 14 h sauf week-end).

#### **APPLE**

Vends à bas prix ou échange jeux pour Apple II : Zaxxon,<br>Lode Runner, Astec, Strip poker, Choplifter, et d'autres.<br>Grégory TORDEUX, 18, rue du Colibri, 59650 Villeneuved'Ascq. Tél.: 20.47.13.88.

Vends Apple IIc 128 K 80 colonnes carte super série clavier Qwerty + drive + écran + souris + joystick + programmes, très bon état, 6 000 F. Jacqueline DUQUESNE, 18, rue Lecourbe, 75015 Paris. Tél.: 43.06.40.27.

Vends Apple IIc 128 K 80 colonnes + moniteur vert avec visual + lecteur externe + sac transport + logiciels 8 mois<br>garantie : 13 000 F. Gérard PERRET, 14, rue du Champ de<br>Manœuvre, 67200 Strasbourg. Tél. : 88.28.24.38.

#### **ATARI**

Vends Atari 800 XL + drive 810 chip + 200 disquettes avec<br>programmes + table traçante 4 couleurs pour PC 1500<br>Sharp (900 P): prix à débattre. Philippe PALMIERI, 4, rue<br>de Sévigné, 93250 Villemornble. Tél.: 43.58.62.75.

et cherche nombreux jeux pour Atari 600/800 XL (K7 ou disq) + vends cartouches à bon prix | Sébastien<br>GUERY, 8, rue Louis-Blériot, 88000 Epinal. Tél.: 29 34 71 13

Exclusif IVends Atari 800 XL + drive 1050 + lec. K7 1010<br>+ 16 pro. Valeur réelle 7 000 F, vendu 4 140 F. Vends<br>Coleco + module Turbo + 7 cart. vendu 1950 F. Llonel<br>SFAR, 2, boulevard Jourdan, 75014 Paris. Tél.: 45.88.93.34.

Atari XL/XE vends cart. Galaxian, Centipède, Décathlon<br>(60/60/130). VCS 2600 vends River Raid, Pitfall, Pac Man<br>(70/100/50). Achète RS 232 C pour Atari. Rodolphe CZUBA, 100, route de Vaux, 60100 Creil. Tél.: 44.25.57.24.

Stop affaire I pour Atari XE/XL vends jeu sur cartouche River<br>Raid acheté 275 F, cédé 125 F.Nicolas BATTESTI, BP 34, 20240 Ghisonacchia. Tél.: 95.58.13.47.

Vends pour Atari XL, une imprimante + un lecteur de K7<br>+ revues informatiques + livres + vidéopac + vectrex.<br>Prix à débattre. Alexis COMTE, 9, rue Saint-Just, 12000 Rodaz, Tél.: 65.42.60.10.

Vends Atari 800 XL + lecteur cassettes + manette jeux + logiciels + cassettes initiation 2 500 F. Sophie DZUIRA,<br>11, cité Omer-Amaud, 11370 Leucate. Tél.: 68.40.07.09.

Atari 800 XL/130XE drive 1050, nombreux programmes, vends cartouches Galaxian, Tennis, Centipède, Pac Man.<br>Ech. notices pour utilitaires. Jean-Jacques CONNANGLE,<br>7, impasse de la Thève, 60560 Orry-la-Ville. Tél.:<br>44,60.63.21.

Vends Atari 600 XL + lecteur K7 + extension de mémoire venta Natural Countries + imprimante 1027 + 50 jeux (Koro-<br>
+ lecteur disquettes + imprimante 1027 + 50 jeux (Koro-<br>
nis Rift, Goonles, Free...). Urgent. Jean-Paul BOUDOU,<br>
52, allée de la Forêt, résidence Salige, 33600 Pe 52, albie de la<br>56.45.17.53.

Vends Atari + magnéto ou drive + nbreux jeux. Cherche<br>donateur de matériels Commodore et Atari. Merci beaucoup.

Christophe LEPOIVRE, rue Tuvachet, 72800 Luché<br>Princé. Tél.: 43.45.45.15.

Vends 800 XL + drive 1050 + Péritel + 80 jeux (G. Road Versus cos AL + Unre Luca + Paralla + Constant Race, Fly Sim II, Choplif, Pinball, Decathion, Fl5, Spy, Dallas, Karat, Zorro, etc.). 2 000 F à débattre. **Patrick GUILL-UN, 21, place** de G**ascogne, 78310 Maurepes. Tél.:** 20

Vends Atari 600 XL + Péritel + livres + Basic Atari, Le<br>tout : 800 F. Vends aussi K7 Atari 800 XL (Rescue on Fractalus, Mule, Goonies, etc.) : 20 F chaque.<br>LANT, 12, rue de Provence, 80100 Abbeville. Tél. 22.24 59.28

Vends Atari 130 XE + drive 1050 + imprimante 80 cou. + magnéto + tab. graphique + 120 programmes dont ori-<br>ginaux (Sum. Games, Fl. Sim). Valeur 8 000 F. Cédé<br>5 500 F. Stéphane HEGEDIUS, 23, rue Parmentier, 93100 Montreuil. Tél.: 42.87.37.37.

Vends pour Atari imprimante qualité courrier 1027 : 1 700 F ou échange contre imprimante 1029. Pascal VANOVER-<br>FELD, 1, allée Jean-Baptiste-Corot, 95200 Sarcelles. Tél.: 34.19.76.08.

Vends Atari 800 + lecteur K7 + drive 1050 + boltier 850<br>+ imprimante Epson MX82F/T + doc. + prog. Prix :<br>3 500 F. Laisser message sur répondeur SVP. PRONIER. Tél.: 39.82.07.82.

Pour Atari vends drive 810 + Cheap monté, prix à débat-<br>tre. Jacques LAVELOT, 25, rue Godon, 92700 Colombes.<br>Tél.: 47.81.79.24.

Vends pour Atari 1010 + jeux 500 F 1020 500 F. Initiation<br>Basic 5 kJ 350 F. Disq. vierge 90 F les 10. CBS Coleco 3 K7<br>700 F. Modules 12/14 K7 à débattre. Jacky BIDOUX,<br>18, rue Bertrand-Bonin, 93130 Noisy-le-Sec. Tél.: 48.47.95.29

Vends 2 drive Atari 810 (1 + chip) : 2000 F/1 500 F. Vends comp. Angle + avec 192 Kg + 2 drive + mon. N/B pour

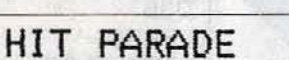

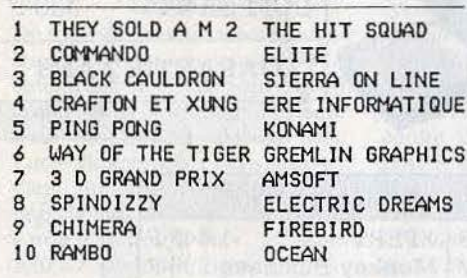

#### HIT PARADE LECTEURS

TAM-TAM SOFT-

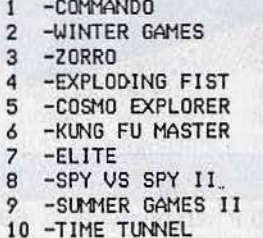

ELITE EPYX DATASOFT MELBOURNE HOUSE SONY/ ZAP DATA EAST FIREBIRD **FIRST STAR FPYX US GOLD** 

PARTICIPEZ AU HIT PARADE DES LECTEURS ET ELISEZ LES TILT D'OR 1986

Classez par ordre de préférence les 4 meilleurs logiciels du mois:

 $\overline{a}$ 

 $\overline{2}$ 

Parmi ces quatre jeux, choisissez-en un et donnez-nous votre meilleur score:

Marque de votre ordinateur:

**FACULTATIF: NOM ADRESSE** N° TEL

Envoyez-nous le bon à découper ci dessus à TILT, 2 rue des Italiens 75009 PARIS

Nous remercions les magasins suivants qui ont participé à la réalisation de ce hit parade:

DIGIT CENTER, 23 Bd Poissonnière PARIS; LOVIC STORE, 92 rue du Chemin Vert PARIS; LA REGLE A CALCUL, 67 Bd Saint Germain PARIS; DIGIT CENTER-TEMPS X, 84 Champs Elysées PARIS; ULTIMA, 5 Bd Voltaire PARIS; ELECTRON, 117 Av de Villiers PARIS; JBG ELECTRONICS, 163 Av du Maine PARIS; MADISON INFORMATIQUE, 127 rue Saint Charles PARIS; FNAC ETOILE, 26 Av de Wagram PARIS; RUN INFORMATIQUE, 62 rue Gérard PARIS;COCONUT, 29 rue Raymond Losserand PARIS; SHOP INFO, 26 rue Vercingétorix PARIS; MICROSTORY, 14 rue de Poissy PARIS; FRANCE PAPETERIE, 37 Av de France **MAUBEUGE: SORBONNE INFORMATIQUE, 40 rue** Gioffredo NICE; JEAN LOUIS DAVAGNIER, 3 Place J. Marcellin GAP; DIGIT CENTER, centre commercial de la Part Dieu LYON; FNAC MULHOUSE, i place Franklin MULHOUSE; La 4 EME DIMENSION, 1 rue Jean Fiolle MARSEILLE; DIGIT CENTER, centre commercial Barneoud AUBAGNE; LORRAINE INFORMATIQUE SERVICE, 14 rue Joffre THIONVILLE; MIC BASTIA 7 Av E. Sari BASTIA; MAJUSCULE INFORMATIQUE, 129 rue J. Jaurès BREST; FNAC TOULOUSE, 1 Bis Promenade des Capitouls TOULOUSE; MIL, 27 rue Ambroise LAVAL; FNAC LILLE, 9 place du Général de Gaule LILLE. DIGIT CENTER, 7 rue du Raisin MULHOUSE; SOCIETE LHOMME, 5 rue Fanfrelin ANGOULEME; TEMPS X, 8 rue Charost CALAIS.
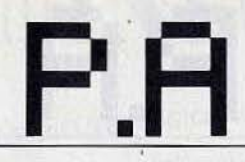

#### 3500 F (AVT 2) récemment révisé. Stéphane JACQUE-MAIN, 116, rue Simon-Bolivar, 75019 Paris. Tél.:<br>(1) 42.02.88.88.

Vends Atari 800 XL 2 drives 1050. 1 table tte tactile. 2 manet tes de jeux, 1 interface imprimante, tous les cordons, 140 logiciels + cartouches + programmes. Philippe LORRAIN,<br>31, rue du Pont-Neuf, 75001 Paris. Tél.: 42.36.58.80.

Vends Atari 130 XE + drive 1050 + programmes (sur disq.)<br>+ tablette + joystick + manuels. Parfait état, vente sépa-<br>rée, cause achat 520 ST. Jean-Michel DEFFE, 13, rue F. de-Grignan, 13200 Arles. Tél.: 90.96.22.70.

Vends Atari 800 + 810 + Basic micro-Soft + 5 livres. Le tout 3000 F + 16 programmes pour Atari 3600 F + AVT 2<br>(idem Apple 2) + carte 5600 F. José-Luis ASSELIN. Gravet, 95370 Montigny-les-Conneilles. Tél.: 39.97.42.2R

Vends Atari 130 XE + drive 1050 + lecteur K7 + imprimante 1029 + imprimante 1020 + tablette tactile + 160<br>jeux dont Fligt, Karateka, bon état sous garantie. Patrice<br>GIRARD, 68, rue de la République, 92800 Puteaux. Tél.: 47 76.02.96

Vends console VCS Atari + 16 K7 800 F à débattre, disventa console vice and T + 10 KV ave r a departie, desperding the question Space Calculas, Macker, 250 F les 3 à débattre. Patrick FITTING, 38, rue Auguste Poullain, 98200 Saint-Denis. Tél.; 48, rue Auguste Poullain, 98200

Vends K7 Moon Patrol, Defender, Space Invaders, Atari,<br>Amidar Parker, Armor Battle, Intellivision 100 F pièce. Stéphane DUBNER, 130, rue de Clignancourt, 75018 Paris.<br>Tél.: 42.52.11.94 (après 18 h).

Vends Atari 800 XL + drive 1050 + tablette tactile + reason Autor Contracts + 101 disq. + Assembleur + 3 car-<br>touches + 6 livres. A débattre 6 500 F. Patrick GIUSTI,<br>Résidence Albert-1\*, 23, avenue Albert-1\*, 74150 Briey. Tél.: 82.46.20.17 (après 18 h).

Vends Atari 800 XL + drive + nombreux jeux sur disq. +<br>nombreux Tilt + Atari 2600 + 13 cartouches 8000 F, valeur<br>12000 F, Ariel CREIGNON, 75, rue Guymemer, 33200 Bor-

Vends Atari 2600 (TBE) + 9 K7 (River Raid, Atla cause double emploi, le tout 800 F. Eric MALON, 10, rue<br>Paul-Verlaine, 78860 Saint-Nom-la-Breteche. Tél.: 34.62.89.25

Vends K7 Moon Patrol, Defender, Space Invaders, Atari, Amidar Parker, Armor Battle, Intellivision 100 F pièce. Sté-<br>phane DUBNER, 130, rue de Clignancourt, 75018 Paris. phane DUBIven, 1997<br>Tél.: 42.52.11.94 (après 18 h).

Vends Atari 800 XL + lecteur K7 + jeux sur cartouche et K7 + joystick, le tout 1500 F à débattre. Urgent. Arnaud<br>GUILLAUMOND, 56, rue de la Roquette, 75011 Paris. Tél.: 48.06.81.07.

Vends Atari 2600 2 manettes + K7 : Asterix, Galaxian, Pitfall II, Keystone Kapers, Crystals Catles, Prix à débattre, faire<br>offre, merci I Bertrand JACQUIER, 4, bd Henri-Dunant, 42130 Boin

Vends ou échange pour Atari 800 XL joystick micro com-<br>mande control 150 F l'une, 250 F les 2 K7, Blue Max 2001,<br>Pitfall II, The Goonies, Ghost Chaser. Patrick MIRLAUD,<br>23, avenue Paul-Verlaine, Lesigny, 77330 Ozoir-la-Far Tél.: 60.02.18.56.

Vends pour Atari 800 XL Encounter Survivor Dropzone Spit-Fire Ace Attac Mut Cam. Jx tras peu servi, 330 F l'ensemble, envois postal en sus jx K7. Bruno MENAGER, 37, rue<br>des Plantes, Bt 10, 93600 Aulnay-sous-Bois. Tél.: 48.69.79.70.

Vends Atari 800 XL 1010 30 jeux 1 000 H<sub>3</sub> imprimante 1020<br>400 F, drive 1050 avec nombreux jeux 1 500 F, 5 K7, Basic<br>initiation 350 F. Disq. vierge bolte de dix 80 F. **Jacky**<br>**BIDOUX, 18, rue Bertrand-Bonin, 93130 Noisy-le** 

#### 16 (1) 48.47.95.29.

Vends Atarie 2600 avec quickshot 2 et 16 cartouches (Pitfall II, Decathlon, Millipede,...) à 990 F ou 65 F la cartou-<br>che et 80 F le quickshot 2. Lionel DURAN, 9, rue Claude-<br>Bernard, 61000 Alençon. Tél.: 33.28.95.66.

Vends 520 ST + moniteur Thomson ensemble ou séparément cause double emploi + boîte disquette 3.5, le tout<br> $8500 F + 800 XL + 1050 + 80$  jeux déb. Patrick GUIL-LIN, 21, place de Gascogne, 78310 Maurepas. Tél.: 30.51.49.20.

Vends Atari 2600 + 3 K7 (Defender, Asteroid, Space War)<br>+ 2 joysticks + jeu ITMC SD-043, cédé 1 500 F ou échange<br>contre CBM 64 en bon état. Stéphane RABILLER, 5, rue<br>Nicolas-Copernic, 77380 Combs-le-Ville.

Vends pour Atari 800 XL manettes de jeux et K7 (Pitfall, 2 Ghost, Chaser, The Goonies, Blue Max, 2001, Pitstop 1, etc.). Patrick MIRLAUD, 23, avenue Paul-Verle<br>Lesigny, 77330 Osoir-la-Ferrière. Tél.: 60.02.18.56.

Vends Atari 800 XL + drive + jeux, imprimante 1020 teur K7, jeux, 810 Chip + Archiver, livres, etc. FERLA,<br>20, avenue Toussaint Samat, 13009 Marseille. Tél.: 91.40.28.07.

Vends Atari 600 XL, magnéto 1010, extension mémoire, basic microsoft 2, jeux sur disq, K7 et cart. poss. de vente<br>séparée, prix à débattre. Philippe DEROY, 2, allée du Bois,<br>78200 Magnanville. Tél.: 34.77.41.83.

#### C.B.S.

Vends C.B.S. + Zaxxon + Frenzy + Venture + Donkey<br>Kong + Lady Bug + Schtroumpfs + turbo avec module,<br>le tout 1500 F, ensembl très bon état. Pierre-Emmanuel CHARTIER, 6, avenue du Maréchal-Nev. 91800 Brunov. Tél.: 60.46.15.12 (après 17 h).

Vends K7 C.B.S.: Subroc 100 F, Donkey Kong 100 F, Blackjack/Poker 100 F, Frogger 100 F et Decathlon à 150 F.<br>Stéphane VIGNEAU, 15, rue Carnot, 51000 Chalons-sure. Tél.: 26.21.20.19

Halte I Vends C.B.S. + Donkey-Kong. Proposez votre prix !<br>Acheté le 02/84. PIERRE, 75013 Paris. Tél.: 45.80.81.77.

Affaire. Vends Adam C.B.S. 80 K + drive + ext. mem. 64 K + possible console + mod. turbo et nomb. K7 + carte<br>club Adam. Val. 17 000 F. A sais. 10 000 F. A déb. Michal MESSIEN, 14, rue du Dr-Timsit, 78100 Saint-Ger<br>Laye. Tél.: 34.51.64.90.

Vends pour C.B.S. K7 Space Panic et Mountain King ou les échange. Achète Dragons Lair et K7 pour Adam (sur-<br>tout Buck Rogers). Maxime BONPAIN, 24, rue Nicolat,<br>69007 Lyon. Tél.: 78.58.19.69 (après 18 h).

Vends K7 C.B.S. the Duke of Hazzard, fonctionne avec<br>module turbo. Prix neuf : 460 F, vendu : 200 F. Jean-Claude DECHENAUD, 4, rue des Hortensias, 25430 Auders/Oise<br>Tél.: 30.36.76.77.

Vends des K7 C.B.S. de 100 à 150 F et Roller Controlle 230 F et module turbo à 395 F. Urgent ! Philippe DRUET,<br>39, rue de Sèvres, 75006 Paris. Tél.: 45.44.47.09.

Vends C.B.S. Coleco + 15 K7 + module de pilotage 2 controllers (Rocky). Le tout pour une valeur de 3 450 F (valeur réelle : 10 000 F), occasion 84, parfait état. Romain<br>VINCENT, 13 bis, rue Pasteur, 57640 Vigy. Tél.: 87.77.91.08.

#### **COMMODORE**

Incroyable ! Vends CBM 64 + Péritel + lecteur cassette<br>+ 17 jeux (Fort Apocalypse, Summer Games 2...), + 2 joysticks + manuel + 15 jours garantie ! pour 2 200 F.<br>Edouard DE LAPORTE, 71, rue de la Paroisse, 78000 Versailles. Tél.: 39.53.87.95.

Vends jeux CBM 64: Revs, Winter Games, Commando, Newsroom, Zorro, Skyfox, Goonies, Kung-Fu Master, Hacker, Koronis rift. Version disquette. Petit prix. Sébastien SAINT-MARTIN, Coulomme-Sainte-Colombe-en Bruilhois, 47310 Laplume. Tél.: 53.68.67.15.

Urgent, vends Commodore 64 (TBE) + drive 1541 + lecteur K7 15390 + nombreux documents + très nombr programmes. Prix 5 000 F à débattre. Laurent VAN-VOORDE, 15-3 avenue Anatole-France, 59100 Roubaix. Tél.: 20.24.93.94 (après 17 h 30).

Affaire ! CBM 64 (85) + moniteur couleur + nombreux jeux Arraire : Colvi de 1007 + Thomasur Couca (Vergion op. + manet-<br>1es + magnéto 2 100 F port compris (garantie CBM). Tél.: 93.74.80.88 (aux heures des repas).

Stop I Vends Commodore 64 + magnéto K7 + très nom-<br>breux jeux (Rambo, Kung-Fu, Karateka...) + fivres +<br>manettes 3 800 F et moniteur couleur Novex 2 200 F ou les pour 5 800 F. Les deux TBE. Tél.: 46.68.55.51 ou 46.66.85.75 (après 18 h).

Vends pour C 64, K7 Spy Hunter neuve jamais servie et cause double emploi (gagnée à Micromania). Boîte + notice<br>en parfait état. Ecrire à : Jean-Marc DAUMONT, Montifort, escalier 20, n° 194, 34700 Lodève.

Vends modem Digitelec 2000 (V23, V21, minitel...) avec interface pour Commodore 64 ou 128 + soft sur K7 et sur Vends drive 1570: 1 700 F. Rafael GUTIERREZ Tél.: (1) 45,53,06,64.

Super ! Vends CBM 64 + 1541 + monit. coul. CM 14 + imprimante Rietman C + tablette graphic + 2 joysticks + 30 disq + logiciels + doc.; TBE (1985): moins 10 000 F.<br>Stéphane GUILLAUMONT, route Pont Bas, 63300 Thiers.

CBM 64 à vendre : 3 800 F avec lecteur disque, adaptateur Péritel, cartouche Fast-Load, prog, sur disques, 2 joysticks.<br>Patrice MISTRETTA, 104, avenue Joffre, 94120<br>Fontenay-sous-Bois. Tél.: (1) 43.94.03.68 (après 20 h). 94120

Vends CBM 64 + lecteur de K7 + logiciels (jeux, utilitaires) + 1 joystick. Le tout pour 2 100 F. Emmanuel WIL-<br>LER, 21, rue de Scherlenheim, 67270 Hochfeldem. Tél.: **88 91 54 65** 

Vends neuf sous garantie, ordinateur Commodore 128 +<br>lect. disquettes 1570 + télé couleurs, le tout : 8000 F.<br>Claude PY, 41, rue Mazaygues, 31100 Toulouse. Tél. : 61 49 88 97

Super affaire  $\left|$  C 64 + 1530 + basic T1 + Azimuth + 30 super jeux, tous en très bon état 1600 F à débattre.<br>Theointe Walkman 2 × 20 W 400 F paire. Philippe LAUHI-<br>RAT, 123, rue de l'Université, 75007 Paris. Tél.: 45.51.45.35 (sprès 21 h).

Vends Commodore 64 (Pal) + lecteur K7 + 2 joysticks + logiciels (Virgule junior, The Hobbit, Road Race, Com-<br>mando...). Michel PLACE, Habère Poche, Haute-Savoie. Tél.: 50.39.52.61.

Pour C 64: K7 Dambusters, Pitstop II, Beach Head II et Exploding Fist: 60 F pièce; cart. Jupiter Lander: 80 F ou<br>le tout 300 F. Marc VUILLEUMIER, Monfourrat, 33230 Coutras. Tél.: 57.49.54.24.

ends K7 Commodore 64, ex : Match Point, Bc Quest for Venus N. Commodow Or, ext. Media Trum, but causes for Tri, Beamrider, Ghosbuster, Froger II, Grog Revenge,<br>Decathion, Gyruss, Sorcery, Soccer. Tony LECCEUVRE,<br>1032 route de la Fontaine-Bouillon, 59230 Saint-Amandles-Eaux (Nord). Tél.: 27.48.4870.

Vends Commodore 64 (Pal) + lecteur K7 + 2 joysticks +<br>logiciels (Database, Choplifter, Beach, Head, Raid Over<br>Moscow, Pôle Position). Michel PLACE, Hautef-Savoie. Tél.: 50.39.52.61.

Vends C 64 Pal + interface Péritel + 1541 + 50 disquettes jeux utilitaires etc. + nombreux livres le tout sous garan-<br>tie : 4000 F. Jérôme BAAS, 21, rue Marie-Fichet, 92140 Clamart. Tél.: 46.30.08.34.

Vends C 64 + magnéto + 2 poignets + 160 jeux + initialisation basic + livres 2 500 F à débattre. Vends K7 Rock'n Wrestl, Racing Desset, Fight Night: 50 F, 50 F et 60 F. Luc<br>LUDDENI, 280, bd de la Madeleine, bât A 5, 06000 Nice. Tél - 93 44 22 47

Vends Commodore 64 + lecteur K7 + joysticks + jeux, prix intéressant. Olivier LEIGNEL, 54, rue de Gapa Tél.: 27.87.44.68.

C 64: imprimante CPC 80X avec interface 2000 F, drive 1541 (adr. 8+9) 1500 F, joystick infra-rouge 300 F, The News Room (prg d'origine) 2 disques pour 300 F. Raymond GASSER, 15, rue Maréchal-Leclerc, 57990 Hundling. Tél.: 87.02.43.14

Vends Commodore 64 + lecteur (Wico Spectravidéo) + Venas Commodore os + secteur (Vivido Spectraviaco) +<br>mono (Philips) + nbx jeux (Commando Fight Night SG2...).<br>Le tout en excellent d'att (janvier 86) 2950 F à déb. Eric<br>BLJOT, 4, nue Edouard-Valillam, 51100 Raims (Marme) T

Cause double emploi. Vends C 128 Pac + magnéto CRN<br>+ doc en français + joux sur K7, le tout 3000 F. **Frédéric**<br>**AUTECHAUD, 89, rue de Capeyzon, 33200 Cauderan.**<br>Tél.: 56.97.23.92 (après 18 h 30).

Vends Ultima IV + doc, Baltic 85 + doc, Kung Fu, Master (K7), et 3 autres wargames le tout pour C 64/128. Gérard<br>SCHUSTER, 47, av. Mathurin-Moreau, 75019 Paris. Tél.: 42.38.10.41.

Vends CBM 64 + 1541 + lect. K7 + logiciels (dont les plus venus contra + normal and the consistent was proposed to the distribution of the consistent of the consistent of the consistent of the state of the state of the state of the state of the state of the state of the state of

Vends CBM 64 RVB + lecteur K7 + cours autoformation basic + nombreux jeux, programmes, revues. Le tout et excellent état 2700 F. Christine GAUTIER, 15, avenue de se du Général-de-Gaulle, 56100 Lorient. Tél.: 97.21.47.51.

Vends CBM 64 + lecteur de K7 + 40 jeux dont Cauldron, Venus com or Theodor Head, Bruce Lee, My Chess II<br>4. Sammer Games II, Beach Head, Bruce Lee, My Chess II<br>4. HEGUET, Château de Rocheville, 60, avenue du Gén-<br>CHEGUET, Château de Rocheville, 60, avenue du Gén-<br>Leclerc, 7823

Vends Commodore 64 avec interface + 1541 le tout garanti 7 mois et logiciels livre programmes. Patrick MAI<br>25, rue Cheret, 94000 Créteil. Tél.: 48.98.41.96.

Vends pour C 64 Uridium (K7), Titanic, Warplay, Field of Fire, + 3 autres, vds aussi 1 C 64 (per) + drive + nbx prgs<br>+ fivres + synt. vocal + ... Poss. U.S. Yann SCHUSTER,<br>47, avenue Mathurin-Moreau, 75019 Paris, Tél.:<br>42.38.10.41.

Vends CBM 64 + drive 1541 + lect. K7 + télé couleur + nombreux prgs + nombreux livres + divers accessoires,<br>le tout 7 000 F à débattre. Guillaume LEPETIT, 16, rue Kruger, 95460 Ezanville. Tél.: 39.91.80.38 (après 19 h).

Vends C  $128 + 1570 + 1541 + \text{modem}$  digitelec + interface parall. + int. PAL/Péritel + joyst + Jane + Prgs +<br>livres + moniteur 401 80 col: 8500 F (neuf: 12000 F). Rafaël GUTIERREZ, 10, rue de Longchamp, 75016 Paris. Tél.: 45.53.06.64.

Vends CBM 64 + lect. disq. (Vic. 1541) + lect. K7 + 10 K7 + monit. Philips + nombreux progs + joysticks + nom-<br>breuses disq. + livres + cordons ! Le tout 4500 F. Lau-<br>rent LHUILLIER, 9, rue Martel, 75010 Paris. Tél.: 45 23 53 21.

Vends CBM 64 Secam/Péritel + K7 + TV couleur compatible. L'ensemble très peu servi (1984). Prix : 3 300 F. Pas-<br>cal PIVERT, 65, rue Birotheau-Laymonnière, 85000 La-Roche-sur-Yon. Tél.: 51.62.00.88.

Affaire ! Vends C 64 + moniteur coul. Commodore + 2 Cuickshot II + 10 jeux, le tout 4500 F, agé d'un mois néan-<br>moins échange, vends logiciels garanti 2 ans. **Philippe LUP-**<br>TER, 1, allée de Cornouailles, 78200 Magnanville. Tél.: 34.78.67.65.

#### **MATTEL**

Vends Mattel + 11 jeux 1 200 F P.E. + Coleco + adapt. ant. + 6 jeux 1 200 F + télé N/B portable 600 F ou éch.<br>contre tuner ou K7 noir de préférence. Gérard NOYAU,

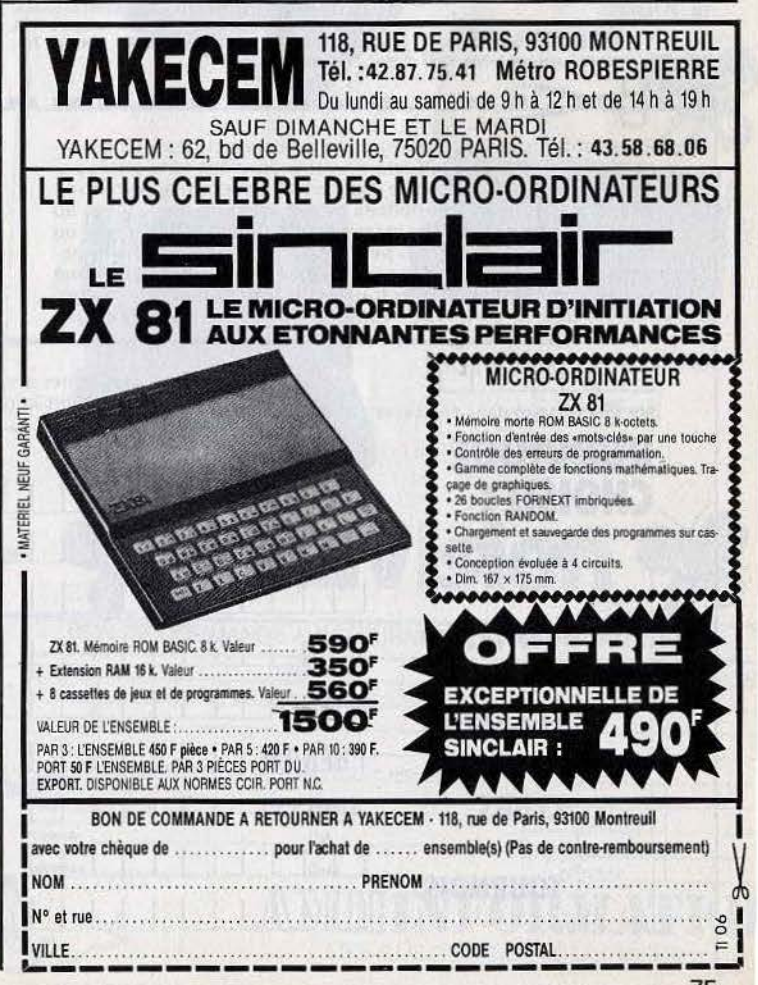

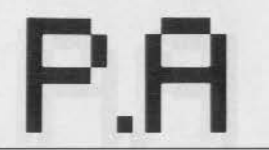

8 av. de la Liberté, 91700 Sainte-Geneviève, Tél.: 60.15.69.88 (tous les jours jusqu'à 20 h maximum).

Affaire exceptionnelle. Vends une console Mattel + exten sion informatique + 3 K7 (Boxe, Zaxxon, Venture), état teau, 94706 Maisons-Alfort, Tél.: (1) 43.78.63.88.

Pour Mattel Intellivision vends module ordinateur + 1 K7 (Pitfall) + 10 programmes, le tout en TBE. Vends aussi<br>Bomb Squad pour Intellivoice. Gilles MAERTEN,<br>53, avenue de Stalybridge, 59280 Armentières (Nord). Tél - 20.77.31.54

Vends console Mattel Intellivision avec 14 K7 dont Dracula. To B. D. Sword & Serpents, Zaxxon, etc. Le tout TBE, cédé<br>1000 F. Jocelyn CLEMENT, 130, rue Marcelle-Laget, Argenteuil. Tél.: 39.32.43.63.

Vends Mattel Intellivision + 14 K7 de jeux électroniques Ilmagic, Parker, Activision) dont Tutankham, Cobra, Nova Blast etc. Au prix de 2 200 F. Thierry MIRAILLE, 1, rue<br>la Grange feu Louis, 91000 Evry, Tél.: 64.97.17.74. rue de

Vends Mattel (t.b.e.) 260 F + 4 K7 (Pitfall, Tutankham<br>Donkey-Kong Jr, Base-Ball), 90 F l'unité ou le tout 560 F Philippe LOURD, 101, rue de la Jomayère, 42100 Saint-<br>Etienne. Tél.: 77.57.06.45.

#### **M.S.X.**

Affaire I Vends M.S.X. + 9 joux (Ping Pong, Mandragore,<br>The Hobbit, etc.) + lecteur K7, tout TBE 2 000 F. CBS +<br>4 jeux (Donkey-Kong), tout TBE 1 100 F. Laurent DUFOUR, 95570 Moisselles, Tél.: 36.91.30.10.

Vends M.S.X. V20 + cube Basic + 2 cartouches + 15 logicials + 30 programmes sur  $K7$  + Mastervoice + revues sur K7. S.X., le tout 2 000 F. Luis-Manuel PEREZ, 4, lm-<br>passe Chanut, 33200 Saint-Denis. Tél.: 48.20.52.21.

Vends 6 cartouches M.S.X. (Lode Runner, Choplifter, Supe le lot 750 F ou 150 F la cartouche, Christophe COUESNON, 17 ter, rue Au Pont-Colbert Bt C3, 78000<br>Versailles. Tél.: (1) 39.53.82.60.

Vends M S X VC 64 + 3 simulateurs de vol + Assembleur nus m.o.x. 1 c o+ + 3 sinuateurs de vui + Assemble<br>nombreux jeux et programmes Basic + magazines<br>ibe Basic + livre + manette + magnétophone 1 250 cube Basic + Hervé GERARDIN, Allée Newton, 93500 Pantin. Tél.: 48.36.36.34.

Vends Canon V20 M.S.X. très bon état très peu servi ventos canon v zu m. 3. A. Tes bon erat tres peut services<br>+ câbles + moniteur N/B + magnéto + livre + revues<br>+ 6 logiciels (Mandragore, Sorcery, etc.), le tout 2 600 F.<br>**Marc BELLTTY, 199 D, avenue du Prado, 13008 Marseil** Tél · 91.78.91.01

**ORIC/ATMOS** 48 K avec son lecteur de K7 et une Vande Orie / Atm

 $\Omega$ 

Ь

quinzaine de jeux (Chess, Kikekankoi, Île Maudite, etc.),<br>le tout pour 1 000 F. Alexandre BOISRAMÉ, 186, avenue<br>Charles-de-Gaulle, 92200 Neuilly-sur-Seine. Tél.: 47 22 52 95

Vends Oric/Atmos 48 K Péritei + lect. K7 + logiciels +<br>câbles + revues, le tout : 2500 F, Jean-Claude BEAU, Les<br>Pâquerettes St-Pierre de Chandieu, 69780 Mions. Tél. : 78.40.32.76

Affaire | Vande Orio / Atmnethe (85) | câhles | trans. fos + 20 jeux + livres + listings + adaptateur antenne,<br>le tout : 1 000 F (sans adaptateur : 8 00 F). François REU-TER, B.P. 1, 84440 Robion. Tél.: 90.36.54.82.

Vends Oric/Atmos (U.H.F. N/B) + interface joystick programmable + nombreux jeux + livres + 2 théorics pour<br>1 200 F. Christophe CHEVALIER, allée des Sapins, 44470 Carqu

Vends Oric/Atmos + Péritel + module (N/B) + drive Jas veries oncomments + Periter + module (IV/b) + anve Jasmin + 8 disq. + joystick + interf. + interrupteur + 22 K7<br>de programmes + 20 livres + cordons, le tout 4 500 F. Laurent HAINNEVILLE, 35, rue des Gabelles, 94370 Sucyen-Brv. Tél.: 45.90.75.07.

Urgent | Vends Oric 48 K t.b.e. + alim. + cordon magnéto Superint Venus but the High But A lives + revues + K7 vierges inter<br>pour débutant : 1500 F. Acacio PRAZÈRES, 14, bd Gambetta, 94130 Nogent betta, 94130 Nogent but ABS 77,8049 et Bureau : 48.73.32.95.

Oric/Atmos + lecteur de K7 + adaptateur Péritel + 17 jeux + différents câbles + 1 manuel pour 2000 F, Prix à débat-Christophe SCHMUCK, 5 avenue Léon-Blum, 93140 Bondy. Tél.: 48.49.29.28.

Oric/Atmos 1, Jasmin, imprimante Centronics, magnéto, tout sous garantie, ensemble ou séparé. Cause départ, faire offre, donne progs. NIEL PELLEGRINO, Le Beausset,<br>83330 rue Raimu, Tél.: 94.90.53.44.

Vends pour Oric: Hyperspace : 90 F, Super Jeep : 80 F, Le<br>diamant de l'île maudite : 90 F, Saga : 80 F, Le secret du<br>tombeau : 90 F, l'Aigle d'Or : 80 F, T1 : 400 F. Vincent TER<br>RIENNE, 84, rue des Mures, 91540 Mennecy. Té 64 99 83 38

Vends Oric 1/Atmos Péritel t.b.e. + magnéto + program ventos orix i Ananos center Lo.e. + magneto + program-<br>mas + nombreux livres (Assembleur, progs, astuces...).<br>Gilles MAERTEN, 53, avenue de Stalybridge, 59280<br>Armentières. Tél.: 20.77.31.54 (entre 20 h et 21 h).

Vends Oric/Atmos 48 K (10 mois) + lecteur K7<br>(2 mois) + logiciel (Retour Dr Génius, Secret du tombeau + Dracula) + moniteur vert (10 mois). Georges LAYER,<br>2, route de l'Annonciade, 06500 Menton. Tél.: 93.28.09.57

<u>Cassanas as as</u>

Pour toute insertion, écrivez dans les cases ci-dessous en ca-

ractère d'imprimerie le texte de votre annonce (une lettre par

case, une case pour chaque espacement, avec un maximum de

8 lignes). Les petites annonces ne peuvent être domiciliées au

journal : vous devez donc inscrire votre nom, votre adresse ou toutes autres coordonnées permettant de vous contacter direc-

tement. Nous sommes dans l'obligation de vous demander une

participation forfaitaire aux frais de 65 F pour toutes les catégo-

ries de petites annonces. Vous joindrez donc pour toute an-

#### **PHILIPS**

Affaire | | | Moniteur Philips monochrome 600 F frais de port Le Poivre, Cedex 164, 38190 Crolles, Tél.: 76.08.07.67.

Vends Vidéopac C 52 Philips + 8 K7 soit 15 jeux, le tout 1500 F. Urgent | Carole-Anne CHIRON, La Thibauderie<br>Savigny-en-Septaine, 18390 St-Germain-du-Puy. Tél.: 48 75 97 79

Vends VG 5000 + magnétophone + 2 manettes de jeux + 3 K7 jeux + 1 K7 Basic + 1 livre de programmer<br>3 000 F, prix : 1 000 F. Stéphane BELBEOC'H 14, Cornouaille, 29129 Camaret-sur-Mer. Tél.: 98.27.98.58.

Vends VG 5000 + interface + 2 manettes + 5 K7 de jeux entar vo Jose + Internacionally, Monstre, Football, Le fou volant)<br>+ nombreux jeux. Le tout : 1590 F. **Raphaël ROZEC, 8, rue**<br>des Erables, 35400 St-Malo. Tél. : 99.56.41.35.

Urgent ! I Je vends Philips Vidéopac avec extension Basic<br>+ manettes + jeux cartouches achetés neufs en 10/84,<br>prix : 1 000 F à débattre ! Vite ! I Michèle BARY, cité Hermel. 75018 Paris.

#### **SPECTRUM**

Spectrum vends imprimante 750 F (1 200 F neuf) et échange programmes (les meilleurs merci). Vends aussi magnéto-<br>phone Schneider: 200 F. Benoft HEYRDERICKX, 2, square Tocqueville, 78150 Le Chesnay. Tél.: 39.55.97.20.

Vends Spectrum 48 K + interfaces (Péritel + joysticks) + microdrive + 8 cartouches + 13 K7 + livres. Prix : 3 000 F.<br>Nicolas MAURICE, 40, rue des Noyers, 91600 Savignysur-Orge. Tél.: 69.05.41.11.

Vends pour Spectrum nombreux jeux récents. Vends aussi lecteur rapide pour Spectrum type microdrive avec micro-cartouches : 750 F. Nicolas PRALUS, Montée de Malissol, 38200 Vienne. Tél. : 74.57.70.62.

Vends pour Spectrum 48 K 24 originaux dont Rambo, Bruce<br>Lee, Alien 8, Atic Atac, Eureka... (les 24 jeux pour 1 000 F). Fabien CARLETTO, 20, rue du Soleil, 75020 Paris. Tél.:<br>47.97.96.03 (après 18 h 30).

Vends Spectrum 48 K (cause Amstrad) + nombreux jeux + magnéto spécial ordinateur + revues + interface Peri-<br>tel. Vends également magnéto Hermès neuf compatible ordinateur.<br>Data-Philippe DELOSSIN, 29, rue d'Artois,<br>59000 Lille. Tél.: 20.30.86.27.

Vends Spectrum 48 K bon état + 30 jeux + interface<br>manattes, le tout à 2000 F. Echangerai jeux Amstrad.<br>**Jérôme NEDJOUX, quartier La Trébillanne, 13480<br>Cabries. Tél.: 42.22.20.19.** 

Vends Spectrum 48 K état neuf + magnéto + Péritel + programmes et manuels dont logiciel intercepteur Cobalt

lateur vol : 1 200 F. Jean-Christophe BRUNET, 23, rue Claude-Debussy, 93150 Blanc-Mesnil. Tél.: 48.67.48.15.

Vends Spectrum 48 K Péritel + interface ZX 2 + 1 cartouche jeux + prgs + livres, le tout en excellent état : 1700 F.<br>Thierry MARIE-VICTOIRE, 19, rue du Bon Puits, 91000 Courcouronnes, Tél.: 60.77.43.77.

Vends Spectrum 48 K Péritel + interface + manettes + For Side + 11 jeux (Winter, Games, Eureka, Beach, Head, Exp. Fist,...) + livres : 2300 F à débattre. Urgent ! Emmanuel COSTE, 5, impasse des Glycines, 78310 Maurepas. Tél.: 30.51.42.75 (après 18 h).

Vends ZX Spectrum 48 K + moniteur N/Vert + mangéto<br>+ 2 joysticks + meilleurs jeux : Lode Runner, Quête Ch.,<br>Delta Wing, Match Day Point (20 jeux) : 2 200 F. Paul ROU-GER, 1, rue Tardieu, 75018 Paris. Tél.: 46.06.64.18.

Vends ZX 81 + clavier ABS + 16 K + joystick + K7 jeux + livres + prgs, prix : 1200 F à débattre. Urgent i Michel<br>DELAYE, 8, rue Emile, 42100 Saint-Etienne. Tél. : 77 28 62 75

Vends Spectrum + livres + jeux (de 85) 1950 F. Vends imprimante GP505 interfacée. Achat séparé possible<br>échange ou vends prgs pour Amstrad 6128 (disq). Ivan BASCLE, avenue St-Véran, 04860 Pierrevert.

Vends ZX 81 + clavier ABS + m  $d + 2K7 + \text{alim}$ + câbles 400 F (eh oui I). Willy FRANCHET, 330, avenue mp de Pie, 14990 Bernières-sur-Mer. Tél.:  $\mathbf{r}$ 31.96.67.66.

Vends Spectrum Pal 16 K + documentation très bon état. Prix : 900 F. Vends 2 K7 Spectrum 48 K : Knight Lore. Alien 8, les 2 K7 : 150 F. Stéphane GARDIEN, 16, rue de<br>Penher-Pichon, 56660 St-Jean-Brevelay. Tél. : 97.60.32.73.

Vends ZX Spectrum + avec 70 logiciels (Winter Gami Commandos...) + prise Péritel + livres. le tout 2000 F orix à débattre Frédéric HUBERT, 53, bd Emile-Zola, 44600 Mean-Saint-Nazaire. Tél.: 40.90.21.22.

Vends Spectrum 48 K + Péritel + interface manette -<br>livres + 14 jeux (Eureka, Ghosbusters, Cobalt, Alchemist... Pencemble: 2000 E. Guillaume DA ROCHA 3 min dos Ardennes, 59400 Cambrai. Tél.: 27.83.43.85.

Vends Snectrum 48 K Péritel + livres + interface 7X 2 invscartouche de jeu + prgs... le tout : 1 800 F. Thierry MARIE-VICTOIRE, 19, rue du Bon Puits, 91000 Courcou ronnes. Tél.: 60.77.43.48.

Vends ZX 81 + clavier ABS + RAM 16 K + magnéto + 3 K7 (Rige), Argolath, Patrouille de l'espace) + manuel, le<br>tout pour 600 F (eh oui ! ! !). Franck TEINTURIER, Pouzelas Montgivray, 36400 La Châtre. Tél.: 54.48.27.00.

Vends Spectrum 48 K Péritel + ZX 81 + microdrive +

 $\sim$ 

nonce un règlement par chèque bancaire à l'ordre de Tilt ou chèque postal (CCP Paris 18900.19Z.)

L'insertion d'une petite annonce est gratuite pour les abonnés, à condition qu'ils joignent à leur envoi l'étiquette d'expédition de leur dernier numéro ou une demande d'abonnement à **TILT** 

Nous vous rappelons enfin que les annonces sont réservées aux particuliers et ne peuvent être utilisées à des fins professionnelles ou commerciales

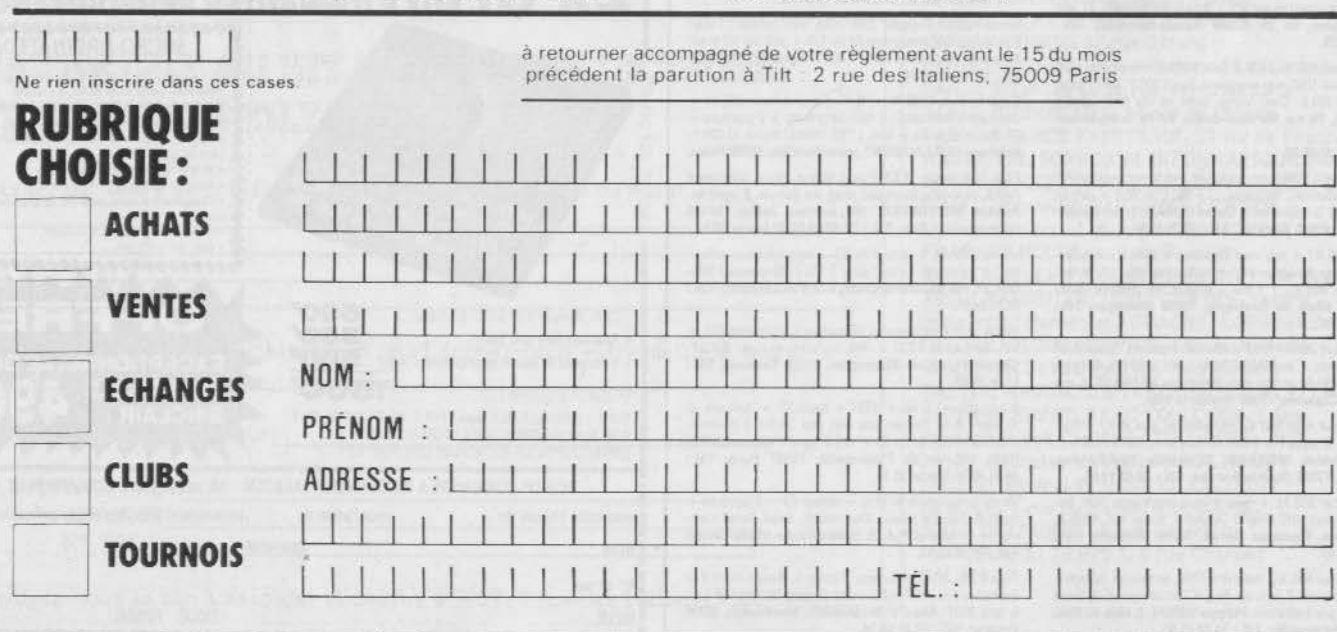

magnéto + interf. joystick + 6 livres mes + 16 disquettes, prix : 3000 F. Olivier THOMAS,<br>27, rue du Calvaire, 92210 Saint-Cloud. Tél. : 48.02.20.58.

Vends ZX Spectrum + interf. manettes + 2 manettes + Péritel + 23 super K7 + magnéto. Le tout en exce  $Wres +$ lent état. Jes jeux sont des prioinaux. Michel POITRENAUD. rue Louis-Fourrier, 93300 Aubervilliers. Tél.: 48 33 34 16

#### **THOMSON**

TO 7/70 + clavier mécanique + mémo Basic C 64 et 128<br>+ lect. K7 + lect. disq. 320 K + controleur manettes + nariettes + 23 logiciels commerciaux, le tout : 7000 F Thierry SBAIS, 25, rue Bastrol, 75011 Paris. Tél.: 43.48.19.08

Vends TO 7/70 + manettes de jeux + 8 K7 dont Mandra-<br>gore Chopifrier, Yeti, Pulsart II, Challenge volle, Toutank-<br>hannon, Aigle d'Or, Basic, Pictor, magnétophone: 3 800 F.<br>Laurent LEBRINI, 7, rue St-Bernard, 78000 Versaill 39 51.07.50.

Vends pour Thomson ; un lect, de disg. (1000 F), man tes + ext. de jeu (250 F), un lect. K7 (200 F), logiciels (50 F).<br>Prix à débattre. Laurent AZEAU, 54, rue de Piopus, 75012 Paris, Tél. : 43.45.67.21.

Vends TO 7/70 + lect. K7 + colorpaint + cart. Basic + 4 K7 Basic + ext. jeux et musique + livres (achat Noël 85),<br>le tout : 3 300 F. Manuel THEVENARD, 17, rue Gambetta, 69270 Fontaines-sur-Saône. Tél.: 28.22.37.66.

Vends TO 7/70 + mémo 7 + lecteur K7 + 5 jeux : Pul sar 2, F.B.I.... + livre + 33 programmes. Deux mois garantie, état neuf. Le tout : 3500 F. Philippe BARBAZA,<br>Arnave, 09400 par Tarascon-sur-Ariège. Tél.: 61.05.71.01.

Vends TO 7/70 + moniteur couleur + lecteur de K7 + joys ticks + contrôleur d'extension n° 2 + 11 logiciels + cof-<br>fret Basic + 2 livres, garantie déc. 86. Prix : 5 000 F, nouf :<br>8 000 F. Christophe SERVANT, 3, place du 18 Juin, 75016 Paris, Tél. : 42 22 27 51.

Vends TO  $7/70 + 16K + 2$  joysticks  $6K7 + 1$  livras + + Basic. Le tout: 3100 F, vale 5160 F. GAROCHE, 27, rue de l'Orme Gras, 91640 Vaugrigneuse. Tél.: 64.58.90.78 (après 18 h).

Vends MO 5 + extension jeux + joyaticks + lecteur K7 + 2 cartouches (Airbus et Choplifter) + 24 K7 neuves de<br>jeux passionnant, sous garantie 3 300 F | 1 David DICKEL,<br>75, rue Alexandre-Dumas, 80000 Amiens (Somme). Tél.: 22.95.51.18

Vends MO 5 + magnéto + manette + extension + 14 K7 Mandra, La Geste, Saxe, Las Vegas, Tyrann, Aigin d'Or,<br>Pulsar, 3 K7 Fil, Tennis... J, valeur : 6300 F, vendu : 2 800 F. Pierrick HALGAND, 25 bis, rue Jules-Ferry, 44250 Saint<br>Brevin-les-Pins. Tél.: 40.27.33.72.

Vends état neuf MO 5 + magnéto + crayon optique menettes + 25 supers jeux + livres (+ programmes gra-<br>tuits), valeur : 10.303, vendu : 5.000 F. Thierry SERRÉ,<br>23, rue Louis-Garneray, 06300 Nice. Tél. : 93.26.46.13 laprès 18 h).

Vends leux électro... course auto.: 200 F. Zaxxon: 100 F. 1 jeu de mémoire et 2 de rapidité : 60 F chaque ou échange e tout contre 2 K7 pour MO 5. Stéphane LEROY, 1 ter, rue<br>Montbusy, 78490 Boissy-Sans-Avoir Montfort-l'Amaury. Tél.: 34.86.00.23.

Vends TO 7/70 clavier mécanique + Basic + magnéto + imprimante + extension musique et jeux + manette +<br>13 jeux, Le tout 5500 F, valeur réelle : 9500 F, Tony<br>SCAMPINI, 151, bd. Michelet, 13009 Marseille. Tél.: 91.71.40.70.

Logiciels Thomson, Mandragore, Beach Head, Aigle d'Or,<br>Karaté, Runway, les Dieux du stade, Raid sur Tenere, Orbital Mission, San Pablo, Toutankhamon, Paguito HUERTAS. 24, rue Pascal, 78300 Poissy. Tél.: 30.74.70.37.

#### **DIVERS**

Vends Aquarius  $\rightarrow$  2X + lischeur cassette + 2 manettes<br>+ 2 cartouches jeu + 3 K7 + 1 livre jeu, valeur : 900 F.<br>Nicolas TARDIEU, 14, impasse Diderot, 94500<br>Champigny-sur-Marne. Tél.: 47.06.7240.

Vends EXL 100 + monit, vert + lect. K7 + divers logic (Cité d'or, Toutankhamon, Capt. Menkar...) + Exel Texte + 3 livres, le tout : 3 700 F. Christophe DELAUNAY, 6, rue<br>St-Thomas, 91790 Boissy-sous-St-Yon, Tél.: 64.91.32.33.

Vends Assembleur Max X7 : 150 F, virgule traitem. de texte<br>K7 : 250 F + Textomat (traitem. de texte) disg : 250 F. Arnaud PETIT, 3, rue Albert-Thomas, 92290 Châtenay-Malabry. Tél.: 46.30.56.83.

Vends Lazer 3000 compatible Apple II + lect. disq. + joys<br>fick + émulateur + DOS + FP Basic + jeu environ : 100 F,<br>le tout : 3 500 F. Luc PETITJEAN, 9, chemin des Coudrats, 91100 Saintry-sur-Seine. Tél.: 60.75.02.50.

Vends imprimante Seikosha GP 100 A + câble centronic<br>+ 5000 feuilles papier comme neuves, le tout 1 000 F. Christian TARDIEU, 10, boucle D'en Bas, 60270 Gouvieux Tél.: 44.58.29.38.

Vends VIC 20 + magnéto + ext 8 et 16 K + 2 joysticks + 60 jeux et divers dont langage Forth + manuel + 5 livres.<br>Le tout... : 2000 F. Jean-Marc POILLIOT, 16, rue Sainte Colombe, 94240 L'Hay-les-Roses. Tél.: 46.87.65.95 (après 19 h et week end).

Vends T1 99/4 A + Basic étendu + 32 K + 2 manettes<br>+ parasc.: vendu : 2 200 F : 3 livres + Tl Calc. + 3 modules<br> $\mu$  lex + K7 24 jeux + Sécam : prix divers. L'ensemble<br>2 750 F. Antoine OLGIATI, La Métaine Basse, Roe en Fr

Vends TI 99/4 A + 2 mänettes + Basic étendu (valeur:  $900 F$  + 9 modules  $111 + 3 K7$  jeux + câble magnéto + nbreux prgs, valeur: 4300 F, vendu: 2500 F! | Olivier<br>MARTIAL, 54, rue de Châtillon, 92140 Clamart. Tél.: 46.42.04.61.

Vends Lynx 48 K + 13 jeux: 1000 F + interface CGV PH 580 ou óchange contre ordinateur, Echange TV N/B<br>32 cm Pathé Marconi contre monitour vert. Nathan, 124, rue de Saint-Gratien, 93800 Epinay, Tél.: 48.41.36.99.

Vends robot Movit mémocrawler programmable : po litée connecter à un micro-ordinateur. Prix : 400 F (800 F neuf). BOUET, 6, avenue de Mannassé, 91540 Mennely. Tél.: 64.99.66.10.

Stop affaire, vends pour IBM PC 9 jeux sur disquette dont<br>Burger Time, Decathlon, Donkey, Q<sup>2</sup>Bert, prix à débattre.<br>Youri SAINT-LO, 31, rue des Augustins, 92160 Antony.<br>Tél.: 46,96,74,09 (téléphonez entre 17 et 19 h).

Vends pour Vectrex : Armor Attack, Solar Quest, Cosmic Chasm, Star Hawk, crayon optique + Art Master, manetta<br>de jeu. Laurent ROYER, résidence Eysée 2, 78170 La<br>Celle-St-Cloud. Tél.: 39.69.27.11.

Vends Vectrex t.b.e. + 4 K7 le deuxième loystick + le strex, le tout 800 F à débattre. Frédéric BOIS, 3, allée du capitaine Ferber, 75020 Paris. Tél.: 43.61.03.53.

Vends Dragon 32 complet très bon état + 2 joysticks + is (jeux utilit.) + télévision + câble imprimante programm ntron., 1 200 F. Eric. Tél.: 46.60.70.46.

Vends Dragon 32 K (Péritel) + lecteur K7 + manettes + 45 jeux (Zaxxon, Donkey-Kong, Pitfall, Flight...) + livres.<br>Etat neuf, valeur : 4 500 F, prix : 1 950 F. Sebastien LEROY, 11, rue Arsène-Debruyne, 59420 Mouviaux Nord. Tél.:<br>20.36.25.51.

Vends Dragon 32 Péritef + 5 livres + 2 manettes tateur Sécam + 50 programmes + magnéto. Prix : 1800 F<br>ou dchange contre C.B.M. 64 + magnéto. Armand<br>BROUSSIN, 265, avenue du 8 Mai 1945, 76610 Le Hâvre. Tél.: 35.45.86.40.

IBM-PC carte mère + carte 256 K + 2 floppy, prix : 3 500 F, 1 Tl 99/4 A + doc, prix : 500 F, 1 Commodore 4020 + log-<br>ciels + doc, prix : 3 000 F. Didier DEMENE, 31, rue Orfi-

lia, 75020 Paris, Tél.: 39.46.97.86.

A saisir, vends Vectrex + 7 K7 + en cadeau crayon opti-<br>que avec 1 K7, prix : 1 300 F à débattre. Eric VANDERCOIL-17, rue Edouard-Charton, 78000 Versailles. Tél.: 39.53.35.04.

Vends pour Vectrex : 4 K7 (Armor Attack, Cosmic Char Star Hawk, Solar Quest) à 150 F l'une + manette (280 F)<br>+ crayon optique et 1 K7 (250 F). Philippe ROYER, 88, rés. Elysée 2, 78170 La Celle-St-Cloud. Tél.: 39.69.27.11.

Ordinateur Hector I 16 K + manette + 10 K7 + livre de programmation + modulateur N/B + livre de Basic, affaire : 1500 F. Eric TERRIER, 28, rue Albert-Ballet, 93600 Aulnay-<br>sous-Bois. Tél.: 48.66.10.62.

Pour VIC 20, Je vends 25 cartouches de jeux ou utilitaires<br>pour la modique somme de 300 F le tout. Jean-Louis MATARD, B.P. 279, 85305 Challans-Cedex. Tél.: 51.68.07.39 (poste: 15).

L'affaire du siècle ! Vends TI 99/4 A + Basic étendu + lec K7. Le totu est en bon état. Prix : 1500 F. Olivier COHEN, 5, passage du Chemin-Vert, 75011 Paris. Tél.: 43.55.83.87

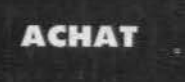

#### **AMSTRAD**

Achète Amstrad 464 couleur + achète multiplan, dBase<br>avec notice, je peux venir à Paris. Alain LEPORTIER, 14, rue<br>Libération Nord, 51000 Châlons-sur-Marne. Tél. : 26.65.25.24.

Cherche ordinateur Amstrad CPC 464 complet coule ou sans logiciels. Faire offres à : Jean-Marc NIQUET,<br>7, passage Paula, 95410 Groslay, Tél.: 39.83.08.60.

#### **ATARI**

Cherche pour Atari 130 XE stylo optique, imprimente 1029,<br>notice du logo Atari. Achète ou échange. Faire toute proposition à : Didier SALVY, 17, rue Henri-Dunant, 12000 Rodez. Tél.: 65.42.54.02.

Achète pour Atari 130 XE disquettes éducatives et de jeux.<br>Stéphane LODI, 16, rue des immeubles industriels, 75011 Paris. Tél.: 43.73.70.74 (après 17 h).

Cherche imprimante 1029 ou 1027 à environ 900 F pour Atari 800 XL. Cherche contacts sur Atari 800 XL sur disquette et sur K7. Pascal GUILLER, 41, rue du Chemin-Vert, 37300 Joue-les-Tours.

Achète drive 1050 Atari sans le disq. d'ex Env. 800 F, prix à débattre. Bertrand, 91158 Etampes, (Je. vais à Paris, tous les jours). Fél. : 64.94.10.29 laprès 18 h 301.

#### **C.B.S.**

Achète pour C.B.S.: module turbo 300 F ; Cosmic Aven-<br>ger, Victory, Stroumpts, Bump'n Jump, Montuzuma,<br>Reverge, Congo Bongo, Pepper 2, Zaxxon : 100 F chaque.<br>Emmanual ETAIX, 20, rue Paracalisa, 67200 Strasbourg,<br>Kronembour

Recherche pour C.B.S. cartouche Fathom faire offre. Jee Francois DUMONTET, 8 impasso des Mimosas « La sxière », 35340 Liffre. Tél. : 99.62.63.71 (après 19 hl.

#### **COMMODORE**

Achète lecteur de disquette pour CBM 64 : 1000 F. Emme-Tél.: 38.36.80.81.

Pour C 64 sch. tout sur astrologie et utilitaires, Printshop, Flowchartee, Photomatic, Backupashi, L. Basic, Paper-Clip, route de Labarthe, 31600 Muret. Tél.: 61.51.28.24.

Achète moniteur couleur Commodore 1701 ou 1702 à bas prix. Cherche Printer pour TI 66. Alain DANGER, 5, rue<br>du Chateau-Croc, 22520 Binic. Tél.: 96.73.67.54.

Achète tout de qui concerne Commodore 128 ou 64, et Oric 1 ou Atmos, ainsi que livres pour Apple sárie II et moniteur monochrome. Khiev HUA, 1, rue Berthelot, 01100 Ovonnax.

#### **SPECTRUM**

Cherche ZX 81 avec 16 K + clavier ABC + joux + magnet + interface joystick + monitour (achiete tout 680 F). Don eurs Tilt. Lydia BEN FADE, 10, rue Anselme Paven. 14 LDR 04 14

Recherche lecteur disquettes pour Spe m 48 K Paritei avec documentation. Faire offre. Pierre DAUPHIN, caserne<br>Redoute B.P. 618, 57261 Fort de France. Tél.: 59.67.35.70.

#### **DIVERS**

Achète contre Polaroïd 1000 (photos instantanné i) une radio-cassette stéréo. Je l'achète à moins de 400 F Urgent... Laurent ONGARO, 525, route de Villateaunes,<br>31600 Muret. Tél.: 61.08.77.46.

Recherche dans l'Isère ordinateur 64 ou 48 K. Vends pro-<br>grammes Amstrad, Commodore, Fabrica OURIF, P.T.T.<br>Izeaux, 38140 Rives/Fure, Tél.: 76.33.85.06.

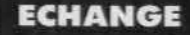

#### **DIVERS**

Echange ou vends contre CBM 64 + magnéto CBS + 15<br>carrouches (dont module turbo et super controllers) en TBE<br>Si pas échange, prix 2500 F. Yamick ARCHAMBAU-<br>DIERE, 32, rue de la Blaise, 28500 Garnay (région Chartres). Tél.: 37.46.72.68.

Echange Adam complet + logiciels + accessoires contre 15 bites de disquettes 3,5" de bonnes qualités ou le vends<br>la Paris de préférence). Mikaël MAHIER, immeuble Groeland, 4, rue de Norvège, 76400 Fécamo, Tél.: 35,28,63,01.

Echange ou vends 15 K7 originales pour Amstrad. Echange Atari 800 XL et lecteur de K7 1010 contre tous périphériques pour Amstrad CPC 464. Serge ESPINASSE, 196, rue<br>Costa de Beauregard, 73000 Chambéry. Tél.: 79.75.04.43.

Echangerais K7 CBS : Burgertime (recherche Subroc, Fronttine ou autre). Cherche aussi à échanger : Berzerk pour<br>Atari 2600 contre autre K7. David BASSENGHI, 49, rue<br>de Terrenoire, 42100 Saint-Etinne (Loire). Tél.: 77 33 85 98

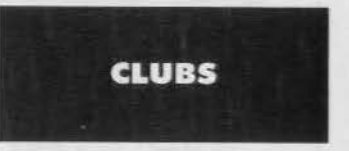

Le Club National Adam répond à vois questions, fait des réparations, organise des tournois... et bien sûr, vend<br>des K7, cartouches, disquettes, listings, extensions pièces de rechange... à des prix très bas pour du matériel neuf<br>(K7 : 120 F l'une, par example). Alors au lieu de vendre votre Adam, inscr ivez-vous vite au club. Club National Adam, BP 1039, 01009 Bourg-en-Bresse Cedex. Tél.:<br>74.23.29.81.

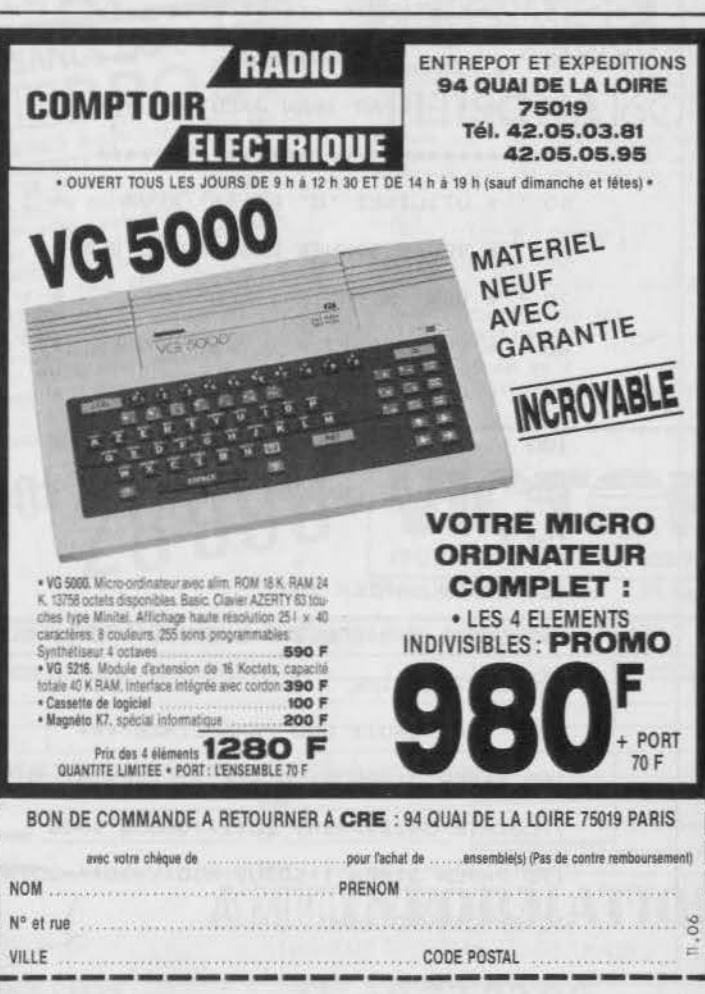

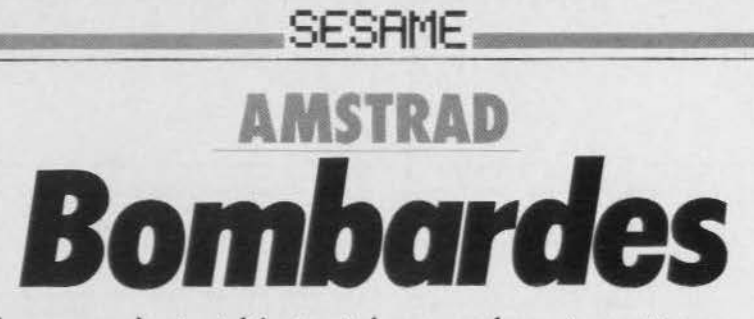

1450 : le pays s'est vidé, tout le monde est parti en croisade. Enfin presque... seuls Godefroi et Childéric, deux rois bêtes et méchants, qui plus est voisins, continuent à pointer leurs canons l'un sur l'autre. Seul un pauvre rampart les protège. Dosez la poudre, ajustez l'angle de tir et « feu ». La balistique, vous connaissez. Attention, le vent est aussi de la partie, brise fraîche ou ouragan. Le premier qui détruit la moitié du castel de son voisin gagne. La position des châteaux change à chaque partie.

Joystick ou clavier.

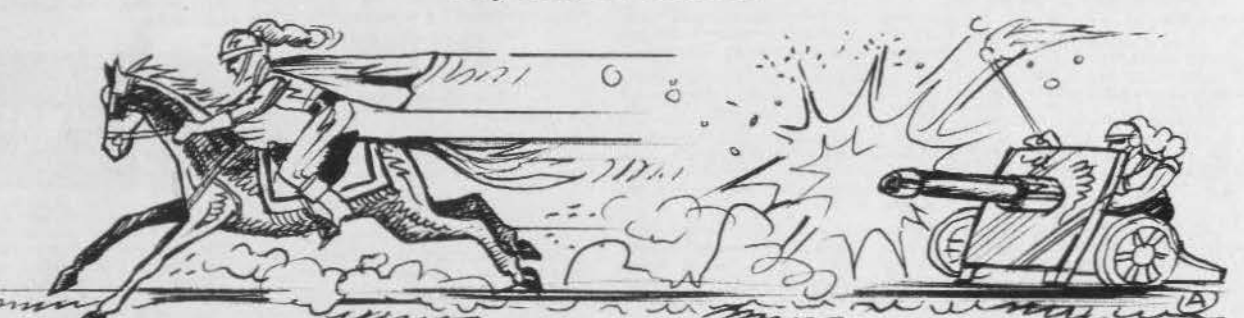

 $1<sup>c</sup>$ 180 IF XD>320 THEN W=1:XD=(CR1+5)\*16::X= BOMBARDE  $20$  $XD: LOC = 2 ELSE LOG = 231XD = (CR2-2)*16: X = XP$ PAR IVAN JACOT Wm2 40 '190 LOCATE LOC. 3: PRINT" POUDRE : 10" \* UTILISEZ 'Q' ET 'A' POUR  $50<sup>2</sup>$ 200 GOSUB 450 \* \* SELECTIONNER LES PARAMETRES \* 60 210 IF UPPER\$(Q\$)="Q" THEN GOSUB 480 70 \* \* VENT NEGATIF : VENT D'EST 220 IF UPPER#(Q\$)="A" THEN GOSUB 490 80 / \* VENT POSITIF : VENT D'OUEST \* 230 IF Q\$=CHR\$(13) THEN 250 90 ' \* SI VOUS TOUCHEZ 13 FOIS LE 240 LOCATE LOC+9, 3: PRINT A:" ":GOTO 200 100 \* \* CHATEAU ENEMI, VOUS GAGNEZ 250 GOSUB 650 110 \* \* BONNE CHANCE ! 260 LOCATE LOC, 3: PRINT " ANGLE  $1.10<sup>4</sup>$  $120$   $'$ 270 GOSUB 450 130 SYMBOL AFTER 200 280 IF UPPER\$(Q\$)="0"THEN GOSUB 510 140 GOSUB 540: GOSUB 840: GOSUB 670: XD=537 290 IF UPPER\$(0\$)="A"THEN GOSUB 520 \*RANDOMIZE TIME 300 IF 0\$=CHR\$(13) THEN 320 150 ' \*\*\* CHOIX DES PARAMETRES \*\*\* 310 LOCATE LOC+9, 3: PRINT B;" ":GOTO 27 160 PAPER 3:PEN 2:LOCATE 12, 2:PRINT TU(1  $\overline{0}$ ):LOCATE 34,2:PRINT TU(2):GOSUB 1330 320 GOSUB 650:LOCATE 2,3:PRINT \*POUDRE : 170 PAPER 3:PEN 1:GOSUB 650:Y=48:A=20:B= "IAI" ANGLE :"IB  $10:$  XV=0 : VV=0 : YV=0

330 DEG 570 RETURN 340 IF XD<200 THEN XV=COS(B)\*A/100 ELSE 580 ' \*\*\* AFFICHAGE POINT \*\*\*  $XV=-COS(B)*A/100$ 590 IF TE=0 THEN PLOT X, Y, 1 & RETURN 350 YV=SIN(B)\*A/100:VV=C/10:TE=TEST(X,Y) 600 PLOT X, Y, OIRETURN :SOUND 1,200,3 610 \* \*\*\* TOUCHE OU PAS \*\*\* 360 ' 620 IF G(X2, Y2)=0 THEN RETURN 370 \* \*\*\* BOUCLE PRINCIPALE \*\*\* 630 IF G(X2, Y2)=1 THEN PLOT X, Y, 1:GOTO 1 380 ' 60 390 PLOT X, Y, TE: XV=XV+(VV-XV)\*0.005: X=X+ 640 IF G(X2, Y2)=2 THEN OUT 255, B:OUT 256 XV:YV=YV-0.05:YV=YV-YV\*0.005:Y=Y+YV:IF X , 1: PLOT X, Y, 1: G(X2, Y2)=0: TU(W)=TU(W)+1:L >=640 OR X<=0 OR Y>=400 OR Y<=31 THEN 16 OCATE X2, Y2: PAPER 1: PEN O: PRINT" "; : OUT O ELSE TE=TEST(X, Y): GOSUB 590 256,2:GOTO 160 400 X2=INT(X/16)+1:Y2=INT(25-Y/16)+1:G0S 650 PAPER 3:PEN 1:LOCATE 2,3:PRINT SPACE UB 620 \$(36): RETURN 410 GOTO 390 660 ' \*\*\* S-P AFFICHAGE DECOR \*\*\* 420 " 670 FOR I=1 TO 39 STEP 2:LOCATE I, 24:PRI  $430 - 1$ NT CHR\$(237);CHR\$(238);INEXT:FOR I=1 TO 440 \* \*\*\* TEST CLAVIER \*\*\* 39 STEP 2:LOCATE I, 25 PRINT CHR\$(239); CH 450 Q\$=INKEY\$:IF Q\$="" THEN 450 R\$(240): INEXTI 460 RETURN 680 PAPER O: PEN 1:LOCATE 19, 18: PRINT CHR 470 ' \*\*\* S-P POUDRE \*\*\* \$(225); CHR\$(226) 480 IF A=1500 THEN RETURN ELSE A=A+20:RE 690 LOCATE 19, 19: PRINT CHR\$(227) ; CHR\$(22) TURN  $B116(19,19)=116(20,19)=1$ 490 IF A=20 THEN RETURN ELSE A=A-20:RETU 700 LOCATE 19,20:PRINT CHR\$(229);CHR\$(23 **RN**  $0)$ : G(19, 20)=1: G(20, 20)=1 500 ' \*\*\* S-P ANGLE \*\*\* 710 LOCATE 19.21: PRINT CHR\$(231); CHR\$(23 510 IF B=90 THEN RETURN ELSE B=B+2:RETUR  $2$ ):  $G(19, 21) = 1$ :  $G(20, 21) = 1$ 720 LOCATE 19,22:PRINT CHR\$(233);CHR\$(23 N  $4116(19,22)=116(20,22)=1$ 520 IF B=10 THEN RETURN ELSE B=B-2:RETUR 730 LOCATE 19,23: PRINT CHR\$(235) ; CHR\$(23 N  $61:6(19,23)=1:6(20,23)=1$ 530 ' \*\*\* INITIALISATION \*\*\* 740 EC=INT(RND\*7)+1:CR1=EC:PAPER 1:PEN O 540 MODE 1:PAPER 1:CLS:PAPER 3:PEN 2:FOR FU=2 TO 4:LOCATE 2, FU: PRINT SPACE\$(38): :LOCATE EC+5,23:PRINT CHR\$(241):PEN 1:PA PER 3:GOSUB 760 NEXTILOCATE 2,2:PRINT"JOUEUR 1 : 0":LOCA 750 EC=INT(RND\*7)+30:CR2=EC:PAPER 1:PEN TE 23, 2: PRINT "JOUEUR 2 : 0" : C=INT (RND\*31 O:LOCATE EC-1,23:PRINT CHR\$(242):PEN 1:P .)-15:LOCATE 14,4:PRINT "VENT : ";C APER 3: GOSUB 760: RETURN 550 DIM G(40,25), JOUEUR(2):A=10:B=10 760 FOR I=200 TO 204:LOCATE EC+(I-200),1 560 BORDER 13:INK 0,0:INK 1,14:INK 2,15: 9: PRINT CHR\$(I): G(EC+(I-200), 19)=2: NEXT INK 3,3 IPEN 1

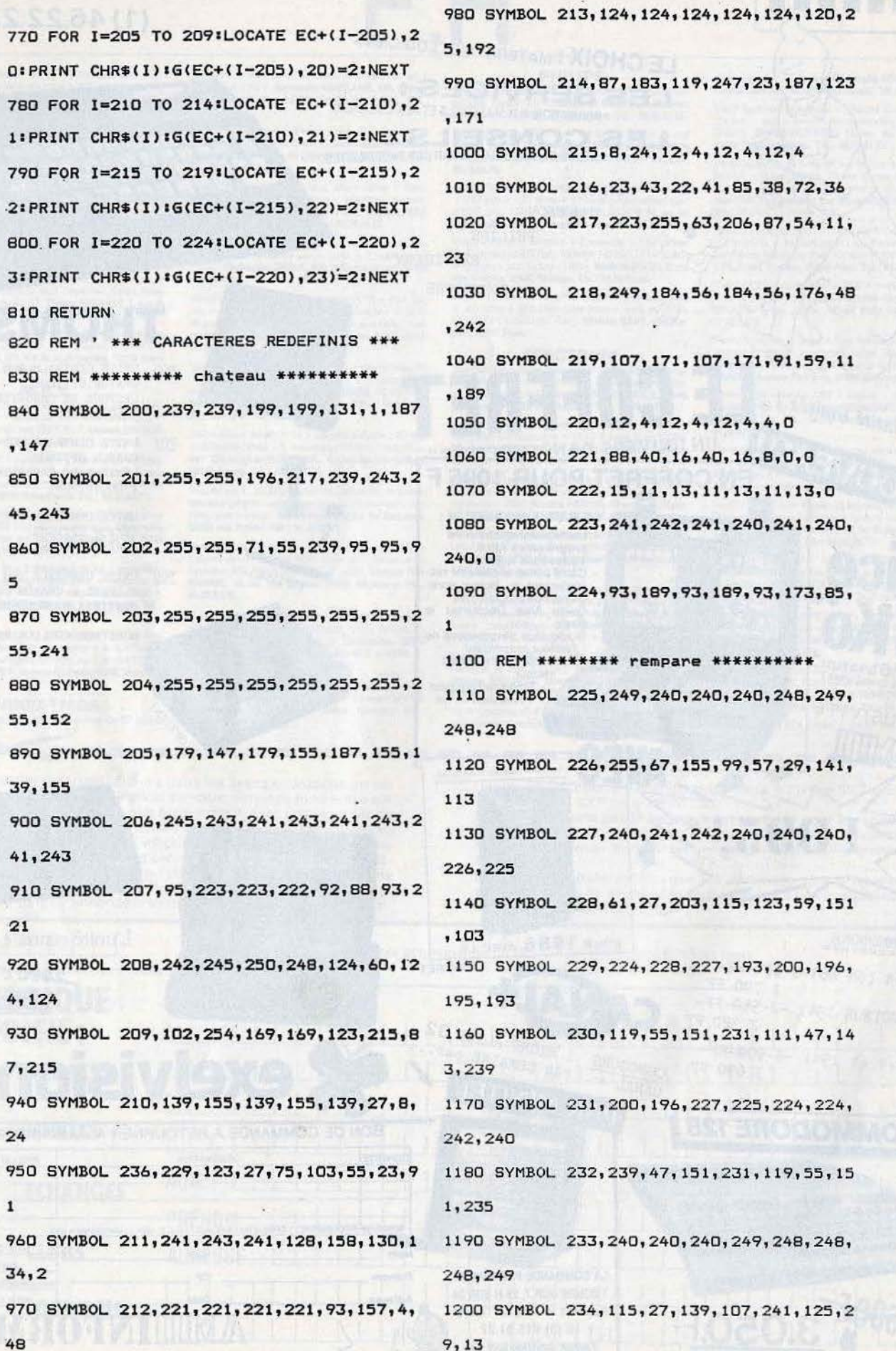

auffilon

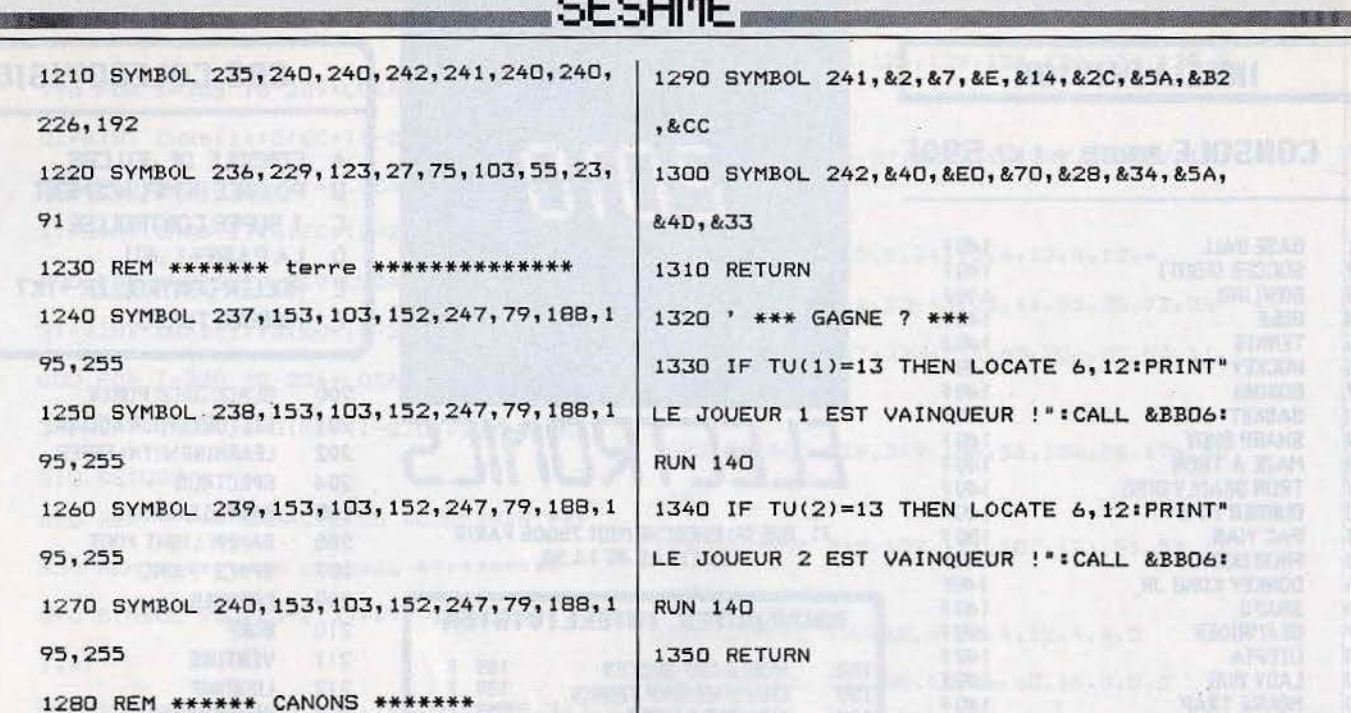

SPECTRUM

**Cambridge VS Oxford** 

Cuisses de fer, abdominaux de bronze, molets d'airain et moral d'acier, vous participez au premier championnat universitaire d'aviron-cyclisme. Utilisez les touches « 5 » et « 8 » pour vous déplacer.

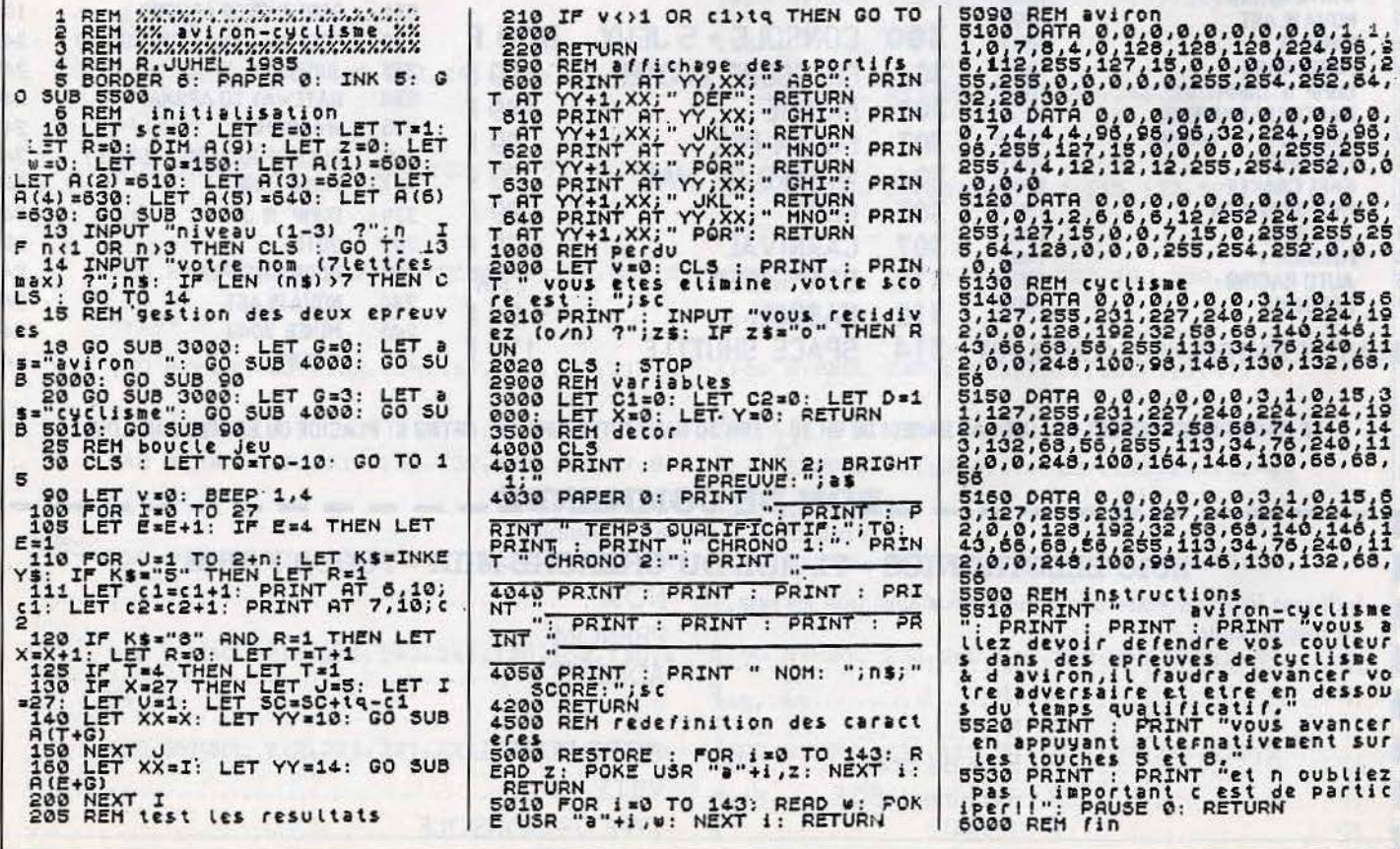

SSÉ

Le premier programme de Sésame interdit aux moins de 18 ans. Cul et humour, un cocktail explosif pour les refoulés du joystick. L'érotisme est passé. Après trois tableaux où votre agilité et votre résistance seront mises à dure contribution, une animation surprise... Rha lovely.

**Commentaires:** Taper le listing 1, programme de chargement et sauvegarder avec la ligne 16. Taper "NEW".

Taper le listing 2, programme de chargement des codes caractères et introduire les codes décrits précédemment. Sauvegarder les codes avec la ligne 80. Taper "NEW".

Taper le listing 3, programme principal et sauvegarder avec la ligne 6010. Programme réalisé par Patrick Daher et fignolé par Erick Caberia.

#### LISTING 1

8 REM Pro9ramme char9ement BORDER 7: INK 9: CLS . PRINT AT 10.0; FLASH 1; "CHARGEMENT DU PROGR<br>AMME EN COURS": LOAD "chr"CODE 65368,168: LOAD "X"<br>15 REM ligne sauvegarde<br>16 SAVE "X1" LINE 10

#### LISTING<sub>2</sub>

codes caracteres

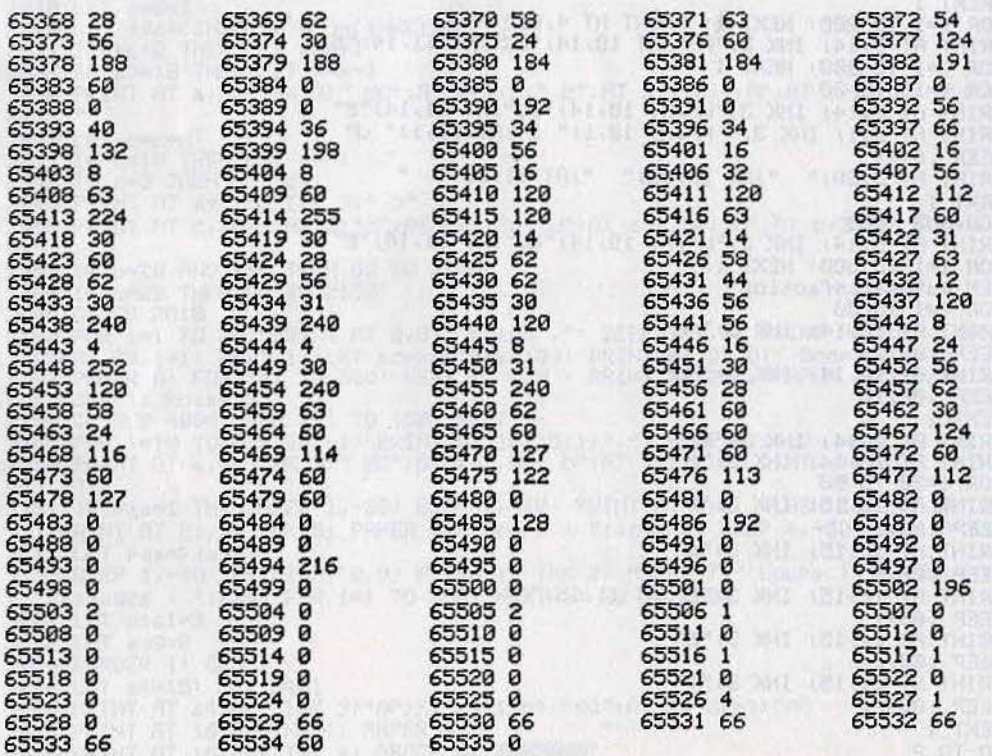

PROGRAMME CHARGEMENT CODES CARACTERES 5 LET compteur=0 10 POKE 23609,20: FOR f=65368 TO 65535<br>20 PRINT "entree " :f' INPUT c<br>30 POKE f,c: PRINT f;" ";c 35 LET compteur=compteur+c 40 NEXT f 50 IF compteur<>9315 THEN BEEP .5,-10: PRINT AT 21,0; "vous vous etes trompe": STOP 60 CLS : PRINT "PreParez votre masneto, Pour la": PRINT "sauvesarde des code ca racteres": BEEP 1,20 70 PRINT AT 21,0; "PRESSEZ UNE TOUCHE...": PAUSE 0 80 SAVE "chr"CODE 65368, 168 90 PRINT : PRINT "sauve9arde terminee, tapez ": PRINT "listin9 3"; fAUSE 0:NEW LISTING<sub>3</sub> 1 LET sc=0; GO SUB 5000; GO SUB 4000 2 GO TO 1000<br>3 REM Phase 3 4 BORDER 1: CLS : PRINT AT 9,14; INK 3; "A"; AT 11,14; "E"; AT 10,14; "F"; AT 10,15; "A" ("K"; AT 11,15; "J"; AT 9,15; "H" 5 FOR 1=12 TO 21; PRINT AT 1,0, INK 4, BRIGHT INT (RND\*2), "INCREASE INCORPORATION 7 PRINT AT 0.01" Force "<br>8 LET f=01 LET t=150 9 PRINT AT 21.01 INK 21 PAPER 61" Temps '<br>10 IF INKEY\$="5" THEN PRINT AT 10,14; INK 31"F" BEEP .003,30 BEEP .003,40 B EEP .0015,60; LET f=f+1; GO TO 20 20 IF INKEY\$="8" THEN PRINT AT 10,14; INK 3; "G": LET f=f+1: BEEP .0015,20: BEE .003,10: BEEP .003,0: GO TO 30<br>25 LET f=f-1 P 30 IF f<=-1 THEN LET f=0 32 LET t=t-1 48 IF F=58 THEN PRINT AT 8,18, FLASH 1, "50" GO TO 200<br>45 PRINT AT 21,10, INK 2, PAPER 6,t, "<br>46 IF t<=0 THEN GO TO 100 50 PRINT AT 0,10,f, 100 FOR 1=40 TO -20 STEP -1; BEEP .04,1; NEXT i<br>101 PRINT AT 9,14; INK 3; "L" 103 BEEP 1,-40 110 PRINT AT 0.0; FLASH 1; PAPER 1; INK 7;" Le temPs 9ui vous etait accorde es t dePasse 1... Desole... "<br>111 PRINT AT 21.0;" Score : ";sc 113 FOR 1=1 TO 1100: NEXT 1: RUN 199 REM bonus<br>200 FOR 9=1 TO 3: FOR 1=0 TO 69: BEEP .003,1: BORDER 0: BORDER 1: BORDER 2: NEX<br>T i: NEXT 9: REM effets speciaux<br>201 FOR 1=1 TO 100: NEXT 1<br>200 FOR 1=1 TO 1: IET scesc+1: PRINT AT 4,8; Score : ";sc: BEEP .005 05,1: NEXT 210 FOR 1=1 TO 200: NEXT 1: PRINT AT 4,8;"<br>220 PRINT AT 9,14; INK 3;"AH";AT 10,14;"BI";AT 11,14;"EJ"<br>224 FOR 1=1 TO 300: NEXT 1 225 FOR 1=15 TO 30<br>230 PRINT AT 9,14; INK 3;"L";AT 10,14;"BC";AT 11,14;"E"<br>235 PRINT AT 9,1; INK 3;" H";AT 10,1;" I";AT 11,1;" J" 236 BEEP .01,1<br>237 PRINT RT 9,30," "JRT 10,30," "JRT 11,30," " 240 NEXT i<br>241: GO SUB 4000 242 PRINT AT 9,14; INK 3; "L"; AT 10,14; "BC"; AT 11,14; "E"<br>245 FOR 1=1 TO 300; NEXT 1 246 REM autosatisfaction<br>250 FOR i=1 TO 50<br>255 PRINT AT 10,14, INK 3, "MC" 257 BEEP .02, 1<br>260 PRINT AT 10, 14; INK 3; "NO" 261 BEEP .02,10 266 PRINT AT 9,14; INK 3; "A"<br>267 PRINT AT 10,14; INK 3; "M"<br>270 FOR 1=20 TO 50<br>275 PRINT AT 10,15; INK 3; "P" 277 BEEP .03,1<br>280 PRINT AT 10,15, INK 3,"0" 281 BEEP  $.03,1$ 285 PRINT AT 10,15; INK 3; "C"; AT 11,15; "R" 287 BEEP .03,1<br>290 PRINT AT 11,15, INK 3,"5" 291 BEEP .03,1<br>295 PRINT AT 11,15, INK 3,"T" 296 BEEP .003,1 300 GO TO 2

1000 IF sc(=1 THEN GO TO 1500<br>1001 REM ePilo9ue 1883 BEEP 1,8: CLS : PRINT AT 2,8;" Votre compasse vous a delaisse, mais une autre<br>e sublime creature a conquerir vous attend ... He perdez plus de temps, pres<br>sezune touche..."'" PS : Pour la Petite posne, We perdez plus 1005 LET sc=sc+5: PRINT AT 21,0;" Score : "isc 1006 PAUSE 0<br>1007 GO TO 1 1499 REM Presentation Jeu 1499 REM Presentation Jeu.<br>
1508 BORDER 0: INK 4: CLS : PRINT AT 7,3; FLASH 1; INK 2;" ATTENTION ";<br>
FLASH 0''"Rez Vous Plus de 18 ans ? (O/N)"<br>
1510 IF INKEY\$="o" THEN GO TO 1530<br>
1511 IF INKEY\$="n" THEN GO TO 1515<br>
1512 PER 7: CLS : PRINT #0," 1985 Tetanos software Ltd<br>1520 FOR 1=1 TO 100: NEXT 1: PRINT AT 0.0; INK 0;" Je Plaisantais...": BEEP 3,6 я 1530 BORDER 0: PAPER 0: CLS : PRINT AT 1,0;" Ce 'JEU' comporte 3 Phases ("'"" bans la Premiere, vous devez sauter au dessus d'un ravin Pour atteindre<br>pans la Premiere, vous devez sauter au dessus d'un ravin<br>personage a demarre (Touches 5 ou 8) et a atteint le bord, calculer votre -Dans la Premiere, vous devez votre but Personage a demarre (Touches 5 ou 8) et a atteint le bord, calculer v<br>angle de saut en gardant la main appuse plus ou moins longtemps sur la<br>touche 8.Le meilleur angle en bour sauter est 45."<br>1531 PRINT :''" fiprusez sur u 9uider votre Personna touch devez acceler les mou exerc devez Pour cela appuy e son action soit ease and vous comprendez). Vous devez Pour ceta arrus<br>
e (N'exa9erez quand meme Pas...)."<br>
1534 PRINT ''" RPPusez sur une touche..." PRUSE 0<br>
1535 CLS : PRINT RT 1.0," Un bonus vous sera accorde a la fin une fois le Jeu termine, vous recommencez a Partir de la Phase 1'<br>1536 PRINT ''" APPuyez sur une touche..." PAUSE 0 1600 CLS : PRINT AT 10,0;" Pressez une touche Pour commencer" 1700 PRUSE 0<br>1710 GO TO 3000<br>2000 REM Phase 2 2001 LET Pas=3 2004 PAPER 0: BORDER 1: CLS : LET d=1: LET a=10: LET b=-1: LET c=INT (RND\*16)+2<br>2005 PRINT AT a,b, INK 3, "BC", AT a+1,b, "D", AT a-1,b, "A"<br>2007 FOR 1=3 TO 1 STEP -1: PRINT AT 1,1;1; BEEP 1,30: NEXT 1: REM compte a rebou rs 2008 PRINT AT 1,1; FLASH 1; "0": BEEP 1.5,40: PRINT AT 1,1;" " 2010 LET b=b+1 2020 LET a=a+{INKEY\$="6")-{INKEY\$="7")<br>2021 IF a<=2 THEN LET a=a+1<br>2021 IF a<=2 THEN LET a=a+1<br>2022 IF a>=18 THEN LET a=a-1<br>2030 PRINT AT a,b; INK 3;" BC";AT a+1,b;" E";AT a-1,b;" A";AT a+2,b;" ";AT a-2,  $b)$ " 2040 LET c=c+d 2041 IF c=18 THEN LET d=-1<br>2042 IR c=3 THEN LET d=1<br>2045 PRINT AT a+1,b, INK 3," D" 2050 PRINT AT c-2.3 THK 3J"I"JAT c+1.30J"U"JAT c-1.30J"H"JAT c+2.30J" "JAT c-2.3  $01<sub>0</sub>$  n 2055 IF b=28 AND a=c THEN GO TO 2100<br>2060 IF b=29 THEN GO TO 2150 2065 GO TO 2010 2065 GO TO 2010<br>
2100 FOR i=1 TO 20: PRINT AT 0.0;" bravo.": BEEP.09,1: PRINT AT 0.0;" BRAVO!"<br>
8EEP.09,i+1: NEXT 1: LET sc=sc+(Pas\*10): PRINT AT 21.0;" Score: "isc<br>
2102 PAPER 0: FOR i=1 TO 500: NEXT i: CLS: PRINT AT 2.0;  $b;$ " 2151 IF Pas=1 THEN BEEP 1,-30: BEEP 1,-40: PRINT AT 0,0; FLASH 1; INK 6;" Fini !<br>": PRINT AT 21,0; INK 5; PAPER 1;" Score : ";sc;" ": BEEP 4,-50: INK 9: RUN 2152 LET Pas=Pas-2155 BEEP 1,-40: PRINT AT 0.0; FLASH 1; INK 2; PAPER 7; " Loupe | ": PRINT AT 21, 0) "Passa9es : "; Pas: FOR 1=1 TO 350: NEXT 1: GO TO 2002 3001 LET esai=3<br>3002 LET an9=0 3004 BORDER 1 CLS 3006 LET a9=15; LET b9=1<br>3006 LET a9=15; LET b9=1<br>3009 PRINT AT a9, b9; INK 9; phper 4; "<br>3009 PRINT AT 16,0; INK 4; PAPER 9; "

SESAME.

91

3011 LET a9=15: LET b9=10

3013 PRINT AT 21.0; INK 2; "ENTERTAINMENT PRINT AT 21.0; INK 3; "U"; AT 14,29; "I"; AT 13,29; "H" 3817 PRINT AT 18.1) INK 5; PAPER 8; "Ansle"<br>3817 PRINT AT 18.1) INK 5; PAPER 8; "Ansle"<br>3828 PRINT AT 1.1; "Quand vous voulez..."<br>3825 IF INKEY\$="8" OR INKEY\$="5" THEN GO TO 3027 3926 GO TO 3925<br>3927 PRINT AT 1,1,1<br>3939 FOR 1=1 TO 9 3035 PRINT AT a9, i-1; INK 3;" D"; AT a9-1; i-1;" BC"; AT a9-2; i-1;" A" 3036 BEEP .01,1\*3<br>3037 PRINT AT a9,1; INK 3;"E"<br>3038 IF INKEY\$="0" AND 1>3 THEN LET b9=1; GO TO 3100 3039 BEEP .01,1\*2<br>3040 NEXT i 3045 IF INKEY\$<>"0" THEN PRINT AT a9.b9-1;" ";AT a9-1,b9-1;" ";AT a9-2,b9-1;" " : GO TO 3340<br>3100 IF INKEY\$="0" THEN LET an9=an9+3 3105 IF ANS75 THEN LET ANS=70: GO TO 3210<br>3110 IF INKEY#<>"0" THEN GO TO 3210 3120 INK 1: PAPER 5: PRINT AT 19.1" "Jan9)" "J: IF an9(11 THEN PRINT " ": INK 9 PAPER 0 3200 GO TO 3100<br>3210 INK 9: PAPER 0<br>3220 IF an9>=51 AND an9<78 THEN LET sauta=-1.2: LET sautb=.35: PRINT AT a4,b4,"4 3225 IF an9<40 THEN LET sauta=-.3' LET sautb=.5 3230 IF answer nen LET Sauta=".3" LET Sauto=.3<br>3230 IF ans>40 RND ans<51 THEN LET sauta=-.4" LET sautb=.8<br>3240 PRINT AT 15.9;" ";AT 14.9;" ";AT 13.9;" " 3265 FOR 1=1 TO 10<br>3267 PRINT AT a4, b4, INK 3, "D"; AT a4-1, b4; "BC"; AT a4-2, b4; "A"<br>3270 LET a4=a4+sauta: LET b4=b4+sautb 3275 PRINT AT a9-sauta,b9-sautb;" ",AT (a9-sauta)-1,b9-sautb;" ",AT (a9-sauta)- $2.69$ -sautbi" 2:09 NEXT i<br>3300 NEXT i<br>3300: FOR i=1 TO 10<br>3302 PRINT AT a9,b9; INK 3;"E";AT a9-1,b9;"BC";AT a9-2,b9;"A"<br>3310 LET a9=a9-sauta: LET b9=b9+sautb 3315 PRINT AT a9+sauta, b9-sautb," ",AT (a9+sauta)-1,b9-sautb;" ",AT (a9+sauta)- $2$ ,  $bq$ -sautb," 3320 NEXT i 3331 IF b4>24 THEN GO TO 3500 3335 REM routine chute<br>3340 FOR i=15 TO 20<br>3345 PRINT AT 1,69, INK 3, "E",AT i-1,69, "BC",AT i-2,69, "L ",AT i-3,69," " 3346 BEEP .03,-59 3347 NEXT i<br>3349 BEEP 1,-40 3400 LET. esai=esai-1 3401 PRINT AT 0,0; "Essais' "; esai: BEEP 4,-40 3402 IF esai=0 THEN PRINT AT 2.2, "Score : "Isc: FOR i=1 TO 170: BEEP .01,1/3: NE XT i RUN 31485 GO TO 3002<br>3499 REM saut reussi<br>3500 PRINT AT a9, b9; INK 3; "D"; AT a9-1, b9; "BC"; AT a9-2, b9; "A"<br>3505 FOR i=1 TO 170; NEXT i 3510 FOR 1=28 TO 30: PRINT AT 15,1; INK 3; " JAT 14,1; " I"; AT 13,1; " H": REM fu ite du furet<br>3512 BEEP .00.1: NEXT 1<br>3513 PRINT AT 15.1: "JAT 14.1:" "JAT 13.1:" " 3515 PRINT AT a9-2, b9; INK 3;"L": LET sc=sc+(esai\*10): PRINT AT 1,1;"Score:";s 3516 GO SUB 4000<br>3517 CLS : PRINT AT 11,12, FLASH 1, PAPER 7, INK 2, " PHASE 2 ": FOR 1=1 TO 170: NEXT 1: GO TO 2000 4400 REM musique 4410 RESTORE : FOR f=1 TO 28: READ a,b: BEEP a/2,b: NEXT f: RETURN<br>4420 DATA .2,0,.2,5,.2,7,.4,9,.2,7,.2,7,.4,2,.2,5,.2,4,.2,2,.2,0,.2,2,.2,4,.2,5,<br>.2,0,.2,5,.2,7,.4,9,.2,7,.2,7,.4,2,.2,5,.2,4,.2,2,.2,0,.2,2,.2,4,.4,5 5000 REM Presentation 5001 BORDER 0: PRPER 0: INK 6: CLS : PLOT 70,150: DRAW 85,0: DRAW 0,-85: DRAW -8 5,0: DRAW 0,85 5902 PRINT AT 21,0; INK 7; "I <= CARRE BLANC" 5005 LET col=0 5010 PRINT AT 5,11, FLASH 1, INK COL, "NOT BE 1999 LE FLASH 1, INK COL, "NOT BE 1999 PRINT AT 7,13, FLASH 1, INK COL, "NOT BE 1999 PRINT AT 7,13, FLASH 1, INK COL, "NOT BE 1999 PRINT AT 8,12, FLASH 1, INK COL, "NOT BE 1999 5020 LET col=col+1<br>5022 IF col>7 THEN LET col=1<br>5025 IF INKEY\$<>" THEN RETURN<br>5030 GO TO 5010 6000 REM sauvegarde Programme Principal<br>6010 SAVE "X" LINE 1 TA SERIN LA 2015

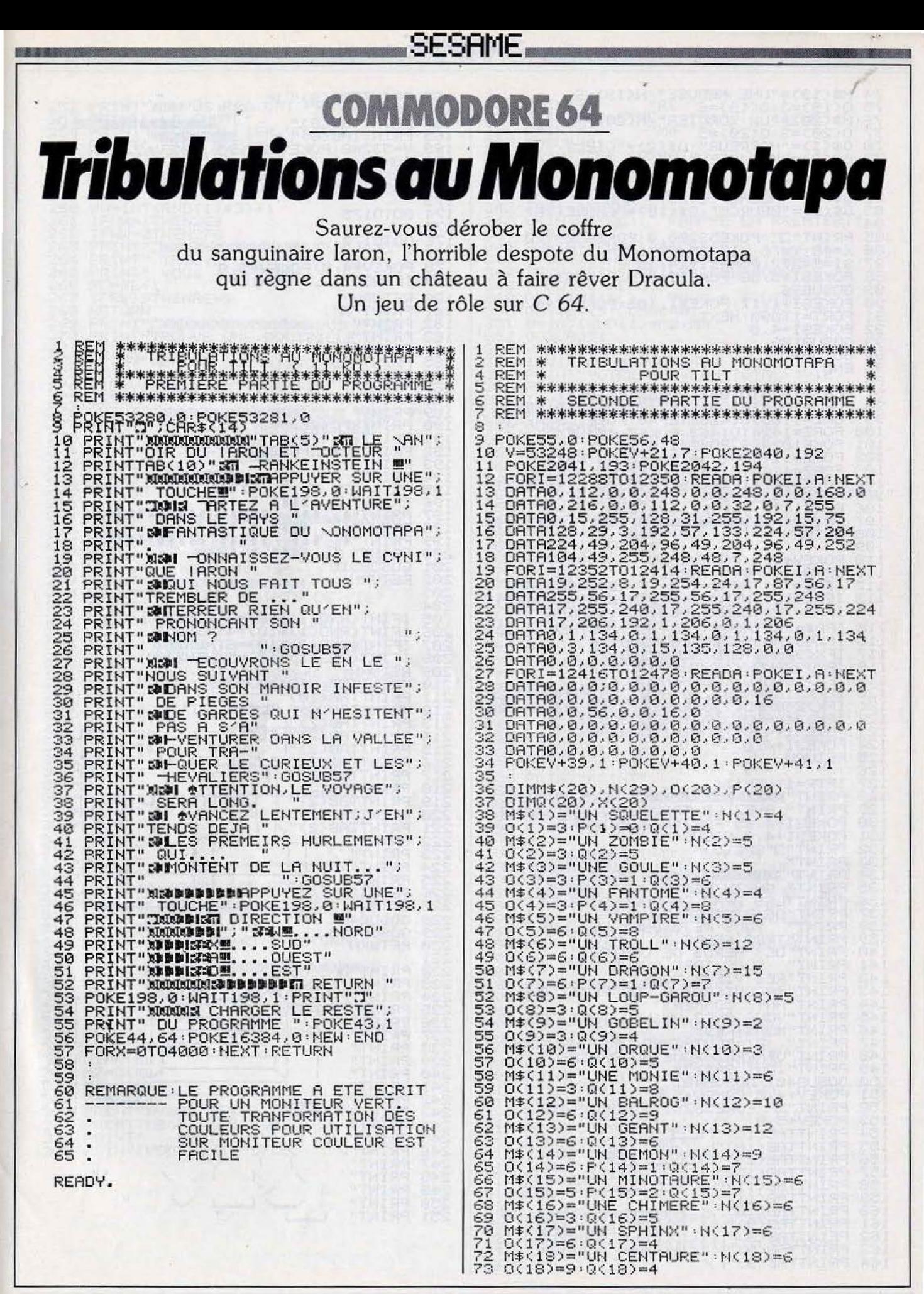

M\$(19)="UNE MEDUSE" N(19)=6<br>0(19)=3:0(19)=6<br>M\$(20)="UN SORCIER" N(20)=4<br>0(20)=3:0(20)=5<br>0\$(1)="HORREUR" G\$(2)="CIEL"<br>0\$(3)="MON DIEU"  $\frac{74}{75}$  $777789$ 0≄\3/="AU" SECOURS" : G\${5}="FLUTE"<br>G\${6}="AIE"<br>G\${7}="HELAS" : G\${8}="AAAH" 8ā  $\bar{\otimes}1$ 83 G\$(9)="BEURCK":G\$(10)="CHOUETTE" 84<br>85 PRINT"3":POKE53280,0:POKE53281,0<br>X=48:Y=78:VIE=20:F=4:RE=4:TR=0<br>SI=54272:POKESI+24,15<br>POKESI+5,58:POKESI+6,9:POKESI+3,13  $857$ Š8 89 GOSUB96 9õ POKESI+1, 17: POKESI, 103: POKESI+4, 65 FORT=1T090  $\overline{51}$ 92 93 GOSUB109 94585 **GOTO89** END FORZ=1024T01063:POKEZ,45:NEXT<br>FORZ=1064T01384STEP40:POKEZ,9:NEXT<br>FORZ=1103T01423STEP40:POKEZ,9:NEXT<br>8 FORZ=1424T01463:POKEZ,45:NEXT<br>8 FORZ=1424T01463:POKEZ,45:NEXT<br>8 FORZ=145T01154:POKEZ,45:NEXT<br>8 FORZ=1244T01262:POKEZ,45:  $\frac{97}{99}$ 100 101  $102$  $103$  $104$ 105  $\frac{186}{107}$ 108 **RETURN** 109 POKEV+4,X:POKEV+5,Y<br>GETA\$:IFA\$=""THEN111<br>IFA\$="W"THENY=Y-8:IFY<50THENY=50<br>IFA\$="D"THENX=X+8:IFX>254THENX=254<br>IFA\$="A"THENX=X-8:IFX<15THENX=15  $110$ 111  $\frac{112}{113}$  $114$ IFR\$="A"THENX=X-8:IFX<15THENX=15<br>IFR\$="X"THENX=Y+8:IFY>120THENY=120<br>IFX<92ANDY<78THENGOSUB126<br>IFX<92ANDY>70THENGOSUB177<br>IFX>92ANDY>70THENGOSUB175<br>IFX>92ANDY<168THENGOSUB175<br>IFX>168ANDY<86THENGOSUB173<br>IFX>168ANDY<8489ANDY>8 115  $\frac{115}{117}$ 118 119  $120$ 121223456783122112222238455678398133333333 **RETURN** RETURN<br>
IFTR=1THEN134<br>
PRINT" RUEZ LA TROUILLE...OU QUOI!"<br>
PRINT" AVEZ LA TROUILLE...OU QUOI!"<br>
PRINT" AVEZ LA TROUILLE...OU QUOI!"<br>
PRINT"" THEN6562018401<br>
"RETURN " "SCOLORID" "RETURN ""<br>
PRINT"" IMPORTANTE.LES BRAS" ;<br> 13345<br>1355<br>13567<br>13339  $140$  $\frac{1}{1}$ <br> $\frac{41}{142}$ <br> $143$ 144 145<br>146<br>147  $148$ 149 1581523455455 POKEV+4,0;POKEV+5,0<br>PRINT"∷":POKE53281,9:POKEV+4,0<br>POKEV+5,0 POKEY+5,0<br>PRINTTAB(18)"L<br>PRINTTAB(18)"L<br>PRINTTAB(15)"L<br>PRINTTAB(15)"L<br>PRINTTAB(11)"L<br>PRINTTAB(10)"L<br>PRINTTAB(9)"L<br>PRINTTAB(9)"L<br>PRINTTAB(9)"L<br>PRINTTAB(9)"L<br>PRINTTAB(9)"L  $\mathbf{r}$ 1567<br>157<br>1589  $\Gamma$ "  $1<sup>n</sup>$  $\mathbf{i}$ P. 160  $\mathcal{A}$  $\frac{161}{162}$  $\mathop{\mathrm{II}}% \nolimits_{\mathop{\mathrm{II}}% \nolimits} \mathop{\mathrm{II}}% \nolimits_{\mathop{\mathrm{II}}% \nolimits} \mathop{\mathrm{II}}% \nolimits_{\mathop{\mathrm{II}}% \nolimits} \mathop{\mathrm{II}}% \nolimits_{\mathop{\mathrm{II}}% \nolimits} \mathop{\mathrm{II}}% \nolimits_{\mathop{\mathrm{II}}% \nolimits} \mathop{\mathrm{II}}% \nolimits_{\mathop{\mathrm{II}}% \nolimits} \mathop{\mathrm{II}}% \nolimits_{\mathop{\mathrm{II}}% \nolimits} \mathop{\mathrm{II}}% \nolimits_{\mathop{\mathrm{II}}% \$  $\mathbf{I}$  $\frac{1}{1}$  $\overline{11}$  $\mathbf{H}$ 163 164

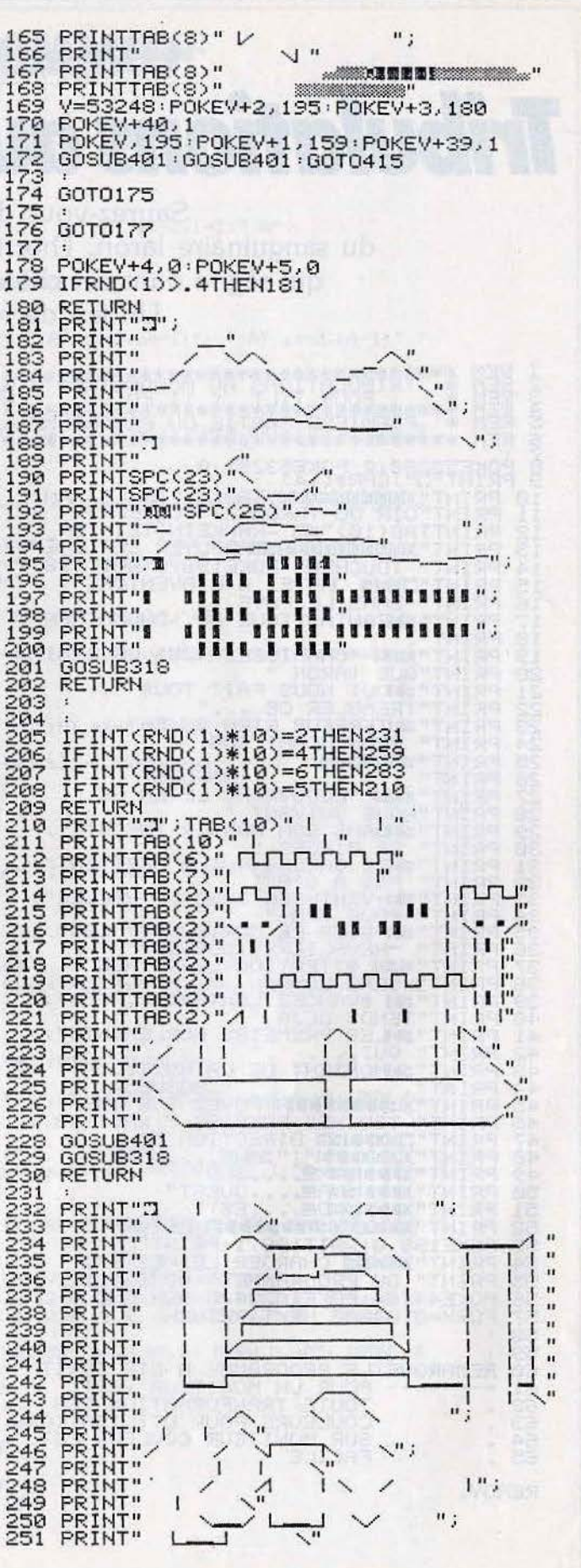

PRINT" WOOD MOS PAS ONT PROVOQUE";<br>PRINT" LA CHUTE"<br>PRINT" D'UN PILLIER. VOUS";<br>PRINT" ETES BLESSE.<br>VIE=VIE-INT(RND(6)\*10)<br>IFVIE<=0THEN404<br>OOSUB401:PRINT".7":RETURN 334<br>335<br>336 PRINTF"<br>PRINT"MONSTRE<br>PRINTM3" "RE "M1" "M4 337 GOSUB401<br>338 PRINT"JE PRINT".LE COMBAT"<br>UI=INT(RND(1)\*2)+1<br>IFUI=ITHENPRINT"VOUS FRAPPEZ";<br>IFUI=ITHENPRINT" LE PREMIER"<br>IFUI=ITHEN360<br>PRINTM#(KL);" FRAPPE EN PREMIER."<br>OOSUB401 339  $340$ <br> $341$ :<br>WW=INT(RND(1)\*3)+1<br>IFWW=2THEN269<br>IFWW=2THEN276<br>PRINT""IMMOMOMOMOMOMOMYOUS AVEZ"<br>PRINT" YOUVE UNE ARMURE QUI";<br>PRINT" YOUS FROTEGE."<br>RE=RE+1<br>RE=RE+1<br>RE=RE+1<br>PFTIRN 342 343 PRINTM\*SKL22 FROGLE LATENCE<br>UU=INT(RND(1)\*10+1)<br>UE=INT(RND(1)\*10+1)<br>IFUU<RETHENPRINTM\*<KL2):" RATE";<br>IFUU<RETHENPRINT" SON COUP...<br>IFUU<RETHEN359<br>PRINTM\*KKL2):" VOUS A TOUCHE"<br>OOSUB419:00SUB401<br>B=INT(RND(1)\*M2+M3)<br>ROSUB391  $344$ <br> $345$ 34676349 IFRE)9THENRE=9<br>RETURN<br>PRINT"IMMMOMMOMMOMMOMMOUS AYEZ ";<br>PRINT"TROUVE UNE BOUTEILLE";<br>PRINT" D'ELIXIR."<br>PRINT"WEN LA BUVANT,VOTRE";<br>VIE=VIE+INT(RND(1)\*6+1)<br>NIE=VIE+INT(RND(1)\*6+1)<br>RETURN<br>PRINT"IMMOMMOMMOMMOMMOMOUS AYEZ T";<br> 350 350 GOSUB419:GOSUB401<br>352 GOSUB321<br>352 GOSUB331<br>353 VIE=VIE-B<br>353 VIE=VIE-B<br>354 IFVIE<=0THENGOT0404<br>355 PRINT"POINT";<br>356 PRINT"POINT";<br>355 PRINT"DE VIE."<br>358 BOSUB401<br>358 PRINT" DE VIE."<br>358 DOSUB401<br>369 PRINT"DA VOUS DE GOSUB401<br>PRINT"DA VOUS DE FRAPPER."<br>GOSUB401 360 361<br>362 F=F+1<br>IFF>3THENF=3<br>RETURN IU=INT(RND(1)\*10+1) 363 IFIUCMATHENPRINT"VOUS RATEZ LE";<br>364 IFIUCMATHENPRINT"VOUS RATEZ LE";<br>365 IFIUCMATHENPRINT" COUP...AU MONSTRE"<br>365 IFIUCMATHEN345<br>366 PRINT"VOUS AVEZ TOUCHE "M#(KL)<br>368 B=INT(RND(1)\*10+F)<br>368 B=INT(RND(1)\*10+F) PRINT"**CROCOROMOMOMOMOMOMOMOMOM**<br>PRINT" AVEZ DECLENCHE UN PIEGE."<br>PRINT"UNE FLECHE VIENT SE";<br>PRINT" PLANTER DANS VOTRE BRAS.<br>VIE=VIE-INT(RND(1)\*5+1)<br>PRINT"<del>AL:"VIE"</del> POINTS DE VIE"<br>PRINT"AL:"VIE" POINTS DE VIE"<br>IFVIE(=0TH 369 BEINTYRHC13\*10+F2<br>
369 00SUB391<br>
370 M1=M1-B<br>
371 00SUB401<br>
371 00SUB401<br>
371 DOSUB401<br>
373 PRINT"LE NOUVERU TOTAL DU";<br>
374 PRINT" MONSTRE:"M1;"POINT";<br>
375 PRINT" DE VIE.""305UB401<br>
376 PRINT" DE VIE.""305UB401<br>
376 BRAS...." IFTR=1THENPRINT"<br>
IFTR=1THENPRINT" MADDDDDDDDFFFFF;<br>
IFTR=1THENPRINT" MALIN !!!N"<br>
IFTR=1:PRINT"30000":VIE=VIE+10<br>
PRINT" (C'EST ICI |"<br>
PRINT" (C'EST ICI |"<br>
PRINT" (C'EST ICI |"<br>
PRINT" PRINT" PRINT" PRINT" PRINT" PRINT" 300 301<br>302 303 304 305<br>306 PRINT" ĩ٠ PRINT" 307 【李本】 EEEE 308 PRINT" PRINT" 393 391<br>392<br>393 392 IFB>8THENPRINT"C/EST UN ";<br>393 IFB>8THENPRINT"MAITRE COUP.":RETURN<br>394 IFB>8THENPRINT"CA.CA FAIT TRES";<br>395 IFB>6THENPRINT"CA.CA FAIT TRES";<br>395 IFB>4THENPRINT"QUILLE !!!":RETURN<br>397 IFB>2THENPRINT"UN PEU FAIBLE..."<br>39 3112<br>33134<br>33156<br>3315 iu  $\overline{u}$  it PRINT" W=53248:P0KEV,195:P0KEV+1,139<br>P0KEV+2,195:P0KEV+3,160:00SUB401<br>GOSUB401:PRINT"3":X=250:Y=100<br>P0KEV,0:P0KEV+1,0 POKEV+2, 0: POKEV+3, 0: RETURN  $317$ 318 PRINT" MARKER REGIONAL REGIONALE **400 RETURN** FRINT RANGEMANAMARRAMARRAMARRA<br>PRINT "PASSER QUELQUE CHOSE"<br>GOSUB401:POKEV+4,0:POKEV+5,0<br>PRINT " "G\*(INT(RND(1)\*9+1));<br>PRINT " !!", :KL=INT(RND(1)\*20+1)<br>PRINT " !!", :KL=INT(RND(1)\*20+1) 401 148334567 320 FORA=1T02000:NEXT<br>RETURN 321<br>322<br>323 404 :<br>405 FORD=0TO5:POKEY+D.0:NEXT<br>405 FORD=0TO5:POKEY+D.0:NEXT<br>407 PRINT" COMME CELUI DE TANT"<br>409 PRINT" COMME CELUI DE TANT"<br>409 PRINT" VOTRE COURAGE"<br>410 PRINT" VOTRE COURAGE"<br>410 PRINT"MAIS AUSSI DE VOTRE TEMERITE"<br>41 3323545 PRINTM\$(KL) M1=N(KL)<br>M3=0(KL)<br>M3=P(KL)<br>M3=P(KL)<br>M4=Q(KL)<br>PRINT"WOUS DEVEZ COMBATTRE<br>PRINTTAB(7)"PTS VLE<br>PRINT" RESIST."<br>PRINT" RESIST." 328<br>329 E. N" 330 331<br>332  $1+6+$ "; 333 418 END 419 :<br>420 POKESI+4,129:FORP=15T00STEP-.1<br>421 POKESI+24,P:NEXT<br>422 POKESI+24,15:POKESI+4,0:RETURN READY.

1+"M2"+";

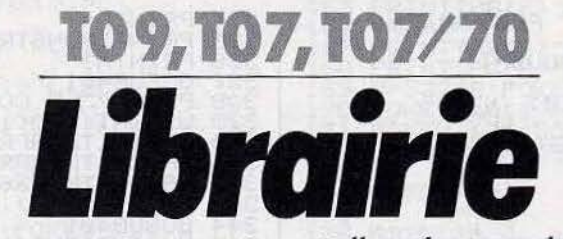

Pour répondre aux angoisses existentielles de tous les joueurs du style « Mais qui a bien pu éditer ce satané karaté que j'ai acheté (hum) il y a deux ans » ou « Comment faire le tri entre tous mes softs d'arcade? » Tilt vous propose un logiciel de gestion de ludothèque sur TO 9. Les possesseurs de TO 7 et TO 7/70 avec extension mémoire peuvent l'adapter sur leur machine en transformant l'affichage 80 colonnes et 40 colonnes. Il suffit d'abréger certains noms génériques, de réduire la longueur des titres de logiciels à 20 caractères ou de supprimer une partie de l'information (documentation ou compatibilité). Les instructions Basic (Basic 1) restent identiques à l'exception de « CONSOLE X, Y, Z, W, 1 » gérant l'affichage en 80 colonnes que l'on remplace par « CONSOLE X, Y, Z, W ».

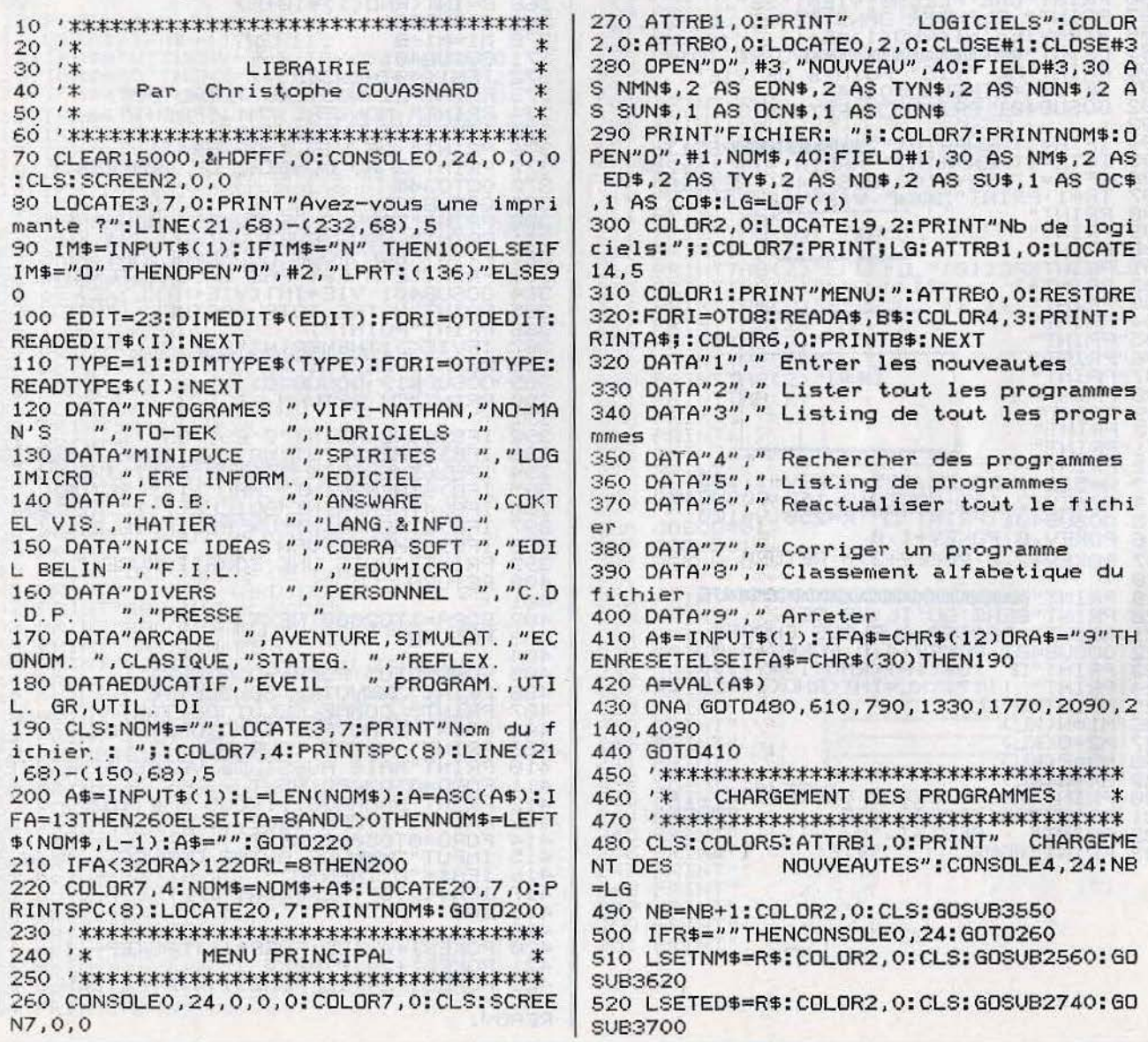

530 LSETTY\$=R\$:COLOR2, 0:CLS:GOSUB2800:GO SUB3780 540 LSETN0\$=R\$:COLOR2, 0:CLS:GOSUB2860:GO **SUB3860** 550 LSETSU\$=R\$:COLOR2.0:CLS:GOSUB2960:GO RINT **SUB3940** 560 LSETOC\$=R\$:COLOR2,0:CLS:GOSVB3020:GO **SUB4010** 570 LSETCO \*= R\$: PUT#1, NB: GOTO490 580 '\*\*\*\*\*\*\*\*\*\*\*\*\*\*\*\*\*\*\*\*\*\*\*\*\*\*\*\*\*\*\*\*\*\*\* 590 '\* LISTE DE TOUS LES PROGRAMMES \* uces 610 CLS: CONSOLE, , , , 1: SCREEN, , 0: BOX(0,0)-(400,200)"\*":LOCATEO,1,0 uces 620 PRINT"\* No Nom Editeur Type Supp. Doc N ote Comp \*"; 630 PRINT"\*"; SPACE\$(78); "\*": A=0: FORI=1TO LG: GET#1, I: LOCATE, I-A+2 640 SU=VAL(SU\$):SP\$="":IFSU>7THENSP\$="M"  $:SV=SU-8$ 650 IFSU>1THENSP\$=SP\$+"D" 660 IFSU>3THENSP\$=SP\$+"3":SU=SU-4 670 IFSU>1THENSP\$=SP\$+"5":SU=SU-2 680 IFSU=1THENSP\$=SP\$+"C" 690 SP\$=SP\$+SPACE\$(5-LEN(SP\$)) 700 00=VAL(CO\$):00\$="":IFOO>1THENOO\$="9"  $:00=00-2$ 710 IF00=1AND00\$="9"THEN00\$=00\$+"/70"ELS EIF00=1THEN00\$="70 720 PRINT"\* "J:PRINTUSING"####"; I;:PRINT " "+NM\$+" "+EDIT\$(VAL(ED\$))+" "+TYPE\$(VA<br>L'(TY\$))+" "+SP\$+" "+DC\$+" "+NO\$+" "+ 00\$+SPACE\$(4-LEN(00\$))+" \* 730 IFI/20=I@20THENA=A+20 740 NEXT: LOCATE29, 23 750 PRINT"APPUYER SUR UNE TOUCHE": A\$=INP UT\$(1):GOT0260 770 '\* LISTING DE TOUS LES PROGRAMMES \* 780 '\*\*\*\*\*\*\*\*\*\*\*\*\*\*\*\*\*\*\*\*\*\*\*\*\*\*\*\*\*\*\*\*\*\*\* 790 CLS: COLORS: ATTRB1, 0: LOCATE1, 0: PRINT" LISTING DE TOUS LES": PRINT" PROGRAMM SUR VOTRE IMPRIMANTE": COLOR1 ES 800 LOCATE4, 12, 0: PRINT"LISTAGE EN COURS" :COLOR3 810 LOCATEB, 20, 0: PRINT"PATIENCE..." 820 PRINT#2, STRING\$(80,42); 830 PRINT#2,"\* No Nom Editeur Supp. Do Type c Note Comp \*"; 840 PRINT#2, "\*"+STRING\$(78,32)+"\*":A=0:F ORI=1TOLG:GET#1, I 850 SU=VAL(SU\$):SP\$="":IFSU>7THENSP\$="M"  $:SU=SU-B$ 860 IFSU>1THENSP\$=SP\$+"D" 870 IFSU>3THENSP\$=SP\$+"3":SU=SU-4 880 IFSU>1THENSP\$=SP\$+"5":SU=SU-2 **MES** 890 IFSU=1THENSP\$=SP\$+"C" 900 SP\$=SP\$+SPACE\$(5-LEN(SP\$)) 910 00=VAL(CO\$):00\$="":IF00>1THEN00\$="9"  $:00=00-2$ 920 IF00=1AND00\$="9"THEN00\$=00\$+"/70"ELS EIFO0=1THENO0\$="70 930 PRINT#2,"\* ";:PRINT#2,USING"####";I; :PRINT#2," "+NM\$+" "+EDIT\$(VAL(ED\$))+" +TYPE\$(VAL(TY\$))+" "+SP\$+" "+0C\$+"  $\mu +$ NO\$+" "+00\$+SPACE\$(4-LEN(00\$))+" \*":NEX 940 PRINT#2, STRING\$(80, 42); COLOR1: LOCATE 4, 12, 0: PRINT"LISTAGE TERMINE ": COLOR4 950 LOCATE8, 20: PRINTSPACE\$(20): ATTRB0, 0: LOCATES, 22, 0: PRINT"APPUYER SUR UNE TOUCH  $EM=M-1024$ E": A\$=INPUT\$(1): GOTO260

960 '\*\*\*\*\*\*\*\*\*\*\*\*\*\*\*\*\*\*\*\*\*\*\*\*\*\*\*\*\*\*\*\*\*\*  $970.1*$ RECHERCHE DE PROGRAMME 980 \*\*\*\*\*\*\*\*\*\*\*\*\*\*\*\*\*\*\*\*\*\*\*\*\*\*\*\*\*\*\*\*\*\*\* 990 CLS: COLOR2: LOCATE.6.0 1000 PRINT"Recherche a partir : ": PRINT: P 1010 RESTORE1020: FORI=0T010: READA\$, B\$: CO LOR4: PRINTA\$;: COLOR6: PRINTB\$: NEXT 1020 DATA"0"," du nom 1030 DATA"1"," du support cassette 1040 DATA"2"," du support disquette 5 po 1050 DATA"4"," du support disquette 3 po 1060 DATA"8";" du support cartouche 1070 DATA"16"," de son editeur 1080 DATA"32"," de son type 1090 DATA"64"," de sa documentation 1100 DATA"128"," de sa note 1110 DATA"256"," de sa compatibilite 1120 DATA"1024"," de son indisponibilite 1130 COLOR2, 0:LOCATE1, 22, 0: PRINT"Votre c hoix: ";:COLOR7,4:PRINTSPC(4):R\$="" 1140 A\$=INPUT\$(1):L=LEN(R\$):A=ASC(A\$):IF A=13THEN1170ELSEIFA=8ANDL>0THENR\$=LEFT\$( R\$, L-1): A\$="": GOTO1160 1150 IFA<480RA>570RL=4THEN1140 1160 R\$=R\$+A\$:LOCATE15,22:PRINTSPC(4):LO CATE15, 22: PRINTR\$: GOTO1140 1170 IFR\$=""THEN260ELSERR=VAL(R\$) 1180 R\$="": IFRR>2047THEN1130 1190 IFRR=0THEN1680ELSE1230 1200 IFI=OTHENCLS: COLOR2: LOCATE14, 10: PRI NT"LE PROGRAMME": COLOR3ELSEONREC GOTO308 0.3300 1210 LOCATEFIX((40-LEN(L\$))@2),13: PRINTL \$:COLOR2:LOCATE13,16:PRINT"EST INEXISTAN T": COLOR4 1220 LOCATE9, 22, 0: PRINT"APPUYER SUR UNE TOUCHE": A\$=INPUT\$(1): GOT0990 1230 M=RR: IFM>=1024THENM=M-1024 1240 IFM>=256THENCOLOR2, 0: CLS: GOSUB3020: GOSUB4010: QO=VAL(R\$): M=M-256 1250 IFM>=128THENCOLOR2, 0: CLS: GOSUB2830: GDSUB3780:NO=VAL(R\$):M=M-128 1260 IFM>=64THENCOLOR2, 0: CLS: GOSUB2960: G DSUB3940: D\$=R\$: M=M-64 1270 IFM>=32THENCOLOR2, 0: CLS: GOSUB2740: G 0SUB3700: TY=VAL(R\$): M=M-32 1280 IFM>=16THENCOLOR2, 0: CLS: GOSUB2560: G 0SUB3620:ED=VAL(R\$):M=M-16 1290 ONREC GOTO1340, 1790  $1310$   $1*$ RECHERCHE DE PROGRAMMES  $\ast$ 1320 \*\*\*\*\*\*\*\*\*\*\*\*\*\*\*\*\*\*\*\*\*\*\*\*\*\*\*\*\*\*\*\*\*\*\* 1330 CONSOLEO, 24: CLS: SCREEN5, 0, 0: ATTRB1, 0: PRINT" RECHERCHE DE PROGRAM AFFICHER SUR L'ECRAN": ATTRBO, O:R EC=1:CONSOLE4, 24:GOT0990 1340 A=0:H=0:I=0 1350 CONSOLE, , , , 1: SCREEN, , 0: BOX(0,0)-(40 0,200)"\*":LOCATE0,1,0 1360 PRINT"\* No Nom Supp. Doc Friteur Type Note Comp \*"; 1370 PRINT"\*"; SPACE\$(78); "\* 1380 M=RR: I=I+1: IFI=LG THENLOCATE25, 22:P RINTH; "programmes sur"; LG; "soit"; CINT(H\* 100/LG); "%":LOCATE29, 23: PRINT"APPUYER SU R UNE TOUCHE ": R\$=INPUT\$(1) 1390 IFI=LG THENCONSOLE, , , , 0: GOT01330 1400 GET#1, I 1410 IFM>=1024THENIFSU\$<>" "THEN1380ELS

1420 IFM>=256THENIFVAL(CO\$)=QO ORVAL(CO\$)  $)=3THENM=M-256ELSE1380$ 1430 IFM>=128THENIFVAL(ND\$)<>NO THEN1380  $ELSEM=M-128$ 1440 IFM>=64THENIFOC\$<>0\$ THEN1380ELSEM=  $M - 64$ 1450 IFM>=32THENIFVAL(TY\$)<>TY THEN1380E  $LSEM=M-32$ 1460 IFM>=16THENIFVAL(ED\$)<>ED THEN1380E  $I$  SFM=M-16 1470 IFM=0THEN1520 1480 S=VAL(SU\$): IFM>=8THENIFS<8THENM=M-8 ELSE1520ELSEIFS>=8THENS=S-8 1490 IFM>=4THENIFS<4THENM=M-4ELSE1520ELS EIFS>=4THENS=S-4 1500 IFM>=2THENIFS<2THENM=M-2ELSE1520ELS EIFS>=2THENS=S-2 1510 IFM>=1THENIFS=0THEN1380ELSE1520ELSE 1380 1520 H=H+1:LOCATE, H-A+2 1530 SU=VAL(SU\$): SP\$="": IFSU>7THENSP\$="M  $"$ : SU=SU-8 1540 IFSU>1THENSP\$=SP\$+"D" 1550 IFSU>3THENSP\$=SP\$+"3":SU=SU-4 1560 IFSU>1THENSP\$=SP\$+"5":SU=SU-2 1570 IFSU=1THENSP\$=SP\$+"C" 1580 SP\$=SP\$+SPACE\$(5-LEN(SP\$)) 1590 00=VAL(CO\$):00\$="":IF00>1THEN00\$="9  $"$ :00=00-2 1600 IF00=1AND00\$="9"THEN00\$=00\$+"/70"EL SEIFOO=1THENOO\$="70 1610 PRINT"\* ";:PRINTUSING"####";I;:PRIN T" "+NM\$+" "+EDIT\$(VAL(ED\$))+" "+TYPE\$(V  $AL(TY$)) + " "+SP$ + " "+DC$ + "$  $" + NQ + "$ +00\$+SPACE\$(4-LEN(00\$))+" \* 1620 IF H/19=H@19 THENA=A+19 1630 GOTO1380 1640 \*\*\*\*\*\*\*\*\*\*\*\*\*\*\*\*\*\*\*\*\*\*\*\*\*\*\*\*\*\*\*\*\*\*\* 1650 '\* RECHERCHE D'UN PROGRAMME  $\ast$ 1660 '\* A PARTIR DU NOM  $\ast$ 1670 '\*\*\*\*\*\*\*\*\*\*\*\*\*\*\*\*\*\*\*\*\*\*\*\*\*\*\*\*\*\*\*\*\*\* 1680 COLOR2, 0: CLS: GOSUB3550 1690 COLOR7, 0: IFR\$=""THEN990ELSEL=LEN(R\$ ): MR\$=R\$+SPACE\$(30-L): L\$=R\$ 1700 COLOR7, 0 1710 I=1:A=LOF(1) 1720 GET#1, I: IFMR\$=NM\$ THEN1200 1730 I=I+1:IFI>A THENI=0:GOTO1200:ELSE17 20 1740 \*\*\*\*\*\*\*\*\*\*\*\*\*\*\*\*\*\*\*\*\*\*\*\*\*\*\*\*\*\*\*\*\*\*\*  $1750$  '\* LISTING DE PROGRAMMES 1760 \*\*\*\*\*\*\*\*\*\*\*\*\*\*\*\*\*\*\*\*\*\*\*\*\*\*\*\*\*\*\*\*\*\* 1770 CONSOLEO, 24: CLS: SCREEN5, 0, 0: ATTRB1, 0:PRINT" LISTING DE PROGRAMME S SUR VOTRE IMPRIMANTE": CONSOLE4, 24 1780 ATTRB0, 0: REC=2: GOT0990 1790 ATTRB1, 0: COLOR1, 0: CLS: LOCATE4, 12: PR INT"LISTAGE EN COURS": COLOR3: LOCATE8, 20, 0: PRINT"PATIENCE... ": I=0 1800 PRINT#2, STRING\$(80, 42); 1810 PRINT#2, "\* No **Nom** Editeur Supp. D Type oc Note Comp \*"; 1820 PRINT#2, "\*"+SPACE\$(78)+"\* 1830 M=RR: I=I+1: IFI=LG THENPRINT#2, STRIN G\$(80,42):LOCATE8,23:COLOR4:ATTRB0,0:PRI NT"APPUYER SUR UNE TOUCHE 1840 IFI=LG THENR\$=INPUT\$(1):GOT0990 1850 GET#1, I 1860 IFM>=1024THENIFSU\$<>" "THEN1830ELS  $EM=M-1024$ 1870 IFM>=256THENIFVAL(CO\$)=QO ORVAL(CO\$ )=3THENM=M-256ELSE1830

1880 IFM>=128THENIFVAL(NO\$)<>NO THEN1830 ELSEM=M-128 1890 IFM>=64THENIFOC\$<>0\$ THEN1830ELSEM=  $M - 64$ 1900 IFM>=16THENIFVAL(ED\$)<>ED THEN1830E  $LSEM=M-16$ 1910 IFM=0THEN1960 1920 S=VAL(SU\$): IFM>=8THENIFS<8THENM=M-8 ELSE1960ELSEIFS>8THENS=S-8 1930 IFM>=4THENIFS<4THENM=M-4ELSE1960ELS EIFS>=4THENS=S-4 1940 IFM>=2THENIFS<2THENM=M-2ELSE1960ELS EIFS>=2THENS=S-2 1950 IFM>=1THENIFS=0THEN1830ELSE1960ELSE 1830 1960 SU=VAL(SU\$):SP\$="":IFSU>7THENSP\$="M  $"$ : SU=SU-8 1970 IFSU>1THENSP\$=SP\$+"D" 1980 IFSU>3THENSP\$=SP\$+"3":SU=SU-4 1990 IFSU>1THENSP\$=SP\$+"5":SU=SU-2 2000 IFSU=1THENSP\$=SP\$+"C" 2010 SP\$=SP\$+SPACE\$(5-LEN(SP\$)) 2020 00=VAL(CO\$):00\$="":IFOO>1THENOO\$="9  $":00=00-2$ 2030 IF00=1AND00\$="9"THEN00\$=00\$+"/70"EL SEIFOO=1THENOO\$="70 2040 PRINT#2, "\* "; : PRINT#2, USING"####"; I ::PRINT#2," "+NM\$+" "+EDIT\$(VAL(ED\$))+" "+TYPE\$(VAL(TY\$))+" "+SP\$+" "+0C\$+"  $+ND+''$ "+00\$+SPACE\$(4-LEN(00\$))+" \* 2050 GOTO1830  $2070$  '\* REACTUALISATION DU FICHIER  $\ast$ 2090 CONSOLEO, 24: CLS: COLOR5: ATTRB1, 0: PRI  $NT''$ DU FICHIER":C **REACTUALISATION** ONSOLE3, 24: ATTRBO, 0: NB=0: REA=1 2100 IFNB=LG THEN260ELSENB=NB+1:CLS:GDTD 2260 2110 '\*\*\*\*\*\*\*\*\*\*\*\*\*\*\*\*\*\*\*\*\*\*\*\*\*\*\*\*\*\*\*\*\*\* 2120 '\* MODIFICATION D'UN PROGRAMME  $\ast$ 2130 \*\*\*\*\*\*\*\*\*\*\*\*\*\*\*\*\*\*\*\*\*\*\*\*\*\*\*\*\*\*\*\*\*\* 2140 CONSOLEO, 24: CLS: COLORS: ATTRB1, O: PRI NT"PROGRAMME A CORRIGER": CONSOLE3, 24: ATT RBO, O 2150 REA=2: GOTO2200 2160 GOT0260 2170 '\*\*\*\*\*\*\*\*\*\*\*\*\*\*\*\*\*\*\*\*\*\*\*\*\*\*\*\*\*\*\*\*\*\* 2180 '\* SOUSPROGRAMME DE MODIFICATION \* 2190 ' \*\*\*\*\*\*\*\*\*\*\*\*\*\*\*\*\*\*\*\*\*\*\*\*\*\*\*\*\*\*\*\*\*\* 2200 GDSUB3550 2210 COLOR7, 0: IFR\$=""THEN260 2220 IFVAL(R\$)=0THEN2490ELSEI=VAL(R\$) 2230 IFI>FG THEN2200 2240 IFI=OTHENCLS:COLOR2:LOCATE14,10:PRI NT"LE PROGRAMME": COLOR3: LOCATEFIX((40-LE N(R\$))@2),13:PRINTR\$ELSENB=I:GOTO2260 2250 COLOR2:LOCATE13,16:PRINT"EST INEXIS TANT": COLOR4: LOCATE9, 22, 0: PRINT"APPUYER SUR UNE TOUCHE": A\$=INPUT\$(1): CLS: GOTO220 2260 GET#1, NB: CLS 2270 LOCATEO, 21: COLOR2: PRINT"NOM : ";: CO LOR3: PRINTNM\$: GOSUB3550 2280 IFR\$=""THENR\$=NM\$ 2290 LSETNM\$=R\$:COLOR2,0:CLS:GOSUB2560:C OLOR<sub>2</sub> 2300 LOCATEO, 21: PRINT"editeur : ";: COLOR 3: PRINTEDIT\$(VAL(ED\$)): GOSUB3620 2310 IFR\$=""THENR\$=ED\$ 2320 LSETED\$=R\$:COLOR2, 0: CLS: GOSUB2740: C OLOR<sub>2</sub> 2330 LOCATEO, 21: PRINT"Type : ";: COLOR3: P RINTTYPE\$(VAL(TY\$)):GOSUB3700

# SESAME<sub>-</sub>

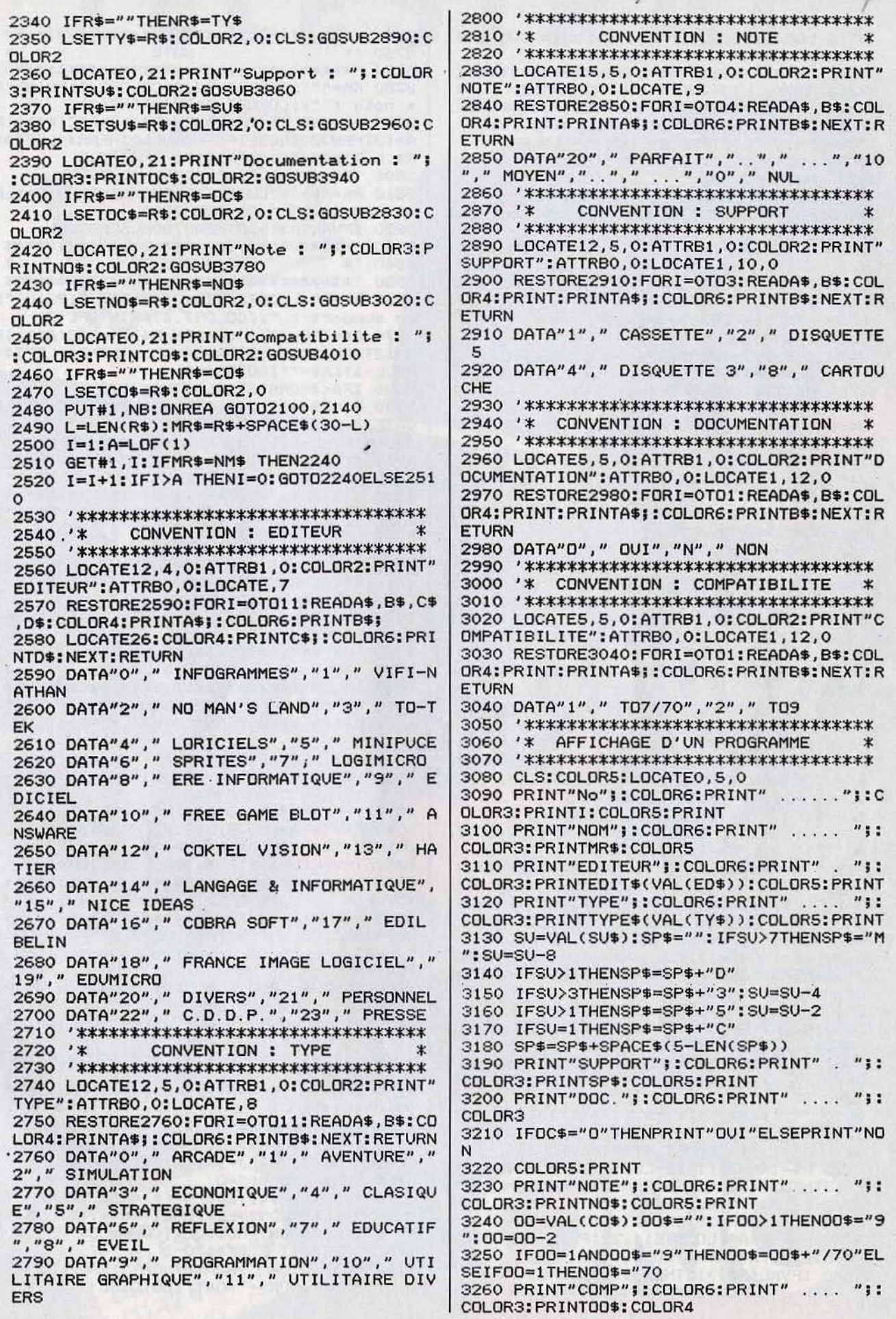

3270 LOCATE9, 22, 0: PRINT"APPUYER SUR UNE TOUCHE": A\$=INPUT\$(1): GOTO990 3280 \*\*\*\*\*\*\*\*\*\*\*\*\*\*\*\*\*\*\*\*\*\*\*\*\*\*\*\*\*\*\*\*\*\*\*  $3290$  '\* LISTING D'UN PROGRAMME 3310 CLS: ATTRB1, 0: COLOR1: LOCATE4, 12, 0 3320 PRINT"LISTING EN COURS": COLOR3 3330 LOCATE8, 20: PRINT"PATIENCE... 3340 PRINT#2, "No ......"; I 3350 PRINT#2, "NOM ..... "; MR\$ 3360 PRINT#2, "EDITEUR . "; EDIT\$(VAL(ED\$) 3370 PRINT#2, "TYPE .... "; TYPE\$(VAL(TY\$) 3380 SU=VAL(SU\$):SP\$="":IFSU>7THENSP\$="M  $"$ : SU=SU-8 3390 IFSU>1THENSP\$=SP\$+"D" 3400 IFSU>3THENSP\$=SP\$+"3":SU=SU-4 3410 IFSU>1THENSP\$=SP\$+"5":SU=SU-2 3420 SP\$=SP\$+SPACE\$(5-LEN(SP\$)) 3430 PRINT#2, "SUPPORT . " JSP\$  $\overline{u}$ : 3440 PRINT#2, "DOC.... 3450 IFOC\$="0"THENPRINT#2, "OUI"ELSEPRINT #2, "NON 3460 PRINT#2, "NOTE .... "; NO\$ 3470 00=VAL(CO\$):00\$="":IFOO>1THENOO\$="9  $"$ :00=00-2 3480 IF00=1AND00\$="9"THEN00\$=00\$+"/70"EL SEIF00=1THEN00\$="70 3490 PRINT#2, "COMP .... "; OO\$; CHR\$(10); C HR\$(10) 3500 COLOR1:LOCATE4, 12: PRINT"LISTING TER ":LOCATE8, 20: PRINTSPACE\$(16) MINE 3510 ATTRBO, 0: COLOR4: LOCATE8, 23: PRINT"AP PUYER SUR UNE TOUCHE": A\$=INPUT\$(1): GOTO9 90 3520 \*\*\*\*\*\*\*\*\*\*\*\*\*\*\*\*\*\*\*\*\*\*\*\*\*\*\*\*\*\*\*\*\*\* 3530 '\* **NOM** 3540 ' \*\*\*\*\*\*\*\*\*\*\*\*\*\*\*\*\*\*\*\*\*\*\*\*\*\*\*\*\*\*\*\*\*\* 3550 R\$="":ATTRB0, 0:LOCATE0, 22:COLOR2, 0: PRINT"Son nom : ";: COLOR7, 4: PRINTSPC(30) 3560 A\$=INPUT\$(1):L=LEN(R\$):A=ASC(A\$):IF A=13THENRETURNELSEIFA=8ANDL>OTHENR\$=LEFT \$(R\$,L-1):A\$="":GOTO3580 3570 IFA<320RA>1220RL=30THEN3560 3580 R\$=R\$+A\$:LOCATE10,22:PRINTSPC(30):L 0CATE10, 22: PRINTR\$: GDT03560 3590 / \*\*\*\*\*\*\*\*\*\*\*\*\*\*\*\*\*\*\*\*\*\*\*\*\*\*\*\*\*\*\*\*\*  $3600$  '\* **EDITEUR** 3610 \*\*\*\*\*\*\*\*\*\*\*\*\*\*\*\*\*\*\*\*\*\*\*\*\*\*\*\*\*\*\*\*\*\* 3620 R\$="";LOCATEO, 22, 0: COLOR2, 0: PRINT"S on editeur : ";: COLOR7, 4: PRINTSPC(2) 3630 A\$=INPUT\$(1):L=LEN(R\$):A=ASC(A\$):IF A=13THEN3660ELSEIFA=8ANDL>0THENR\$=LEFT\$( R\$, L-1): A\$="": GOT03650 3640 IFA<480RA>570RL=2THEN3630 3650 R\$=R\$+A\$:LOCATE14,22:PRINTSPC(2):LO CATE14, 22: PRINTR\$: GOT03630 3660 IFVAL(R\$)>23THEN3620ELSERETURN 3670 '\*\*\*\*\*\*\*\*\*\*\*\*\*\*\*\*\*\*\*\*\*\*\*\*\*\*\*\*\*\*\*\*\* 3680 '\* **TYPE** 3700 R\$="":LOCATEO, 22, 0: COLOR2, 0: PRINT"S on type : ";:COLOR7,4:PRINTSPC(2) 3710 A\$=INPUT\$(1):L=LEN(R\$):A=ASC(A\$):IF A=13THEN3740ELSEIFA=8ANDL>0THENR\$=LEFT\$( R\$, L-1): A\$="": GOT03730 3720 IFA<480RA>570RL=2THEN3710 3730 R\$=R\$+A\$:LOCATE11,22:PRINTSPC(2):LO CATE11, 22: PRINTR\$: GOT03710 3740 IFVAL(R\$)>11THEN3700ELSERETURN

3750 / \*\*\*\*\*\*\*\*\*\*\*\*\*\*\*\*\*\*\*\*\*\*\*\*\*\*\*\*\*\*\*\*\*\*  $3760$  '\* **NOTE** 3770 \*\*\*\*\*\*\*\*\*\*\*\*\*\*\*\*\*\*\*\*\*\*\*\*\*\*\*\*\*\*\*\*\*\* 3780 R\$="":LOCATEO, 22, 0: COLOR2, 0: PRINT"S a note : ";:COLOR7, 4: PRINTSPC(2) 3790 A\$=INPUT\$(1):L=LEN(R\$):A=ASC(A\$):IF A=13THEN3820ELSEIFA=8ANDL>0THENR\$=LEFT\$( R\$, L-1): A\$="": GOTO3810 3800 IFA<480RA>570RL=2THEN3790 3810 R\$=R\$+A\$:LOCATE10,22:PRINTSPC(2):LO CATE10, 22: PRINTR\$: GOT03790 3820 IFVAL(R\$)>20THEN3780ELSERETURN 3830 \*\*\*\*\*\*\*\*\*\*\*\*\*\*\*\*\*\*\*\*\*\*\*\*\*\*\*\*\*\*\*\*\*\* 3840 '\* **SUPPORT** 3850 ' \*\*\*\*\*\*\*\*\*\*\*\*\*\*\*\*\*\*\*\*\*\*\*\*\*\*\*\*\*\*\*\*\*\* 3860 R\$="":LOCATEO, 22, 0: COLOR2, 0: PRINT"S on support : ";: COLOR7, 4: PRINTSPC(2) 3870 A\$=INPUT\$(1):L=LEN(R\$):A=ASC(A\$):IF A=13THEN3900ELSEIFA=8ANDL>0THENR\$=LEFT\$( R\$, L-1): A\$="": GOT03890 3880 IFA<480RA>570RL=2THEN3870 3890 R\$=R\$+A\$:LOCATE14,22:PRINTSPC(2):LO CATE14, 22: PRINTR\$: GOT03870 3900 IFVAL(R\$)>15THEN3860ELSERETURN 3910 '\*\*\*\*\*\*\*\*\*\*\*\*\*\*\*\*\*\*\*\*\*\*\*\*\*\*\*\*\*\*\*\*\*\*  $3920$  '\* **DOCUMENTATION** 3930 '\*\*\*\*\*\*\*\*\*\*\*\*\*\*\*\*\*\*\*\*\*\*\*\*\*\*\*\*\*\*\*\*\* 3940 R\$="":LOCATE0, 22, 0: COLOR2, 0: PRINT"S a documentation : ":: COLOR7, 4: PRINTSPC(1 3950 R\$=INPUT\$(1): IFR\$="0"ORR\$="N"ORR\$=C HR\$(13)THENLOCATE19,22:PRINTR\$ELSE3940 3960 IFR\$=CHR\$(13) THENR\$="N" 3970 A\$=INPUT\$(1):IFA\$<>CHR\$(13)THEN3940 **ELSERETURN** 3980 '\*\*\*\*\*\*\*\*\*\*\*\*\*\*\*\*\*\*\*\*\*\*\*\*\*\*\*\*\*\*\*\*\* 3990 '\* COMPATIBIL ITE ж 4010 R\$="":LOCATEO, 22, 0: COLOR2, 0: PRINT"S a compatibilite : "):COLOR7, 4: PRINTSPC(1 4020 A\$=INPUT\$(1):L=LEN(R\$):A=ASC(A\$):IF A=13THEN4050ELSEIFA=8ANDL>0THENR\$=LEFT\$( R\$, L-1): A\$="": GOTO4040 4030 IFA<480RA>510RL=1THEN4020 4040 R\$=R\$+A\$:LOCATE19,22:PRINTSPC(1):LO CATE19, 22: PRINTR\$: GOT04020 4050 IFVAL(R\$)>3THEN4010ELSERETURN 4060 '\*\*\*\*\*\*\*\*\*\*\*\*\*\*\*\*\*\*\*\*\*\*\*\*\*\*\*\*\*\*\*\*\*\* 4070 '\* CLASSEMENT ALPHABETIQUE  $\ast$ 4080 \*\*\*\*\*\*\*\*\*\*\*\*\*\*\*\*\*\*\*\*\*\*\*\*\*\*\*\*\*\*\*\*\*\* 4090 CLS: COLOR5: ATTRB1, 0: PRINT" **CLAS SEMENT ALPHABETIQUE** DU F **ICHIER** 4100 COLOR6: LOCATE5, 10: ATTRBO, 1: PRINT"PA TIENCE, IL NE RESTE PLUS QUE": LOCATE10, 1 6: PRINT"PROGRAMMES A TRAITER": COLOR1 4110 DIMN\$(LG) 4120 FORI=1TOLG:GET#1, I:N\$(I)=NM\$:NEXT:I  $=1$  G 4130 IFN>=J THENJ=1ELSEN=J:J=1:LOCATE19, 13: PRINTI-N 4140 IFJ=I THEN4160 4150 IFN\$(J) <= N\$(J+1) THENJ=J+1: GOT04140E LSESWAPN\$(J), N\$(J+1): GOT04130 4160 FORI=1TOLG: J=0 4170 J=J+1:GET#1, J: IFN\$(I)=NM\$ THENLSETN MN\$=NM\$:LSETEDN\$=EL\\$:LSETTYN\$=TY\$:LSETSU N\$=SU\$:LSETOCN\$=0C\$:LSETCON\$=CO\$:LSETNON \$=NO\$: PUT#3, I ELSE4170 4180 NEXT: KILL""+NOM\$+". DAT": NAME"NOUVEA V. DAT"AS""+NOM\$+". DAT": GOTO260

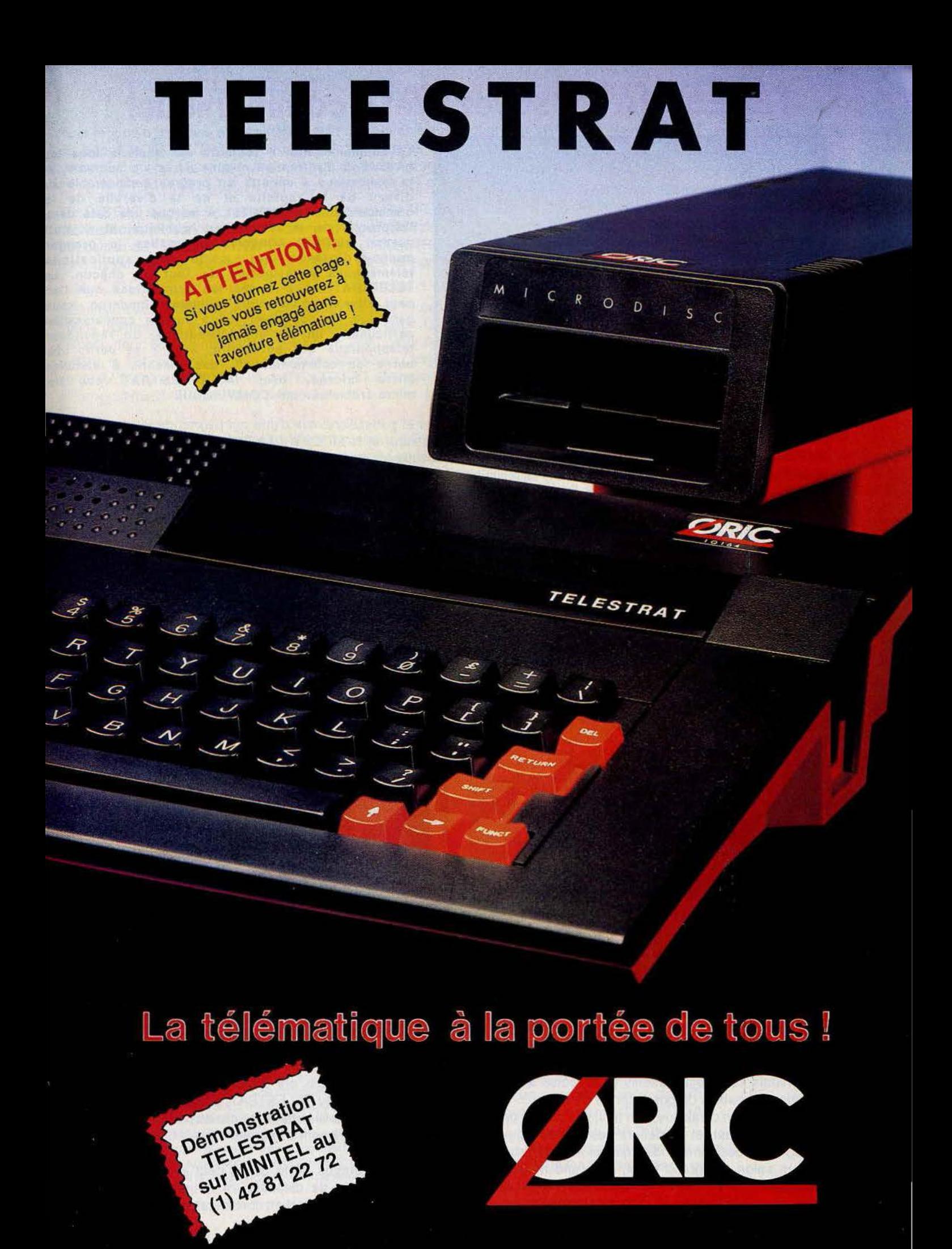

# **TELESTRAT : soyez prêt à communiquer !**

![](_page_56_Picture_1.jpeg)

La communication a toujours été vitale à tous les niveaux de l'entreprise comme de la vie courante, et la télématique a apporté un progrès considérable au niveau de la rapidité et de la diversité de la communication. Le MINITEL a marqué une date dans l'approche de la télématique publique, et il était normal qu'ORIC conçoive et réalise le premier micro-ordinateur qui mette les applications télématiques à la portée de tout un chacun. Le TELESTRAT, outre toutes les applications que l'on peut attendre d'un micro-ordinateur moderne, vous permettra de constituer, sans aucune connaissance particulière, un serveur télématique, un répondeur téléphonique qui enregistre, affiche et écrit, une borne de communication, des liaisons à distance entre micros, bref le TELESTRAT est un micro-ordinateur qui COMMUNIQUE !

En effet, le TELESTRAT est équipé de nombreuses interfaces et particulièrement d'une qui permet de le raccorder à un MINITEL. Avec le TELESTRAT, les P&T vous offrent le moniteur et le MODEM ! Le TELESTRAT peut se servir du MINITEL comme d'un terminal, utiliser son écran et même son clavier, et peut ainsi communiquer par téléphone avec les serveurs, avec un autre **TELESTRAT** relié lui aussi à un MINITEL, échanger des écrans graphiques, des pages de textes, des programmes, des partitions de musique (codées MIDI bien sûr..) Le **TELESTRAT** peut également servir de terminal intelligent du MINITEL: relié à un moniteur RVB, il permet d'avoir un MINITEL en couleurs, il peut stocker sur disquette des pages VIDEOTEX ou tout ce qui peut passer par un MINITEL, et les sortir sur une imprimante tout à fait standard. Il peut aussi devenir un serveur monovoie particulièrement puissant et rapide, consultable depuis un simple MINITEL.

### **Des logiciels pour développer sa propre télématique**

Cette utilisation télématique est bien sûr à la portée de chacun et ne demande aucune connaissance préalable d'un quelconque langage de programmation : en effet, le TELESTRAT est livré avec la cartouche TELEMATIC qui permet d'en faire un véritable serveur monovoie privé. A l'aide de menus simples et du curseur ou du joystick (ou de la souris en option), vous rédigez vos pages au standard VIDEOTEX (celui utilisé par le MINITEL et par de nombreux autres systèmes télématiques), incorporez des écrans graphiques, constituez des arborescences (la structure qui établlt avec le correspondant un vérllable dialogue à distance). Les pages sont éditées en couleurs, avec toutes les tailles de caractères et avec une grande simplicité d'utilisation : mode éditeur permettant le déplacement de blocs, l'insertion, la suppression etc.. Les arborescences sont gérées à partir de 8 commandes seulement ! Visualisées en pleine page, elles peuvent être imprimées. Avec le MICRODISC, une arborescence peut gérer jusqu'à 1000 pages ! Une BAL (boite à lettres} peut être insérée à n'importe quel endroit de l'arborescence avec accès libre ou accès codé par mot de passe, temporisation, possibilité de consultation à distance etc.

Le serveur ainsi constitué peut servir en mode TEST (interrogé par le minitel pour voir les conditions réelles d'utilisation, en mode SERVEUR, c'est à dire interrogé via le téléphone par un autre MINITEL ou un autre TELESTRAT, et enfin en BORNE DE COMMUNICATION, c'est à dire complètement autonome, avec interrogation sur place, sans passer par le téléphone ou le MINITEL.

![](_page_56_Picture_7.jpeg)

# **Quelques applications** ...

Dotés de telles possibilités, d'une si grande facilité d'emploi (n'importe où, il suffit de le relier à un MINITEL) , le TELESTRAT s'annonce d'ores et déjà comme un extraordinaire outil de communication, aux applications innombrables : la première et la plus inattendue est qu'il constituera un moyen de télécommunication privilégié pour tous ceux qui ont besoin d'une trace écrite (une application intéressante pour les sourds et les malentendants par exemple !). Le TELESTRAT pourra être au service de toutes les professions libérales un répondeur MINITEL, qui décroche le téléphone, informe, enregistre, imprime, peut raccrocher et même s'interroger à distance! L'ecriture téléphonique est née !

Les serveurs sont déja présents dans toutes les branches du commerce mais ils ont été jusqu'ici réservée aux grandes entreprises capables de posséder ou de louer un serveur. Maintenant, grace au TELESTRAT, n'importe quel commerçant pourra mettre son catalogue, son tarif, ses promotions à portée de clavier : dans la journée les clients pourront l'interroger sur place en attendant, et en dehors des heures d'ouvertures, ils pourront également s'informer via le MINITEL, laisser des messages, ou des commandes qui seront enregistrés, et lus le lendemain !

Dans un salon, un grand hotel, un grand magasin ou n'importe quel endroit où le public peut avoir à demander de l'information, le TELESTRAT utilisé en borne de communication. permet de disposer 24 heures sur 24 d'un outil conversationnel, permanent, et d'une capacité de stockage et de diffusion de l'information considérable.

# TELESTRAT-: c'est un micro-ordinateur

Pour répondre d'avance à la question : "Un micro-ordinateur, à quoi celà peut-il servir aujourd'hui ?", nous avons bien sûr développé le TELESTRAT autour de l'application télématique, mais c'est aussi et avant tout un micro-ordinateur moderne, puissant et qui peut faire tout ce que l'on peut attendre d'un bon micro comme applications domestiques ou professionnelles.

Un HYPER-BASIC hyper-puissant ... Conçu autour d'un microprocesseur 6502, le TELESTRAT dispose de l'un des plus• puissants BASIC existant à l'heure actuelle sur un micro familial : plus de 250 Instructions incluant celles du système d'exploitation du disque (STRATSED), un éditeur pleine page, 45 kOctets à la disposition de l'utilisateur, l'HYPER-BASIC du TELESTRAT est aussi le plus rapide : étant compilé à l'entrée de chaque ligne de programme, il s'exécute 2 à 100 fois plus vite que n'importe quel autre programme identique non compilé.

La compatibilité Oric... Les ORIC 1 et ATMOS sont les micro-ordinateurs familiaux qui possédent la plus importante bibliothèque de logiciels en francais : nous avons inclus dans le TELESTRAT un programme qui le rend 100% compatible avec toutes les cassettes pour ORIC 1 ou ATMOS et avec les disquettes non protégées ! Il dispose donc dès sa naissance de plus de 2000 programmes de jeux, programmes éducatifs, utilitaires etc.. Outre son BASIC, le TELESTRAT pourra également recevoir un Langage C, un Forth, un PASCAL, un Super Assembleur etc.. Associé au STRATSED du MICRODISC, le TELESTRAT s'annonce comme un outil de développement, d'éducation, de musique et de programmation extrêmement puissant.

Des connexions tous azimuts ! Conçu pour communiquer, le TELESTRAT est doté de nombreuses interfaces et des prises d'entrées/sorties lui permettant de se raccorder à peu près à tous les périphériques : (8) une sortie vidéo RVB-PERITEL pour un moniteur ou un téléviseur couleurs, (1O&11) 2 prises pour joysticks standard ou une souris spéciale, (4) une sortie contrôleur pour brancher une ou plusieurs unités de disquettes, (9) une prise pour magnétocassette avec télécommande, (5) un BUS d'extension pour les interfaces supplémentaires, 2 ports pour cartouches ROM ou RAM (sur le dessus), (1) une entrée/sortie RS 232 (le système le plus répandu pour la communication entre micro-

![](_page_57_Figure_5.jpeg)

ordinateurs), (6) une sortie imprimante au standard CENTRONICS / parallèle (là encore le plus répandu), (7) une extension MIDI qui est le standard des instruments de musique électronique (on pourra faire jouer des synthétiseurs, stocker des programmes de synthés, dés séquences musicales, écrire des partitions, enseigner le solfège etc..). Enfin, on trouve (2) la prise de l'interface MINITEL décrite plus haut et le fil de téléphone (12).

# LE MICRODISC ORIC

Déja expérimenté sur la gamme ORIC, le MICRODISC est un enregistreur/lecteur de disquettes 3" (7cm) dont la rapidité et les performances sont incomparables. Doté d'un lecteur double tête, il permet une capacité de stockage de 400 kOctets. Du type lecteur esclave, il est économique et permet d'augmenter le nombre de MICRODISC jusqu'à stocker 1.6 Mégaoctets pour un prix introuvable sur le marché. Le STRATSED, son système d'exploitation, permet de développer des applications de fichiers, de transfert, de stockage avec une grande rapidité (12 à 20 koctets transférés par seconde en lecture comme en ecriture)

## Des applications en cartouches

Les cartouches permettront de nombreuses applications en accès immédiat: les cartouches HYPER-BASIC et TELEMATIC sont déja livrées d'origine. Les cartouches ROMORIC1 et ROMATMOS qui permettent la compatibilité avec les autres ordinateurs ORIC. Très prochainement, de nombreuses cartouches de langage seront disponibles : FORTH, Compilateur C, Super-Assembleur etc.. La cartouche MIDI sera livrée avec le boitier d'interface ramenant les 5 prises standard du MIDI à la prise unique du TELESTRAT. Les applications avec les synthétiseurs sont considérables : séquenceurs. mémorisation de programmes, de sons échantillonnés, écriture musicale etc.. Avec l'application télématique, on pourra même échanger de la musique *par*  MINITEL 1 Bien sur. des applications professionnelles {traitement de textes, tableurs, bases de données etc..) et des jeux seront également développés.

![](_page_57_Picture_11.jpeg)

.----- M. - - -------- ------Profession----\_-------- --------------~---  $Adresse$   $-- Code$   $-- Ville$ 

Je souhaite être contacté par le point-conseil ORIC Le plus proche de mon domicile.

- J'envisage pour le TELESTRAT  $\Box$  une utilisation privée
	- $\square$  une utilisation profesionnelle
- Le TELESTRAT m'intéresse pour
	- $\square$  son application en tant que micro-ordinateur
	- □ une application TELEMATIQUE

Je possède déjà un micro-ordinateur DOUI DNON

### .,. **CARACTERISTIQUES TECHNIQUES**

Processeur : 6502, 1 MHz Mémoire : 64 ko RAM, 48 ko ROM ( MONITEUR: 8 ko, BASIC: 24 ko, MINITEL: 8Ko ) . Possibilité de 64 ko suplémentaires (RAM, ROM, EPROM...) Clavier : QWERTY / AZERTY commutable par soft. Son : 3 canaux, + canal de bruit mixable. Sortie si r prise Péritel (son dans le moniteur) Affichage: 8 couleurs . Mode texte : 40 colonnes, 28 lignes - Mode haute résolution : 240 x 200 points. Alimentation : 220 V. par Boitier externe avec interrupteur. Alimente 1 TELESTRAT et 1 Drive Dimensions : 348 x 260 x 71 mm

Interfaces : - Vidéo : Péritel (auto alimentée, son dans le téléviseur)

- Standards : Parallèle Centronics Série RS 232 C
- 2 joystick type STANDARD· Souris.

- Mémoire de masse : Interface cassette avec télécommande, Contrôleur de disquette (jusqu'à 4 lecteurs).

- Original : Péri-informatique (MINITEL) - extension MIDI (musique)

• Divers : Bus d'extension complet, identique à celui de l'ATMOS.

Pivers : Bouton de RESET universel

DEL, BACKUP, COPY, SYS, DNAME

Gestion de fichier : Permet l'ouverture simultanée de 63 fichiers. Séquentiel : OPEN, CLOSE, PUT,

TAKE, APPEND, REWIND, JUMP, BUILD,

TYPE, LTYPE, STYPE, EOF, FT - Direct : OPEN, CLOSE, PUT, TAKE, FIELD, LSET, RSET, SN,

SL - Disque (permet de travailler au niveau du secteur)

RSET, PMAP, SMAP, CRESEC, FRSEC

OPEN, CLOSE, PUT, TAKE, FIELD, LSET,

# **LE BASIC DU TELESTRAT**

BASIC d'un type nouveau : compilé à l'entrée de la ligne. La facilité d'édition d'un langage interprété, la rapidité d'un langage compilé, donc de 2 à 100 fois plus rapide que tous les BASIC sur micro-ordinateurs. Basic structuré (définition de procédures, extension du vocabulaire). Variables: jusqu'à 16 caractères significatifs. Procédures récursives Editeur : type pleine page. Correction des erreurs de syntaxe à l'entrée de la ligne. Toutes facilités de recherche, échanges d'instructions, renumérotation, destruction, liste des variables etc... Vocabulaire lié à l'édition: LIST, SUST, MERGE, DELETE, RENUM, NUM, SEEK, CHANGE, TRACE, CONT, DPVAR ... Les ordres généraux : FOR ... TO .. STEP ... NEXT, COUNT, ENDC, WORD, ENDW, AWORD, GOTO,

GOSUB, RETURN, POP, IF...THEN...ELSE, ON...GOTO, ON...GOSUB, PRINT, SPRINT, LPRINT, USING, DATA, READ, RESTORE, DIM, GET, INPUT, POKE, DOKE, REM, RANDOM, MOVE, SWAP, ERR, ERRGOTO, RESUME, ERROR, CALL, USER, USR Les opérateurs et fonctions : AND, OR, XOR, >, <, +, -, \*, /, ASC, LEN, INSTR, CHR\$, BIN\$, HEX\$, LEFT\$, RIGHT\$, MID\$, MIDDLE\$, UP\$, LO\$, LOB\$, KEY\$, SPC\$, STRING\$, ABS, PEEK, DEEK, INT, SGN, NOT, LN, LOG, SIN, COS, TAN, ATN, EXP, RND, SCRN, POINT, PI, FRE Gestion des Entrées/sorties : Tous les périphériques sont gérées de la même façon, et peuvent être échangés, modifiés etc.. 4 fenêtres d'écran, le clavier, la souris, le lecteur de disquettes, l'imprimante etc.. sont autant de périphériques. Vocabulaire lié aux E/S : OPCH, CLCH, WIDTH, INK, PAPER, WINDOW, LWIDTH, LLINE, LFEED, LBUF, LOUT, SSPEED, SMODE, SRBUF, SEBUF, TEXT, HIRES, LORES, KEYIF, AZERTY, QWERTY, ACCENT, KEYDEF, KEYUSE, VUSER ... La plupart des E/S sont bufférisées, c'est à dire que leur appel n'arrête pas le fonctionnement de l'ordinateur. Le son: SOUND, MUSIC, PLAY, SHOOT ... Les graphismes : LINE, **CURSET, CURMOV, DRAW, BOX, ABOX, PAINT, CIRCLE, ELLIPSE,** CHAR, SCHAR, TCURSET, TCURMOV, TDRAW, TADRAW, TABOX etc..

# **CHODISC**

Technique : Lecteur 3 pouces double densité double face - Alimenté par l'alimentation du TELESTRAT - Capacité : 360 à 400 ko

Système d'exploitation : STRATSED, compatible avec le SEDORIC - N'empiète pas sur la mémoire utilisateur - Ultra rapide: transfert 12 à 20 Ko par seconde (écriture / lecture) - Peut gérer jusqu'à 4 lecteurs . Extrait du vocabulaire général : SDIR,LDIR, SDIR, LOAD, SAVE, SAVEU, REN, STATUS, PROT, INIT,

Fabriqué et garanti UN AN pièces et main d'œuvre par

Siège social: 39 Rue Victor Massé 75009 - PARIS Tel. (1) 42 81 20 02

![](_page_58_Picture_17.jpeg)

**INTERNATIONAL** 

Unité de production : Boite Postale 30 14 140. LIVAROT

Démonstration sur serveur MINITEL: 42 81 22 72

![](_page_59_Picture_0.jpeg)

![](_page_59_Picture_1.jpeg)

![](_page_59_Picture_2.jpeg)

![](_page_59_Picture_3.jpeg)

# BANC D'ESSAI Amigasi, Amigala

Comment positionner l'Amiga? La question doit empêcher Kléber Paumier, P.-D.G de Commodore France, de dormir. Personne ne sait encore ce que va devenir la diva des micros. Tilt fait le point... et donne son avis.

Comme pétard mouillé, difficile de faire mieux. L'Amiga joue les divas de la micro informatique : on en parle mais personne ne le voit. Parmi les journalistes a avoir présenté la machine il y a six mois, combien sont ceux qui peuvent se vanter d'avoir posé un doigt sur le clavier? Au SICOB 85, tout le monde l'attendait... en vain. Au dernier CES de Las Vegas tout le monde le traquait... quelques exemplaires traînaient sur les stands des développeurs. A Hanovre : la vague. Des Amiga partout, des softs, des périphériques... Bref, fini .<br>le mauvais esprit, les rumeurs de la faillite imminente, il est là, à deux pas du Rhin. SICOB 86 : Commodore annonce son arrivée en France avec fanfares et trompettes, jouant à plein sur l'innocence. « Quoi, vous doutiez, il a<br>toujours été prévu de sortir l'Amiga en avril 86 pour qu'il ait suffisamment de softs, la presse a défloré le sujet. Par ailleurs il a fallu adapter une machine au marché européen, la convertir en 220 volts et changer le signal NTSC en signal Pal, soit un chip à refaire, des tests... Les concurrents ne manqueront pas de faire remarquer que la machine n'est pas encore « débuguée ». Objectifs de vente : 10 000 Amiga dans les foyers avant fin 1986, diffusés par le réseau des SSCI et des GMS. Côté portemonnaie, le byte est à la baisse avec un setmoniteur couleur NTSC, clavier « Qwerty », et 512 Ko pour 16 300 F HT (tarif promotionnel jusqu'au début du mois de juin en attendant une probable chute des prix, qui suivrait celle enregistrée aux US...).

Le lot suivant devrait apporter un plus de taille : clavier « Azerty » et sortie Pal. N'espérez pas le Secam, le marché est trop réduit.

Après? « Tout dépend du positionnement de la machine aux U.S.A. ».

Un mot ressort : professionnel. Ainsi que l'indique Laurence Fruleux. directrice du marketing, « l'Amiga évolue entre les créneaux hobbyistes de très haut de gamme. éducation et surtout professionnel. notamment dans les applications de EAO (enseignement assisté par ordinateur). DAO (dessin assisté par ordinateur), CAO (conception assistée par ordinateur) ainsi que celles de communication et de vidéo jusqu'à présent disponibles sur des machines beaucoup plus onéreuses. Ses atouts : synthèse vocale, capacités graphiques, entrée vidéo et multitâches ». Il ne s'agit en aucun cas d'une machine pour jouer. D'ailleurs son prix s'avère limitatif pour cet usage. Dans ce sens il se place dans un créneau entièrement différent de celui de l'Atari 520 ST, une machine gonflée qui s'adresse uniquement aux « hobbuistes » Le concurrent le plus proche serait le 1040 ST mais comme l'indique Benjamin Pfister, responsable Amiga chez Commodore France « s'il peut faire tout ce que l'Amiga sait faire, il le fait beaucoup moins bien. 16 couleurs affichables simultanément en basse résolution au lieu de 32 dans une palette de 4016 par exemple » et de poursuivre « d'ailleurs un mode graphique spécial plus contraignant « Hold and modify » permet d'afficher les 4096 couleurs sur le même écran en utilisant six plans, même en haute résolution ». Le fait est que d'un point de vue strictement

familial, le 520 ST est grandement suffisant. Il remporte d'ailleurs la palme des 6800 dans la catégorie ratio qualité/prix. Le drame avec

l'Amiga est que l'on arrive à la conclusion paradoxale qu'il n'est pas assez cher. A partir du moment où le milieu professionnel très sectoriel est visé et où la concurrence se place dans une autre échelle de prix. Commodore pourrait sans risque augmenter ses marges. S'il essaie de se placer sur le terrain domestique, il est grillé par le 1040 ST.

Ce que l'on sait moins, c'est que depuis plusieurs mois Commodore arrose les développeurs de soft français (100), anglais (160), belges...: tarifs préférentiels et disponibilité immédiate en 110 volts. Les domaines sont très variés : aide à la création de tissus ou optimalisation de l'espace dans un projet architectural.

Tilt a rencontré Nicolas Costes, un étudiant en maîtrise d'économétrie à Nanterre développant actuellement en « free lance » un programme de recherche opérationnelle en mathématiques. Son avis sur la machine est teinté par cette approche scientifique.

Un bref rappel des caractéristiques de l'Amiga ne peut pas faire de mal.

Son look proche de l'IBM PC est familier. Il s'axe autour d'une unité centrale de sept centimètres de hauteur intégrant un lecteur de disquettes 3,5 pouces ainsi qu'un ventilateur particulièrement silencieux, un clavier détachable pouvant se glisser dessous (pratique), une souris à deux boutons, et un moniteur  $640 \times 400$  points version NTSC. Le moniteur Pal 640 x 512 points, est à venir. Pour des

raisons de confort visuel (flickotage), il vaut mieux les utiliser en 640 × 256. C'est beau mais en soulevant le tout, vous risquez le tour de rein. Le clavier est agréable, agrémenté d'une

![](_page_60_Picture_13.jpeg)

# BANC D'ESSAI

superbe touche « help •. Dure réalité, seul un logiciel l'utilise. A côté du lecteur de disquettes, un panneau amovible permet de connecter une carte mémoire de 256 K. Mine de rien celà double la puissance du premier *Amiga,* le 256 K que l'on trouve aux U.S.A. A droite deux prises de joystick sur lesquelles viennent se brancher la souris et un connecteur de bus pouvant supporter jusqu'à 8 Mo (méga-ocktets) de mémoire, modem, co-processeurs, « Genlok »...<br>le dos de la bête donne dans le genre « jungle ». On ne peut pas lui reprocher d'être un système fermé. Avis du spécialiste: «il *y a plein de connecteurs mais un utilisateur individuel risque rarement de* les utiliser *tous. Certains sont redondants* •.

En vrac : sorties séries (RS 232C) et parallèles (Centronics), un connecteur pour lecteur de disquettes externe 880 K formatés  $-$  à partir du deuxième, il faut une alimentation externe  $-$ , deux sorties de son stéréo (quatre canaux de sortie audio paramètrables indépendamment), un port RGB analogique et numérique ainsi qu'un connecteur composite à la norme américaine NTSC ou Pal. Etant donné que *l'Amiga* est livré avec son moniteur, ce dernier point n'est pas fatidique. Par ailleurs certains moniteurs spéciaux accepteraient Pal et NTSC grâce à un « switch •.

Dans la rubrique nouveautés, notons la présence d'une entrée vidéo. Génial dans le principe, le hic est qu'il faut pour l'instant rentrer des images au standard NTSC. Combien sont les magnétoscopes disponibles sur le marché français à présenter cette connexion? Espérons qu'un « Genlok » acceptant les entrées Pal accompagnera les futurs moniteurs. D'autres petits détails font tiquer. Le moniteur avec un seul haut-parleur exploite mal les capacités sonores surprenantes de la machine. Bref pour en profiter au maximum il est préférable d'avoir une chaîne hifi stéréo ou un baladeur. On regrettera amèrement l'absence de modem intégré, faute de place paraît-il, ainsi qu'une sortie Midi. « Son utilité n'a pas paru *évidente aux constructeurs"* constate Benjamin. Ces lacunes devraient être réparées avec des périphériques pas trop chers. Interface Midi : 75 \$; modem 1200 bauds ... Pour ceux que la soudure ne rebute pas, il est possible de transformer le port série RS 232C, avec vingtcinq broches mâles en port Midi, en choisissant celles affectées aux signaux Midi. Mise à part l'absence de vérifiçation, celà marche. Parmi les autres interfaces sur la marché signalons un clavier musical, un vidéodisque, une caméra vidéo et un digitaliseur (Framegrabbler). Le périphérique le plus spectaculaire est certainement « Genlock ». Il permet de mixer l'image informatique à tout signal vidéo, magnétoscope, laser-dise ou caméra avec, à la clé, la possibilité de monter son propre film vidéo à coup d'images de synthèse, bancs titres, animations, incrustations. Décoder « Canal plus » devient à la portée du premier venu. Du matériel de haut vol qui ne manquera pas de séduire les Y AP (young aspiring professionnel) pour environ 200 \$. Mais toujours avec les restrictions précédentes. Dans le domaine puissance, Techmar et Microforge déclinent les cartes mémoires de 108

256 K à un méga-ocktet. On peut arriver à 8 Mo d'extension (4 cartes de 2 Mo) en rachetant des boîtiers de mémoire que l'on place dans les cartes. Seul perdant: son portemonnaie. Pour les voraces, il existe un disque dur de 20 Mo. Un *Amiga* « plus » ou « 1040 », selon sa confession, devrair sortir dans le courant de l'année avec un disque dur *et* slots d'extension intégrés. Une grande et belle nouvelle. Une quinzaine d'imprimantes sont directement utilisables qui regroupent tous les cas de figure: imprimante jet d'encre, thermique, laser, à marguerite... Si par malchance vous ne possédez pas le standard, il faudra en changer (cas le plus fréquent, vu la panique des gens face au • hard •) ou bricoler. Il suffit de confectionner un cable, d'écrire un programme de paramètrage et de le décrire comme générique dans « Préférences » (un week-end de travail). li s'agit d'un outil permettant de modifier plusieurs caractéristiques

# RADIOSCOPIE<br>Origine : U.S.A.

Origine: U.S.A.<br>
Processeur central : 68 000 Mototola 16/32 bits secondé par trois circuits spécialisés pour la gestion de l'écran, l'animation graphique et le contrôle des périphériques

Système d'exploitation : Amigados, multitâches à

fenêtres.<br>**Mémoire vive** : 512 Ko extensible jusqu'à 8 Mo en<br>externe.

Mémoire vive protégée : 256 Ko pour routines système.<br>
Interfaces : sortie série RS 232 C, parallèle (Centronics),<br>
vidéo RVB, NTSC composite (standard de télévision<br>
américain), connecteur de bus, sortie son stéréo et deu prises joystick/souris norme Atari. Entrée Vidéo. Sortie<br>Pal prévue à court terme.

Haute résolution :  $640 \times 400$ . Texte : 25 lignes de 80. Son : quatre voies.<br>Couleurs : 4096

Texte:

Lecteur de disquette : intégré 3,5 pouces 880 Kofor-<br>matés. Souris: oui.

de la machine du style vitesse de la souris, les<br>couleurs de bases du « Workbench ». C'est dans « Préférence » que l'on vient cliquer pour avoir accès ou pas à la deuxième interface utilisateur : « CLI » pour remettre les pendules à l'heure. L'Amiga n'a pas d'horloge permanente ce qui n'est pas dramatique.

#### Vous avez dit multitâches

L'Amiga prend sa pleine puissance dans le hard. Des tonnes d'encre ont déjà coulé sur *Daphné,*  Portia et *Agnes* les chips de gestion de l'écran, animation graphique *et* contrôle des périphériques qui viennent seconder le processeur central 16/32 bits 68 000 Motorola : véritables co-processeurs et non processeurs esclaves, comme le 8 bits, qui gère les sons de *l'Atari ST.* De là une vitesse sidérante: une seconde pour l'affichage à l'écran d'un million de points, soit dix fois supérieure à celle du *Mac*  fonctionnant avec le même 68000. Côté . puissance de calcul, rien à redire : mille multiplications en moins d'une seconde, trois fois plus vite qu'un IBM AT sur des réels double précision, les tâches de lecture et d'écriture étant déchargées du processeur central. " *Je* ne *vois pas d'utilisateurs ayant besoin de plus* de *puissance* », explique Nicolas « sauf moi, mais c'est *très spécial. Je vais le remplacer par un 68020, un 68881 et un 551 pour aller encore cinq fois plus vite"·* Reste que le grand luxe

consiste en une ouverture au • multitâches •. La démo • boules rebondissant lentement sur fond musical quatre voies » reprise pernicieusement par Atari en est le plus pur exemple. 8 % du temps de calcul du processeur sont mobilisés sur *Amiga,* 98 % sur *520 ST.* La balle est dans le camp Tramiel. Avantage évident: la possibilité d'utiliser les capacités du processeur sur d'autres tâches, en d'autres termes jouer à *Mindshadow*  tout an tapant une lettre sur une autre fenêtre en cherchant ou chargeant un fichier sur disquette et programmant un utilitaire en Basic. Outre un gain de temps, ce système offre la possibilité de vérifier à tout moment comment se déroulent les opérations. Cela évite de douloureuses surprises. *«Les seules limites,*  précise Benjamin, *reposent sur la taille* mémoire *et la patience de /'opérateur, les opérations étant plus Jongues. »* Et de poursuivre *•j'ai lancé jusqu'à trente-deux opérations en simultané sans planter la machine. A la trente troisième, bien sQr ...* » Est-il besoin de préciser qu'il s'agit de la seule machine capable de telles performances dans ce créneau de prix? Les priorités gérées par plusieurs routines s'étalent de moins 127 à plus 127 avec en principe une priorité pour les tâches systèmes (indice 0). Cette hiérarchie est entièrement modifiable par l'utilisateur.

#### Amigados

Commandé à Métacomco, une petite entreprise anglaise après de longs.pourparlers avec Digital Resarch, le premier système d'exploitation Tripos est conçu pour travailler sur les réseaux locaux avec intelligence distribuée. Il est remplacé par l'Amigados, toujours multitâches mais monoposte (à la différence d'Unix dont on le rapproche souvent). Il peut y avoir interférence entre les zones mémoires utilisées par différents opérateurs liée à l'absence de gestionnaire de mémoire. Comme tous les systèmes d'exploitation, l'Amigados a ses qualités et ses défauts. Première innovation de taille : il n'y a plus de zone catalogue avec à la clé une gestion de l'espace mémoire des disquettes (10 % de plus dans le cas des disquettes 3,5 pouces) ou disques optimisés. Tout l'espace est rempli. Les fichiers sont en fait chaînés les uns à la suite des autres. Problème qui en découle : un accès au directory très très lent, facilement énervant. Pouvoir garder le catalogue en mémoire serait appréciable. C'est l'un des principaux défauts à reprocher à l'Amigo. Avantage: sécurité par rapport aux systèmes classiques. Les chaînages sont double ou triple, si un chaînage casse on peut le récupérer.

Malgré ce que peut bien dire Laurence Fruleux - • nous ne *voulons* surtout *pas* positionner l'Amiga en *tant que compatible* PC » -, le problème est là. Bon nombre de portes lui sont fermées du fait de son système d'exploitation. Pour l'instant la compatibilité avec MS/DOS lecteur de disquettes cinq pouces un quart et logiciel émulateur 8088 - s'avère plutôt bringuebalante, lente et incomplète. *L'Amiga*  transformé (99, 95 \$) ne fonctionne pas en mode graphique, il ne sait faire que du texte. Commodore répare les pots cassés avec un projet d'émulateur hard.

![](_page_62_Picture_0.jpeg)

Le lecteur de disquettes s'ouvre sur le fronton de l'unité centrale. *Sur le côté droit: les deux prises* • *)oystlck* >. *La souris se. branche* sur *le port numéro 1.* 

![](_page_62_Picture_2.jpeg)

Une batterie de ports complète : de gauche à droite, les ports clavier, imprimante, disk drive externe, modem, liaison haut-parleurs, port RVB analogique et numérique, connecteur composite NTSC.

A l'instar de l'Atari 520 ST, les logiciels de base - gestionnaires de différentes parties de la machine, DOS et Intuition, la bibliothèque de sous programmes contenant les outils pour la gestion graphique des fenêtres, le déplacement de la souris et du curseur - ne sont pas en mémoire morte mais sur une disquette. A la différence de l'Atari, ils viennent se charger dans une zone de mémoire vive protégée de 256 K qui n'empiète pas sur la zone de programmation. L'Amiga est un vrai 512 bits. Assez de mémoire visiblement. « *Je rentre les matrices de 200* X *200 uoire 300* X *300* que même *l'ordinateur de la Fac a du mal à traîter.*  Seules les applications de calcul ou de banques de données peuvent nécessiter *plus de* mémoire

Sachez qu'il n'est pas prévu dans l'immédiat de mettre le DOS et les routines en ROM *•c'est beaucoup plus souple* pour *la* diffusion, *l'actualisation et la rectification* en *cas de bugs»,*  explique Benjamin. Avant toute utilisation il faut donc charger le « Kickstart ». Vingt secondes sur une journée de travail, c'est supportable, d'autant qu'en cas de plantage ou de • reset • il n'y aura pas à le recharger. Deuxième opération<br>- s'il ne figure pas sur la disquette programme -, charger le « Workbench » (l'équivalent du bureau du *Mac*), avec ou sans « CLI » (Command line interface), sous peine de ne pouvoir faire fonctionner l'Amigados. Le

premier, seul, permet la gestion des entrées, des sorties *et* dès fichiers à' partir d'icônes et de menus déroulants ; souris oblige, le deuxième à partir de commandes par ligne. Nostalgiques du . GP / M ou MS DOS, programmeurs, réjouissezvous. Notons que l'Amiga est la seule machine à proposer ce choix. Nicolas utilise un « CLI » résident (30 Ko) fourni par Fred Fish, un « pro » californien, au « public domaine » qui s'avère nettement plus pratique. La revue « Byte » aux U.S.A. , le club et le serveur Amiga sur Calvados chez nous, se révèlent des mines de renseignements.

#### **Du côté des softs**

Parmi les logiciels. fournis avec *l'Amiga,* on trouve le Basic étendu au Microsoft. Commodore a finalement renoncé à inclure l'ABC Basic de Métacomco, moins performant de l'avis général, y compris celui des créateurs. Les autres langages sont disponibles : macroassembleur, Pascal, Lisp, langage C, BCPL, Forth, Logo, Le langage C est principalement utilisé par les développeurs. La programmation sur Amiga s'avère relativement longue mais propre. La définition de structure d'un *«proportionnai gadget prend uingt informations, reste qu'une fois la structure*  définie n'importe quel programmeur est capable d~ *la comprendre, manuel en main. Très important quand on développe un programme à*  plusieurs ». La façon de travailler s'assimile à celle du Mac. Sur les deux cent cinquante programmeurs contactés à la première conférence développeurs de Commodore, 80 % programmaient sur cette machine. Beaucoup essaient de tirer partie des commandes de son et des quatre voies qui permettent à *l'Amiga* de rivaliser avec certains synthés. Le fin du fin, pour épater, reste celle de la synthèse vocale avec deux instructions clés qui renvoient à un ensemble de sous-routines.<br>« Translate » traduit une chaîne de caractères en sons et «'I Say » les prononce avec toutes les modulations possibles, lente, rapide, masculine, féminine, enfantine et comble de l'égocentrisme à la manière d'un ordinateur.

*r* 

Les phonèmes français devraient remplacer les anglais d'ici fin 86.

Mis à part les softs développés actuellement en France et en Europe disponibles en français avant la fin de l'année, l'Amiga compte au printemps une petite centaine de logiciels aux U.S.A., professionnels à l'image de VIP Professionnel, l'équivalent de Lotus 1-2-3 annoncé chez VIP Technologies, Maximilian de Maxicorp (tableur, traitement de texte, graphiques intègres multitâches) et *Texcraft* le traitement de texte maison, ou, plus créatif, dont le fameux Aegis *animator* d' Aegis développé pour l'animation et *De Luxe Point*  d'Electronic Arts pour le graphisme (voit Tilt parade). EA complète sa collection par trois logiciels de la même veine : *DL music* pour la ~réation musicale, *DL Vidéoconstructioh set*  pour la réalisation de cassettes vidéo sur<br>disquettes et DL Print, un genre de Printshoop. *Mac,* à la différence près qu'il faut les payer (50 \$ et 100 \$) .

Les jeux ne sont pas complètement absents tnême si I' *Amiga* ne leur reste pas dédié, Au contraire, ils représentent la moitié des softs disponibles. Un hiatus entre le discours Commodore et les faits ? Les titres disponibles sentent le «déjà vu » süt *Apple, Mac, ST* voire C 64, *Archon, One-on-One, Borrowed time, Hacker, Mindshadow, The seven cities of gold, Brattacas ...* pas de mystères, les capacités sonores et graphiques font la différence avec le *ST,* n'en déplaise aux fanatiques d'Atari. L'adaptation du *Fligh Simulateur* de SubJogic avec moult fenêtres et perspectives, critères de vol redéfinissables et bruitage angoissant finira de les convaincre.

Séduisant, innovant, intelligent, les qualificatifs ne manquent pas pour décrire l'Amiga. Nicolas insiste « C'est une machine passionnante qui *s'adresse à* des *gens exigeants.* Je *garderai* le *mien pendant six-sept* ans, *et je* ne *peux rien uouloir de plus. Le* 520 ST *est conçu au rabais en* n'utilisant *que du matériel connu selon la*  bonne *uieille recette. Dès* sa *sortie* il *est*  dépassé. Le 1040 *est* moins *perfotmant.- moins simple d'emploi* et moins solide. *C'est génant pour les* pros •.

Le problème du succès ne se pose pas en terme de matériel mais du marché. L'Amiga donne la singulière impression d'être assis entre deux èhaises.

> Véronique Charreyron 109

# MICRO STAR

# ton univers impitoyâââble...

Le standard M.S.X. continue. Champion toutes catégories de la fiabilité et de l'intégration, il a divisé ses prix par trois. Adopté par les grands de l'électronique, il se décline avec bonhomie, et s'entoure d'une impressionnante batterie de périphériques. Prodigieux graphismes sur la version deux, super-instrument de musique avec un synthétiseur, le M.S.X. vise la convivialité tous azimuts.

Les M.S.X. constituent la première tentative de standardisation dans la micro-informatique grand public. Donner un avis sur la réussite de cette normalisation, c'est déjà entrer dans la polémique. L'informatique provoque toujours des réactions passionnelles. Et l'arrivée des M.S.X., en France, il y a environ deux ans, a suscité nombre de discussions.

Les premiers modèles furent réellement disponibles à l'automne 1984, il fallu attendre encore de longs mois pour voir arriver les poids lourds, Sony puis Philips. Aujourd'hui, leur implantation est totalement réalisée, la gamme des périphériques complète, et les prix ont subi un véritable étranglement. Les principales caractéristiques techniques sont connues. Bâti autour d'un microprocesseur Z 80, le M.S.X. est donc un vague cousin du Spectrum et de l'Amstrad. Avec une haute définition de 256 × 192 points, seize couleurs et trois canaux sur huit octaves il supporte la comparaison avec ses principaux concurrents. Son Basic Microsoft est très complet, avec toutes les instructions classiques, « Auto », « Circle », « Line », etc. Norme oblige, les M.S.X. varient très peu d'un modèle à l'autre. La différence vient de détails, sorties supplémentaires, logiciels ou lecteur de cassettes intégrés. Ce qui n'empêche pas quelques petites anicroches à la compatibilité. Certaines routines de langage machine diffèrent d'un micro à l'autre, ce qui provoque parfois un refus catégorique de charger de la part d'un logiciel. Désagréable. Mais heureusement, rare.

#### Un succès mitigé

Malgré leurs qualités, les M.S.X. n'ont jamais connu le franc succès que prédisaient leurs fabricants. La concurrence était vive, entre un Commodore 64 infatigable, un Amstrad au succès foudroyant et des TO7/70 - MO 5 toujours vaillants et réguliers.<br>Les ventes totales des M.S.X. en France ne dépassent pas 50 000 unités. Un score faible. mais obtenu avec une belle constance. Car la stratégie de Canon, Philips, Sony, Yamaha et les autres vise le long terme. Tous ces géants refusent de prendre des risques - et donc d'en faire courir au consommateur -, de réaliser des coups. Chez eux les termes rupture de stock à durée indéterminée, indisponibilité de disquettes ou faillite sont rayés du vocabulaire. Ils veulent être ceux qui resteront lorsque tous se seront effondrés. Mais ce jour n'est pas encore arrivé.

Amstrad a bâti son succès sur les cendres d'Oric, et si d'aventure la firme d'Alan Sugar devait rencontrer des difficultés, une nouvelle société connaîtrait peut-être un succès éclair. Pour conserver leur place, les M.S.X. ont dû diviser leurs prix par trois, et descendre<br>juste en dessous de la barre symbolique des mille francs. Ils rejoignent ainsi l'Atari 800 XL dans sa folle dégringolade, avec l'avantage d'être encore produits (mais l'Atari 130 XE l'est également) par des géants de l'électronique grand public.

Ils possèdent enfin un grand frère à la compatibilité ascendante. Ils jouissent d'un excellent rapport qualité/prix et d'une fiabilité à toute épreuve, supérieure à celle de tous les autres fabricants de micro-informatique. Dans le monde des M.S.X., le taux de retour est négligeable. Car Philips, Sony, Canon et les autres engagent une image de marque forgée

au fil des années sur des gammes complètes de produits. Pour eux, le micro-ordinateur s'intègre dans cet environnement, entre la chaîne haute-fidélité et le magnétoscope. Il se doit d'être aussi fiable et simple d'emploi que ces différents produits.

#### **Mauvaise réputation?**

A mille francs, les M.S.X. attaquent un nouveau marché. Dommage seulement que le lecteur de Aujourd'hui, on se passionne pour la lutte au sommet des 68 000. les mérites respectifs du Mac, de l'Atari ST et de l'Amiga sont disputés à l'envie. En oubliant que les performances d'un ordinateur multi-tâches où celles d'un co-processeur musical ne font les délices que d'une minorité d'allumés, pas trop regardants sur le nombre de zéros portés sur leur

![](_page_63_Picture_14.jpeg)

disquettes ne suive pas, et coûte plus du double de l'unité centrale. Et ceux qui investissent aujourd'hui dans le M.S.X. sont assurés d'un suivi de la gamme, ce qui est suffisamment rare dans le monde de la micro-informatique pour être souligné.

Les adeptes du standard se plaignent souvent du mauvais traitement infligé à leur cher micro dans la presse. Ils n'ont pas complètement tort. Peut-être parce que ces machines semblent inodores. carnet de chèques au moment de leur achat.

« On lit parfois des articles incroyables, gronde Daniel Ravez, président du groupe des utilisateurs des M.S.X., entre autre à propos des co-processeurs. Certains journalistes en vantent les mérites sur le ST ou l'Amiga, et « omettent » de mentionner que sur les M.S.X. aussi cette architecture est adoptée. Le processeur principal est largement déchargé. Dans ces conditions, l'avantage d'un

68 000 par rapport au Z 80 n'est pas évident. D'autant que l'on peut facilement augmenter la taille mémoire par adjonction d'extensions. Quant aux capacités graphiques, la version deux ne craint personne ».

#### Les atouts du standard

La très haute définition est en effet de 512 × 212 avec seize couleurs parmi cinq cent douze, ou, pour les coloristes acharnés, deux cent cinquante-six couleurs simultanément (!) avec une définition de  $256 \times 212$ 

Les mixages avec des images vidéo. l'incrustation et la digitalisation sont prévus. Et là encore, la présence de Philips et surtout de Sony rassurent. La firme japonaise possède une maîtrise incontestable et incontestée de l'ensemble de la chaîne vidéo, et la compatibilité entre les différents maillons, y compris bien entendu l'ordinateur, est assurée.

Autre atout du standard, la musique. Le M.S.X. Yamaha, qui ne propose que 32 K de mémoire vive en version de base, n'a pas remporté un vif succès. Mais la réservé aux possesseurs d'une unité contrale Yamaha. L'adaptateur, annoncé par la marque dès le lancement de la gamme, existait bien... au Japon. Aucun importateur français ne s'était intéressé à la question. Aujourd'hui le mal est réparé, et l'on peut connecter le synthétiseur Yamaha sur n'importe quel M.S.X. Cet adaptateur est disponible dans les « M.S.X. Center » et l'ensem-<br>ble avec le clavier tourne autour des 2500 francs.

#### La panoplie des périphériques

En attendant son intégration complète dans une chaîne de composants, et le pilotage de magnétoscopes, lecteurs de disques numériques etc, le M.S.X. s'entoure d'une panoplie très complète de périphériques. Lecteur de disquettes 3,5 pouces bien entendu (encore cher, malgré une récente<br>baisse, environ 2800 francs), imprimantes, dont certaines sont très compétitives, comme la Sony PNRC 41, la couleur pour moins de 1500 francs, ou la Philips VW 0010 et son prix d'attaque à

![](_page_64_Picture_8.jpeg)

marque a apporté son savoir-faire dans le domaine musical, et propose un synthétiseur (dérivé du DX 9) adaptable à son Yis 503 F. Rappelons que le CX 5M est un modèle équivalent, avec le synthétiseur déjà intégré (voir « Banc d'essai » et « Actuel » dans Tilt n° 29). Raccordé à un clavier musical, le couple synthétiseurordinateur fait merveille, et affiche des performances étonnantes pour un prix vraiment très faible. Jusqu'à présent ce petit joyau était moins de 1 200 francs. L'extension de mémoire vive de 64 K est proposée à environ 500 francs. Les joysticks, indispensables aux amateurs de jeux, méritent une attention particulière. Les sorties sont en effet de type neuf broches ou « norme Atari », et n'importe quelle manette à ce standard fonctionne sur la plupart des jeux. La plupart seulement. Car le M.S.X. permet l'utilisation de deux boutons action, ayant des fonctions différentes. Certains logiciels utilisent cette particularité. Si l'on possède un joystick muni d'un seul bouton action, ou en possédant deux, mais non prévu pour M.S.X., une des actions ne sera pas réalisable. Il est donc important d'utiliser des manettes adaptées. Le choix ne manque pas. avec les Spectravidéo « Quickshot » I, II, VII (joyscard ») et IX (« joysball »), les joysticks des différents fabricants, et particulière-<br>ment les Sony. L'un adopte une forme originale, avec une large poignée, mais c'est surtout la manette à infra-rouge qui retient l'attention. Libéré de la contrainte du fil, il n'y a plus qu'à s'éloigner du moniteur (les yeux apprécient) et s'affaler dans un fauteuil. Pour ne rien gâcher, elle est très précise, et son prix vient d'être presque divisé par deux.

Côté création graphique, Spectravidéo vient d'adapter sa tablette. de taille très confortable, au standard M.S.X. Son logiciel possède toutes les fonctions classiques. avec présentation par icônes. La même marque propose un adaptateur CP/M80 colonnes pour tout M.S.X., sur lequel se connecte un lecteur de disquettes 5 pouces 1/4. Les logiciels CP/M sont la plupart du temps vendus sur ce format.

Le quatre-vingt colonnes permet d'utiliser vraiment un traitement de texte ou un tableur, et rend le M.S.X. polyvalent.

#### L'embarras du choix

Les programmeurs qui hésitent à investir dans un lecteur de disquettes n'ont que l'embarras du choix, Quick Disk Drive (Q.D.D.) ou un Stringy floppy drive. Le Q.D.D., qui vient d'ailleurs de voir également le jour sur Thomson, est un lecteur de mini-disquettes de 2,8 pouces, qui se présentent comme des disquettes classiques 3,5 pouces (à la taille près), mais qui ne sont pas de véritables disquettes. Elles ne sont formées que d'une seule piste, à la manière d'un disque audio, au lieu d'être divisées en pistes concentriques et en secteurs. L'accès est donc moins rapide, de l'ordre de la minute. Mais le prix est plus de moitié moindre à celui d'un lecteur classique 3,5 pouces.

Le Striggy est un micro-drive, une bande sans fin tournant très rapidement. Son utilisation est très proche de celle du O.D.D. Inconvénient de ces deux procédés. aucun éditeur n'utilise ces supports pour ses logiciels. C'est la raison pour laquelle ils ne sont

destinés qu'aux programmeurs. Des unités centrales concluent ce chapitre « extensions ». L'X'Press de chez Spectravidéo possède un lecteur de disquettes 3,5 pouces de 360 K intégré, et est le seul M.S.X. I à le proposer. Il offre en prime le système d'exploitation CP/M en quatre-vingt colonnes également intégré, c'est-à-dire<br>l'accès immédiat à Multiplan, Datastar ou dBase 2 et des langages comme Forth ou Turbo Pascal. Pour cette raison, certains n'hésitent pas à le qualifier de « M.S.X. 1.5 », car il intègre certains éléments de la « version II ». Portable avec sa poignée, il est vendu avec un sac de transport. Autre M.S.X. « différent », le Sony HB 75, et son logiciel intégré, un gestionnaire de fichiers. très facile d'emploi et associé à des cartouches de Cemos-RAM. D'une capacité de 4 K, elles se chargent instantanément et n'oublient rien grâce à une pile au lithium. Quant au Sony HB 501. il dispose d'un joustick (pas très agréable à l'emploi) et d'un lecteur de cassettes intégré. Sous le standard, la diversité,

Alors, enterré le M.S.X. ? Certes non. Il n'a pas connu en Europe un succès foudroyant. Il est pratiquement absent des Etats-Unis. Mais le Japon constitue pour lui une chasse gardée. Chez nous, il poursuit son chemin, sans révolution ni éclat. Mais il demeure, s'améliore, complète sa gamme de périphériques. Le M.S.X. II. aux fantastiques possibilités graphiques, a concrétisé la politique de compatibilité ascensionnelle. Le M.S.X. III est en préparation. et l'on pourrait voir arriver assez rapidement un *II* amélioré, sans démoder le reste de la gamme. En un sens, le M.S.X. est un micro-ordinateur d'avenir. Car il est vraiment grand public, banalisé comme un magnétoscope. Il est à l'opposé de la micro-passion. de la micro-bidouille. Il intègre des techniques éprouvées, fiables. Les disciples du 68 000 peuvent hurler contre ce visage de l'informatique. Ils ont leurs machines, mais ils ne peuvent rien contre la banalisation. Tant pis si l'élite se dilue. Mais ils ont pourtant raison sur un point. Un Macintosh, un Atari ST, un Amiga ne sont pas seulement des superbes machines. Elles sont également faciles d'emploi, conviviales, ouvertes elles aussi aux non-initiés. M.S.X. ne devrait pas oublier cette leçon, sous peine de se trouver en porte-à-faux.

**Patrice Desmedt** 

# **MICRO STAR**

![](_page_65_Picture_1.jpeg)

#### Boulder dash

Tilt d'or 1985 pour ce jeu de stratégie et d'action, qui a trouvé la recette de la réus· site. Une règle facile à comprendre, une action simple au début, qui se révèle de plus en plus difficile. Le débutant accroche immédialemenl, et ne se lasse pas quand il progresse, car pour grimper dans les tableaux, une stratégie impeccable et indis-<br>pensable. (Cassette Firstar)

![](_page_65_Picture_879.jpeg)

![](_page_65_Picture_5.jpeg)

#### Battle for Midway

Juin 42 : la guerre bat son plein dans le Pacifique Sud. Le contrôle de l'océan peut faire basculer l'issue de la seconde guerre<br>mondiale... amiral de la flotte américaine vous devez arrêter les « japs » coûte que coûte. Un wargame qui mélange séquence de jeu d'action et des phases de pure stratégie. A recommander à ceux qui débutent dans le genre. (K7 PSS/ CLJJ *Tvpe : \_ \_ \_\_\_ \_ \_ \_\_\_ Wargame* 

![](_page_65_Picture_880.jpeg)

![](_page_65_Picture_9.jpeg)

#### Plng·Pong

Une fois n'est pas coutume, les *M.S .X.*  bénéficient de la primeur d'un logiciel de ping-pong. Surtout ne vous arrêtez pas aux graphismes peu prometteurs, le jeu et les animations se révèlent brillants. Toutes les règles sont fidèlement rapportées et les possibilités de coups vastes. A la force 5, vous risquez la crise cardiaque. Le jeu au clavier est un peu lent. (Cartouche Konami). *Tvpe :* \_\_\_ *SimulaUon de ping-pong* 

![](_page_65_Picture_881.jpeg)

#### La geste d' Artillac

Un jeu d'aventure mâtiné d'éléments de rôle, qui conduit dans une église peuplée de démons puis dans un pays extraordinaire. Masse et gourde en main, le preux Hénérim ne craint rien. lnfogrames tape dans le haut de amme avec un effort sur

![](_page_65_Picture_15.jpeg)

la qualité esthétique du texte (au détriment de la llsibilité). La boîte-missel donne envie de faire une folie. (K7 Infogrames).

![](_page_65_Picture_882.jpeg)

#### Athletic land

Frère jumeau de *Cabboge Patch Kids.* ce logiciel qui défraya jadis la chronique, exhale aujourd'hui un parfum un peu suranné . Pas très difficile, il offre des excellents graphismes, une animation plaisante et la musique est à l'avenant. Un bon pre-

![](_page_65_Picture_20.jpeg)

mier jeu de réflexe, avec dix tableaux dif. fé.rents. Charmant pour débute r. (Ca rtou-che Konami) *Type : \_\_\_ \_ \_ \_ \_ \_\_\_ Action* 

![](_page_65_Picture_883.jpeg)

#### **Beamrider**

Le classique des classiques, mention guerre<br>spatiale, et le meilleur du genre. Tout le savoir-faire d' Aclivision, jusque dans la qua-lité de l'adaptation , est capable de combler même les allergiques au tir à outrance. Le bruitage est très réussi. ce qui ne gâche rien,

![](_page_65_Figure_25.jpeg)

et l'animation particulièrement rapide. Le

![](_page_65_Picture_884.jpeg)

![](_page_65_Picture_28.jpeg)

#### Muslx

Pour ceux qui ne possèdent pas un CX SM Yamaha ou une machine équipée d'origine d'un synthé performant pouvant supporter la cartouche compositeur musical FM, Aackosoft propose un petit synthé et un mini· séquenceur. Pas très performant mals par· ticulièrement facile d'accès, ce logiciel à tendance jeu, s'adresse aux enfants el aux néophytes. (K7 Aackosoft).

![](_page_65_Picture_885.jpeg)

![](_page_65_Picture_32.jpeg)

#### **Illusions**

Nice ldeas emprunte au roi de l'illusion opti· que son château infernal pour ce logiciel. Une bande de Speeps genre • Barbapapa • rêvent de s'unir pour devenir un puis pas· ser dans un cube surréel et y effectuer l'opération inverse. Union, désunion, sauts mémorisés, temps limité : les choses ne sont pas faciles. Un jeu difficile et irritant. (K7 Nice ldeas). *Type:* \_ \_ \_ \_\_\_ Action *et stratégie* 

![](_page_65_Picture_886.jpeg)

![](_page_65_Picture_36.jpeg)

#### Mandragore

Un des best sellers du logiciel français, tous<br>types confondus. Un véritable exploit pour un vrai jeu de rôle, complet, difficile, exi-<br>geant. Résoudre les énigmes des différents donjons demande plusieurs mois ... Mais le voyage en compagnie de Dame Syrella vaut bien quelques efforts. *Mandragore* n'a rien à envier à ses plus Illustres concurrents étrangers. (Cassette lnfogrames) .

![](_page_65_Picture_887.jpeg)

#### Rollerball

Sur la notice, ce flip tient plus de la planche à repasser que du billard électronique. Sur l'écran, toute autre impression avec un scrolling magique, des graphismes soignés, des mouvements de boule et bruitages proches de la réalité. Dommage que ce füp très

![](_page_65_Picture_42.jpeg)

soigné et complet souffre d'un manque d'imagination et de tilt. On en fait rapidement le tour. (Cartouche Hal laboratory). **Type:** Flipper

![](_page_65_Picture_888.jpeg)

#### Jet Bomber

En deux mots : *Jet Bomber est* une sorte de bon vieux • Zaxxon • des familles qui se serait offert cinq étapes de difficulté croissante pour l'intérêt, des animations rapides et des bruitages délirants pour le plaisir. Les virages sur l'aile vous laisseront

![](_page_65_Picture_47.jpeg)

pantois. Un classique bien roulé qu'il est de bon ton d'avoir sur son étagère. (K7 Aacko-*Tvpe: \_\_\_\_\_ \_ \_ \_ \_ \_ AcUon*  soft).

![](_page_65_Picture_889.jpeg)

#### **Knight lore**

Explorateur à midi, loup garou à minuit, vous pénétrez dans l'antre du magicien Melklor à la recherche d'une potion magique qui vous fera retrouver votre forrne humaine. La demeure est vaste, les pièges mortels; seule défense : la fuite calculée. Je

![](_page_65_Picture_52.jpeg)

prends, je bouge, je pousse : toutes les actions sont possibles dans cet univers 30 superbe. Difficile et prenant. (K7 Ultimate). *Type: Aventure graphique* 

![](_page_65_Picture_890.jpeg)

![](_page_66_Picture_0.jpeg)

#### **Xyzolog**

Une musique envoûtante, une boule folle qui se déplace sur une surface à plusieurs niveaux. La subtilité des déplacements vient de la configuration du sol, formé de plans inclinés, et de la finesse de l'animation. Xyzolog apporte une variante originale aux jeux d'action, et engendre un climat atta-<br>chant. Tout semble se dérouler au ralenti. (Cassette, cartouche ou softcard Electric). Action Type

![](_page_66_Picture_326.jpeg)

![](_page_66_Picture_4.jpeg)

#### **Master of the lamps**

Tapis volant, mauvais génie et lanterne magique : vous voilà plongé en plein conte des milles et une nuits. Poésie y compris. Dans une lutte sans merci pour vous reconquérir votre trône, vous affrontez plusieurs épreuves qui mettent votre oreille à dure épreuve. Des notes sont jouées qu'il vous<br>faut impérativement reproduire sous peine de mort. Sept niveaux. (K7 Activision).

![](_page_66_Picture_327.jpeg)

![](_page_66_Picture_8.jpeg)

#### Flight path 737

Pas de quoi faire la fine bouche. Les simulateurs de vol ne sont pas si nombreux sur M.S.X. Décollages et attérissages entre chaînes de montagnes et vents contraires sont au programme. Sans compter les multiples incidents de vol et les pannes de carburant. Tout est histoire de doigté. Au sixième niveau les nerfs craquent. Très honnête. (K7 Anirog/Infogrames).

![](_page_66_Picture_328.jpeg)

#### Sorcery

Ce logiciel, Tilt d'or 85, sert désormais de<br>référence dans le domaine des jeux action/aventure. Un but : délivrer les sorciers enfermés dans un château de 50 salles truffées de monstres. Des armes gisent ca et là mais on ne peut en transporter

![](_page_66_Picture_14.jpeg)

qu'une à la fois. Les bruitages, graphismes et animations marquent une étape dans le<br>monde du jeu. (K7 Virgin)

![](_page_66_Picture_329.jpeg)

#### Yie ar Kung fu 2

De gros progrès par rapport au premier du<br>nom : adversaires plus forts, décor différent selon le combattant et possibilité de joueur  $\lambda$ deux. Lee affronte successivement colosse à queue de cheval tournoyante et redoutable, geisha à l'éventail et guerrier à

![](_page_66_Picture_19.jpeg)

gaz paralysant avec une douzaine de coups et d'esquives. Difficile à souhait. (Cartouche Konami)

![](_page_66_Picture_330.jpeg)

#### Pay Load

Camionneur au long cours vous êtes chargé de transporter trente-deux tonnes de pois son ou quarante tonnes d'acier de Hokkaido à Shizuoka en temps limité. La scène se passe au Japon et ce qui en fait son sel : conduite à gauche de jour comme de nuit,

![](_page_66_Picture_24.jpeg)

policiers à l'affut, arrêt « drive in »... Un jeu de conduite difficile et surprenant. (Cartou-

![](_page_66_Picture_331.jpeg)

![](_page_66_Picture_27.jpeg)

#### $H.E.R.O.$

Ce grand classique du jeu d'action n'a pas pris une ride, et son adaptation sur M.S.X. est impeccable. Le héros et son « sac à dos hélicoptère » n'en finit pas d'aller secourir les mineurs pris au piège des éboulements causés par une éruption volcanique. Il doit piloter avec dextérité, pour échapper aux multiples dangers, fixes ou mobiles, qui le menacent. (Cassette Activision).

![](_page_66_Picture_332.jpeg)

![](_page_66_Picture_31.jpeg)

#### North sea helicoper

Une petite histoire « sauvetage de marins sinistrés en mer du Nord », qui sert de support à un simulateur de vol en hélicoptère assez trapu. L'emploi simultané des deux joysticks définit toutes les manœuvres de vol. Trouver l'équilibre en vol stationnaire au milieu des rafales de vent et de la nuit n'est pas évident surtout quand le kérosène est limité. (K7 Aackosoft)

![](_page_66_Picture_333.jpeg)

![](_page_66_Picture_35.jpeg)

#### **Bridge**

Décidément Nice Ideas fait dans la qualité. Après un tarot fort honorable, il propose un jeu de bridge, un vrai. Ni mini, ni pseudo avec des annonces et mouvements de cartes très vraisemblables ainsi qu'une étonnante facilité d'emploi. S'il manque la patte du génie, les bons joueurs de club trouveront un adversaire à leur taille. Du sérieux.  $(K7$  Nice Ideas)

![](_page_66_Picture_334.jpeg)

#### Pyroman

Au feu! Certes, ce pyromane ne révolu-<br>tionne pas le monde du jeu d'action, mais il apporte une variante sophistiquée d'un thème classique. Le tuyau est trop court pour accéder à l'ensemble de l'immeuble, e pompier doit aller recharger ses extinc-

![](_page_66_Figure_41.jpeg)

teurs portables, l'intensité des foyers grandit, etc. Huit écrans et quatre niveaux de difficulté. (Cassette Nice Ideas).

![](_page_66_Picture_335.jpeg)

#### Pitfall II

On ne présente plus Pitfall II. Il symbolise l'aboutissement d'une certaine forme de logiciel, tout en préfigurant ce que seront les jeux d'aventure et d'action. Harry, le vaillant héros, saute toujours au-dessus des mares de goudron, des scorpions et autres

![](_page_66_Picture_46.jpeg)

serpents, à la recherche de précieuses pépites. Crampes au poignet garanties, et bonjour les nerfs. (Cassette Activision)

![](_page_66_Picture_336.jpeg)

#### **The Hobbit**

Qui ne connaît pas ce superbe jeu d'aventure tiré des œuvres de Tolkien qui depuis plus d'un an tient le haut du pavé. La version M.S.X. n'a pas à rougir de ses graphismes si ce n'est par une vitesse d'affichage un peu lente. Pour ceux qui restent coin-

![](_page_66_Picture_51.jpeg)

cés avec Bilbo et Thorin, Tilt propose quelques indices dans une « solution des lecteurs» (nº 30). (K7 Melbourne House) Aventure Type: Intérêt : \*\*\*\*\* Graphisme: \*\*\*\* Animation: Bruitage: Prix:  $\overline{B}$ 

113

# MICRO STAR

![](_page_67_Picture_45.jpeg)

# **MOUVEAU!** PHILIPS MSX2 disponible!

256 K de RAM, LECTEUR DE DISQUETTES 360 K INTEGRE, CLAVIER ORIENTABLE, MONITEUR HAUTE RESOLUTION COULEUR OU **MONOCHROME, FOURNI AVEC TRAITEMENT DE TEXTE, GESTION** DE FICHIERS. LOGICIEL DE GRAPHISME ET UTILITAIRE DOS.

![](_page_67_Picture_46.jpeg)

Tél.: 43.42.18.54+

![](_page_67_Picture_47.jpeg)

Signature

CREDIT CREG IMMEDIAT-FACILITE VIDEOTROC **CARTES DE CREDIT** 

![](_page_67_Picture_48.jpeg)

Je choisi de vous régler par  $\square$  chèque bancaire ou  $\square$  CCP pour un prix de \_\_\_\_\_\_\_+90 F FRAIS DE PORT MATERIEL

Osin.

![](_page_67_Picture_49.jpeg)

# **ACTUEL e sa 1nateurs pensent pour nous-**

L'intelligence artificielle est passée du laboratoire de recherche aux applications industrielles. Une révolution s'accomplit, sans heurts, mais en profondeur. Même si l'ordinateur ne bat pas encore l'homme aux échecs.

Les robots ne cessent de se perfectionner, et les ordinateurs d'échecs, outils d'expérimentation de tout premier ordre pour les chercheurs, commencent à battre des joueurs de bon niveau. Poutant, ces ordinateurs n'utilisent pas encore ce qu'il est convenu d'appeler communément l'intelligence artificielle. Ce terme prête d'ailleurs à discussion. li est à peine exagéré d'affirmer qu'il y a autant de définitions de l'i.A. que de chercheurs dans cette spécialité. Car lorsqu'on a dit « l'intelligence artificielle consiste à reproduire le raisonnement humain •, on a tout dit et rien dit à la fois. « Et puis d'abord, qu'est-ce que l'intelligence ? », demandent les esprits facétieux. La question est judicieuse, mais laissons les philosophes y répondre. Admettons le terme. Le qualificatif d'« artificielle » prête suffisamment à débat. N'est-il pas antinomique avec la notion même d'intelligence? Car les machines ne sont pas douées d'intuition, et ne le seront pas dans un avenir prévisible.

#### Imiter la raisonnement logique

L'I.A. se contente d'imiter le raisonnement logique, ce qui constitue un progrès considérable, mais qui empêche encore de fabriquer un ordinateur capable de battre le champion du monde d'échecs. En théorie, et selon un programme classique, pour que la machine soit infaillible, il lui suffit d'analyser à chaque coup toutes les possibilités existantes, et de réaliser des projections avec toutes les ripostes adverses possibles, et cela sur un très grand nombres de coups. L'ordinateur n'aurait plus qu'à choisir le meilleur déplacement. Malheureusement, le nombre de combinaisons est tel que le plus puissant des calculateurs du monde est totalement incapable d'effectuer de telles projections, et malgré l'augmention rapide de· la capacité des ordinateurs, une telle réalisation semble impossible, même en extrapolant pour les années à venir les progrès considérables effectués dans ce sens depuis une décennie.

Pour fixer les idées, au milieu d'une partie, il y a une quarantaine de coups possibles. Pour examiner toutes les ripostes adverses («profondeur 2 »), il faut donc passer en revue 40 fois 40, soit 1 600 possibilités. Une analyse à la profondeur 6 (trois aller-retour) en génère 4 096 000 000, et 10 485 760 000 000

(plus de 10 millions de milliards) à la profondeur 10. Nulle machine n'est capable de compter assez vite. Un joueur d'échecs, lui, procède d'une manière totalement différente. En un coup d'œil, il analyse grossièrement la situation, et élimine tous les coups sans intérêt, pour se concentrer sur les quelques déplacements efficaces. Pour chacun d'eux, il envisage les répliques possibles sur plusieurs degrés de profondeur. Les grands joueurs sont bien sûr ceux qui «voient» de nombreux échanges à l'avance, mais surtout ceux qui savent choisir, parmi les dizaines de coups possibles, les quelques uns qui offrent de bonnes perspectives. Les ordinateurs devraient, pour progresser, adopter une méthode similaire pour; espérer battre de grands maîtres. Mais actuellement, ils ne savent justement pas effectuer ce discernement.

L'intelligence artificielle devrait permettre ce pas décisif, même si aujourd'hui plus aucun chercheur n'ose avancer une date pour l'événement tant attendu : la victoire aux échecs d'un ordinateur face au champion du monde. A l'époque euphorique des débuts de l'informatique, certains avaient annoncé cette victoire pour les années 70. La décennie a vécu, et rien n'est arrivé. Mais il est certain que dans un avenir relativement proche, la machine supplantera l'homme aux échecs.

Autre sujet propre à exciter les neurones des chercheurs, la linguistique (coupe automatique de mots, traduction). Les difficultés sont à la mesure du sujet, immenses. Les ordinateurs de traduction existent. lis sont médiocres et peu fiables. Les mettre en défaut est facile. li suffit de prendre une phrase, demander la traduction, puis traduire à nouveau dans la langue d'origine. Si le vocabulaire demande quelque subtilité dans la traduction, la phrase d'arrivée sera certainement différente de celle de départ, parfois jusqu'au faux sens. On imagine pourtant l'intérêt d'un traducteur performant lié à un mode de lecture automatique. Pour l'instant, les recherches balbutient encore, malgré les réalisations existantes. Un peu partout dans le monde, linguistes et informaticiens travaillent d'arrache-pied. Jean-Christophe Maurice, de la société Priam, est de ceux-là. A son actif, un logiciel de coupe automatique de mots, qui fonctionne en tandem avec un traitement de texte.

Priam (Projets et réalisations en intelligence artificielle pour micro-ordinateurs) est une jeune et petite société de développement spécialisée, très proche de Loriciels, mais totalement autonome. Ses membres ont choisi de développer sur des micros, Apple *II, Macintosh* et *I.B.M.* lis préfèrent d'ailleurs au terme d'intelligence artificielle celui de raisonnement artificiel, ou même celui d'aide au raisonnement. "L'intelligence, *c'est raisonner, mais également s'adapter,* explique Jean-Christophe Maurice. *L'individu uoit, sent, touche, assimile, puis intègre et s'adapte. La machine, elle, se contente de raisonner.* » C'est déjà énorme, car en plus elle explique ses raisonnements, qu'elle réalise très rapidement. Il est donc possible de lui demander différentes analyses. L'homme, ensuite, choisira plus facilement celle qu'il juge la plus pertinente.

Certains systèmes répondent d'ailleurs avec la probabilité d'un événement. Mais la plupart des systèmes experts parviennent à une conclusion unique. Les systèmes experts parviennent à une conclusion unique. Les systèmes experts sont parfois confondus avec l'intelligence artificielle. C'est une erreur. lis sont un élément de l'i.A., qui est beaucoup plus vaste.

#### Profession : accoucheur de connaissances

Un système expert est constitué par un moteur d'inférence et une base de connaissance . Le moteur n'est rien en soi, il permet seulement<br>de faire « tourner » la base de connaissance par des opérations logiques, induction et déduction. Une règle est admise comme vraie en vertu de sa liaison avec d'autres règles déjà vérifiées. C'est la constitution de cette base qui provoque les plus grandes difficultés. Seul un « expert » est capable de la réaliser. Mais cet expert n'a pas forcément l'aptitude à synthétiser ses connaissances, et les organiser en règles simples mais complètes. Cet exercice est l'un des plus difficiles qui soient. Souvent l'expert travaille en collaboration avec un informaticien spécialiste de ce genre d'exercice, un cognoticien, qui lui est plus entraîné à formuler sa pensée. Il sera l'« accoucheur » de la connaissance de l'autre. La qualité du système sera celle de l'expert. Car les moteurs sont maintenant au point. Une fois terminé, le

# **ACTUEL**

### & *'inlelligence orlilicielle s' opprêle ô envahir l'induslrie.*

système pourra être utilisé par des nonspécialistes. Il transmettra le savoir par un jeu de questions-réponses. Parfois même, il est utile pour celui ou ceux qui l'oht conçu. Par sa vitesse de travail, son « infaillibilité » (en fonction de sa base de connaissance. Plus exactement, l'ordinateur passe en revue tous les cas, alors qu'un humain utilisant une base similaire est à la merci d'un oubli) il lui arrive de mettre en défaut ses concepteurs. Un système d'aide à la découverte de champs pétrolifères a ainsi détecté, par recoupements d'analyses, une nappe de pétrole qui avait échappé aux spécialistes de recherche pétro· lifère qui l'avaient concu. Le champ d'appli-

cation des systèmes experts est très vaste. Priam pour sa part développe des modules à partir du raisonnement artificiel, comme les coupures automatiques en fin de ligne, la mise en forme de documents pour l'édition, la correction orthographique et lexicale. Le tout à l'aide de systèmes experts. Pour optimiser les perforrnances, les systèmes utillsent des meta· règles tournant elles-mêmes avec un moteur d'inférence, qui mettent « hors circuit » une partie des règles, inutiles pour la recherche en cours. Cette solution permet un maximum d'efficacité, puisque le moteur principal ne tourne qu'avec une partie des règles. Fierté de son auteur, le système de césure automatique utilise moins de deux Ko de mémoire. Un bel exploit, lorsqu'on connaît la complexité des règles régissant la césure.

Les quelques règles principales sont contredites ou complétées par de multiples règles secondaires et des exceptions. La grosse difficulté est de parer à ces exceptions, sans passer par une énumération exhaustive de mots par exemple, beaucoup trop gourmande en taille mémoire. *« Notre* système *fonctionne à*  99 %, explique Jean-Christophe Maurice. *Ce résultat* est *obtenu avec cette économie de mémoire grdce à une achitecture originale. 11 y a un module de* mise en *forme, connecté*  à *différents modules* spécialisés *(syntaxe, grammaire , contexte sémantique), qui* ne communiquent pas *directement entre eux. Lorsque j'ai* commencé *à présenter ce système à* des *spécialistes d'l. A , personne ne voulait me croire. Et pourtant, cela marche* ! »

Cette césure, elle est incluse dans le traitement de texte «Saphir>, pour *Apple* Il. Quant à « P.R. Texte•, en cours de finalisation, pour *PC* sous GEM, il utilisera plus largement les techniques d'I.A. A plus long terme, Priam s'orientera vers la traduction. «Je crois *qu"il est difficile de mettre* en *œuvre d'autres applications* dans *le domaine grand public.* Les sujets *sont* très *limités, parfois* très *utiles, mais*  sans *intérêt pour un particulier, au* moins *pour l'instant.* 11 *faut attendre* des *micro-ordinateurs*  plus puissants. »

Autre frein, la difficulté de la mise en place de la base. La mise au point est très longue. *«J'ai*  mis *quatre* mois *à trouver* les *règles de recher-* **• • •** 

che amont-aval pour le logiciel de césure. » Comme nous le verrons, ce point de vue n'est pas partagé par tous. Autre sujet contreversé, les machines et les langages adaptés à l'i.A. « *Beaucoup* de *gens rattachent l'intelligence artificielle à un langage, Lisp ou Prolog. Pour*  moi, *c'est d'abord /'achitecture qui compte. C'est vrai, certains langages sont mieux adaptés que d'autres, mais le système doit posséder une fourchette* de *tolérance.* »

Les systèmes experts apportent un plus pour certaines applications, grâce à leur puissance de traitement. Dans le cas de «Saphir », le système n'apparaît absolument pas. L'utilisateur ne s'aperçoit pas du travail effectué « en coulisse » par l'ordinateur pour réaliser les coupes de mots. li s'agit d'un système dédié, qui effectue un seul ensemble de tâches. A l'opposé de cette philosophie, *Mac Expert,* mis au point par la société Mindsoft, est un

![](_page_69_Picture_9.jpeg)

système expert non-dédié. L'utilisateur met luimême au point sa base de connaissance, ce qui ne va pas sans difficulté. Philippe Notté, directeur général commercial de chez Mindsoft, argumente. « *Nous voulons mettre le système expert*   $\tilde{a}$  la portée de tous, et démystifier le mot lui*même. Tout le monde* est *expert* sans *le savoir. Mais* il *faut le découvrir et savoir qu'il* existe *la possibilité de faire profiter* les *autres* de ses *propres connaissances. »* 

Mindsoft tente une gageure. Réaliser un vrai système expert ouvert, utilisable par tous, sur des machines grand public (il existe même une version qui tourne sur MO 5). Plus d'un spécialiste affirme que cela n'est pas possible, et certains n'hésitent pas à qualifier *Mac expert* de gadget. Si ses possibilités sont limitées par celles de la machine qui le supporte, il n'a rien d'un « jouet ». li offre une capacité de deux cent cinquante règles. Cela permet de mettre au point des bases de connaissance déjà utilisables. Mindsoft ne se contente d'ailleurs pas de vendre son système expert. Elle stimule la réalisation de bases spécialisées, dont elle pourrait assurer ultérieurement la distribution . Car Mindsoft est une petite société, entièrement française, créée par Mouangue Essoukan. Souple, elle pratique une approche relationnelle avec la clientèle, et travaille avec les plus grandes entreprises, comme la C. G. E., Thomson, Elf-Aquitaine, Renault, etc.

*Mac Expert* se transforme donc en outil de travail, capable de générer des systèmes experts dédiés. Autre avantage de ce logiciel, il fait découvrir à toutes les personnes intéressées la réalité d'un système expert, ses mécanis· mes, son mode d'utilisation, son vaste champ d'application. Aide au diagnostic médical à partir des symptômes, détection des pannes de voiture, entretien d'une photocopieuse, calcul de prêts financiers, etc.

#### **Anarchique et incognito**

L'I.A., via les systèmes experts, s'apprête à envahir les rouages de l'industrie. Et l'on ris· que de voir se répéter le phénomène qui accompagna l'entrée de l'informatique dans l'entreprise, l'introduction anarchique et incognito de l'ordinateur sur les bureaux. Dans plus d'une grande société, le P.-D.G., lors d'une étude pour l'informatisation, s'aperçu que les micros avaient déjà, à son insu, envahi les bureaux.

Les applications possibles sont multiples, et rentables. A tel point que beaucoup d'entreprises cachent leurs travaux en I.A., pour garder leur avance technologique. Elles taisent même l'utilisation d'un logiciel d'I.A., pour éviter toute curiosité déplacée de la part de leurs concurrents. Car quelques points de gagnés en productivité grâce à un système expert se traduisent en millions de francs d'économie. Une seule chose est certaine, l'I.A. est en train d'envahir les grandes entreprises. Ce n'est plus une affaire de spécialistes isolés. Un seul exemple, Merlin-Gérin, qui utilise un système expert pour l'entretien d'une centrale nucléaire. Par contagion, ces procédés vont<br>faire irruption dans les petites et moyennes entreprises. Mais là, les freins psychologiques<br>sont encore puissants.

L'appellation elle-même d'intelligence artificielle suffit à rebuter, car elle garde une connotation ambigüe, proche de la recherche fondamentale, sans intérêt et sans efficacité pour une entreprise. Or rien n'est plus faux. Les systèmes experts trouvent des applications dans tous les domaines, surtout pour des tâches très concrètes. L'exemple du contrôle d'une photocopieuse est caractéristique. N'importe qui, avec un minimum de formation, est en mesure de remettre en route une machine qui vient de subir un incident, recharge de papier vide, manque d'encre, bourrage dans les rouleaux d'entraînement, etc. Mais pour diagnostiquer la « panne », un certain temps est nécessaire. Un système expert, lui, en laison avec des capteurs, analyse immédiatement la situation, et établit un diagnostic. Le gain de temps est évident.

#### Apprendre à programmer est inutile !

Il existe encore d'autres champs inexplorés pour les systèmes experts, comme dans le domaine éducatif. L'Education nationale ne s'y est pas trompée en commandant par milliers la version MO 5 de *Mac Expert.* Les élèves travaillent sur un thème, se documentent. déterminent les mots clés, les idées-force, établissent les règles, les entrent dans la machine, puis testent leurs système. L'intérêt pédagogique d'un tel exercice, contrôlé par un édu· cateur, est certain. Il utilise en plus l'ordina-

# **ACTUEL**

# *Des lrous dons le gruyère au guidage<br>des missiles...*

teur avec efficacité. Celui-ci devient un Outil performant. « Apprendre à programmer est *complètement dépassé» ,* estime Philippe Notté. *Pédagogiquement, il .est plus intéres·*  sont *de travailler avec un logiciel comme* Mac; Expert *que d'apprendre PRINT* : « Bonjour ». *Et* il *est illusoire de vouloir créer soi-même des outils performants ». Mac Expert* aide à former l'esprit logique, mais également à s'ouvrir sur différentes matières, il peut beaucoup apporter, et il est tourné vers la communication. Le C.R.l.L. approche l'i.A. autrement. Cette société créée en 1981 est spécialisée dans le

logiciel industriel et scientifique. Elle se diversifie aujourd'hui dans des secteurs de très haute technologie, comme l'i.A. *et* le génie logiciel.

Le C.R.l.L. travaille avec les langages Le Lisp (mis au point par l'l.N.R.l.A.) et Prolog P (mis au point par le C.N.E.T.), et a développé un moteur d'inférence, le MP-LRO, qui sert de support à différentes applications de systèmes experts. Les ordinateurs utilisés vont des *PC*  et *Macintosh* aux gros systèmes comme le Vax. Chaque projet fait l'objet d'une étude particulière, et d'une adaptation du moteur d'inférence propre à la fonction exigée par l'application. Parallèlement à ces réalisations, le C.R.l.L. poursuit des recherches en collaboration avec différents partenaires, comme l'A.D.I., l'A.N.V.A.R., des laboratoires de recherche d'université.

L'objectif, avec MP-LRO est de-posséder un outil performant et souple. li n'est pas un moteur passe-partout, qu'il suffit de remplir. Il doit être adapté selon chaque utilisation. Malgré cela, les prix pratiqués par le C.R.l.L. sont plus bas que ceux d'autres sociétés. *«Notre politique va à l'inverse de celle du marché,* affirme Bertrand Salzman. *Le prix du MP-LRO varie entre 27000et135 000 francs, selon l'application et la machine support,* Id où *certains vendent des outils plutôt sommaires 200 000 ou 300 000 /iancs.* »

Un exemple de réalisation du C.R.I.L.? Le « Cessol », un système expert pour l'analyse â es sols, mis au point en collaboration avec les Ponts et Chaussées et le laboratoire de l'université de Savoie.

#### **Développement tous azimuts**

Certaines sociétés privées qui développent des applications en intelligence artificielle entretiennent des rapports avec les instituts universitaires. L'l.N.R.l.A. (Institut National de Recherche en Informatique et Automatique) est l'un· des lieux phares de la recherche en France, avec trois centres, à Paris, Rennes et Sophia Ahtipolis. Plusieurs projets sont menés de front.

« Pastis » est consacré à l'analyse et au traitement d'images symboliques. Ce projet a démarré il y a trois ans, avec une équipe d'une quinzaine de chercheurs, entre autres des géologues du C.N.R.S., intéressés par les images 177

réalisées par satellite, qui permettent de déterminer la concentration des minéraux. Avec « Spot », récemment lancé, le nombre d'images à traiter augmente de façon considérable. « Avec les satellites et bientôt le téles*cope spatial, on ne pourra regarder qu'envi-*

*ron 10* % *des photos,* explique Pierre Berthod à l'I.N.R.I.A. *L'analyse coûte très cher. L'I.A. permet de traîter automatiquement et rapidement un très grand nombre d'images. »*  Autres domaines de recherche, la biologie, pour une classification automatique du plancton, qui intéressera par exemple une société

de pêche, l'astronomie, avec la classification des galaxies pour utiliser les images du télescope spatial, mais aussi le domaine militaire. Les armes modernes sont très friandes d'informatique, pour les auto-directeurs, le guidage automatique des missiles, et les systèmes de veille et de détection automatique.

![](_page_70_Picture_13.jpeg)

Certaines recherches restent complètement ouvertes, comme celles sur le reconnaissance de l'écriture manuscrite. Pierre Berthod est un spécialiste en la matière, puisqu'il s'agissait de son sujet de thèse de troisième cycle. *«La lecture optique de caractères* imprimés *est réalisée, mais* fi n'existe *pas de machine qui s'adapte à tous les caractères. On ne reconnait actuellement que* les *majuscules. »* 

Malgré les progrès tous azimuts réalisés par l'i.A. , Pierre Berthod ne croit pas à l'introduction de celle-ci à la maison. « Cela n'est envi*sageable qu'à très longue échéance. Nous n'en*  sommes *encore qu'au stade expérimenta/, par exemple avec des robots équipés d'un système de vision artificielle. Et dans le cadre d'Eureka, les constructeurs automobiles se lancent dans le projet « Prometeus* ». li *s'agit d'une voiture équipée d'une caméra, d'une carte* mémorisée *sur ordinateur et d'un radar, pour qu'elle*   $se$  débrouille seule. Actuellement, ce qui est *opérationnel,* c'est *une voiture roulant à cent kilomètres à l'heure en ligne droite et qui* se *repère* grâce *à la ligne continue.* »

L'I.A. se rencontre dans tous les domaines. Ainsi dans l'alimentation, où l'I.N.R.I.A. a réalisé un système capable de déterminer dans une coupe de gruyère la régularité des trous. Toujours au bord de la Méditerranée, l'l.R.l.A.M. (Institut de Recherche d'lntelli-

gence Artificielle de Marseille), une société d'économie mixte dont la mission consiste à établir le lien entre la recherche publique ou privée et l'industrie. C'est également le seul . centre de formation en I.A. en France, directement tournée vers les applications. *"Nous travaillons sur la communication en langage naturel,* explique M. Bergman. *Dans les années 90 l'activité professionnelle qui utilisera ces systèmes de communication en langage naturel dépassera* en *volume l'utilisation actuelle des systèmes experts.* » La reconnais- · sance de la parole en continu - actuellement l'ordinateur ne comprend que des mots isolés - bute sur des difficultés d'analyse phonétique, sémantique et grammaticale. A terme, la commande vocale permettra la conduite de machines outils, et de robots intelligents qui aideront à l'instrumentation du *chi*rurgien, par exemple pour écarter les tissus. *«Quant à l'utilisateur,* estime M. Bergman, *l'intelligence artificielle lui apportera des outils beaucoup plus intéressants que ceux actuellement employés dans la micro-informatique. Cela surtout dans la vie professionnelle. Dans /'électroménager,* /'I.A. *n'apparaîtra pas, mais elle contribuera* d *rendré les machines plus*  transparentes à l'utilisateur. »

#### $Des$  coûts élevés

L'intelligence artificielle est en train de s'insinuer partout. Le sujet est à la mode. Trop de sociétés affirment proposer des systèmes experts. Pour s'en convaincre, il suffit de se promener dans les allées du SICOB. « *Certains prétendent vendre des systèmes experts,* grondait l'un de mes interlocuteurs, alors qu'ils sont 15: *incapables de définir avec exactitude ce qu'est* <sup>~</sup>*un système expert. Souvent, il* ne *s'agit que de gestionnaires de fichiers.* » C'est vrai que pour le néophyte, la différence ne saute pas forcément aux yeux. Et pourtant, elle est de taille. Dans une gestion de fichiers, on se donne un cadre strict et on sort des fiches qui correspondent à des questions, par le biais de croisements de mots clés. Un système expert par contre aboutit à une conclusion à la suite d'un raisonnement logique.

Pourtant l'intelligence n'est - pas encore une activité vraiment rentable pour ceux qui développent. Les coûts de recherche sont si élevés qu'ils ne peuvent s'amortir rapidement. c: *Ceux qui prétendent gagner de l'argent avec*  /'I.A. *sont des menteurs.* " La plupart du temps, l'intelligence artificielle n'est qu'un département d'une grosse société, et est considéré comme un investissement à long terme.·C'est ainsi que chez Infogrames deux personnes travaillent à plein temps sur des recherches en I.A. A terme, celles-ci auront des retombées dans les logiciels ludiques, dans un premier temps pour des jeux d'aventure. Et l'I.A. représente un énorme marché potentiel, qui ne viendra pas à la place, mais à côté de l'informatique « traditionnelle ». D'ores et déjà, elle a dépassé le stade de la recherche fondamentale, de « l'art pour l'art», et trouve chaque jour de nouvelles applications.

> Patrice Desmedt (Propos recueillis à Sophia Antipolis, par Nathalie Meistermann)

**Asphalte iungle** 

 ${\tt DOSSER}$ 

La roue tournait encore. Toujours plus lentement. Le sang coulait, goutte à goutte. Débris d'acier et de plastique fondu recouvraient la piste. Il avait été si longtemps en tête ; pris une telle avance ... Il allait mourir. Un sourire se dessina sur ses lèvres. Irréel. Il venait de penser à son réservoir d'huile. Le virage? Une vraie patinoire.

![](_page_71_Picture_2.jpeg)

![](_page_71_Picture_3.jpeg)

30 *Grand prix, Amstrad.* 

**3D Grand prix** : avec ce logiciel Amsoft tape dans le haut de gamme. Vu la difficulté à le trouver dans les boutiques, les joueurs ne s'y sont pas trompés. Tout est bon chez lui !... à part le bruitage qui ne rappelle que de très loin le ronronnement des cheveaux vapeurs. Côté petits détails qui font la véracité, 3D Grand prix se classe parmi les premiers. Primo les roues de votre formule 1 tournent (cela change), deuxio le tableau de bord fonctionne, tertio le volant bouge rapidement, quatre le rétroviseur n'est pas là pour faire joli... Même topo en ce qui concerne le cadre. Amsoft n'a pas éludé cet aspect secondaire mais tellement évocateur. Un exemple parlant : tous les virages sont annoncés par un panneau indicateur. Du superflu pensez-vous? Non pas vraiment. Vu la difficulté du parcours de Zandvoort, mieux vaut garder un œil sur le bas côté et effectuer un tour de reconnaissance à petite vitesse.

Le maniement du levier s'effectue au joys· tick (quatre vitesses et point mort). Parcours difficiles mais aussi adversaires qui ne font pas de cadeaux en zigzagant comme des fous dans les rares lignes droites. Ça va vite, très vite. Pour arriver le premier des vingt-quatre mieux vaut garder la tête. froide, effectuer le meilleur compromis vitesse-sécurité possible. Les sorties de route et carambolages en chaîne ne vous épargneront pas. Scrolling démoniaque, graphismes superbes, animations rapides: sans conteste 1-: meilleur logiciel de course automobile sur Amstrad. (K7 et disquette Amsoft pour Amstrad.)

![](_page_71_Picture_7.jpeg)

*Elektra gilde. Atari. Buggy2,* Amstrad.

Elektra glide: s'annonce comme une course contre la mort à défaut de contre un autre pilote. Il est vrai que nous ne sommes plus en terrain connu. Les trois circuits différents ont beau se situer en Angleterre. Australie et Etats-Unis, le paysage a beau être apparemment terrestre, très vite des objets non identifiés s'acharnent à freiner votre élan. Des boules de feu rose, des cubes trois D vous attendent au tournant. L'effort a été porté sur les graphismes et les couleurs : très réussis mais peu variés. Pour passer à l'étape suivante il suffit d'atteindre le tunnel de conjonction à temps sans trop d'écarts. Suivant son doigté, le conducteur choisit un contrôle de direction lourd, moyen ou léger. Le tableau de bord affiche le temps et la vitesse. Le scrolling est assez rapide et bien entendu la réussite du parcours complet très difficile. Un bon rallye epl chronométré. (Cassette English Software pour Atari 400, 800 XL).

![](_page_71_Picture_10.jpeg)

**Buggy 2:** course contre la montre ou contre le réservoir. Vous êtes seul sur la ligne de départ pour ce rallye tout terrain. Les bidons qui barrent votre route sont très difficiles à éviter. Le meilleur moyen est encore d'utiliser les tremplins qui transfor· ment la buggy en puce sauteuse. Le graphisme est correct sans plus. Le scrolling est en revanche très, très rapide avec des coups d'accélération impression· nants. Un jeu ardu mais sans originalité. Il ne tient pas la route face aux Pitstop Il et autres Last VB. (Cassette et disquette Chip pour Amstrad)
Revs : si les concepteurs de logiciels s'évertuent souvent à développer la fiction d'un univers de jeu surnaturel, ce programme n'a qu'un seul but : transformer votre Commodore 64 en une « vraie » voiture de course ! Revs est un simulateur de conduite à part entière. Sans fioritures ni compromis, une aventure qui colle à la réalité comme le pneu à l'asphalte !

Parlons graphisme, tout d'abord, avec un écran de jeu sobre et précis. Assis sur le siège d'une Toyota Rait RT3 d'usine, votre champ visuel couvre l'avant du véhicule : derrière le volant, un tableau de bord concis présente trois compteurs ; sur la droite, le levier de vitesse est au point mort et de chaque côté du bolide, un rétroviseur vous permet de voir l'arrière de la piste. Vous allez bien sûr commencer votre entraînement par quelques tours de circuit. Choisissez le mode de maniement de votre voiture. Cette dernière peut être contrôlée entièrement au clavier. à l'aide du clavier et d'un joystick ou encore par l'emploi conjugué d'une manette et d'un paddle. De toutes ces méthodes, c'est la première qui sera la plus propice aux pilotes débutants.

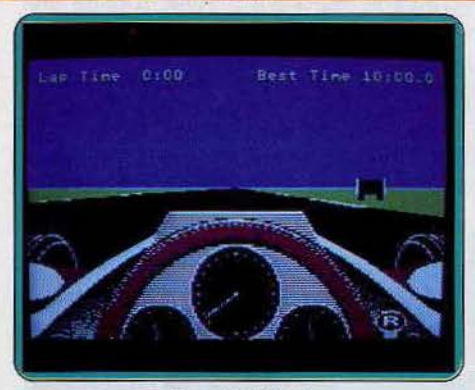

*Reos,* C *64, 128.* 

Vous voici près pour le départ. La touche « T » déclenche le démarreur : dès que le moteur tourne, accélérez légèrement et passez la première. Si le moteur ne cale pas (!),vous apprécierez la grande maniabilité du véhiculé. Sur le volant, un repère concrétise votre angle de braquage tandis que la voiture se soulève légè-

ouillet. F

rement à chaque accélération ! Ce réalisme saisissant ne fait

que corser la difficulté de votre aventure. En effet, si vous pouvez « mordre » le bas côté de la piste sans grand dommage, vous allez bien vite déraper sur l'herbe mouillée dans un tête-à-queue impressionnant 1 La manœuvre rappelle alors l'angoisse des premiers créneaux... A grand renfort de marche arrière et de coups de volant fougueux, tâchez de rejoindre la piste sans perdre trop de temps...

De ce premier tour de piste dépend bien entendu votre position de départ pour le grand prix de Silverstone, épreuve décisive pour votre avenir dans la profession 1 Après quelques heures d'entraînement, vous vous retrouvez sur la ligne de départ, bon dernier des vingt concurrents du grand prix... Pas de panique, ça va chauffer ! Le petit drapeau s'agite soudain et, dans un vrombissement d'enfer, vous allez peu à peu tenter de conquerir une place de choix. L'action qui se développe pour cette épreuve est sensationnelle. De dérapages en accélérations, un œil vissé sur les rétroviseurs et l'autre sur la piste, les virages s'enchaînent en lacets étroits pour enfin dégager quelque ligne droite propice aux

pointes de vitesse. La concentration requise pour ce genre d'épreuve dépasse sans doute les possibilités naturelles d'un pilote novice ... Aussi, ne vousinquiétez pas si tous vos efforts n'aboutissent, en fin de compte, qu'à la dernière place du classement! L'essentiel consiste, en attente de performances futures, à finir la course. Pour le reste, reportez-vous à la notice d'emploi qui propose une analyse approfondie des différentes parties du circuit et de la meilleure façon d'aborder, en professionnel, les virages et chi· canes. Dans ce souci de réalisme constant, Revs s'inscrit en tête de liste des simulateurs de pilotage automobile. A quand le Revs de la conduite urbaine pour la formation des futurs champions de la priorité à droite? (Cassette Firebird pour C 64  $et C 128$ 

#### *Pour gagner, ne vous ollochez eos trop* **à /a** *légol1lé •••*

la mise en place de circuits de pilotage, voici un logiciel relativement particulier: acrobatie et« castagne» livrées en kit pour les durs de durs ! li serait difficile de tester ici le réalisme de la simulation ou tout autre aspect technique chers aux passionnés des pneus lisses et des pistes bien dégagées. Ce programme ne veut en aucun cas vous plonger dans l'univers des grands prix... Il s'agit de tester votre courage, votre comba· tivité et votre imagination ! Ce logiciel est, comme son nom l'indique (!), redéfinissable. Mais pour une première mise en main, laissons-nous porter sur un des quelques cinquante circuits disponibles sur la dis-

Voici les deux bolides sur la ligne de départ : Racing *destruction set, C 64.*<br>
compte à rebours et en avant pour la viccompte à rebours et en avant pour fait de cette course de cette course de cette course d'avant préside en fait dans l'état de la piste Peu de réside en fait dans l'état de la piste. Peu de la province la préside et remporte finalelignes droites, des dos d'âne à vous rom-<br>not les vottes les véhicules s'élancent pas de la pour vaincre à votre tour, pas pre les vertèbres, les véhicules s'élancent<br>dans les airs pour retomber plus<br>d'alternative possible : c'est au dans les airs pour retomber plus

verglas et gravillons... Bloqué dans une cuvette, il ne vous reste plus qu'à attendre votre adversaire afin qu'il vous donne lui· même un petit coup... de pare-choc ! Représentées à l'écran en vue aérienne, vos acrobaties ne seront pas, en ce début

DOSSIER

de partie, des plus contrôlées. Qu'il s'agisse Racing destruction set : pour rester dans de partie, des plus contrôlees. Qu'il s'agisse<br>la mise en place de circuits de pilotage du mode compétition ou du mode destruc-

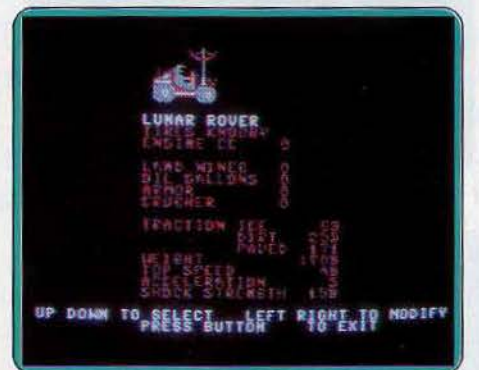

les airs pour retomber plus<br>loin dans un fracas démentiel ////// vu de vos propres capacités que loin dans un fracas démentiel.<br>Au goudron succèdent vous allez maintenant mettre en place les conditions de la prochaine épreuve. Première phase du traail : la construction de la piste. L'écran se trouve partagé en deux tableaux différents : l'un vous permet de sélectionner les divers tronçons de route disponibles, l'autre de les positionner de façon judicieuse.

Le choix est.particulièrement agréable: de la chicane au virage relevé, il vous est possible de définir tant le relief de la route que l'adhérence du sol. Malheureusement, le travail de mise en place est ardu et la finition de votre œuvre ris-

que de se compliquer de nombreuses modifications de dernière minute. Bien plus inté· ressant est le choix de votre véhicule : moto, buggy tout-terrain ou bolide de compétition, c'est à vous de définir l'adhérence de vos pneus, la puissance de votre« armement »... Et oui, Racing destruction set ne s'attarde pas trop sur la légalité de vos moyens d'action ! Les jets d'huile et les mines sont de la partie, pour le malheur de votre futur adversaire.

La course qui va suivre ces nombreux préparatifs sera sanglante. Votre avantage n'en est pas pour autant évident : devant la richesse du programme, seule une longue expérience des diverses épreuves vous permettra de définir avec précision l'engin meurtrier qui vous mènera à coup sûr vers la victoire. Bien que particulièrement fourni, ce logiciel possède quelques défauts notables. La redéfinition s'avère longue et fastidieuse (notamment à cause du manque de rapidité du lecteur de disquettes Commodore). Le maniement des véhicules, enfin, reste relativement flou aux abords de certaines parties de la piste. Mais qu'à cela ne tienne, le logiciel reste quand même d'une originalité étonnante qui respire la joie de vivre ou ... de mourir ! (Disquette Ariola Soft pour *C 64.*)

Formula 1 simulateur : seul élément à marquer à l'actif de ce logiciel: son prix. li est difficile de trouver d'autres critères pouvant le sauver de la poubelle. D'une part Formula 1 n'est pas palpitant; d'autre part, il arrive même à donner un mal de cœur tenace. Non pour cause de bruitage - pas génial, mais passons - mais pour des questions d'animation. Les notions de défi· lement et de célérité sont visiblement parfaitement inconnues de Mastertronic. Seuls de petits fanions disposés ça et là sur les bas côtés donnent l'impression d'avancer. Le paysage : un trait délimitant ciel bleu et pelouse verte finit par donner des hallucinations. Heureusement, quand on dépasse

le stade de la qualification les concurrents - aussi peu sophistiqués que votre propre voiture - vous aident à vous repérer dans l'espace.

Continuons dans les doléances : lorsque l'on freine, l'horrible impression de reculer domine. Plutôt dérangeant en abordant un virage. Moyennant quoi Formula 1 donne

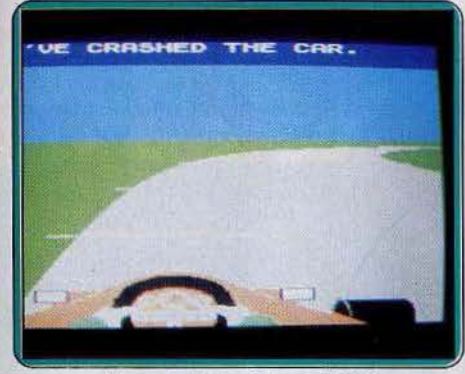

*Formula 1 simulateur, M.S.X.* 

dans le multichoix : dix circuits (de Monza à Silverstone). deux modes de conduite (vitesses automatique ou manuelles), et deux environnements (avec ou sans chaus· sée mouillée). Les différences sont mini· mes. Vu la lenteur des réponses au joystick et au clavier, passer les chicanes s'avère quasiment impossible. Comme quoi un édi· teur peut se permettre le meilleur : The last VB, et le pire : Formula 1. (K7 Mastertronics pour M.S.X. et Spectrum.)

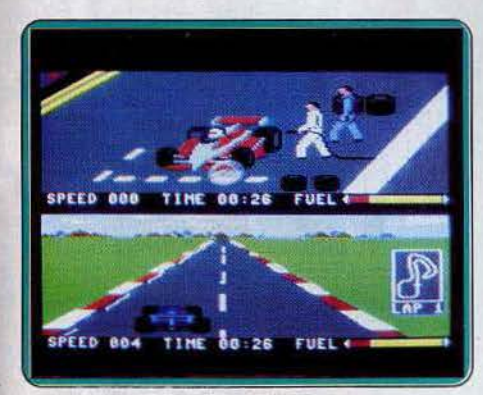

*Plstop II, C 64. Atari.* 

**Fourtlet** 

Pitstop II : ce logiciel vous invite 'à concourir pour le grand prix Epyx. Sur six circuits différents, vous devez tout d'abord 'choi· sir votre degré de compé· tition et le nombre de tours que durera la course. Seul contre l'ordinateur ou opposé à l'un de vos amis, vous venez de pren· dre place sur le siège étroit du véhicule. Manié au joystick, le moteur vrombit déjà tandis que le compte à rebours épluche vos dernières secondes de tranquillité... Mais voici le signal! Lachez les freins, poussez les gaz, il serait agré· able de conserver la position de tête, ne serait-ce que pour narquer votre adversaire...

**ALLET** 

Vous pouvez maintenant porter toute votre attention sur la route. Le graphisme de Pitstop Il est classique : la piste est marquée en son milieu d'une bande blanche qu'il vous faudra conserver centrée sur votre véhicule. Il est bien entendu possible et conseillé de prendre les «virages à la corde » afin de ne pas heurter le bord extérieur de la route, ce qui userait considérablement vos pneus.

L'écran, partagé en deux fenêtres hori· zontàles, permet aux deux participants de suivre la course simultanément. Malheureusement pour vous, de nombreux autres conducteurs ont pris le départ. Si ces derniers ne roulent pas bien vite, ils ris· quent de ralentir votre marche par de savants slaloms... La stratégie consiste donc à dérouter l'adversaire, c'est-à-dire a « slalomer » à votre tour et à les doubler dans un crissement de pneus! N'hési· tez pas non plus à percuter vos concurrents: quoi qu'il arrive, votre vie n'est pas en danger. En revanche, vous aurez à tenir compte à tout moment de l'état de votre véhicule : outre la classique panne d'essence, c'est l'usure de vos pneus qui risque bien vite de vous mener sur le bas côté de la piste. Les stations de réparation sont réparties tout au long du trajet; dans une superbe animation, il vous faudra alors diriger vous-même les mécaniciens pour repartir, dès que possible, dans la course.

Cette simulation est servie par un réalisme très agréable. Si la conduite ne met jamais votre vie en danger, il importe néanmoins de limiter les dérapages incontrôlés afin de conserver une vitesse moyenne honorable. Selon trois niveaux de difficulté, il vous

sera possible de gravir peu à peu les marches du succès pour fina-<br>
lement postuler à la place d'hon-<br>
neur du podium. Vous pour-<br>
rez ainsi vous lancer dans l'é-<br>
preuve finale du grand prix :<br>
sur neuf tours de piste, l'en<br>
durance et la concentration<br>
s lement postuler à la place d'honneur du podium. Vous pour· rez ainsi vous lancer dans l'épreuve finale du grand prix : sur neuf tours de piste, l'en durance et la concentration seront vos seules armes contre un ordinateur qui ne connaît pas la fatigue ! (Cassette Epyx pour C64, également disponible sur Atari.)

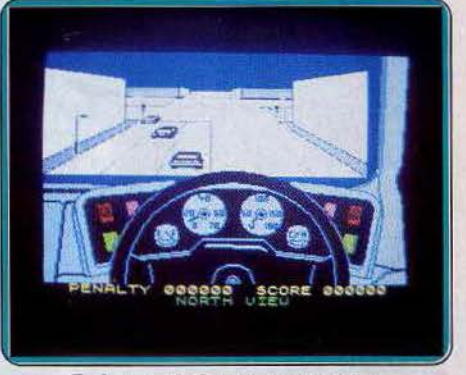

*Turbo esprit, Spectrum, Amstrad.* 

Turbo esprit vous allez maintenant participer à une course-poursuite pour la bonne cause. Vous avez appris qu'une voiture blindée bourrée de drogue se dirige vers le centre de la ville. Quatre voitures de livraison viendront la rencontrer. Votre mission consiste à neutraliser tous ces trafiquants, soit en détériorant leur voiture, soit en tuant leur conducteur. Un plan ainsi que des mes· sages au bas de l'écran vous tiennent en permanence au courant de leur localisation et de l'état du transfert de la drogue. Mais poursuivre une voiture en pleine ville dans la journée n'est guère chose aisée. Tout d'abord, il faut vous habituer à conduire à gauche. Ensuite vous êtes tenu de respecter le code de la route et de vous arrêter aux feux rouges (bien que les trafiquants eux s'en moquent).

Bien évidemment, vous ne devez renverser ni les passants sur les trottoirs, ni ceux qui traversent sur les passages cloutés. Enfin les travaux disséminés dans la ville rédui· sent par endroit la largeur de la chaussée, sans compter la circulation intense sur les grands axes. Dans certains cas, vous pouvez sans doute être amené à franchir la ligne jaune pour doubler plus rapidement plusieurs voitures qui vous bloquent le pas· sage. Mais gare si un véhicule survient en sens inverse car il ne resterait plus de votre voiture (et de vous !) qu'un petit tas fumant.  $\blacktriangleright$ 

### DOSSIER

#### *Le score augmente en fonction du nombre des victimes*

Les changements de direction aux intersections vous demanderont un peu de pratique, car il faut tourner en freinant, tout en surveillant l'absence de véhicule ou de passant sur le trajet. Non content de tout cela, vous devrez encore surveiller l'état de votre voiture (essence, problèmes mécaniques) pour vous rendre éventuellement dans un garage. La représentation en trois dimensions est bien rendue. Un jeu difficile où réflexes et sens profond de l'orientation se doivent d'être au rendez-vous pour avoir quelques chances. ( K7 Durell, pour Spec· trum et Amstrad.)

**Hyper rallye :** ce logiciel s'inscrit parfaite· ment dans la lignée des « pole position » en tous genres. Pas de surprises, ni dans un sens ni dans l'autre. Le jeu, classique, intè· gre treize étapes de difficulté croissante, du genre conduite de nuit ou chaussée glacée dans·un crescendo d'adversaires coriaces. En fait, la quantité de gazoline se révèle souvent le premier facteur limitant. Côté animations rien à redire : la force centrifuge n'est pas un vain mot. Mieux vaut en teriir compte.

Le scrolling sans sursauts et évolutif... combiné à un bruitage mettant en relief les accélérations, rend bien l'impression de vitesse. Les commandes au clavier s'avèrent particulièrement simples. La seule chose à ne pas oublier : changer de vitesse

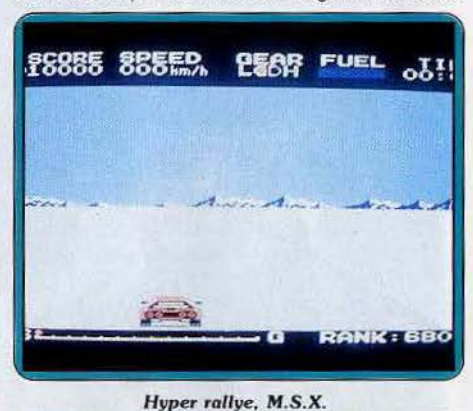

Ŵ

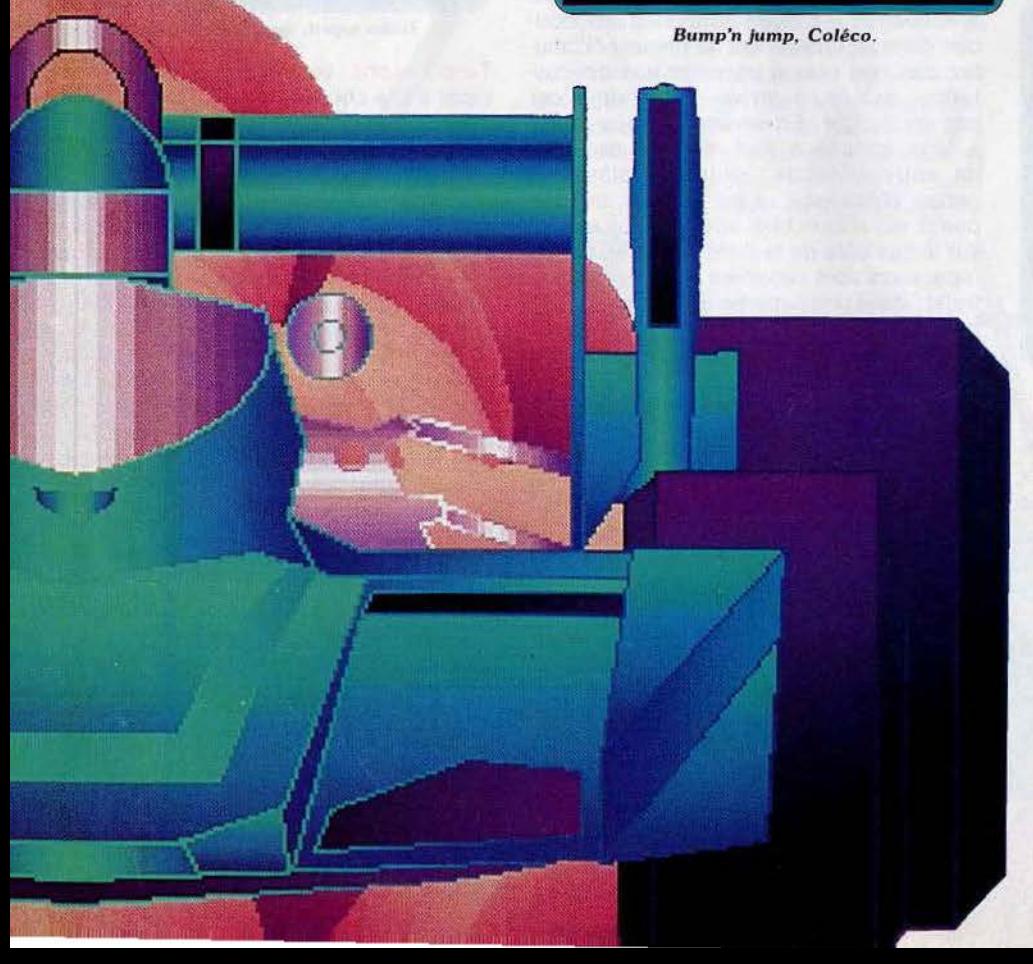

à 224 km/h pour doubler les autres bolides. Bref on se fait plaisir rapidement d'autant que sortir de la piste n'est pas synonyme de disqualification. Un logiciel sans histoire, à conseiller aux débutants. (Cartouche Konami pour M.S.X.)

**Rallye 2:** dix étapes faites de vingt portions chacunes : Rallye deux est une course de longue haleine paramétrable. Le graphisme est simple mais joli et accompagné d'un scrolling correct. Les bonus obtenus lors du dépassement des autres concurrents corn· pensent la baisse vertigineuse de votre

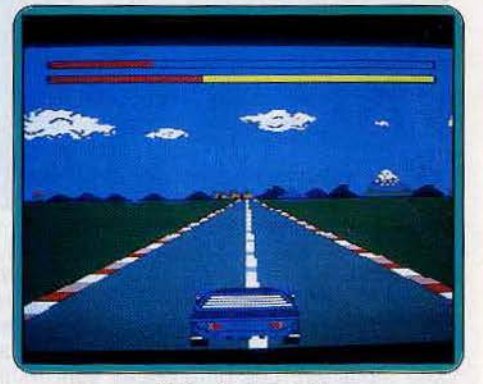

*Rallye 2. Amstrad.* 

énergie à chaque sortie de piste. Si vous êtes pressé, vous pouvez toujours brûler les étapes, et vos pneus. Par la même occa· sion, en vous plaçant sur le bord droit de la route. Côté paramètres, Rallye deux joue sur la modification des conditions météo· rologiques et de la piste. Le véhicule lui ne change pas.

Vous pourrez tester vos capacités sur sept types de pistes différentes : ensoleillé, désertique, brouillard, littoral, sur pont, nuit et enneigé. Les modifications portent également sur la longueur des tronçons de zéro à cent-vingt et sur leur courbure. La route peut être inclinée vers la droite ou vers la gauche selon un barème qui va de zéro à quatre vingl·dix-neuf. La reconfiguration de la course est rapide et aisée. Un logiciel correct et simple. (Cassette Loriciels pour Amstrad)

**Bump'n'jump :** mettez un kangourou dans votre moteur... Réservé aux rois de la voltige, Bump'n'jump vous convie à une course-massacre ravageuse. Ceinture de sécurité bouclée, les mains collées au volant et le pied au plancher, vous voici lancé dans une véritable épreuve de force. Cette route sinueuse est bien mal entretenue : vous devez slalomer entre les camions qui surgissent au milieu de la chaussée el sauter au dessus des ponts effondrés pour ne pas finir au fond d'une rivière. En ce qui concerne vos concur· rents, pas de pitié...

Plus grand sera le nombre de vos malheureuses victimes, plus élevé sera votre score final ! Un logiciel dynamique qui se manie facilement à l'aide du module Turbo de la console Coléco. (Cartouche Coléco pour Coléco et Adam.)

### *Parcours lorlueux; voire molo chasse: bonjour le décor!*

**Full throttle :** quittons un peu les courses de v oiture po ur nous i ntér e sser aux deux roues. Avant le départ, vous pouvez s électionner le circuit sur lequel vous désirez courir parmi un choix de dix. Ces circuits s o nt assez va rié s, de puis c eux qui donnent surtout priorité à la vitesse, jusqu'aux parcours tortueux où les virages serrés se su ccèdent.

Au départ de la course, vous occup ez la quarantiè me p lac e. Vo us devez donc remonter un à un tous vos concurr ents. Prenez garde lors de ces dépassements à ne pas les percuter. Le choc qui en résulterait vous ferait perd re beaucoup de vitesse et donc un temps précieux. De même dans les virag es, vous aurez tout intérêt à ralentir un p e u. En effet, si vous pr e n ez un virage trop rapidement, votre moto chasse et vous<br>vous retrouvez à rouler sur le bas-côté, ce qui là encore v ous ralentit consid érablement, bien qu'ici aucun accident ne vienne arrêter votre course. Avec un peu d'habitude, vous parviendrez sans problème à négocier les virages à vive allure sans pour autant vous ret rouver dans le décor. Par contre, il en va tout autrement pour ce qui est de gagner la course.

Les autres pilotes ne sont pas des débutants et il suffit d'un départ un peu hésitant pour qu 'il soit impossible de les rattraper. Je vous conseille d'ailleurs au début de sélectionner les courses les plus lon gues (cinq tours de circuit) pour avoir quelque chance. L'impression de relief est bien rendu e, mais le d écor (encore des m ontagnes) est terne et quasi statique. En revanche les c ommandes réagissent vite et bien. Un logi ciel correct et difficile.

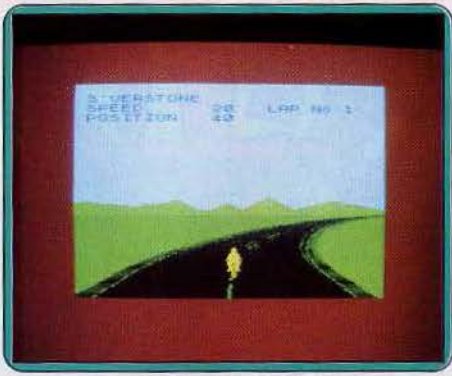

DOSSIER

**Full throttle, Spectrum** 

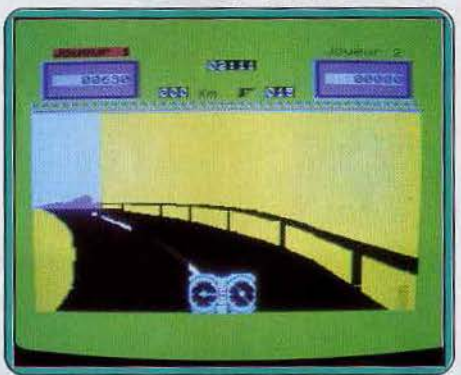

Scarfinger, M.S.X.

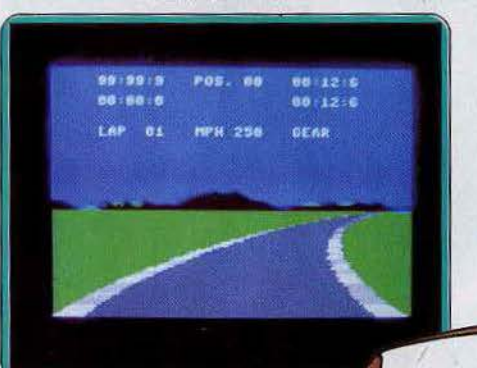

Speed King, C 64

TOMU

**Scarfinger ou la moto infernale** : ce logiciel t rouve p lace dans ce dossier pour sa pr emière partie. Aux comman des de votre mo t o, vous fo n cez sur une étroite route de corniche. Votre adversaire l'a semée d'obstacles à éviter. Mais pour l'affronter dans de bonnes conditions au cours du second ta bleau, il est indispens able de ramasser des munitions éparpillées sur la route. A grande vitesse des réactions instantanées sont indispensables ; le déroulement est

très rapide.<br>La conduite est identique à celle d'une auto mobile, avec des déplacements latéraux, et des changements de vitesse. Le scénario ne m énage aucune p l ace à d 'au tres concurr ents, ce qui frustre du plaisir de dou bler des adversaires. Avec ses graphismes simples mais agréables, Scarfinger se place dans une honnête moyenne. Sa princi p a le f orce est la fa i b l esse de la concur rence, a utant sur VG 5000 que sur MO 5 et TO7/70. Ce qui n'empêche pas de se laisser prendre par la course contre la montre. (La moto infernale, cassette Phili ps pour VG 5000, Scarfinger, c assette Nice ldeas pour M.S.X.)

**Speed king:** si les « formules un » ont envahi l es circuits de vos ordinateurs, que les motards se rassurent... Les deux roues<br>sont aussi de la partie ! Speed King vous invite à concourir sur une dizaine de circuits pour une cour se de haut niveau. Vous allez dans un premier temps effectuer les classiques tours de pistes qui sélectionneront votre position sur la ligne de départ du grand prix. Votre moto se co nduit au joystick, ou au clavier. Dans les deux cas, le pilote sera séduit par la superbe maniabilité de l'engin.<br>Par l'emploi d'une boîte six vitesses, la

reprise en virage est d'une agréable sou-

plesse. Pour ralentir votre allure à l'approche des courbe s, inutile de chercher les pé-

FOUILLET

### OSSIER

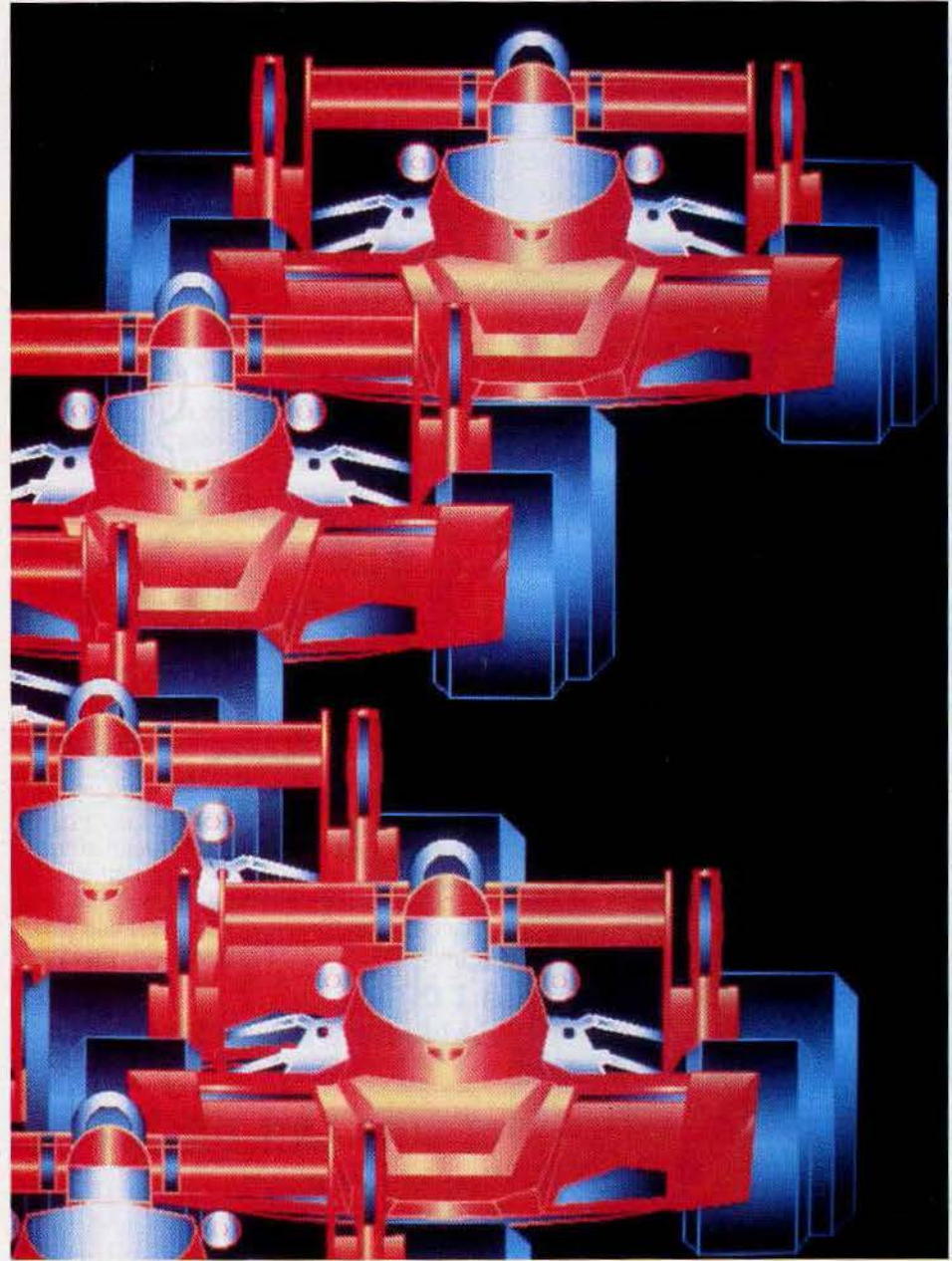

### *Un occéléroleur, lrois pédales el pas mol d'inconscience*

dales ou poignées habituelles... Ici, tout est question de frein moteur ! Si vous relâchez quand même l'accélérateur, c'est en rétrogradant que votre moto va perdre son allure dans un rugissement de moteur très réaliste. Chacun des circuits vous propose un nombre différent de courbes et de lignes droites. Faites preuve de mémoire et tâchez de prendre des repères... Les virages sont parfois très serrés et, pour peu que vous rouliez à plus de 200 km/h, vous risquez bien vite d'être propulsé vers le bas côté de la piste ! L'épreuve principale de Speed King vous oppose à dix-neuf concurrents. Vous occupez, sur la ligne de départ, la place résultant de vos essais précédents. 132

Dès l'envoi du signal, profitez de la première ligne droite pour dégager votre moto de l'ensemble du peloton. Si la piste n'est pas bien large, vous allez peu à peu être amené à doubler ainsi bon nombre de pilotes. Aux abords des courbes, ces derniers vont bien entendu prendre le virage «à la corde » au risque de vous percuter... Votre moto répond parfaitement au moindre coup de guidon, et vous devez vous pencher dans les virages, ce qui diminue considé- .rablement les distances de sécurité possibles entre deux engins.

Si ce simulateur reste assez classique, le graphisme et l'animation de la course sont d'un réalisme appréciable. Sur trois niveaux de difficulté, les dix circuits proposés vous permettrons de varier la complexité de l'épreuve. Le casque reste obligatoire... (K7 Digital lntegration pour Commodore 64.)

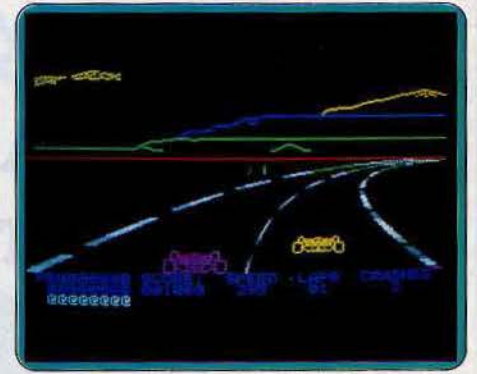

#### **Starter 3D, Oric/Atmos**

**Starter 30 :** le graphisme en fil de fer fait tache face aux Elektra glide et autres Pole position. Soyons indulgent, après tout ce n'est que l'Oric. Au dela du côté esthétique, Starter 3D est une course automobile assez réaliste. Les virages téméraires à 200 km/h sont sanctionnés par un dérapage incontrôlé et des crissements de pneus impressionnants. Avant de vous mesurer aux as de la conduite vous passez par les « éliminatoires ». Il faut alors absolument réaliser un bon chrono. A défaut vous vous retrouvez en dernière position sur la ligne de départ. Malheureusement on se fait vite au circuit qui se transforme au bout de quelques essais en promenade du dimanche sans surprise. Mention passable pour l'ensemble avec un bonnet d'âne pour les graphismes qui datent. (K7 Landscape pour Oric/Atmos.)

**Turbo :** bien que largement dépassées sur le plan du graphisme ou de l'animation, les consoles de jeu ont à leur actif plusieurs logiciels de course automobile intéressants. Turbo est un bon exemple : présenté pour la première fois dans le Tilt numéro 8, ce logiciel possède un graphisme très simple. Cependant, comme la plupart des programmes développés sur console, Turbo pré· sente une course pleine de vitalité... Dès le signal de départ, vous allez tout faire pour prendre la première place du peloton. Une pédale d'accélérateur, trois vitesses et beaucoup de courage (...) rien de tel pour passer quelques minutes de vive émotion ! La course s'agrémente de divers incidents : vous risquez à tout moment de déraper sur une flaque d'huile ou de percuter l'un de  $\blacktriangleright$ 

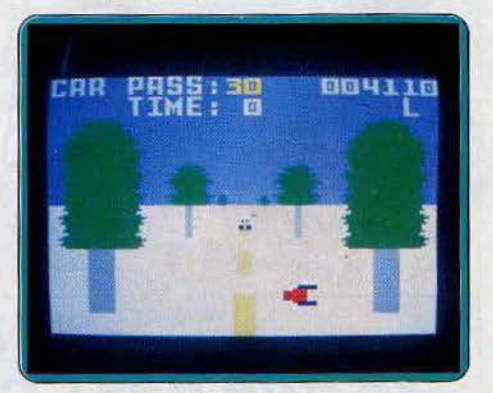

Turbo, Coléco

### DOSSIER

#### **Accélérez à fond, embrayez: vos pneus arrachent l'asphalte**

vos adversaires. Mais attention, après deux accidents, il n'est plus question de prétendre au titre de champion ! Passée une minute et demie de jeu, la course n'est plus sanctionnée que par votre résultat final. L'épreuve se poursuit alors à travers des paysages très variés : de la ville à la campagne, du soleil des montagnes au néon des tunnels, seuls les pilotes endurants et téméraires verront apparaître la ligne d'arri· vée ... Un logiciel classique qui tient bien la route ! (Cartouche CBS pour Coléco.)

**Talladega :** attention, ce bolide là n'est pas ordinaire. Une vitesse de croisière de 250 km/h et des pointes à 300, rien de tel pour décoiffer les pilotes professionnels. Pour ce rallye, vous venez de décrocher une très bonne place sur la ligne de départ. Compte à rebour... C'est le coup d'envoi ! Dans un crissement de pneus impressionnant, votre véhicule arrache l'asphalte et vous propulse d'un bond vers les longues courbes de ce grand circuit. Vos concurrents ne sont pas des enfants de chœur, aussi, prenez garde à ne pas les heurter de plein fouet.

Bien sûr, le « pousse toi de là que je m'y mette » n'est pas interdit, au contraire ... et l'expérience vous montrera vite que le succès sourit aux audacieux. S'il vous faut maltraîter les autres pilotes, gare aux pannes techniques de votre propre véhicule. A force de carambolages ou d'accélérations répétés, un « check up » complet devient vite nécessaire. Les aires de garage jalonnent la piste, à vous de ne pas attendre le dernier moment pour vous y arrêter... Les techniciens peuvent ici changer vos pneus, remplir votre réservoir ou encore vérifier votre moteur.

Essentiellement réservé aux fous du volant, ce logiciel ne s'adresse aucunement aux branchés de la simulation réaliste. Les bas côtés ne sont jamais mortels et, hormis l'usure prématurée de quelques pneus, vous pouvez sans risque attaquer une courbe à vitesse maximale ou encore déraper de plusieurs centaines de mètres sur la bordure de piste... C'est là tout l'avantage de la fiction ! (K7 US Gold pour C 64.)

**Road race :** que diriez-vous de participer à une grande course à travers tous les Etats-Unis et tant qu'à faire de finir parmi les premiers? Vous choisissez entre l'un des neuf pools de concurrents que vous désirez affronter. Une fois le parcours sélectionné, choisissez l'heure de départ. Ce choix a son importance, car vous pourrez ainsi limiter le nombre d'heures de route de nuit, où la conduite est beaucoup plus difficile. Informez-vous aussi de l'état de la route et du temps, de manière à savoir quel style de conduite adopter. **11n** 

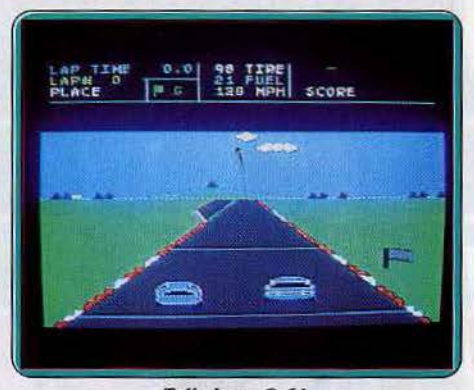

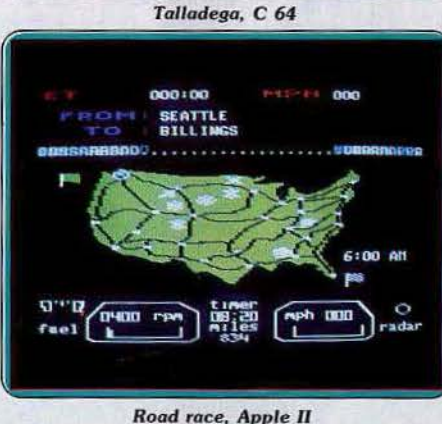

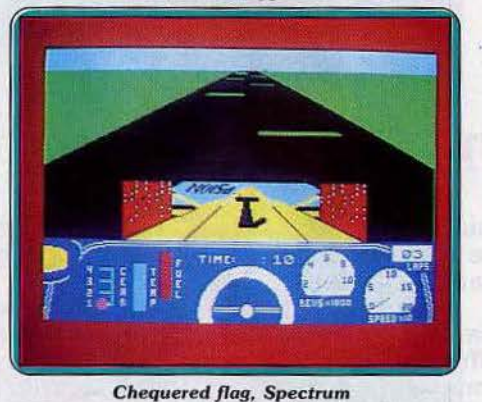

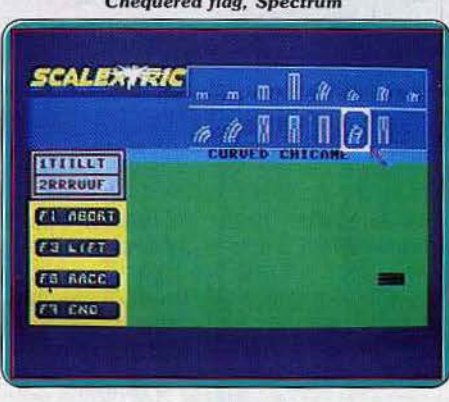

#### *Scalextric,* C *64*

Votre voiture est équipée d'une boîte de vitesse à quatre rapports. Vous devrez les utiliser au mieux car si vous êtes en sous· régime, votre puissance d'accélération s'en ressentira et si au contraire vous mainte· nez trop longtemps un sur-régime, votre moteur risque tout simplement d'exploser! Il vous faudrait alors pousser votre voiture

jusqu'au prochain garage pour faire réparer, ce qui vous ferait perdre un temps pré· cieux. N'oubliez pas non plus de surveiller régulièrement votre jauge pour ne pas tomber bêtement en panne d'essence. Les voitures et motos ne sont pas toujours faciles à éviter et là encore le garage sera votre seul recours en cas d'accident. Comme vous êtes particulièrent prévoyant, vous avez équipé votre voiture d'un détecteur de radar. Deux attitudes sont possibles lorsqu'il se met à clignoter. Suivre consciencieusement les limitations de vitesse, ou au contraire passer devant la voiture de police à toute allure. en espérant qu'elle ne vous rattrapera pas. Ce jeu est intéressant et s'agrémente d'une certaine stratégie mais les graphismes, bien qu'en trois dimensions, ne sont pas du meilleur cru. (Disquette Aotivision pour Apple Il.)

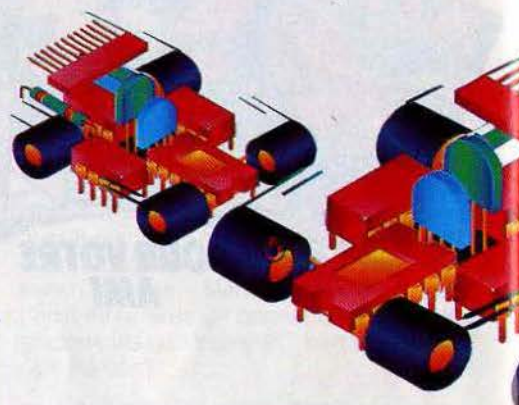

**Chequered flag** : avant de vous asseoir aux commandes, vous devrez choisir l'un des dix circuits proposés. Et ici il ne s'agit pas de tracé imaginaire mais bien de la représentation assez fidèle de grands cir· cuits internationaux : Indianapolis, Monaco, et bien d'autres.

Comme vous n'êtes pas n'importe quel pilote, le choix vous est laissé de la voiture que vous piloterez (trois au total). Elles se distinguent par leur vitesse de pointe, leur maniabilité ou leur résistance aux avaries. Car des avaries, il risque d'y en avoir et pas qu'un peu. En effet, la tenue du circuit est vraiment mal assurée et vous devrez évi· ter flaques d'huile (imaginez un peu dans un virage !), flaques d'eau (qui risquent d'endommager votre moteur), verre brisé et rochers. Si l'indicateur de dégât atteint un niveau critique, arrêtez-vous au plus vite dans votre stand. Vous y ferez réparer votre bolide, au prix de précieuses secondes, mais au moins pourrez-vous repartir avec une voiture en bon état. C'est aussi là qu' il faudra venir faire le plein dans les courses de longue durée, avant de tomber en panne sèche.

Votre engin est doté d'une boîte quatre vitesse dont il faudra tenir compte. En effet, inutile d'essayer de démarrer si vous n'êtes pas en première et à l'inverse, si vous rétrogradez trop à grande vitesse, vous avez de grandes chances de faire exploser votre boîte. Autre particularité, Il vous faudra

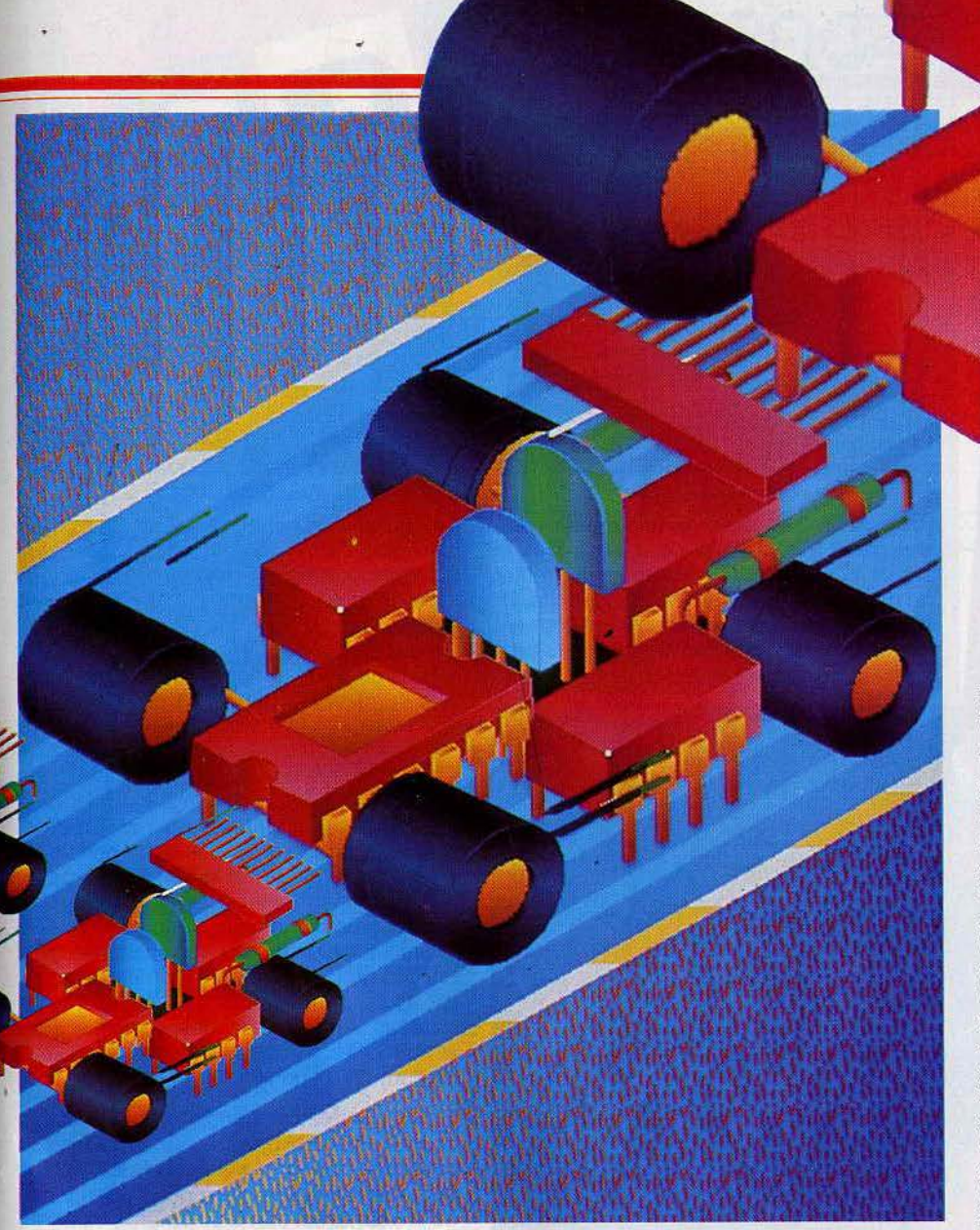

entretenir votre accélération en perma· nence, sous peine de la voir chuter rapidement. Les commandes réagissent très vite et les déplacements sont doux à souhait. L'écran représente en trois dimensions ce que vous voyez depuis votre cockpit. Vous verrez tourner le volant et les roues dans les virages. Compte tenu de ce que vous devrez surveiller à l'écran, le strabisme divergent devient quasiment une bénédiction ! Seul petit reproche à cet excellent logiciel : les décors sont inexistants et il faudra donc vous contenter de voir défiler le bitume. (K7 Psion, pour Spectrum)

**Scalextric :** la Formule 1 est une voiture remarquable. Nerveuse dans ses accélérations, fidèle aux moindres coups de volant, ce bolide risque bien dé décoiffer les jeunes pilotes en mal de sensations... Pour cette première journée de championnat, il importe avant tout de faire preuve de prudence et de modestie... Choisissez un adversaire de « petit niveau », un circuit relativement simple et un nombre de tours restreint. L' écran de jeu vient de se mettre en place : outre une vue générale du circuit, les deux Formule 1 apparaîssent côte à côte sur deux fenêtres horizontales. Quelques instants de concentration et c'est le départ pour l'aventure.

.·

Fort semblable à Pitstop II dans les premiers tours de roues, Scalextric affiche rapidement une supériorité évidente quant au réalisme de la conduite. Maniées au joystick, les commandes de votre voiture sont classiques : accélération, freinage, virages à droite ou à gauche, les vitesses passent d'elles-mêmes en fonction de votre allure. Mais ici, plus question de jouer les cascadeurs. Si votre véhicule dérape dans un crissement de pneus vengeur, prenez garde à ne jamais percuter votre adversaire... Ce dernier va en effet apparaître sur votre propre fenêtre pour conquérir la place de tête. «Roues à roues» dans une lutte sans merci, vous risquez fort de périr dans l'explosion de votre propre machine... Au premier niveau de jeu, il est néanmoins facile. de contrer l'ordinateur. La difficulté croissante des niveaux supérieurs accroît la vitalité de votre adversaire, notamment en ce qui concerne le départ de la course. Si c'est une fois de plus l'endurance qui fait la force du conducteur Commodore, la stratégie de ce dernier reste primaire et les as du slalom découvriront alors le point faible de leur adversaire...

Après avoir retrouvé la position de tête, le pilote n'aura plus à se préoccuper d'éventuels automobilistes ... Pour le malheur des champions, deux voitures seulement prennent le départ à chaque épreuve. Tout consiste donc à appliquer dès le départ un mode de conduite adapté au circuit présenté. C'est ici qu'apparaît un des atouts essentiels de Scalextric : si les dix-sept circuits préprogrammés ne suffisent pas à vos ambitions, vous avez la possibilité de concrétiser le parcours de vos rêves ! Accessible sur le menu principal, cette option de création met en place un tableau récapitulatif des différentes portions de pis· tes disponibles. Courbes à 90 °, lignes droi· tes, chicanes, etc., il vous appartient de disposer ces éléments dé façon judicieuse et d'adapter votre création selon vos qualités de pilote. Une fois bouclé sur lui-même, le circuit deit être sauvegardé sur disquette. Le nombre de circuits n'étant pas limité, il vous sera ainsi possible d'organiser diver· ses épreuves de difficulté variée (vitesse, rallye, etc.} particulièrement intéressantes dans le jeu à deux. Pour ce juste équilibre d'action et de stratégie, Scalextric restera le logiciel préféré des amateurs de compétition et de vitesse. (Çassette Leisure Genius pour *C64.}* 

**Pole position** : voici sans doute l'un des plus célèbres logiciels de course automobile. Pole position est une simulation relativement simple qui sera le partenaire idéal des conducteurs novices. Le premier écran de jeu vous permet de définir les diverses conditions de votre première entrée sur le circuit. La course que vous allez vivre, met en compétition huit participants. Malheu· reusement, aucun espoir de combattre ici l'un de vos amis... Un seul concurrent est  $\blacktriangleright$ 

### OSSIER

### **le** *rêve: linir dans*   $d'$ acier et de sang...

en effet accepté du côté des joysticks ! Avant que le départ ne soit donné, vous choisissez l'un des trois circuits proposés. C'est ici que se définit en fait le niveau de difficulté de votre aventure. Reste enfin à déterminer le nombre de tours effectués

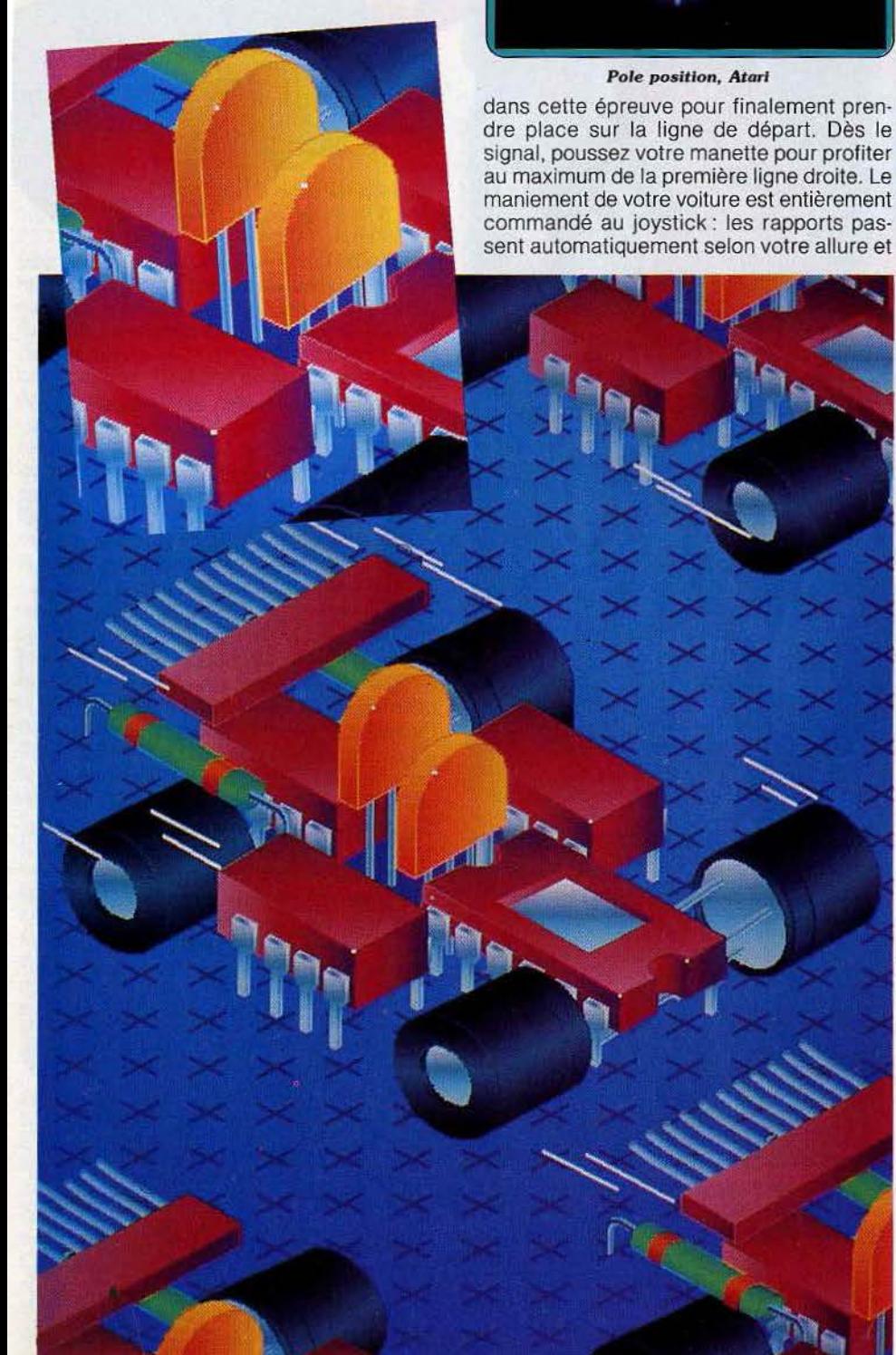

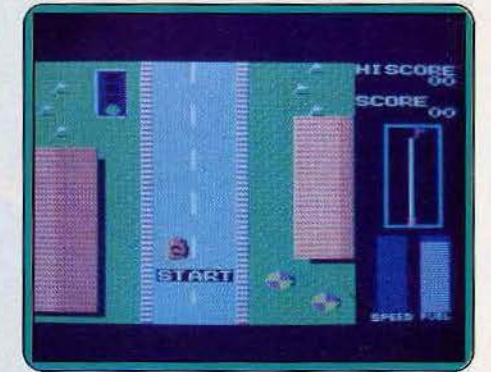

*Road fighter, M.S.X.* 

les dérapages hors des limites de la piste sont autant de manœuvres qui amenuisent bien vite votre vitesse moyenne. La princi· pale difficulté consiste à éviter les autres concurrents...

En cas de« crash», vous ne subirez qu'une légère perte de temps de quelques secon· des au plus. C'est pourtant à partir de ce premier tour de piste que va se définir le classement pour le départ du Grand Prix... Cette dernière épreuve mérite toute votre attention, notamment en ce qui concerne les premiers instants de course. En effet, si vous n'avez pas déjà la« pole position», il va vous falloir la conquérir au risque de finir dans une explosion d'acier et de sang... Sur un graphisme clair, ce logiciel souffre d'une animation un peu trop saccadée dans les virages. L'ensemble comblera néan· moins les conducteurs novices, en vue de courses futures sur des logiciels plus sophistiqués. (Cassette Datasoft pour C 64; également disponible sur Atari.)

Road fighter: monopole japonais sur la course automobile, version *M.SX* Avec, en corollaire, un choix limité. Road fighter appartient à la première génération, celle où la course est suivie d' «avion», ce qui lui enlève tout côté spectaculaire. Outre les autres concurrents à doubler, vous devez éviter les promeneurs du dimanche et les conducteurs irascibles, prêts à vous foncer dessus. Chaque accident se paie en carburant, et après deux ou trois accrochages, la panne sèche est garantie avant la fin du. premier parcours, même en attrapant au passage les bonus qui apportent quelques litres.

Pied au plancher, le pilotage est difficile, particulièrement lors des dépassements dans les passages étroits. En cas de choc avec une autre voiture, un contre-braquage maîtrisé et un peu de chance vous sauveront de l'accident. Le dérapage est alors spectaculaire. C'est l'un des« plus» de ce logiciel. Les différents circuits se distinguent surtout par le décor, réussi, mais la vitesse de la course ne laisse guère de temps pour l'apprécier, et le scrolling fatigue rapide· ment les yeux.

La qualité de l'animation, la difficulté du pilotage à grande vitesse rachètent le classissisme de Road fighter. (Cartouche Konami pour *M.S.X.*)

### OSSIER

#### **Explosion atomique** *el V.B ponllé: le quolid1en du pi/oie.*

**Speedway classic** : cette course de voiture sur circuit offre un choix de quatre niveaux de difficulté.

Le premier est très facile et vous n'aurez aucun mal à réaliser un temps tout à fait correct. En effet, le suivi de la piste est assuré par le programme et vous n'aurez qu'à éviter les autres voitures, peu nombreuses au demeurant. Il en va tout autrement du niveau le plus difficile.

Les voitures « pullulent » et chercheront à vous barrer le passage. Vous devrez aussi vous maintenir sur la route, ce q ui n 'est guère facile, vu la difficulté du tracé. Enfin des flaques d 'huile fréquentes risquent de vous occasionner des dérapages non contrôlés, particulièrement dangereux à grande vitesse. N'oubliez pas non plus d'utiliser le meilleur rapport de boîte pour obte nir une accélaration suffisante. Le gra phisme en trois dimen sions est assez bien rendu ma is il n'y a aucun décor. Les commandes réagissent bien.

Un logiciel correct, sans plus. (Dis quette Actioncraft pour Apple II.)

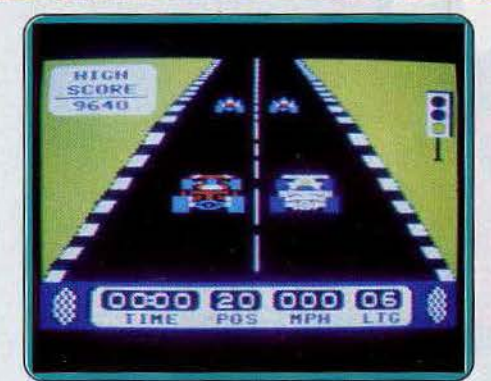

*Spe e dway* c/osslc, *pple* 

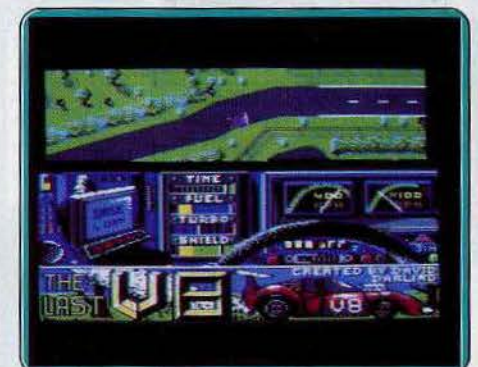

*The last VS,* C *64*  et *128* 

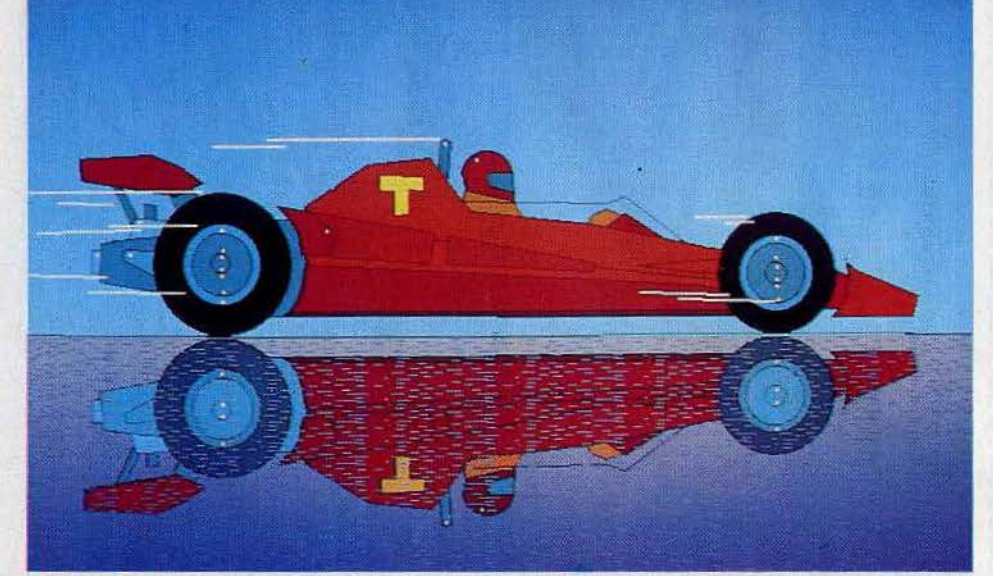

Spy hunter: il ne s'agit pas ici d'une course proprement dite mais plutôt d'une poursuite. Vous incarnez un redoutable espion internation al en fuite à bord de sa voiture turbo. Nombre d'agents envoyés par une puissance adverse sont à vos trous ses et feront tout ce qui est en leur pouvoir pour vous arrêter. Ainsi ils n'hésiteront pas à vous bloquer le passage ou à vous pousser pour vous faire sortir de la route.

Au début. vous ne possédez que votre habi· leté à piloter pour vous en sortir. Mais heu re usement des amis fidèles ont prévu quel· ques moyens pour vous aider. Ainsi, en montant à bord d 'un des camions d 'armement, vous ferez le plein de munitions vous

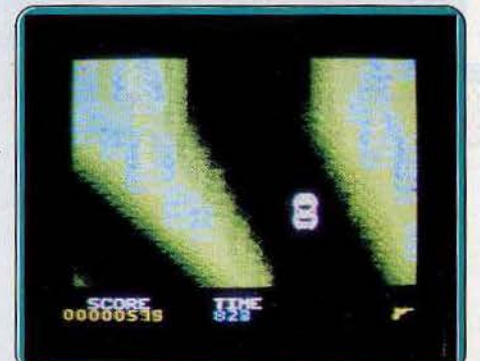

*Spy hunter,* Spectr um

protégeant ain si plus efficace ment des agents. Mais ce n'est pas une raison pour détruire tous les véhicules sans discernement. En effet. au cas où vous auriez causé la mort d 'un paisible automobiliste, votre score s'en ressentirait.

La route se trouve souvent séparée en deux embranchements. Dans certains cas, un rapide message tracé sur le bitume vous signale le côté à prendre, l 'autre étant bloqué par des travaux qui mettraient votre véhicule dans un bel état. Merveille de la technique, votre voiture, amphibie, permet aussi la navigation fluviale au milieu de dangers toujours renouvelés. Les co mmandes réagissent très vite, ce qui est encore heu reux vu la rapidité du scro l ling. Bien que l'action soit vue du dessus, le jeu reste très agréable et vous aurez sans doute bien du mal à vous tirer d'affaire dans cette poursuite endiablée. (K7 Sega pour Spectrum.)

**The last V8:** sur une terre meurtrie par l'explosion d'une forte charge nucléaire, vous venez de sortir de votre base souterraine pour une mission très périlleuse : au volant d'un superbe « V8 », vous allez affronter une route longue de quelques quatre kilomètres. L 'ép reuve serait à la portée de tous s'il s'agissait d'une simple promenade ... Mais voilà, il ne vous reste que quel· ques secondes avant la destruction totale de ce sinistre univers !

The last VB est un exemple type de « simulation-action » : le conduite automobile reste ici le simple support d'un jeu d'arcade, par ailleurs efficace. La route est présentée en vue a érienne et les divers jar dins ou habitations sont servis par un grap hisme agréable. Ma lheureusement, votre bolide n'est pas toujours facile à manœuvrer. Les commandes du joystick manquent de souplesse et les tête-à-queue vous propulseront immanquablement dans le fossé ...

Si la route semb le plane, méfiez-vous des reliefs : les virages les plus «serrés» ne sont pas propices aux accélérations intempestives ! La mise en route de ce logiciel est plus que déroutante ; il vous faudra faire preuve, dès les premiers kilomètres, de vivacité et de réf lexe pour ne pas somb rer dans le désespoir des « crash » à répétition... (Cassette M.A.D. Games pour Commodore 64 et 128.)

The dukes of hazard : dans cette petite ville des U.S.A., il n'est plus question de course ou de grand prix... L'affreux Stinge vient d'enlever votre bien aimée Daisy et c'e st à sa poursuite que se lance votre cabriolet Général Lee !

Pour avoir demandé la protection de la police, vous êtes en même temps pris en chasse par un shérif véreux : précédé et suivi par ces deux bandits, vous devez faire preuve de courage et de réflexe. Votre cabriolet est fort heureusement très puis· sant : il réagit avec précision au moindre coup de vo lant et ses ac célérations vous permettent de rattraper la voiture du ravisseur. Mais prenez garde : les routes sont ici  $\blacktriangleright$ 

### DOSSIER

### *Des pièges pour mieux mellre* **à** *vil vos nerfs d'acier.*

fréquentées par bon nombre de véhicules et les plaques de verglas, dos d'âne ou flaques d'huile sont autant de pièges qui mettront à vif vos nerfs d'acier...

S'il suffit de doubler Stinge pour délivrer votre fiancée, le shérif Boss Hogg apparaît dans votre rétroviseur ! Pour échapper à ce spécialiste du« stock car », une seule solution: le tête à queue ... Braquez votre volant au maximum, serrez votre frein à main, vous voici face à l'adversaire pour un duel impressionnant : il sera toujours temps de rejoindre Daisy au prochain carrefour en sautant, par exemple, au dessus de ce pont suspendu...

Ce logiciel possède un graphisme particulièrement intéressant : la vue proposée à l'écran couvre à la fois le tableau de bord du véhicule et son pare-brise. Cette présentation accentue le réalisme de la conduite et vous permet de diriger votre voiture avec une précision remarquable. Equipé du module Turbo, votre console va ainsi se transformer en un véritable bolide ... Rien de tel pour séduire une fois de plus la charmante Daisy ! (Cartouche CBS pour Coléco et Adam.)

**QL hyperdrive**: vous revoilà au volant d'une formule 1. Votre but est de vous placer parmi les cinq premiers (il y a 25 coureurs au départ) et cela sur cinq circuits différents, de difficulté croissante. Lorsque le départ est donné, vous êtes à la dernière place et il vous faut remonter vos concurrents un à un, en temps limité, cela va sans dire. Non content d'éviter de sortir de la route, vous devez aussi vous abstenir de percuter le moindre adversaire car à cette vitesse tout choc a des conséquences désastreuses. En particulier, vous aurez intérêt à ne pas trop décélérer car les voitures que vous aurez déjà dépassées risquent alors de vous heurter.

Pour compliquer le tout des flaques d'huile parsèment le circuit, qui rendent alors votre adhérence quasi nulle. En cas d'accident, la course se poursuit avec un handicap de cinq voitures supplémentaires. N'espérez pas vous reposer après avoir franchi victorieux la ligne d'arrivée du dernier circuit. La course reprend en effet avec des pilotes plus vicieux qui vous bloquent délibérément le passage. Les commandes réagissent bien et la représentation en relief s'allie à des décors de bonne facture. Un bon logiciel qui a su mettre à profit les capacités graphiques de la machine. (Micro-K7 English Software pour QL.)

**Formula 1 race** : une nouvelle fois, vous allez vous mettre au volant d'un bolide. Trois niveaux sont proposés pour cette course sur circuit. Le but est de réaliser le meilleur temps possible. Ici, vous n'aurez **140** 

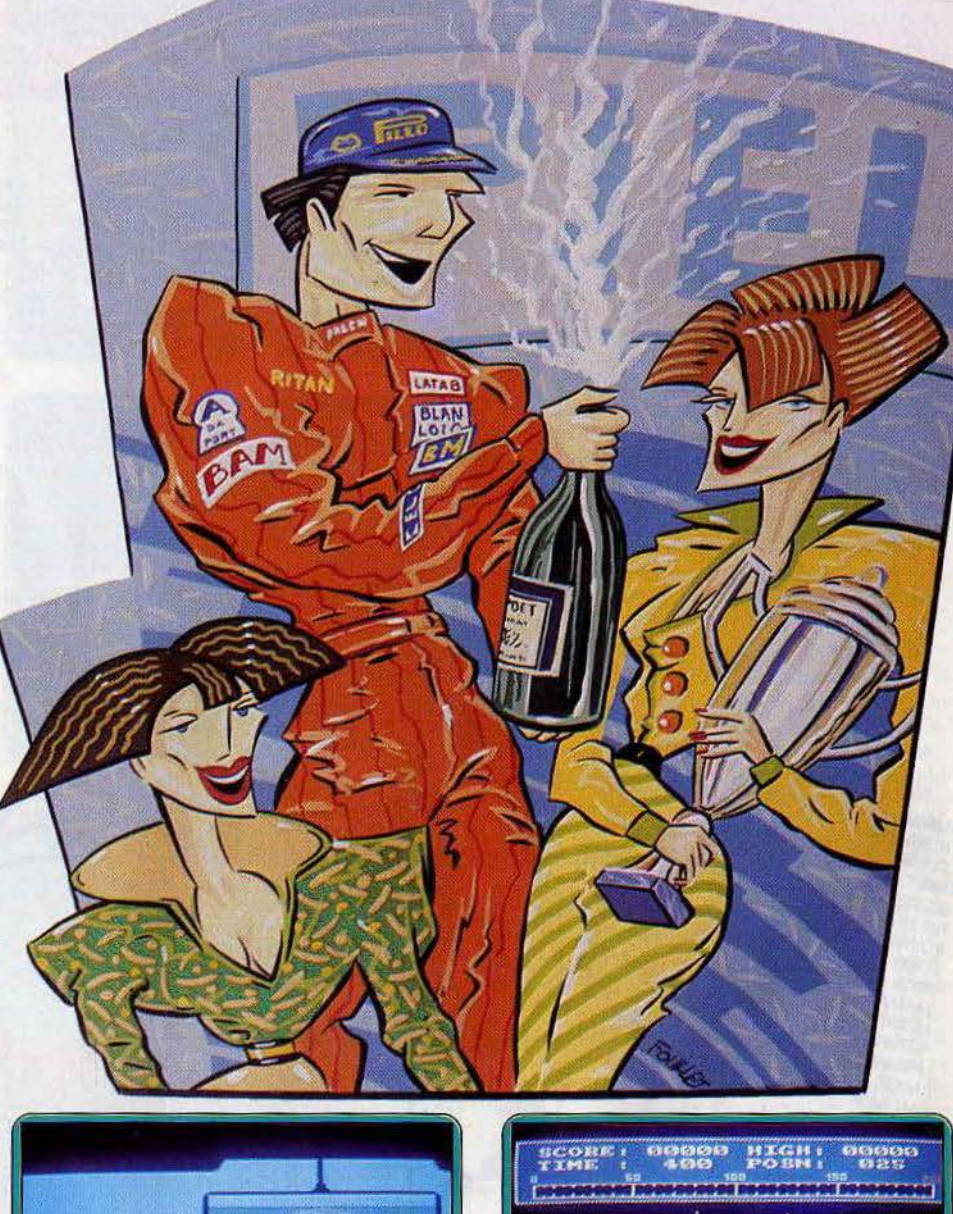

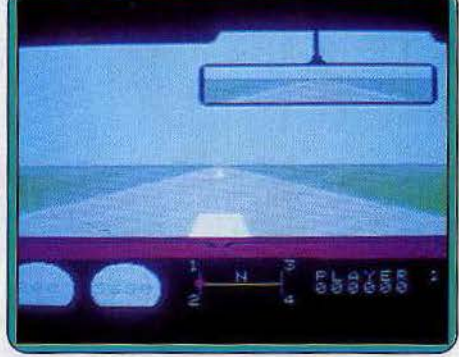

*The Dukes of hazard, Coleco* 

pas réellement à vous occuper de suivre la route car le programme le fait pour vous. En revanche, il vous faudra éviter de percuter les voitures que vous allez doubler. La sensation de relief est assez bien rendue mais les décors sont beaucoup trop monotones (des montagnes, toujours des montagnes). La voiture réagit vite mais ses déplacements sont peu vraisemblables (on à l'impression qu'elle chasse pour viver !)

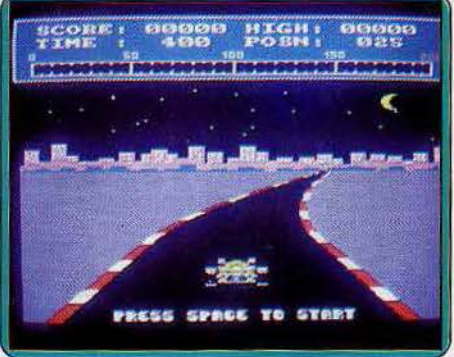

*QL h yperdrloe ,* **QL** 

Un logiciel guère passionnant. (Disquette Gentry Software pour Apple II.)

Speed duel : vous allez participer à une course de voitures face à une autre concurrent. Votre but sera bien sûr de franchir la ligne d'arrivée avant lui. Vous pourrez sélectionner au choix l'un des cinq circuits proposés en fonction de vos préférences : grandes lignes droites ou au contraire cir-

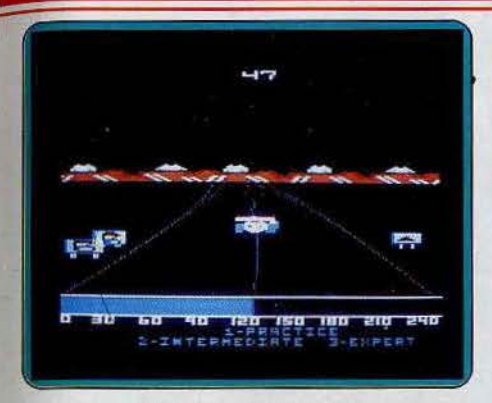

Formule 1 race, Apple II

cuits très tourmentés. Cinq niveaux sont disponibles.

Si le premier pilote est facile à battre, il en

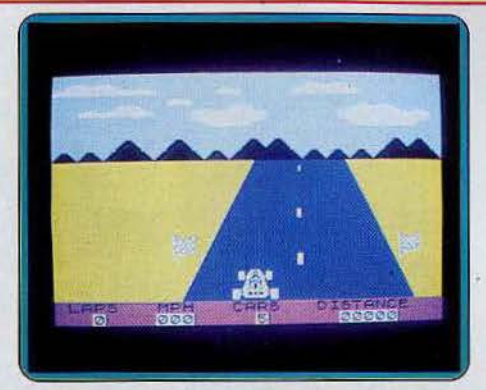

Speed duel, Spectrum

va tout autrement du dernier qui roule pied au plancher quasiment tout le temps. Fort heureusement, vous pourrez aussi vous

entraîner avant d'affronter les plus coriaces. Les commandes réagissent bien, mais les déplacements sont trop brusques et la voiture braque trop vite.

En cas d'accident (sortie de piste), vous échangerez votre tas de ferraille brûlant contre une belle voiture toute neuve, jusqu'à concurrence de trois. La sensation de relief est assez bien rendue mais le décor se borne à quelques montagnes au loin, d'un intérêt assez faible. Un jeu correct sans plus. (Cassette DK'Tronics pour Spectrum).

Dossier réalisé par Véronique Charreyron, Patrice Desmedt, Olivier Hautefeuille, Jacques Harbonn, Nathalie Meistermann. Illustrations Pierre Fouillet, Jérôme Tesseyre et Lucie Vidéographie.

### 29 logiciels de course automobile au tiltoscope

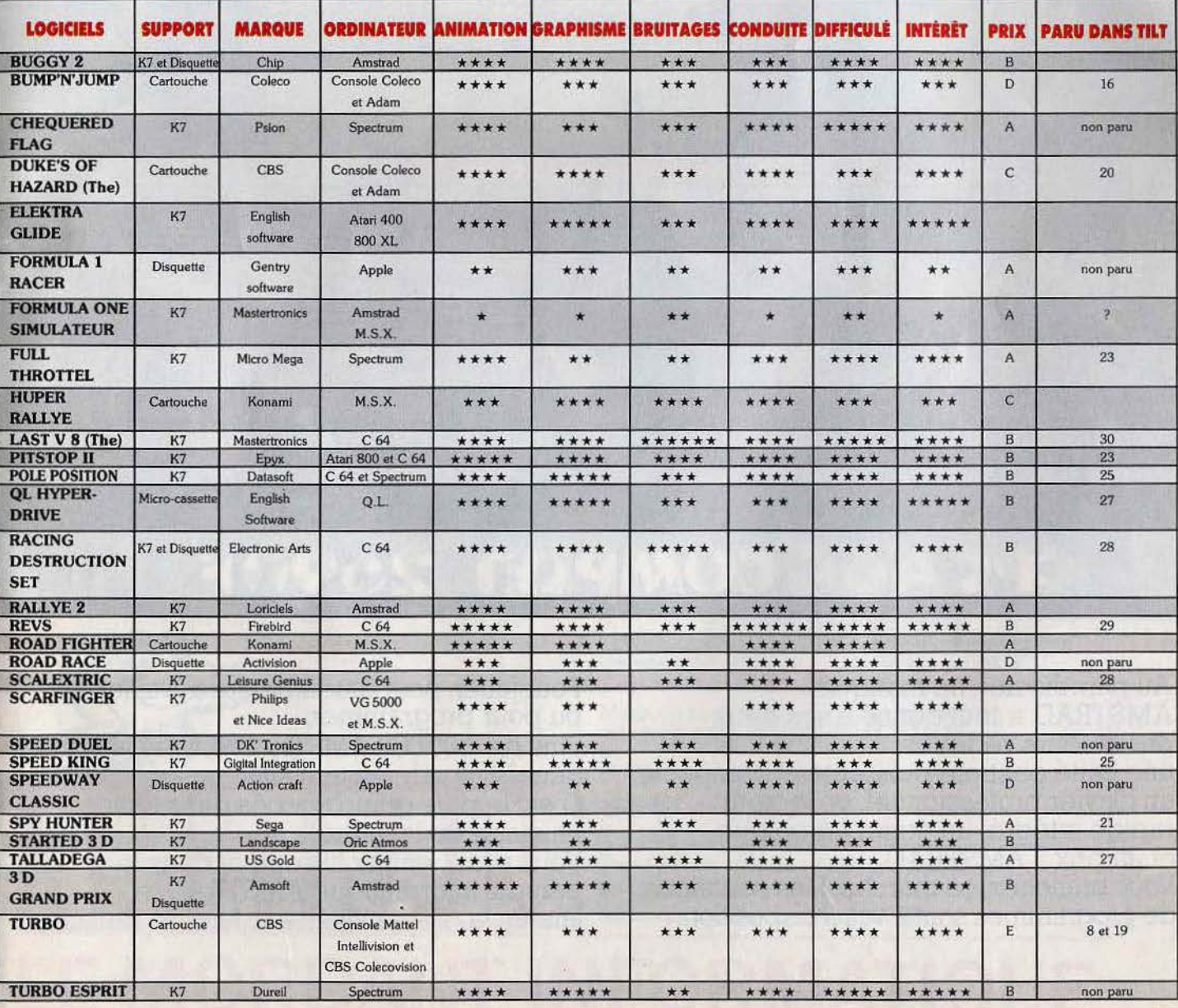

## **KID1 S SCHOOL Rendez-nous nos radiateursl**

Il est toujours tentant de transposer purement et simplement sur ordinateur l'enseignement traditionnel. Quelques courageux cherchent cependant de nouvelles voies. B.D., contes et jeux graphiques arrivent peu à peu. L'amorce d'une révolution ?

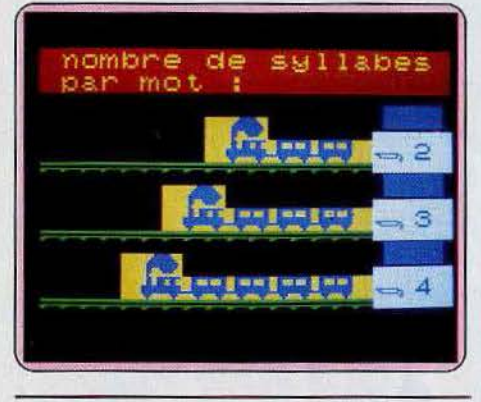

#### **ACCROCHE SYLLABES**

Voici un jeu plus que classique : à l'aide du crayon optique, il s'agit de remettre en ordre les syllabes mélangées d'un mot. Dans un graphisme agréable, la partie se double de petites animations divertissantes qui développent l'aspect ludique du programme. Les quatre niveaux de difficulté autorisés font varier le nombre des syllabes de chaque terme.

Destiné aux élèves de CP et CE 1, ce logiciel permet au professeur de définir lui-même les mots à retrouver : il est donc possible d'adapter *Accroche* Syllabes à divers enseignements tels que l'orthographe, l'histoire, etc. Simple mais efficace. (Cassette Playjeux pour TO 7/70 et MO 5).

#### **OUTILS POUR LA LECTURE**

Ce logiciel renferme cinq sous-programmes de jeux éducatifs. L'ensemble du travail repose sur la reconnaissance des mots, la construction de phrases *et* surtout le développement de la mémoire visuelle. Le premier jeu s'intitule « histoire » : sur un tableau de six lignes, les enfants sélectionnent, au hasard, un enchaînement de six courtes phrases ; cette création aléatoire met en place une histoire dont le sens reste à ima- giner et à modifier ... Un travail où la recherche et le rire font bon ménage !

Le jeu des « mots » est plus concret : pour retrouver un mot affiché en haut de l'écran dans un groupe de termes plus ou moins nombreux, le joueur doit faire preuve de rapidité et de concentration. Même scénario pour les trois derniers jeux : la difficulté varie selon qu'il

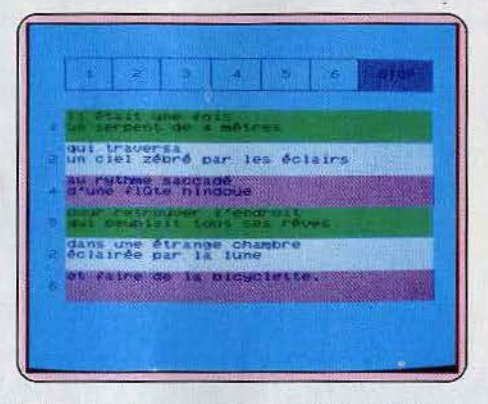

faille retrouver une phrase entière ou reconnaître, dans un texte, la position de plusieurs termes. D'un maniement aisé, ce logiciel ne propose aucune animation ludique.

Réservé sans doute au travail de groupe, l'approche de chaque jeu est susceptible d'être modifiée de multiples façons. La notice d'emploi communique de même le listing complet des programmes afin de permettre aux joueurs d'adapter le contenu de l'épreuve selon leurs goûts (Deux cassettes Vifi Nathan pour TO 7 et MO 5).

#### **MATHEMATIQUES, TABLES ET FRISES**

Pour familiariser l'enfant avec la notion de symétrie, *ce* programme.propose une série de deux exercices graphiques. Dans un premier temps, le joueur crée une forme simple sur un écran quadrillé : l'ordinateur enchaîne ce logo selon divers modes de symétrie.

L'étude de ces mêmes symétries se retrouve dans le deuxième jeu: l'enfant dessine luimême le symétrique d'une figure, par rapport à un axe, ou par rapport à un point. -L'épreuve, sanctionnée par un nombre d'erreurs limité, est assez difficile et par làmême très intéressante pour qui manie le crayon optique avec précision...

Retour à la dure réalité des tables de multiplication : la deuxième cassette de jeu manque d'originalité ! Enchaînement de calculs simples, addition en tableaux ou soustractions à la carte, il faut attendre le jeu suivant pour s'amuser... Ce dernier met en place une série

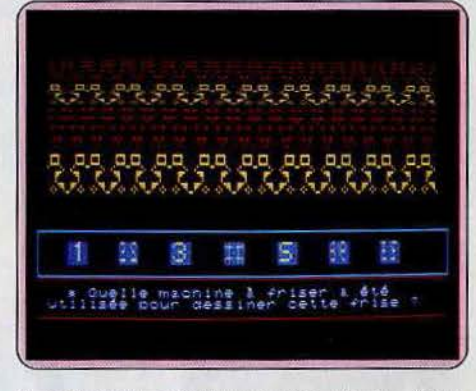

d'ensembles aux intersections multiples. Pour trouver la place correcte d'une petite maison, l'enfant note si elle possède ou non une cheminée, une fenêtre ou (et) une porte afin de la positionner dans le sous-ensemble adéquat. Idéal pour la compréhension de la notion d'ensemble et la logique du classement. (Cassette Vifi Nathan pour TO 7/70 et MO 5).

#### **GILLES ET MARINA**

A mi-chemin entre la bande-dessinée et le conte, Gilles *et Marina* propose aux enfants de maternelle, C.P. et C.E. 1 de créer à l'écran un dessin commenté. La démarche est simple : parmi un ensemble de trois décors et d'une trentaine de figurines pré-programmées, le joueur met en place son dessin et y ajoute, s'il le désire, un commentaire écrit. Les divers éléments du dessin sont représentés sur un jeu de petites cartes fourni avec le logiciel. Le positionnement d'une maison ou  $\blacktriangleright$ 

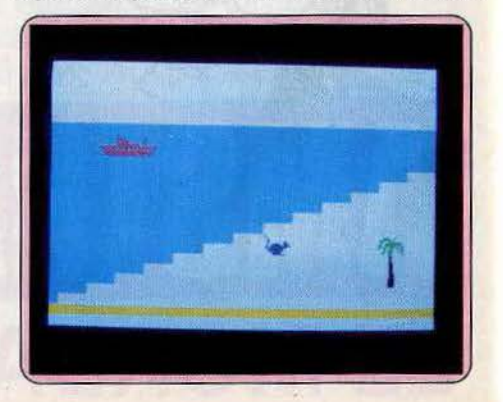

### **KID1 S SCHOOL**

d'une souris grise, par exemple, sera ensuite commandé à l'aide des touches du clavier. Si la démarche de ce logiciel est originale, sa mise en application nécessite certaines précautions : tout d'abord, le travail doit bien entendu être supervisé par un adulte ; il appartient ensuite à ce même conseiller de faire en sorte que le maniement et la compréhension du logiciel ne gènent en rien la démarche créatrice de l'enfant. Une utilisation délicate qui n'est pas près de détrôner, pour les plus jeunes, la simple feuille de papier... (Cassette Playjeux pour TO 7 et M05).

#### **ARITHMEQUILLE**

Simple comme un jeu de quilles ... L'arithmétique et le calcul mental sont ici présentés dans un contexte graphique particulièrement clair. Selon quatre niveaux de difficulté, les tout jeunes vont aborder de très simples opérations d'addition et de soustraction : sur les dix quilles alignées au fond de l'écran, la boule en percute trois, il en reste...

Bien que classique, ce logiciel a l'avantage de montrer clairement le lien qui existe entre le calcul et l'emploi de la base dix. Pour toutes les opérations, les différents nombres sont en effet présentés sous forme de colonnes de dix petits rectangles. Sur un total de cent (niveaux de difficulté maximum), certains rectangles se colorient en rouge , le complément de la centaine en bleu: l'enfant aborde donc simultanément la reconnaissance des dizaines et unités et leur soustraction au nombre total de rectangles. Cette approche met en valeur les quelques ruses et techniques indispensables à

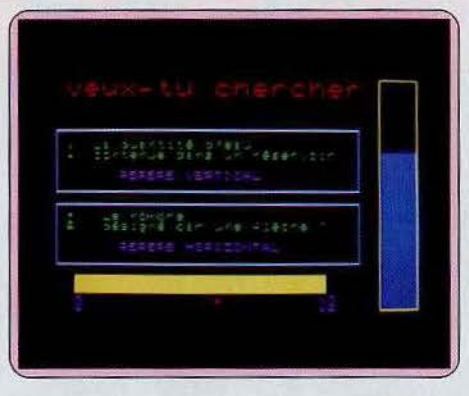

compléter l'exercice de quelques manœuvres supplémentaires (remplissage du vase par l'enfant, par exemple) et donner un petit peu plus de vie à l'animation ... (Cassettes Playjeux pour TO 7 et MO 5).

#### **LE GEOMETRE, cinquième**

L'étude de la géomérrie s'adapte à merveille à la micro-informatique. Ce programme vous propose une étude partagée en neuf phases de travail : chaque étape comporte un court écrit qui énonce les règles générales du sujet abordé. Un certain nombre d'exemples et d'exercices vous permettent de vérifier la bonne compréhension du cours.

Le premier point étudié concerne l'emploi des mesures de distance. Après celte brève introduction, vous étudiez les translations, les rotations, repérages sur un plan, etc. Si les mini-

La mesure du segment est-elle: **30 ou 13**  $4.3$ Réponse : 39 Haitá

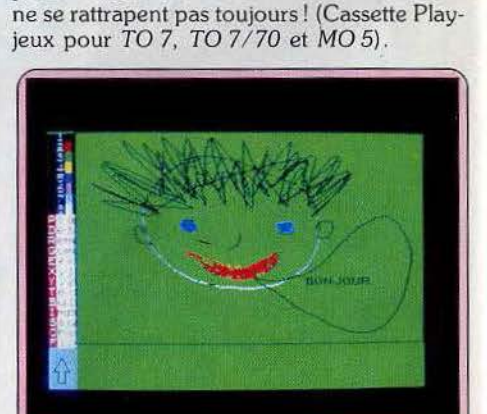

cours présentés sont très bien traités, les exercices qui suivent ont bien moins d'intérêt : destruction d'un vaisseau ennemi par le biais d'une translation de tir laser ou rotation de votre lance-missiles, l'ensemble manque de vitalité et de qualités graphiques. Seul le con-

Le programme 'à l'avantage de couvrir un enseignement vaste (classe de cinquième et plus...) qui résume assez bien les règles fondamentales de la géométrie de base. (Cassette Edil-Belin pour TO 7/70 et MO 5).

**LA B.D. C'EST FACILE**  Bande-dessinée et enseignement font bon ménage ! Pour créer et animer une histoire de son choix, l'enfant plante son décor, met en scène ses personnages et tape le texte des « bulles » à l'écran. La création graphique s'accompagne des classiques fonctions • gommes », « remplissage », etc. Vous pouvez également écrire une légende en bas d'écran et, nous l'avons vu, faire parler les personnages. Cependant, si le travail est aisé.pour un adulte, le maniement du (peu précis) crayon optique risque de poser problème aux plus jeunes. Sous le contrôle d'un professeur patient, le travail collectif prendra tout son intérêt s'il est intégré dans Je cadre d'une réflexion bien définie (reconnaissance de formes, de couleurs, de langage, etc.) Un regret: les fonctions sélectionnées (gomme, dessin, etc.) ne sont pas précisées à l'écran et les fausses manœuvres

tenu du cours doit être ici retenu.

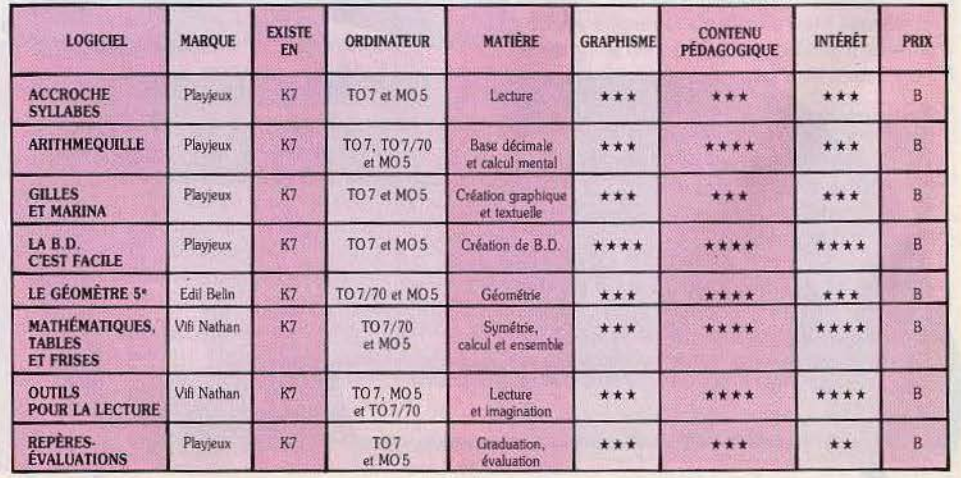

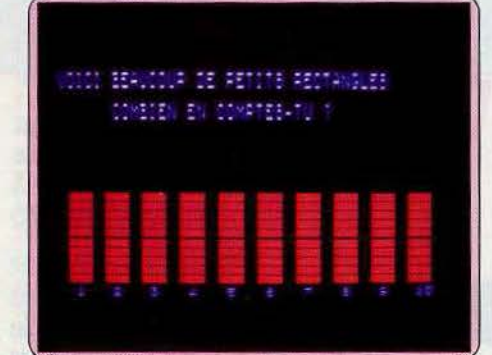

la rapidité du calcul mental. Un logiciel précis et efficace qui aurait cependant supporté une animation plus joyeuse et moins scolaire ... (Cassette Playjeux Informatique pour TO 7, TO 7/70 et MO 5).

#### **REPERES-ÉVALUATIONS**

Loin des célèbres remplissages de baignoires et fuites d'eau de leurs grands-parents, les élèves de Repère-Evaluation vont tout simplement se familiariser avec la notion de graduation et d'échelle. Pour estimer à sa juste valeur le volume d'eau présent dans un vase, le joueur compare le volume total du récipient au niveau de liquide versé.

Un programme très simple qui n'a d'intérêt que s'il est inclus dans un travail d'ensemble. Les conceptions de ce logiciel auraient pu

# **SOS AVENTURE**  Le trésor est caché... **aaaaarri**

Le Moyen Âge est éternel. Du moins dans l'esprit des programmeurs. Que ce soit sur l'écran du *ST* avec *The Pawn* et *King Quest II,* ou au cœur des jeux de rôles : les chevaliers, magiciens, et autres baladins font des ravages. Plongez dans ces contrées mythiques et n'écoutez que votre courage, même s'il ne vous dit rien. Les trésors sont multiples et la chance féminine.

### **The Pawn**

Graphismes somptueux, analyseur de syntaxe étonnant : *The Pawn* est un vrai régal. La griffe de la haute couture sur *ST.* 

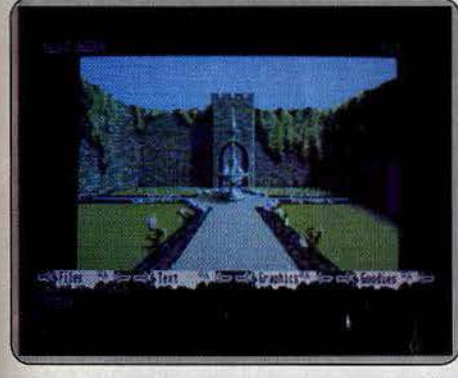

Raffinement anglal• pour le jardin du palals <sup>d</sup> 'or. Golltez *l'air et* le *parfum du* fleurs.

Roulez tambours, sonnez trompettes, les aventures à la mesure du ST sont parmi nous : un dépaysement total. *The Pawn* mérite vingt sur vingt avec tableau d'honneur du jury. Les graphismes laissent pantois face à tout ce qui se fait actuellement sur micros. La même qualité se retrouve dans le scénario, l'analyseur de syntaxe et les diverses options accessibles à la souris. La description des lieux peut être brève, normale ou plus raffinée selon votre humeur. Les graphismes se déroulent sur l'écran à fimage d'un parchemin. Si seul le dialogue vous intéresse vous pouvez les faire disparaître on n'en laisser entrevoir qu'un petit bout. Seule ombre au tableau : c'est un programme en anglais mais suffi· samment compréhensif pour accepter les tournures de phrases un peu tordues.

Tout commence par une banale virée au supermaché du coin . Sur le chemin du retour vous avez tout juste le temps d'apercevoir un étranger aux allures peu catholiques avant de sombrer dans l'incons· cience. Votre vie bascule alors de l'autre côté du miroir, dans un pays verdoyant et étrange nommé Kerovnia. Dans votre poche, une clé mystérieuse, sur votre avant-bras, un poignet de force. La pre-

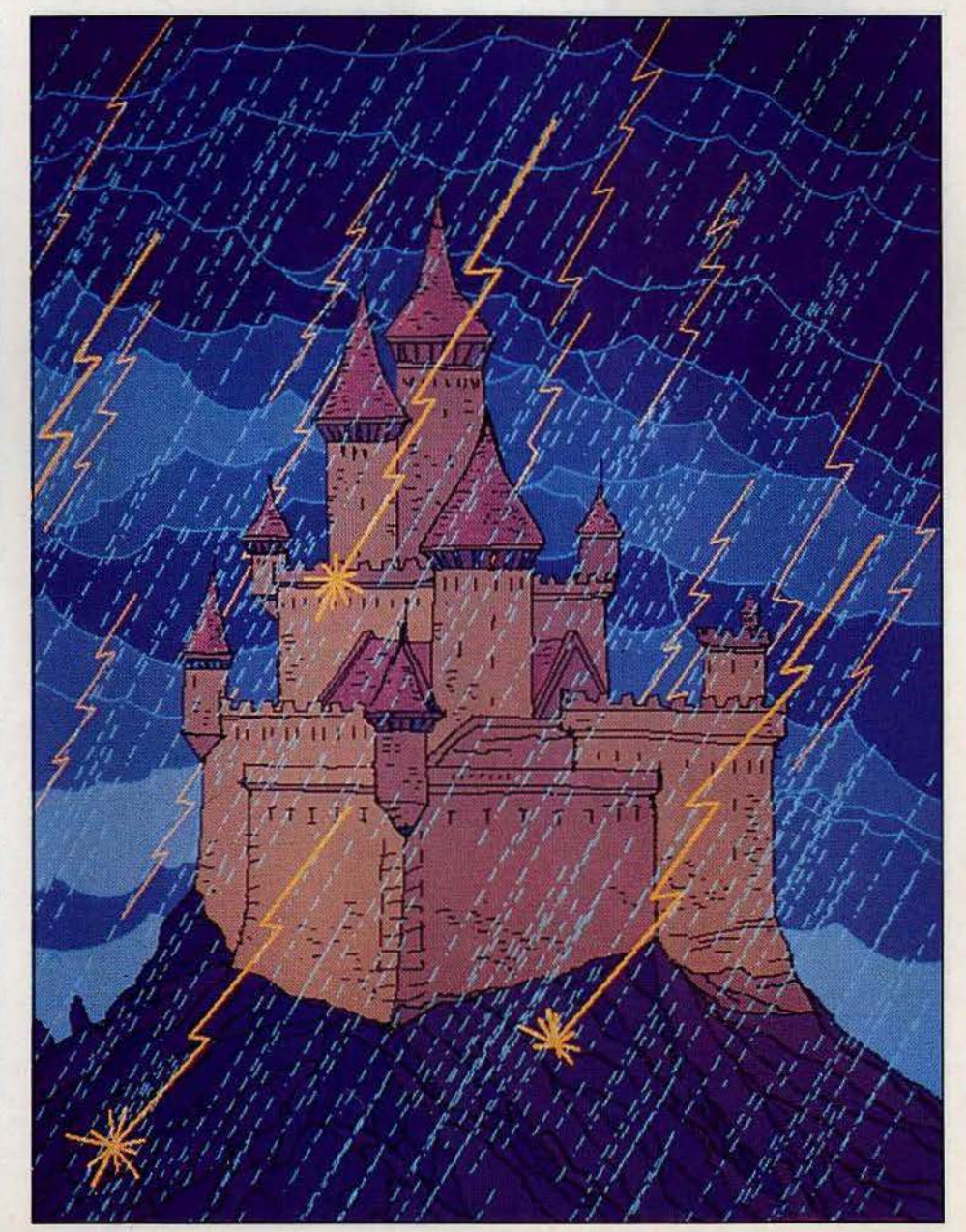

### **SOS AVENTURE**

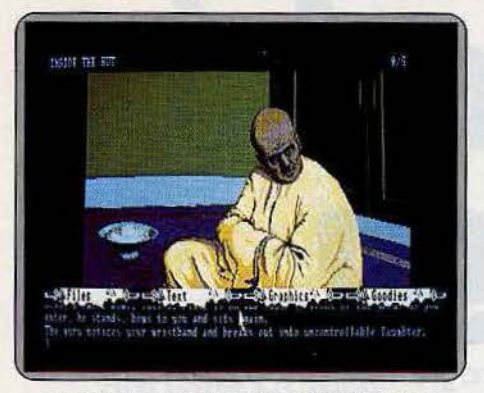

*Un gourou au* sourire *tout oriental.* Gordez *votre calme foc,e* à *son hilarité déroutante.* 

mière énigme de cette quête n'est autre que la teneur de votre mission.

Vous parcourerez une contrée de plus de cent « lieux dits » dont seuls trente-cinq sont représentés graphiquement. Mais quels graphismes! Les paysages Impressionnistes dans des camaïeux de vert et de gris sont somptueux : chapeau l'artiste !

Que cache le royaume derrière ses allures prospères et tranquilles? Une sombre histoire politique de lutte d'influence et de gros sous. Le roi Erik a mal joué et paye son erreur de l'indiscipline de ses sujets. Il a banni de Kerovnia les nains Roobikyoud accusés du meurtre de la reine Jendah Il. Mesure impopulaire s'il en est, lorsque l'on sait qu'ils distillaient le meilleur whisky alentour. Sur place la compagnie et les gnomes se lèchent les babines de l'aubaine : à eux le monopole du liquide ambré. La trame du récit, développé par un étudiant en philosophie s'il vous plait, est classique. La succession des personnages est plus inattendue, le colporteur succède au gourou indien en passant par le magicien Kronos et la princesse éplorée. Pourquoi pas?

La légende est reproduite dans un livret d'une cinquantaine de pages qui comprennent aussi des chapitres «coup de pouce • nommés • Cypheric Help Section •. Pour décourager les paresseux, ces aides sont présentées sous forme de codes qu'il faut rentrer dans l'ordinateur. Votre patience à les retranscrire fidèlement n'est pas toujours récompensée. Car si vous sollicitez un appui trop tôt dans le jeu vous n'aurez droit à aucune indication.

Votre rôle dans cette histoire est des plus obscurs. Kronos vous charge d'une missive à apporter au roi de Kerovnia. Ne vous aventurez pas à la décacheter, la curiosité est punie de mort. Ce contrat se transforme en mission impossible.

Rencontrer le roi devient une course d'obstacles. Le palais d'or à l'est des plaines riantes est inviolable. Les gardes cruels vous transforment en cul-de-jatte si vous flânez trop longtemps devant la grille. En revanche tout s'achète et ils ne refuseront pas une petite douceur en échange du passage. Honest John, véritable bazar ambulant, déballe sa quincaillerie: whisky, ration de fer, armure. Mais comme il ne fait pas la charité et que vous n'avez pas le plus petit fer en poche, le marchandage tourne court. La rencontre avec le gourou ne manque pas de sel non plus. Vous provoquez en lui l'hilarité la plus totale. Ses réponses ont la sobriété du zen. Si vous lui demandez les raisons de son rire il vous ordonne de lâcher le morceau. Quel morceau? Le poignet de force ? Mystère. La question « que voulez-vous » reçoit cette réponse énigmatique: • non ce n'est pas un *Keena man* •. Peu éclairant.

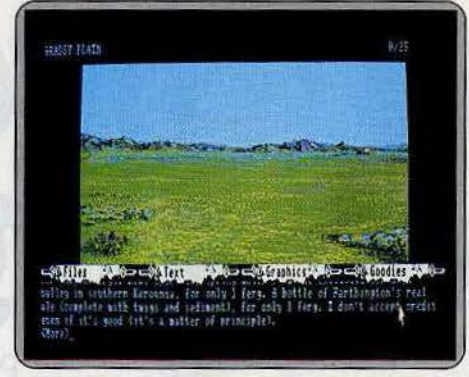

Rencontres égayantes sur les vastes plaines de<br>Kerovnia. Quelques fergs, pour du whisky.

Au risque de paraître banal, mettons en garde. (ou en appétit) les aventuriers potentiels, la quête est longue et très difficile. Vous traverserez des ponts de singe, approcherez des volcans et vagabonderez dans des forêts touffues. Il sera également question de grimoires, aérosols, porte crémeuses, ascenseurs, urnes et, selon une coutume établie : de diable et de dragon. A vos claviers, « la griffe » vous tiendra et ne vous lâchera plus.

(Disquette Rainbird pour *Atari 520 ST.*  Des versions *Amiga, Macintosh,* Commodore 64, *Atari XL* et *Apple II* existent en Grande-Bretagne, sur disquette uniquement).

Nathaüe Meistermann

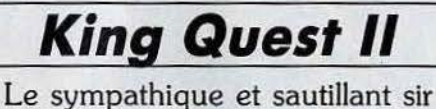

Graham repart pour de nouvelles aventures sur le *ST.*  La belle de cristal se languit.

Tout le monde connaît le chevalier Graham qui dans le premier volet des aventures a conquis le trône de Daventry en retrouvant les trois joyaux de la couronne. Il revient sur l'Atari 520 ST pour de nouvelles aventures. Rassurez-vous on ne nous l'a pas changé.

li évolue gaillardement au joystick, nage divinement

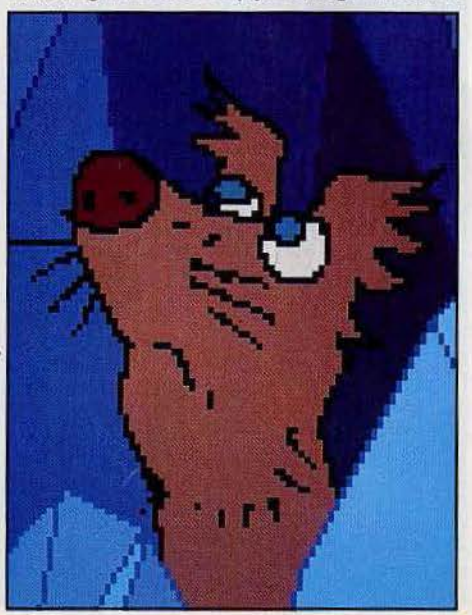

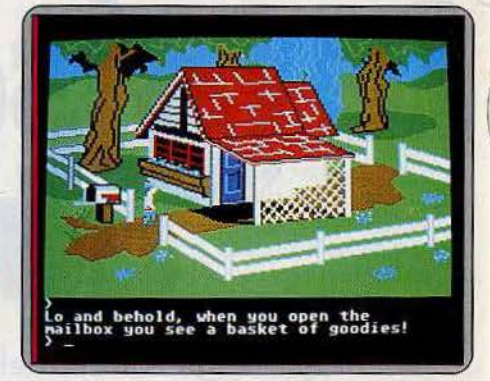

Une pe,tlte *oisite à mère-grand. Lo* vieille *dame supporte mal l'absence du petit chaperon* rouge. et est aussi doué pour se placer dans des situations délicates. Les paysages et l'animation sont restés fidèles à eux-mêmes : cubistes mais jolis. Le graphisme est rigoureusement identique à celui de r *App/e,* mais les couleurs sont réhaussées sur le *ST.*  Le jeu est toujours aussi distrayant même pour ceux qui ne comprennent rien à rien et se baladent sans résultat à travers plaines et forêts. Les commandes sont simples et les dialogues, assez limités, ne demandent pas une maîtrise parfaite de la langue anglaise. Bref c'est mignon, drôle et rapide tout en demandant une bonne dose d'imagination.

Le royaume de Daventry coule des jours heureux et prospères. Mais le cœur de Graham saigne: il n'a pas trouvé sa reine. La couronne n'a pas d'héri· tier. Or un beau jour son miroir lui fait entrevoir une créature de rêve prisonnière d'une tour de cristal. C'est elle.

Pour voler à son secours et roucouler dans ses bras, Graham doit recueillir les clefs qui ouvrent les trois portes enchantées. Il part donc le cœur plein d'espoir parcourir les tableaux en trois dimensions de Kolyma. A chaque rencontre fructueuse ou trouvaille intéressante, un petit tintement résonne, annonçant le nombre de points gagnés. li y a plusieurs façons de résoudre le problème avec un score plus ou moins brillant. Le maximum de points récupérables est cent quatre-ving-cinq. Dernier détail pratique, la terre est ronde comme chez nous. Si vous suivez votre boussole vers le nord vous reviendrez finalement à votre point d'origine. C'est quelque peu troublant au départ.

L'air de la mer est vivifiant, Graham apprécie dans un premier temps une promenade au bord de feau. Les plages de Kolyma recèlent des merveilles, un saphir et un bracelet de diamant caché sous un coquillage, un trident ancestral. Diling, votre score augmente. Ainsi pourvu, il s'enfonce dans les terres pour tomber sur un petit chaperon rouge morose. Ce dernier à perdu le panier de douceurs destinées à mère-grand. Le cœur du roi ne fait qu'un tour. Aidons la pauvre petite. Le panier n'était pas bien loin, caché dans la boîte aux lettres de mèregrand. Ses sautillements joyeux, valent toutes les récompenses. Courtois vous rendez visite à la vieille dame affaiblie qui s'excuse de ne pouvoir vous offrir une tasse de thé. Si d'aventure vous décidez de vous enquérir encore une fois de ses nouvelles, vérifiez la taille de ses canines et la longueur de son nez, on ne sait jamais.

Vers l'Est, la nature devient moins hospitalière : une rivière empoisonnée et morte barre toute progression, une falaise infranchissable vous sépare d'une des portes enchantées. Les monastères sont toujours ouverts aux ouailles méritantes. Pénétrez dans la chapelle et priez. Le moine, avisé de vos recherches, vous donne un crucifix protecteur en argent.<br>Au sortir du « lieu saint » une elfe ailée vous enveloppe d'une poudre magique qui déjoue, pour un temps, les mauvais diables. Dans cette contrée ver· doyante et lacustre, les rochers cachent des pierres précieuses. N'oubliez jamais que Graham est un grand sportif, il ne déteste pas courir de temps à autre ou plonger dans l'eau claire des lacs.

La curiosité vous entraîne parfois dans des traque· nards qui ne sont que trop prévisibles. Mais comment ne pas vouloir observer de plus près fabomi· nable Hagartha. C'est elle qui a exilé Valanice, votre promise, dans la tour de cristal. Des têtes de mort accueillantes ornent l'entrée de sa tanière. La ruse consiste à rentrer dans la grotte, s'emparer de la cage du rossignol et repartir.

Malheureusement l'oiseau vous trahit et vous mijo· tez à petit feu dans les secondes qui suivent. La sor· cière est amatrice de chair fraîche. La mort frappe également Graham s'il plonge dans la rivière empoi·

Si vous avez déjà joué à *Phantasie.* Vous pouvez transférer vos anciens personnages dans cette nouvelle aventure, moyennant toutefois la perte quasi totale de vos possessions antérieures, de vos points d'expérience et de vos sorts. Pour les autres, le jeu commence par l'établissement des personnages de l'équipe. Tout d'abord, choisissez leur race parmi les humains, elfes, nains, gnomes, hobbits ou mons· tres pouvant faire partie de l'équipe. Ce choix ne doit pas être fait au hasard car certaines races exercent mieux que d'autres un métier particulier. Six caractéristiques de base conditionnent chaque individu : la force, indispensable aux guerriers est nécessaire pour manipuler et transporter un équipement lourd ; l'intelligence, en relation avec l'apprentissage des sorts et la puissance magique ; la dexté· rité, utile à la fois pour les combats à l'arme ou magiques et pour conjurer les sorts; la constitution, qui reflète l'endurance du personnage et interfère avec son nombre de points de vie ; enfin le charisme, qui va se révéler capital dans l'établissement des prix à payer pour l'entraînement et l'acquisition des sorts.

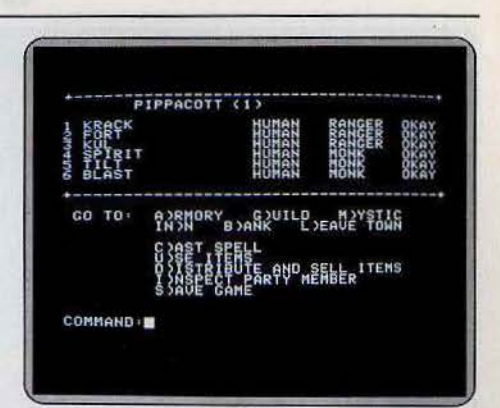

Les dés sont jetés : trois rangers et trois moines partiront de concert à l'assaut du donjon.

Ces personnages apprennent l'un des six métiers suivants: guerrier, moine, prêtre, ranger, voleur, ou magicien. Mais pour commencer, je vous conseille de former une équipe composée de trois moines el trois rangers. Outre le fait qu'ils sont tous de bons  $\blacktriangleright$ 

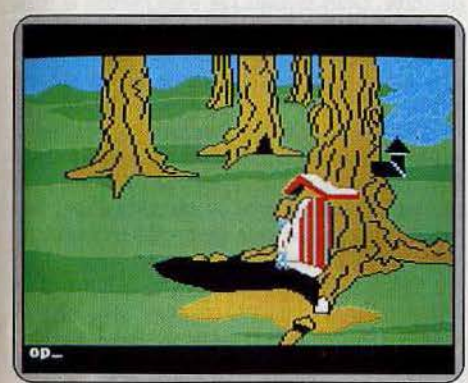

La maisonnette du gnome dans la forêt. Piège ou invitation honnête?

sonnée ou saute la falaise, logique. Le décourage· ment le guette parfois. Quand, après avoir usé ses mocassins sur les plaines et montagnes, il atteint une porte enchantée sur laquelle est inscrit • qui veut chercher la clef se perdra», la déprime n'est pas loin. Gardez votre foi et souvenez-vous, l'amour véritable se joue des épreuves. (Disquette Sierra On Line pour Atari 520 ST et Apple II.)

· Nathalie Meistermann

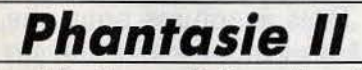

Le club des six à la recherche de l'orbe satanique. Un jeu de rôle performant desservi par ses graphismes.

Les amateurs de jeux de rôle type Donjons et Dra· gons vont pouvoir se régaler. Après la sortie d'Ulti*ma IV,* voici maintenant la suite de *Phantasie.*  Le sombre seigneur Nickademus a façonné une orbe maléfique. Celle-ci lui a permis de lancer une malédiction sur l'île de Ferronrah qui jouissait jusque-là d'un régime de magie bénéfique, de paix et de beauté. Mais depuis maintenant près de quarante ans, rien n'est plus comme avant. Désirant à tout prix rompre le maléfice, six fiers aventuriers vont tenter l'impossible : retrouver l'orbe satanique. Et si par miracle vous y arriviez, vous devriez encore trouver le moyen de la détruire pour enfin briser cet abominable sortilège.

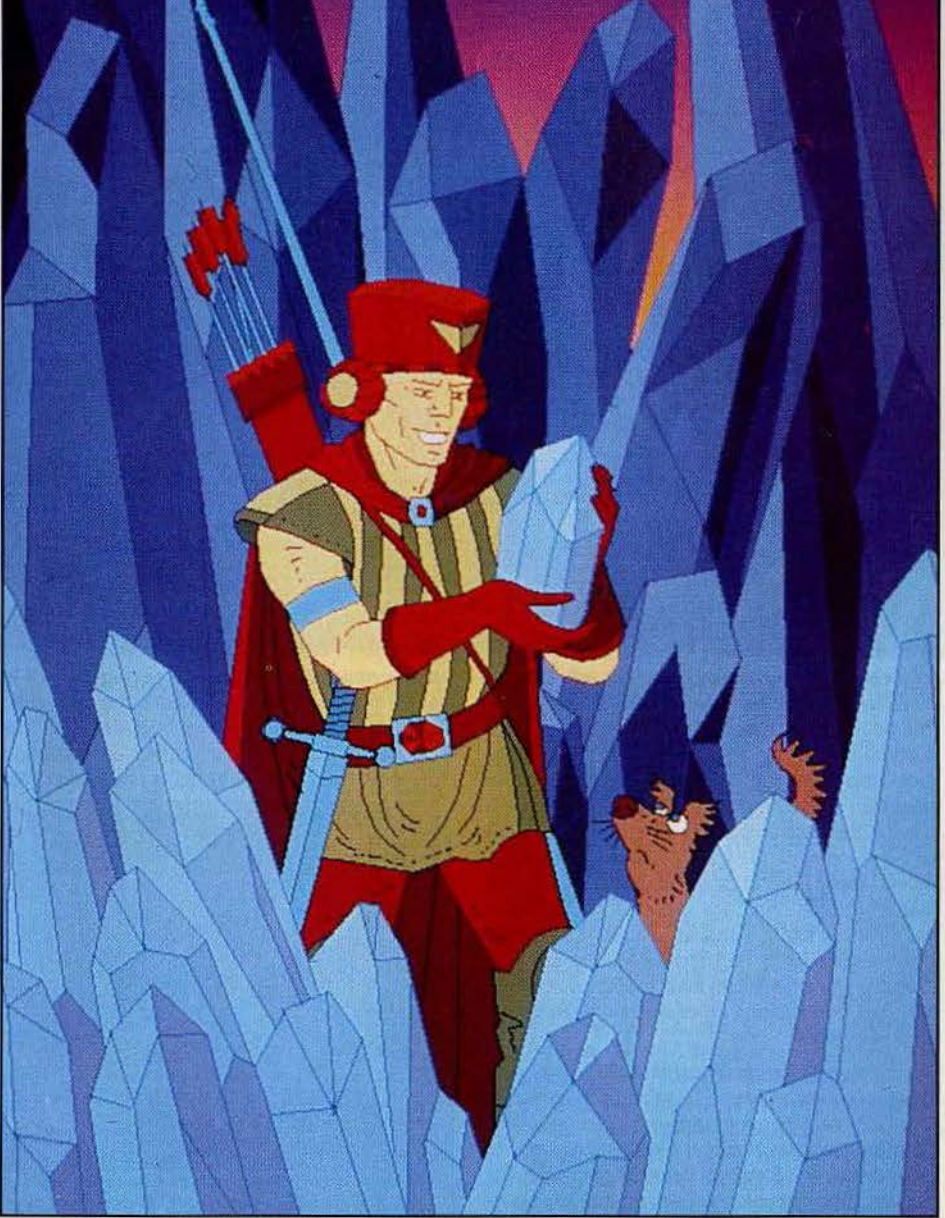

### **SOS AVENTURE**

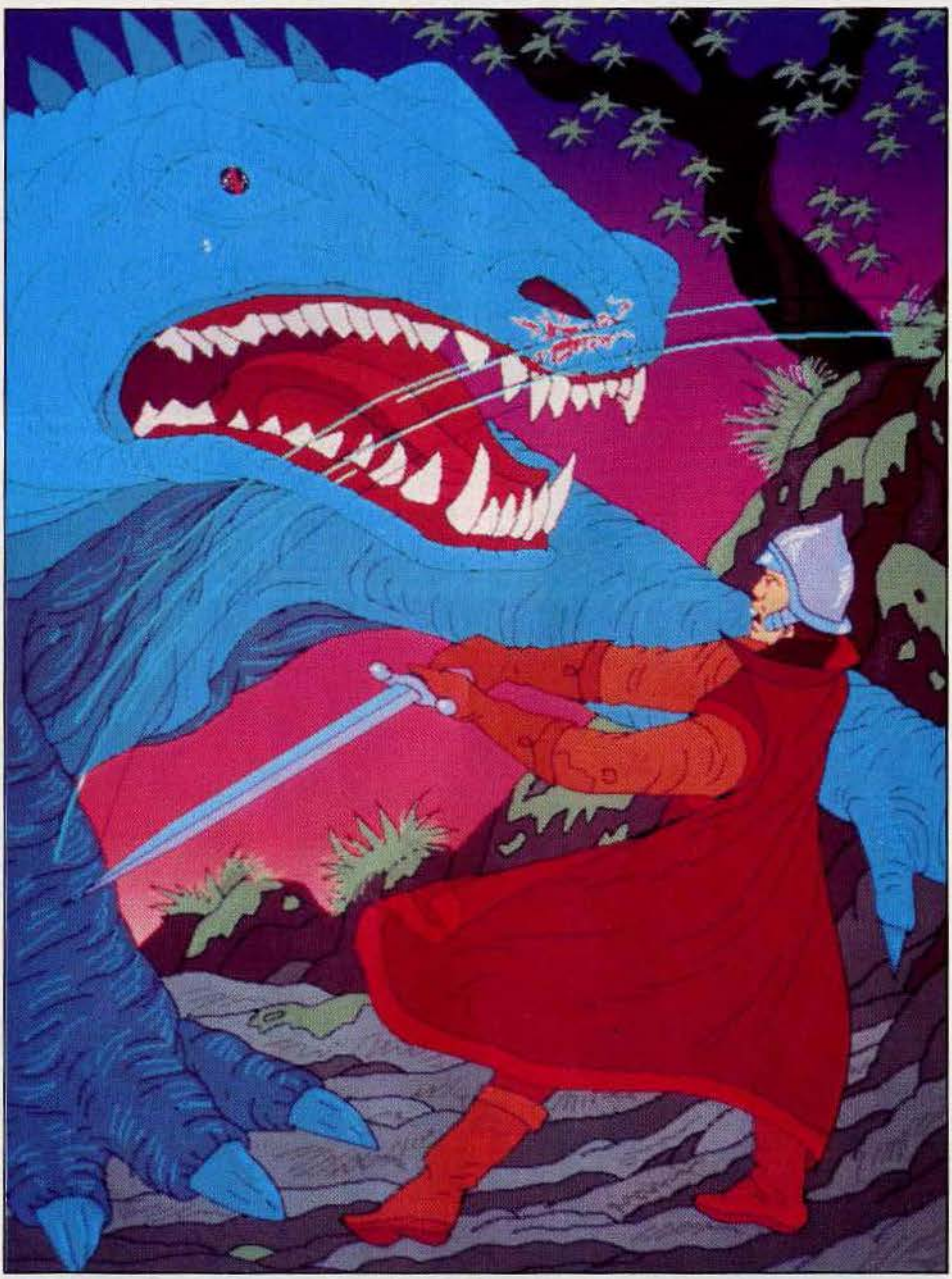

combattants, ils savent aussi lancer des sorts de soins ou de feu et ouvrir les portes rebelles. Une fois votre groupe constitué, allez donc chercher un peu d'argent liquide à la banque. Il vous sera doublement utile. Tout d'abord, vous pourrez déjà vous rendre à l'armurerie et acquérir, si vous avez de la chance, de meilleures armes ou armures. Le stock de l'armurier dépend de ce que vous avez rapporté de vos expéditions et de vos transactions avec les autres habitants du village. Aussi ne vous étonnez pas de le voir varier d'un jour à l'autre. La seconde raison d'emporter de l'argent avec vous est que vous risquez d'être amené à en avoir besoin pour séjourner dans une auberge de campagne et récupérer ainsi vos forces.

Votre équipe est maintenant fin prête, vous pou· vez vous mettre en route. Le terrain est représenté façon *Ultima .* Vous vous dirigez où bon vous sem· ble et traversez des étendues d'eau en nageant. Au cours de vos déplacements vous serez amené à rencontrer certains monstres. Tous ne sont pas agres-

152

sifs et certains vous céderont le passage si vous les saluez. Mais c'est surtout dans les donjons et châteaux que se trouve la lie des créatures. Elles sont nombreuses et vous attaqueront souvent sans merci. La représentation des donjons est assez particulière.

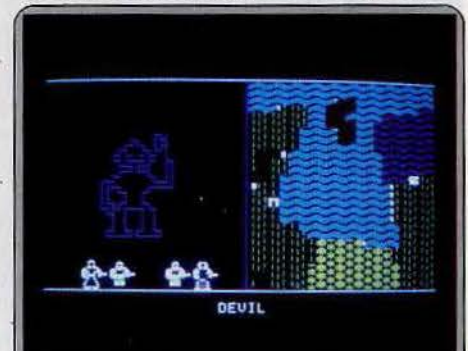

Non ce n'est pas un robot ou le bonhomme dessiné par votre petit frère. C'est le diable.

Le donjon est vu du dessus et vous ne voyez apparaître que les endroits déjà explorés. Le déroulement des combats est assez bien réglé. Les monstres sont disposés en groupes successifs. Si vous combattez à l'arme quatre types d'attaque sont possibles, selon que vous privilègiez la fréquence ou la puissance des coups'et que vous attaquez la créature juste devant vous ou celle qui se situe au second rang. Les lanceurs de sorts quand à eux ne se voient pas limiter en portée. A chaque round, surveillez attentivement l'état de vos troupes pour soigner à temps un personnage blessé. Si le combat tourne mal, tentez de demander grâce, moyennant une offrande d'or et d'objets nouvellement acquis ou tentez de fuir, si les conditions le permettent. Après chaque combat victorieux, vous vous verrez attribuer un certain montant d'or et de points d'expérience, voire même d'objets. Ces derniers sont très divers, depuis les sirn· pies armes et armures, jusqu'aux objets magiques, en passant par les potions et scrolls. Ceux-ci sont les plus importants car ils contiennent tous un indice permettant de résoudre l'énigme de la destruction de l'orbe. Dans certains cas vous mettrez la main sur des objets uniquement en explorant une pièce ou en ouvrant un coffre (attention, ils sont piégés et votre voleur ou moine devra les désamorcer avant... s'il y arrive bien sûr !) A intervalles réguliers, vous reviendrez à la ville pour y refaire vos forces, et pour vendre une partie de vos découvertes et surtout pour vous entraîner en vue de changer de niveau, ce qui augmente les capacités de combat, tant à l'arme qu'aux sorts. De nombreux jours vous séparent de la destruction finale de l'orbe. Ce bon jeu de rôle allie le style *d'Ultima* et de *Wizardry,* les deux maîtres-jeu de ce type. Ses pos· sibilités sont étendues et le monde dans lequel il se

place assez vaste. Seuls regrets, les graphismes sont trop sommaires et le déroulement en est un peu lent. Dommage. (Disquette S.S.!., *pour Apple* m.

Jacques Harbonn

### **La trilogie**  *du* **Temple d'Apshai**

Trois aventures pour une même victoire : le secret de la légende et la fortune. Pygmalion prend les traits de l'aubergiste dans ce jeux de rôle de qualité.

Oublié dans les profondeurs insondables du temps des légendes, aux heures victorieuses des héros du donjon, le temple d'Apshai ressurgit dans la mémoire des aventuriers. Une quête hors du commun où la sagesse et la ruse atteignent les limites de l'imaginaire ... Aux portes de ce formidable uni· vers, il n'est que deux clefs : le courage et l'espoir ! Cette trilogie regroupe trois aventures différentes : *le Temple d'Apshai, Au delô d'Apshal* et *la malé·*  diction de Ra. La première fût présentée (sur le *TRS 80* de Tandy) il y a déjà six ans sous le simple titre du *Ternple d'Apshal.* Dans le présent logiciel, les trois quêtes présentées ont un but commun : percer le secret de la légende et conquérir la fortune .

Mais attention, si les pièces d'or et d'argent contri· buent à votre victoire, c'est aussi et surtout l'expérience et la force qui vous mèneront au succès. Ainsi! préparez-vous à de très longues heures de lutte et de souffrances, interrompues parfois par la calme atmosphère d'une paisible auberge, point de départ de votre épopée...

Le tenancier de cet établissement est un des personnages les plus importants de votre nouvelle aventure. S'il vient tout juste de forger votre caractère, il va également vous doter d'un armement conséquent. Selon vos forces, votre agilité et votre intelligence, vous devez choisir une armure, une épée, un arc et quelques flèches. Le prix des armes est soumis au marchandage subtil de l'aubergiste. Cependant, les guerriers judicieux pourront acquérir chaque objet pour la moitié de son coût réel ! L'expérience n'a quant à elle pas de prix, si ce n'est celui de la découverte du temple... Au sortir de l'auberge, vous devez choisir votre première destination : les trois phases de cette aventure sont de difficulté croissante. Ainsi, les guerriers de peu d'expérience pénètreront tout d'abord dans le temple. Après avoir sélectionné la vitesse d'action des différents monstres et le niveau de jeu de l'aventure (de 1 à 4), vous faites vos premiers pas dans le corridor de ce lieu sacré. Manié au joystick ou au clavier, votre personnage va très vite rencontrer son premier adver· saire ... Du rat géant aux sinistres Trolls, il est tant de monstres dans cette aventure qu'il serait impossible de tous les nommer ! Bien sûr, vos moyens d'action sont multiples et variés. Vous possédez, par exemple, un sens de l'observation et un odorat hors du commun : pour deviner l'approche d'une créature à travers un mur ou encore détecter une trappe secrète par le simple biais de votre vue perçante, il vous suffit de frapper respectivement au clavier un « q » ou un « s » ! De toutes ces manœuvres, le déplacement au travers des salles et couloirs est sans aucun doute la plus importante.

Liée à votre énergie et donc au poids que vous devez acheminer (les armures et trésors totalisent vite quelques soixante kilos ... ), votre rapidité vous permet d'échapper à certains ennemis ou encore de por-ter, contre ces derniers, des coups mortels. Il *est* par- ! fois très difficile de faire face aux monstres, notamment quand ceux-ci tournent autour de vous : de toutes vos armes, seul l'arc vous permet de tuer une fourmi géante ou un vampire à distance...

Tandis que se forge votre expérience et que de nombreux retours à l'auberge vous ont permis d'accumuler un trésor déjà conséquent, votre personnage s'enrichit de talents nouveaux. Plus riche, vous pouvez emmener avec vous quelques baumes magiques

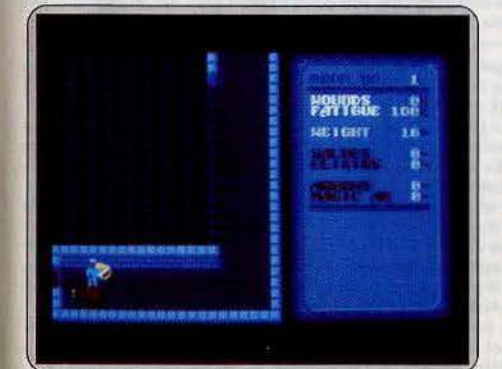

Armures *et trésors se transformènt porfols* en *fordeau. Sachez doser* énergie *et charge.* 

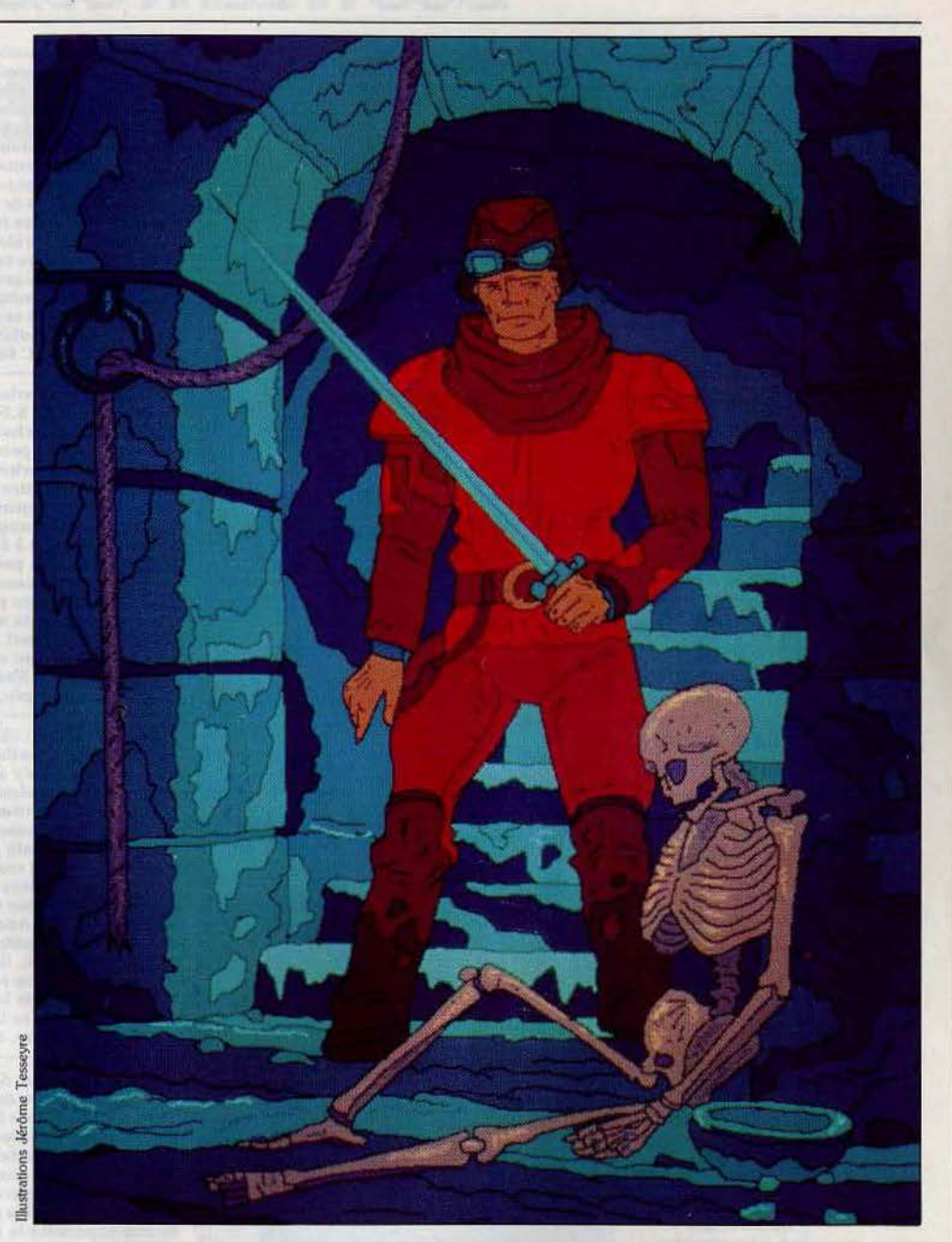

qui revigoreront votre âme en péril... Mais les meilleurs atouts pour le succès de votre entreprise se trouvent le plus souvent dans le donjon lui-même. Preuve en est de cette flèche magique qui touche toujours sa cible ou de ces élixirs qui vous redan· nent force et vigueur au plus fort des combats... Vous allez aussi être amené à communiquer avec certains personnages. Les monstres qui vous agressent ne sont pas tous de mauvais bougres! Quand ils apparaîssent à l'écran, tâchez tout d'abord de leur parler... Il arrive ainsi qu'un squelette vous cède le passage, à condition bien sûr que vous ne touchiez pas au trésor qu'il garde. Dans ce dernier cas, l'ennemi reste immobile tout le temps de votre passage et, même si la manœuvre ne s'accorde en rien à l'éthique de votre personnage, il est parfois pru· dent de pourfendre l'adversaire par surprise avant de continuer sa route...

Au niveau de jeu maximum, toutes ces manœuvres vont se compliquer d'une perte d'énergie constante. Les nombreuses blessures reçues et le poids des trésors transportés vont très vite vous affaiblir. Il arrive que l'on s'essouffle pour quelques mètres de course ou que le moindre coup d'épée soit un réel supplice! Sachez cependant que la marche pas à pas est très reposante et que, lors des combats, le tir à l'arc crédite votre énergie globale de quelques points supplémentaires ... Cest de l'expérience et de la ruse que naissent peu à peu ces réflexes de survie élémentaires. Vous pouvez alors rejoindre l'auberge et y goûter quelques courtes minutes de repos!

La trilogie du Temple d'Apshai ne possède pas un graphisme exceptionnel. Cependant, la richesse du scénario et la complexité des moyens mis à votre disposition suffisent à créer l'ambiance particulière aux bons jeux de rôle. Très vite séduits par leur propre personnage et l'évolution de son savoir, les aventuriers d'Apshai n'auront de cesse que de connaître l'issue de cette étonnante aventure ... (Disquette Epyx pour C 64 et Atari 800 ; existe également sur Apple lie, 11 c et Plus, Macintosh et IBM PC).

Olivier Hautefeuille

### SOS AVENTURE

#### **Asylum**

La folie vous quette. Vous êtes retenu prisonnier dans un asile. Arriverez-vous à fuir?

> aventure: type \* \* \* : intérêt  $\star \star \star$ : graphismes  $:$  animation  $\star \star$ : dialogues  $\star \star :$  difficulté  $A:$  prix

#### **Sherlock Holmes** in « anoter bow »

Deux mille mots en mémoire pour une de vos plus belles enquêtes.

> détective : type  $\star \star \star$  : intérêt  $\star$  : graphismes animation  $\star$  : dialogue  $\star \star \star \star :$  difficulté  $F:$  prix

#### **The Crimson crown**

Finie la solitude. Désormais vous pouvez affronter l'aventure en équipe. Rassurant.

> aventure: type \* \* \* : intérêt  $\star\star\star$ : graphismes animation  $\star$ : dialogue  $\star \star \star \star \star$ : difficulté  $D:$  prix

#### **Transylvania**

Un thème archi-connu mais des dialoques performants. La recette est classique.

> aventure : type \* \* \* \* \* : intérêt  $\star \star \star :$  graphismes  $-$ : animation  $\star \star \star \star$  : dialogue  $\star$ : difficulté  $D:prix$

### **Nine Princes<br>in Amber**

Stratégie, action, mystère, dialogue facile : idéal pour les débutants... et les autres. aventure: type \* \* \* \* \* : intérêt  $\star \star \star \star : graph is me$  $-$ : animation  $\star \star \star \star :$  dialogue \* \* \* \* : difficulté  $D:$  prix

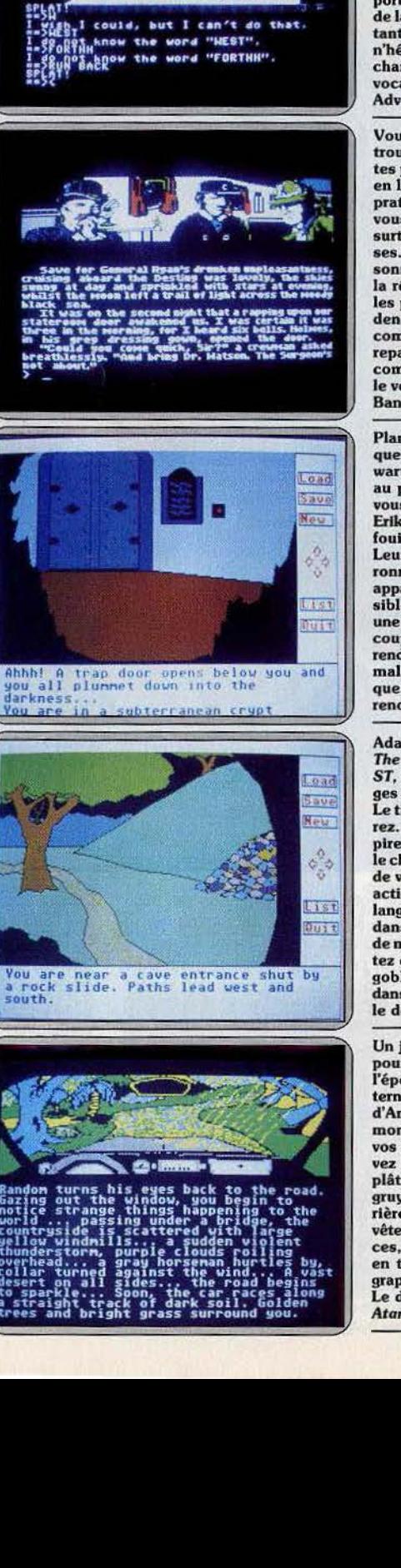

Enfermé dans un asile à la suite d'une sombre machination, vous voici à jamais coupé du monde extérieur ! Et pourtant, tout ne semble pas perdu. La porte de votre cellule n'est pas fermée à clef et l'un de vos compagnons est persuadé qu'il existe un moyen de s'échapper... Dans un labyrinthe infernal de couloirs et de bureaux, vous partez à la recherche de la liberté. Première nécessité : établir un plan précis de ce sinistre endroit. Le graphisme 3D montre avec netteté la disposition des différents passages et, si les couloirs se ressemblent tous, peu à peu vous vous orientez dans l'asile. Un grand nombre d'objets et de personnages vous viennent en aide. Cachés dans des petites boîtes, vous trouvez ainsi des cartes magnétiques pour ouvrir les portes ou encore la blouse oubliée d'un gardien. Mais c'est sans aucun doute<br>de la bouche de vos condisciples que surgiront les indices les plus importants. Au risque de provoquer une bagarre ou d'être ramené à votre cellule. n'hésitez pas à pénétrer dans toutes les pièces rencontrées et à tenter la chance dès qu'elle se présente... Un logiciel complexe dont la richesse du vocabulaire fait oublier la simplicité des animations. (K7 All American Adventures pour C 64, C 128, Atari 800 XL, 130 XE.)

Vous incarnez Sherlock Holmes, accompagné du Dr. Watson. Vous vous trouvez à bord du S.S. Destiny. Il vous faut résoudre l'une des six enquêtes proposées au choix. Commencez par vous familiariser avec le bateau en l'explorant un peu. Un plan vous est d'ailleurs fourni, ce qui est bien<br>pratique car le navire est assez vaste. En explorant consciencieusement vous arrivez à mettre la main sur quelques indices instructifs. Mais c'est surtout en interrogeant les passagers que vous apprendrez le plus de choses. Certains interrogatoires sont plus difficiles que d'autres. Si une personne commence à éluder vos questions, mieux vaut la laisser, quitte à la réinterroger un peu plus tard. Il vous faut cependant la retrouver car les passagers ne cessent de se déplacer. Menez votre enquête avec prudence car certaines personnes peuvent se révéler dangereuses. De plus comme votre santé est assez fragile, consacrez un temps suffisant aux<br>repas et au sommeil. Ce bon jeu de détective, difficile, est l'un des plus complets en ce qui concerne les descriptions, précises et détaillées et<br>le vocabulaire est d'une richesse jamais atteinte (2000 mots !) (Disquette Bantam, pour Apple.)

Plantons le décor : château ensorcelé, crypte mystérieuse, griphon mythique et vampire malfaisant. De là à voir apparaître Boris Karlov ou Stewart Granger, il n'y a qu'une gousse d'ail. Les graphismes sont moyens au profit d'un analyseur de syntaxe très performant. Grand Chambelan vous partez à la recherche de la couronne écarlate en compagnie du prince Erik et de la princesse Sabrina. Ils vous épaulent en permanence pour aller fouiner dans un coln ou réfléchir sur la prochaine action à entreprendre. Leur présence est rassurante. Le but de la manœuvre : récupérer la couronne magique avant que le vampire n'ait découvert son pouvoir. Le sage apparaît parfois pour vous tirer d'un mauvais pas. Très vite une trappe invisible vous avale. Atterrissage dans une crypte sans issue. Sur les murs une inscription ésotérique : « Je suis à la fois très vieux et très jeune. Beaucoup m'ont utilisé, ils ne sont plus que quelques uns. Un chevalier m'a rendu célèbre. Je ne respire plus, j'ai besoin d'air. » Quittez vite cet endroit malsain, l'avenir de la couronne est entre vos mains. Le thème est classique, les graphismes limitées pour le ST mais l'idée du travail « d'équipe » renouvelle le genre. (Disquette Polarware, pour Atari 520 ST.)

Adaptation d'un jeu déjà existant sur l'Apple, l'aventure est très proche de The Crimson crown du même éditeur : même graphisme moyen pour le 520 ST, même analyseur de syntaxe puissant. Sans oublier certains personna-<br>ges ou décors rigoureusement identiques. Economie quand tu nous tiens.<br>Le titre suffit à planter l'ambiance chaleureuse dans laquelle vous évoluerez. Dracula n'est pas loin. La princesse Sabrina a été enlevée par le vampire. Il faut donc parcourir sans relâche les bois, de nuit, pour retrouver le château. Ne restez pas trop longtemps dans le même endroit sous peine de voir apparaître le loup garou. Au départ, vous mourez toutes les trois actions, c'est une question d'habitude. On apprend très vite à garder sa langue dans sa poche par prudence. Ramassez à tout hasard la gousse d'ail dans le château. On ne sait jamais, des fois que cela marche ! La statue<br>de marbre fin est habitée. Une faible voix vous appelle à la rescousse. Tentez de séduire les personnages rencontrés, que ce soit le chat noir ou le goblin qui vous nargue. Rien de très nouveau dans le thème employé ou dans le déroulement de l'aventure. Par contre la richesse des dialogues vaut le détour. (Disquette Polarware pour Atari 520 ST.)

Un jeu d'aventure qui comprend deux doigts du « Roi Lear » et de « Ran » pour l'histoire et un brin de « Highlander » pour les superbes combats à<br>l'épée, l'immortalité et la maxime « there should be only one ». La sempiternelle lutte pour le pouvoir entre en scène. Neuvième prince du royaume d'Ambre, fils d'Oberon, vous complotez pour monter sur le trône de ce<br>monde parfait né du chaos. Le seul problème - et de taille - est que vos huit frères et quatre sœurs veulent faire de même. Si vous vous retrouvez un beau matin enfermé dans une clinique, les deux jambes dans le plâtre, bourré de tranquillisants avec la mémoire trouée comme du gruyère, ce n'est pas suite à un banal accident. Une de vos sœurs est derrière. Un infirmier arrive, étranglez-le, cassez vos plâtres et volez lui ses vêtements. La liberté est le premier pas vers le pouvoir. Mensonges, alliances, corruption, traîtrises : tout est permis entre princes et princesses.. en tenant compte, bien sûr, de la personnalité de chacun. Un jeu mi-<br>graphique mi-textuel passionnant qui intègre stratégie, action, mystère... e dialogue est facile, ce qui ne gâche rien. (Disquettes Telarium pour Atari 520 ST.)

### **SOS AVENTURE**  *Message in a bonle*

#### *Eddy*

I

*Pour tous les fous de* Mandragore, *voilà l'équipe pour voler les vlllages et trouver le maximum de donjons.* 

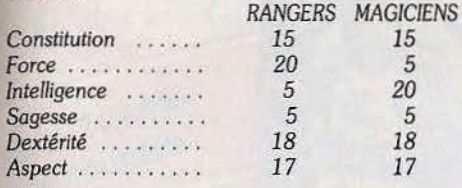

#### *Guillaume*

*Pour répondre à Patrick,* Tilt *n* ° *29, dans* Fantasia Diamond *pour* Spectrum, *lorsque l'on est dans fa pièce de départ, il suffit de taper* « *ouvre grille » puis aller à l'Est. Moi je* suis *bloqué depuis pas mal de temps* dans *la pièce de la petite fenêtre* noire.

#### *Philippe*

*Je* réponds *à Xavier bloqué au* sixième *tableau de*  Conan *(Tilt n° 30)*. Descends à la première échelle, *lorsque tu seras en bas, marche vers la gauche jusqu'au mur, puis tournes-toi vers la droite. Il faut tuer les yeux* qui *bougent dans le tableau mais ne pas toucher aux* étincelles *du générateur.* 

*Pour un* œil *tué tu auras un échelon de plus en haut du tableau. Une fois les échelons arrivés en bas tu montes dessus* en *te tenant au bord. Essaye de lan*cer *une épée* en *direction du lampadaire et tu verras la suite.* 

*Dans* La bête du Gévaudan *sur* Apple Il je *n'arrive pas à rester sous l'eau pour trouver /'Elodie.* 

#### Eric

*Un truc pour Laurent (Tilt n° 29) dans A view to* a kill. *Quand tu trouves* Grace *Jones ou May Day, essaye de la charmer en lui offrant un beau cadeau. Sinon porte-la à bout de bras. Elle peut se révelller*  en *cours d'aventure. Si elle ne le fait* pas *peut-être*  as-tu *un antidote pour effacer* les *effets du somni· /ère . Quelques renseignements pour Jean-Marc : trouve le point faible du géant.* A *ta place je* vise*rais les yeux. Quant au mot à deviner que te propose le gnôme tu l'as déjà entendu au cours de ton aventure. Il a un point commun avec l'endroit où se trouve le gnôme et lui-même. Pour Philippe et Aurélien : le spectre de Gui/da se trouve dans la*  pièce *de l'apparition. Cherchez bien!* 

#### *Guillaume*

*Je viens en aide à Jean-Claude* (filt n° *30) dans*  Paranoiak, *pour trouver le* nom *de l'àrrière-grandmère,* il *suffit d'aller devant le panneau numéroté après le cimetière. Tu* le *retournes. Dans* L'enlèvement *pour faire* descendre */'ascenseur il faut taper:*  c *appuyer bouton,, et surtout n'oublie pas ton pas· seport et* Io *clef.* 

#### *Martial*

*En réponse à Gontran,* s'il *possède bien un* Amstrad. *Pour ouvrir* la *grille permettant l'accès à Io deuxième partie du jeu* il *faut prendre la clef dans le paquet de cigarettes dans le tiroir de la table. Jean-Stephan* - - ------ --- *Indications fleuves :* 

*Pour* Franck Bruno's Boxing *voici quelques codes: OIMIOBPAB pour Fling Long Chop, OCQIDONA* 7 *pour Andra Punchoredov, NGKINFVCS pour Tribal Trouble. Les autres* je *n'y suis pas arrivé ... Pour*  Hacker *voici les quatre codes : MAGMA, L TD pour* le *level 1, AXD-0310479 pour* le *level 2, HYDRAUUC pour le level 3, AUSTRALIA pour* le *level 4.* 

*Le reste dépend de vous.* 

*Pour* FREE: il *ne fout* pas *oublier de dormir dans le lit, de nouer les drops pour faire une corde, de toucher /'interrupteur, de donner* le *journal ou garde, d'of!Qter la* scie *avec la meule, de fouetter Io torche dons la trappe après l'amant (?) De prendre un os à l'amant, de pousser les peintures après être sorti de la trappe. FJopper* alors *FRl 6BLR02EG67. Puis prendre Je mousqueton, /'accrocher* à *l'anneau du passage secret. Descendre Io corde et une fois dehors donner l'os au chien. Ensuite vous grimpez sur la grille et dite "Napoléon" au garde. Une fois le tonneau ouvert, le vider dans l'égoût et entrer dedans, le fermer avec le couvercle puis le rouvrir et sortir. Dans* Borrowed time : *dites "HIYO* » *aux dobermans, pour voir. Dé/ oncez la porte de Io petite*  maison. *Quand vous le trouverez, parlez à Woinwright.* 

*Un peu à* moi *maintenant: comment faire devant* 

*le docker dans* FREE *et quel est le code de la cabane du parc? Merci d'avance.* 

#### *Nathalie*

Je *réponds à Jean-Claude,* Tilt n° *30, dons* L'enlèvement : *pour descendre*, *tape* « *appuyer bouton* 0». Dans Dallas Quest, *comment fait-on pour sortir, aller à l'aéroport.* J'ai *déjà pris /'enveloppe dons la maison et tué le rat géant. Que faut-il faire maintenant?* 

#### *Christophe*

*Pour Guillaume* à *Colditz,* le *chocolat se trouve* dans *ton propre dortoir. Pour creuser dans les douches, il te faut une pioche. Pour l'obtenir, il faut aller chercher les draps à* /'infirmerie, *fabriquer une corde puis*  aux *WC utiliser la corde. Une fois sur* les *remparts,*  ouest, prendre la pioche puis est, est et prends la *barre à mine, elle ouvrira une porte verouillée dans la cour extérieure. Pour creuser dans les douches, tape d'abord* " *utiliser phonographe». Bonne chance! Mais* moi *je n'arrive pas à m'évader sans être rattrapé par les chiens.* A *Rome que faire après avoir gagné la course de chars, l'empereur me fait exécuter chaque fols.* 

*Dans* Pyjamarama, *comment prendre l'aimant qui ouvre le « 0 magnetic Iock».* <sup>~</sup>

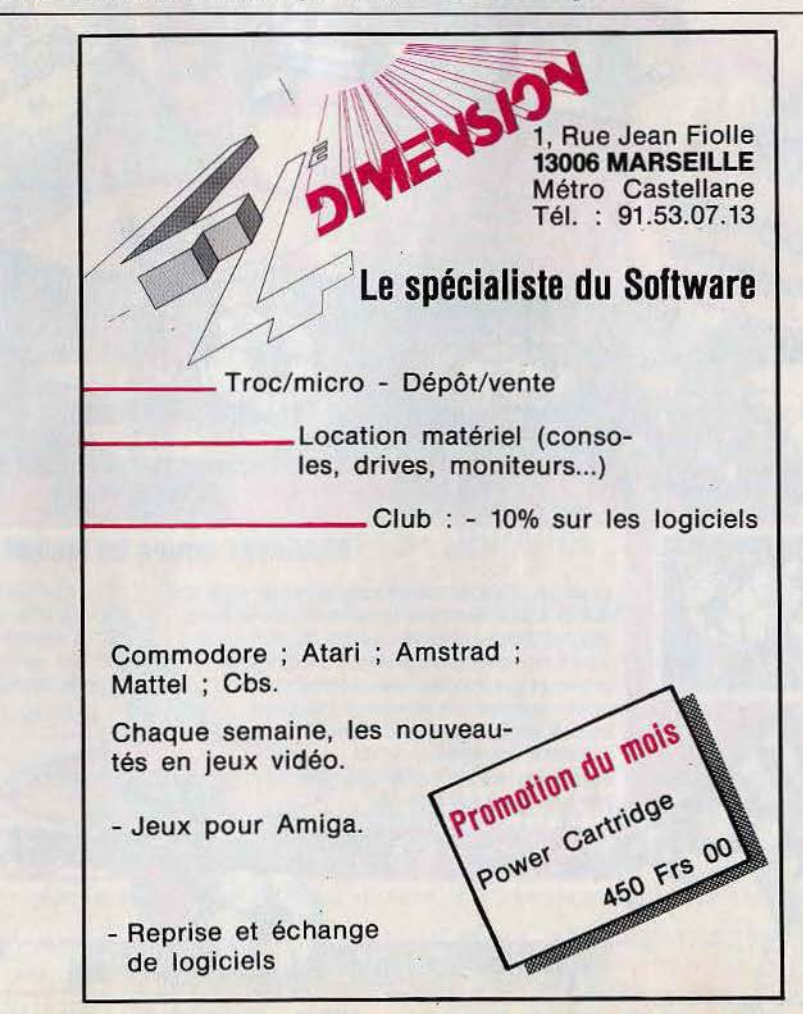

### SOS AVENTURE

#### **Asylum**

La folie vous quette. Vous êtes retenu prisonnier dans un asile. Arriverez-vous à fuir?

> aventure: type \* \* \* \* \* : intérêt  $\star \star \star$ : graphismes  $: a nimation$  $\star$ : dialogues  $\star$ : difficulté  $A:$  prix

#### **Sherlock Holmes** in « anoter bow »

Deux mille mots en mémoire pour une de vos plus belles enquêtes.

> détective : type \* \* \* \* : intérêt  $\star \star$ : graphismes animation  $\star$ : dialogue  $\star \star \star \star :$  difficulté  $F:$  prix

#### **The Crimson crown**

Finie la solitude Désormais vous pouvez affronter l'aventure en équipe. Rassurant.

> aventure: type \* \* \* \* : intérêt  $\star \star \star : graphs$ : animation  $\star$ : dialogue  $\star \star \star \star :$  difficulté  $D:$  prix

#### **Transylvania**

Un thème archi-connu mais des dialogues performants. La recette est classique.

> aventure : type \* \* \* \* \* : intérêt  $\star \star \star$ : graphismes  $-$ : animation  $\star \star \star \star \star \star$  : dialogue \* \* \* \* \* : difficulté  $D:$  prix

### **Nine Princes<br>in Amber**

Stratégie, action, mystère, dialogue facile : idéal pour les débutants... et les autres.

aventure: type \* \* \* \* \* : intérêt \* \* \* \* : graphisme  $-$ : animation  $\star \star \star \star$  : dialogue  $\star \star \star \star \star$ : difficulté  $D:prix$ 

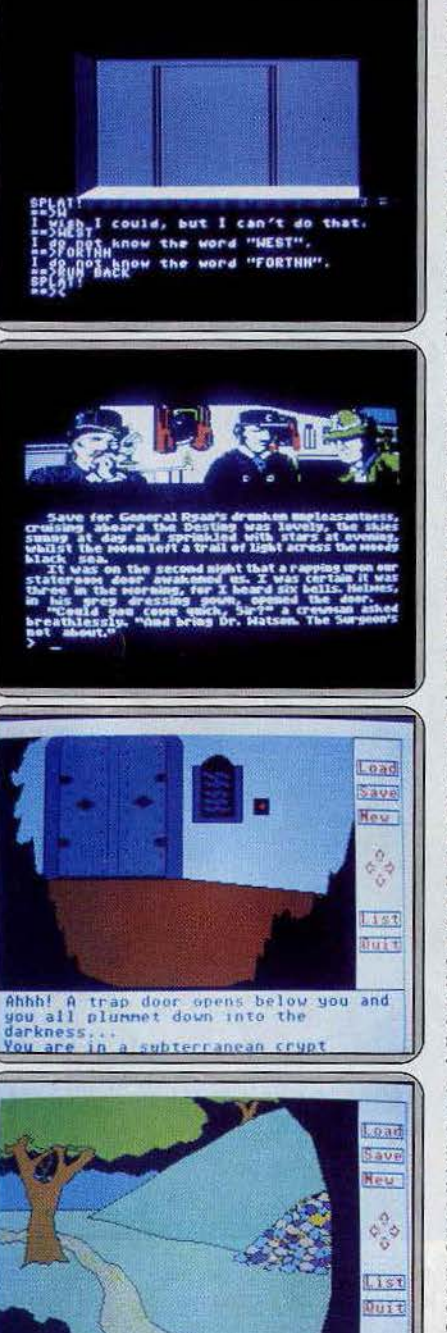

You are near a cave entrance shut by<br>a rock slide. Paths lead west and a rock<br>south.

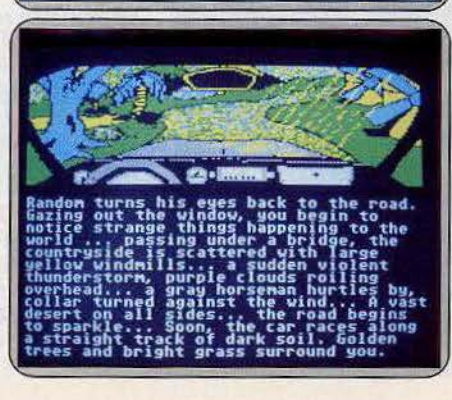

Enfermé dans un asile à la suite d'une sombre machination, vous voici à jamais coupé du monde extérieur ! Et pourtant, tout ne semble pas perdu. La porte de votre cellule n'est pas fermée à clef et l'un de vos compagnons est persuadé qu'il existe un moyen de s'échapper... Dans un labyrinthe infer-<br>nal de couloirs et de bureaux, vous partez à la recherche de la liberté. Première nécessité : établir un plan précis de ce sinistre endroit. Le graphisme 3D montre avec netteté la disposition des différents passages et, si les couloirs se ressemblent tous, peu à peu vous vous orientez dans l'asile. Un grand nombre d'objets et de personnages vous viennent en aide. Cachés dans des petites boîtes, vous trouvez ainsi des cartes magnétiques pour ouvrir les portes ou encore la blouse oubliée d'un gardien. Mais c'est sans aucun doute<br>de la bouche de vos condisciples que surgiront les indices les plus importants. Au risque de provoquer une bagarre ou d'être ramené à votre cellule, n'hésitez pas à pénétrer dans toutes les pièces rencontrées et à tenter la chance dès qu'elle se présente... Un logiciel complexe dont la richesse du vocabulaire fait oublier la simplicité des animations. (K7 All American Adventures pour C 64, C 128, Atari 800 XL, 130 XE.)

Vous incarnez Sherlock Holmes, accompagné du Dr. Watson. Vous vous trouvez à bord du S.S. Destiny. Il vous faut résoudre l'une des six enquêtes proposées au choix. Commencez par vous familiariser avec le bateau en l'explorant un peu. Un plan vous est d'ailleurs fourni, ce qui est bien<br>pratique car le navire est assez vaste. En explorant consciencieusement vous arrivez à mettre la main sur quelques indices instructifs. Mais c'est surtout en interrogeant les passagers que vous apprendrez le plus de choses. Certains interrogatoires sont plus difficiles que d'autres. Si une personne commence à éluder vos questions, mieux vaut la laisser, quitte à la réinterroger un peu plus tard. Il vous faut cependant la retrouver car les passagers ne cessent de se déplacer. Menez votre enquête avec prudence car certaines personnes peuvent se révéler dangereuses. De plus sente can establish est assez fragile, consacrez un temps suffisant aux<br>repas et au sommell. Ce bon jeu de détective, difficile, est l'un des plus<br>complets en ce qui concerne les descriptions, précises et détaillées et<br>le Bantam, pour Apple.)

Plantons le décor : château ensorcelé, crypte mystérieuse, griphon mythique et vampire malfaisant. De là à voir apparaître Boris Karlov ou Stewart Granger, il n'y a qu'une gousse d'ail. Les graphismes sont moyens au profit d'un analyseur de syntaxe très performant. Grand Chambelan vous partez à la recherche de la couronne écarlate en compagnie du prince Erik et de la princesse Sabrina. Ils vous épaulent en permanence pour aller<br>fouiner dans un coin ou réfléchir sur la prochaine action à entreprendre. Leur présence est rassurante. Le but de la manœuvre : récupérer la couronne magique avant que le vampire n'alt découvert son pouvoir. Le sage apparaît parfois pour vous tirer d'un mauvais pas. Très vite une trappe invisible vous avale. Atterrissage dans une crypte sans issue. Sur les murs une inscription ésotérique : « Je suis à la fois très vieux et très jeune. Beaucoup m'ont utilisé, ils ne sont plus que quelques uns. Un chevalier m'a<br>rendu célèbre. Je ne respire plus, j'ai besoin d'air. » Quittez vite cet endroit malsain. l'avenir de la couronne est entre vos mains. Le thème est classique, les graphismes limitées pour le ST mais l'idée du travail « d'équipe » renouvelle le genre. (Disquette Polarware, pour Atari 520 ST.)

Adaptation d'un jeu déjà existant sur l'*Apple,* l'aventure est très proche d<mark>e</mark> The Crimson crown du même éditeur : même graphisme moyen pour le 520 ST, même analyseur de syntaxe puissant. Sans oublier certains personna-<br>ges ou décors rigoureusement identiques. Economie quand tu nous tiens. Le titre suffit à planter l'ambiance chaleureuse dans laquelle vous évoluerez. Dracula n'est pas loin. La princesse Sabrina a été enlevée par le vampire. Il faut donc parcourir sans relâche les bois, de nuit, pour retrouver le château. Ne restez pas trop longtemps dans le même endroit sous peine de voir apparaître le loup garou. Au départ, vous mourez toutes les trois actions, c'est une question d'habitude. On apprend très vite à garder sa langue dans sa poche par prudence. Ramassez à tout hasard la gousse d'ail<br>dans le château. On ne sait jamais, des fois que cela marche l'La statue<br>de marbre fin est habitée. Une faible voix vous appelle à la rescousse. Ten tez de séduire les personnages rencontrés, que ce soit le chat noir ou le goblin qui vous nargue. Rien de très nouveau dans le thème employé ou dans le déroulement de l'aventure. Par contre la richesse des dialogues vaut le détour. (Disquette Polarware pour Atari 520 ST.)

Un jeu d'aventure qui comprend deux doigts du « Roi Lear » et de « Ran » pour l'histoire et un brin de « Highlander » pour les superbes combats à l'épée, l'immortalité et la maxime « there should be only one ». La sempiternelle lutte pour le pouvoir entre en scène. Neuvième prince du royaume d'Ambre, fils d'Oberon, vous complotez pour monter sur le trône de ce<br>monde parfait né du chaos. Le seul problème - et de taille - est que vos huit frères et quatre sœurs veulent faire de même. Si vous vous retrouvez un beau matin enfermé dans une clinique, les deux jambes dans l<mark>e</mark> plâtre, bourré de tranquillisants avec la mémoire trouée comme du gruyère, ce n'est pas suite à un banal accident. Une de vos sœurs est derrière. Un infirmier arrive, étranglez-le, cassez vos plâtres et volez lui ses vêtements. La liberté est le premier pas vers le pouvoir. Mensonges, alliances, corruption, traîtrises : tout est permis entre princes et princesses...<br>en tenant compte, bien sûr, de la personnalité de chacun. Un jeu migraphique mi-textuel passionnant qui intègre stratégie, action, mystère... e dialogue est facile, ce qui ne gâche rien. (Disquettes Telarium pour Atari 520 ST.)

### **SOS AVENTURE Message in a bottle**

#### *Eddy*

*Pour tous les fous de* Mandragore, *voilà l'équipe pour voler* les *villages et trouver le maximum de donjons.* 

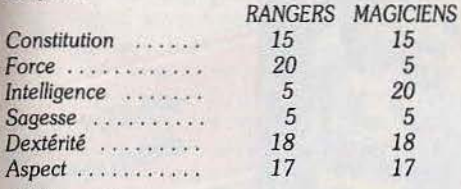

#### *Guillaume*

*Pour répondre à Patrick,* Tilt *n* ° *29, dans* Fantasia Diamond *pour* Spectrum, *lorsque* l'on *est* dans *la pièce de départ, il suffit de taper « ouvre grille » puis aller à l'Est.* Moi *je suis bloqué depuis pas mal de temps dans la pièce de la petite fenêtre* noire.

#### *Philippe*

*Je réponds à Xavier bloqué au* sixième *tableau de*  Conan *(Tilt nº 30)*. Descends à la première échelle, *lorsque tu seras* en *bas, marche vers la gauche jusqu'au mur, puis tournes-toi vers* la *droite.* JI *faut tuer les yeux qui bougent dans le tableau* mais ne *pas toucher aux étincelles du générateur.* 

*Pour un* œil *tué tu auras un échelon de plus* en *haut du tableau. Une fois les échelons arrivés* en *bas tu montes dessus* en *te tenant au bord. Essaye de* Ion· *cer* une *épée* en *direction du lampadaire et* tu *verras* la *suite.* 

*Dans La bête du Gévaudan sur Apple II je n'arrive pas à rester sous* l'eau *pour trouver* /'Elodie.

#### Eric

*Un truc pour* Laurent (filt n° *29) dans* A view to a kill. Quand *tu trouves Grace* Jones ou *May Day, essaye de la charmer en lui offrant* un *beau cadeau. Sinon porte-la à bout de bras. Elle* peut *se réveiller*  en *cours d'aventure.* Si elle *ne le fait pas peut-être as-tu un antidote pour effacer* les *effets du somnifère. Quelques renseignements pour Jean -Marc : trouve le point faible du géant. A ta place je viserais* les *yeux. Quant au mot à deviner que te propose* le gnôme *tu* l'as *déjà entendu au* cours *de ton aventure.* JI *a* un *point commun avec l'endroit* où *se trouve* le gnôme *et lui-même. Pour Philippe et Aurélien : le spectre de Guildo se trouve dans la pièce de l'apparition. Cherchez bien!* 

#### *Guillaume*

*Je viens en aide à Jean-Claude* (filt n° *30) dans*  Paranoiak, pour *trouver le* nom *de /'arrière -grandmère, il suffit d'aller devant le* panneau *numéroté après le cimetière. Tu le retournes. Dans* L'enlèvement *pour faire descendre /'ascenseur* il *faut taper:*  fi *appuyer bouton,, et surtout n'oublie pas ton* pas*seport et la clef.* 

#### *Martial*

*En réponse à Gontran,* s'il *possède bien un* Amstrad. *Pour ouvrir* la *grille permettant l'accès à la deuxième partie du jeu* il *faut prendre la clef dans Je paquet de cigarettes dans le tiroir de la table.* 

#### *Jean-Stephan*

*Indications fleuves:* 

*Pour* Franck Bruno's Boxing *voici quelques codes: OIMIOBPAB pour Fling Long Chop, OCQIDONA* 7 *pour Andra Puncharedov, NGKINFVCS pour Tribal Trouble. Les autres je n'y* suis pas *arrivé ... Pour*  Hacker *voici les quatre codes :*  MAGMA, *LTD pour le /evel 1, AXD-0310479 pour le level 2, HYDRAULIC pour le level 3,* 

*AUSTRALIA pour le level* 4. *Le reste dépend de vous.* 

*Pour* FREE: il *ne faut* pas *oublier de dormir dans le lit, de nouer les draps pour faire une corde,* de *toucher l'interrupteur, de donner le journal* au *garde, d'affûter la scie avec la meule, de fouetter la torche* dans la trappe après l'amant (?) De prendre un os *à l'amant, de pousser les peintures après être sorti de la trappe. FJapper* alors *FRl 6BLR02EG67. Puis prendre* le *mousqueton, l'accrocher à l'anneau du passage secret. Descendre la corde et une fois dehors donner l'os au chien. Ensuite vous grimpez sur la grille et dite* fi *Napoléon• au garde. Une fois*  le *tonneau ouvert, le vider dans /'égoût* et *entrer dedans, le fermer avec Je couvercle puis le rouvrir et sortir. Dans Borrowed time : dites « HIYO » aux dobermans,* pour *voir. Défoncez la porte de la petite*  maison. Quand *vous le trouverez, parlez à Wainwright.* 

*Un peu à moi maintenant: comment faire devant* 

*le docker dans* FREE *et quel est le code de la cabane du parc? Merci d'avance.* 

#### *Nathalie*

*Je réponds à Jean-Claude,* Tilt n° *30, dans* L'enlèvement : pour *descendre*, tape « appuyer bouton 0». Dans Dallas Quest, comment fait-on pour sor*tir, aller à l'aéroport. J'ai déjà pris /'enveloppe* dans *la maison et tué le rat géant. Que faut-il faire maintenant?* 

#### *Christophe*

*.Pour Guillaume à Colditz, le chocolat* se *trouve* dans *ton propre dortoir. Pour creuser dans les douches,*  il *te faut une pioche. Pour l'obtenir,* il *faut aller chercher les draps à /'infirmerie, fabriquer une corde puis aux WC utiliser la corde. Une fois sur les remparts, ouest, prendre la pioche puis est, est et prends la barre à* mine, *elle ouvrira une porte verouillée dans la cour extérieure. Pour creuser dans les douches,*  tape d'abord « utiliser phonographe ». Bonne *chance! Mais moi je n'arrive pas à m'évader sans être rattrapé par les chiens.* A *Rome que faire après avoir gagné la course de chars, /'empereur* me *fait exécuter chaque fols.* 

*Dans* Pyjamarama, *comment prendre l'aimant qui ouvre le « magnetic lock ».* 

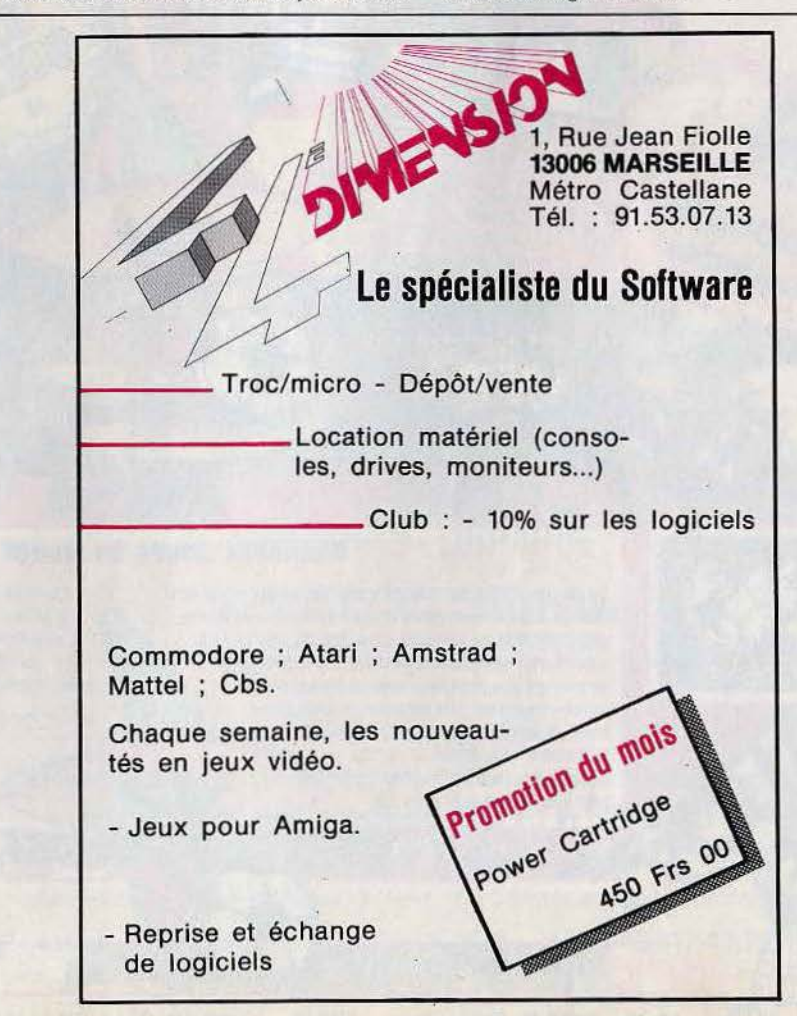

### **SOS AVENTURE**

#### *Thierry*

*Un* coup *de pouce aux aventuriers:*  Pour *Lionel* (rilt n° 30) *dans* Zorro. Pour *s'empa-•*  rer *du verre: prendre la bouteille de Porto (au début du jeu), la donner au barman* qui *la boit et* se *renverse. Après* il *faut descendre dans le puits et sau· ter sur* les *boules. Dans le tableau suivant, descen· dre par l'échelle, ramasser la plante et remonter. Avec la plante, monter près de la grosse pierre et la laisser tomber. Une fois la pierre stable, descen· dre* sur *la plate-forme mobile avec la plante. Cela fait contre-poids, la pierre remonte et tombe en ouvrant* un *passa!{e. Vous retournez au bar en remontant par* le *puits. Montez sur* le *ventre du bar· man et rebondissez allègrement* pour *aller aux étages supérieurs. Ne castagnez* qu'un *des gardes, sans le* tuer. *Poussez-le sur la gauche,* il *tombe* sur le *lustre et ouvre un passage.* Si *l'on emprunte ce passage,*  on *arrive au verre.* 

*Dans* Dallas Quest *pour* Atari. *Rien n'est* plus *slm· pie* que *de soudoyer* le singe *dans la pirogue. Taper •bribe monkey* • puis *•open pouch* » *et* • *give t.obaco* ». *Le singe place alors sa queue dans le trou du bateau ce* qui *vous évite les crocodiles.* Pour *la*  suite : « use towel », « row boat ».

*Pour ma part je suis bloqué dans* Goonies *au tableau des conduits de vapeur. Qui pourra me dire dans*  Serpent's star *pour* Atari *à* quel *moment faut-il Ira · verser pour éviter l'avalanche? Dans* Hulk *à quoi sement les fourmis,* le *chef exterminateur?* 

*A* comme *Anonyme* <br>Hacher *pour Oliver (n° 30). Quelques trucs pour amateurs : pour faire surface dans* un *pays, faire U pour up, C pour appeler l'espion,* l *pour l'inventaire ou l'infra-rouge, E pour faire apparaître* les *morceaux du document en votre possession, N pour refuser une offre. Y* pour *l'accepter, D pour descendre dans*  les *tunnels. Un conseil: il faut d'abord aller* en *France, faire VP* puis *Cet offrir* 5 *000 \$à l'espion*  pour *le* document *et acheter tout* ce qu'il vous *propose. Mot de passe demandé par* le *satellite. Je* suis *bloqué dans* Hacker, *j'ai six documents et je* ne *peux continuer. Vite ou je craque.* 

#### *Michel,* un *rayon de soleil du Béarn* \_\_

*Pour soulager* les neurones *des respectables« Euré· kamen* ... *Robert* (rilt *n* ° *29), une fois trouvé le sa/· pètre, le charbon et le soufre,* taper~ *faire poudre •*  puis *sur le tronc creux et la pierre ronde taper •faire canon». Alors tu n'auras plus à craindre la fumée d'un certain dinosaure. Quant à moi, j'ai moult pro· blèmes à proposer aux super-héros. Dans la préhistoire, que faire pour sortir des grottes sacrées, devant le* mur *où est écrit César, et arriver en vue de la* rivière *de lave ?* 

*Dans la Rome antique, comment prendre le talis· man* une *fois dans la chambre de Néron ?* 

Au *Moyen Age comment vaincre* le *taureau et trou· ver le crucifix* sans se *faire dévorer?* 

*Dans Colditz,* une *fois la dynamite sous* le *pont, impossible d'aller au nord sans* se *faire arrêter* et ren· *voyer au frigo.* 

Au Caraïbes, *comment tuer le garde de la porte en bas ? Et que doit-on taper au davier numérique ? Et dans* Tilt *comment faire pour trouver* une *mau· vaise rubrique quand tout* est *bon ?* 

*Grégory --------------* <sup>A</sup>*tous ceux qui* se *plantent dans* Orphée, *voici quel· ques conseils : en échange de la harpe, la sorcière vous remet la fausse clef* en *rubis. Il faut ensuite faire boire du pétrole à Yurk, aller près* des *gardiens de*  *la clef et dire le mot trouvé dans les grottes (CUIQUE*  SUUM). Les gardiens de la clef s'évanouissent, tapez *alors •échange clef* en *rubis»,* ensuite *aller ouvrir*  la porte des damnés ou d'autres surprises vous attendent. Inutile de s'aventurer vers la porte nord du *château de Satan, les mangeurs d'âmes vefllent. Question : après avoir brûlé la porte dans la prison des morts-vivants que faut-il faire?* A *l'Est, on* se *fait bouffer. Idem* à *l'Ouest et au Sud. Après* une *commande dans la* même *salle on se fait aussi manger. Help, je ne veux pas finir dans l'estomac d'un monstre.* 

*Nicolas*<br>Euréka *(encore et encore), Jérôme pour sortir du broyeur,* il *faut utiliser la pompe quand* le *plafond est à cinquante* centimètres *du sol, puis aller deux*  fois *à l'est et sauter avant* le *creuset. Dans la Rome antique, je voudrais savoir où trouver les épieux pour la* mine *et dans Colditz: que faire dans /e·blockaus après le champ de mines?* 

#### Eric <u>J</u>

*Pour* Ultima Ill *l'équipe parfaite est la suivante : deux mages avec 20* points *chacun d'intelligence, un guerrier auec 25 points de force ,* un *clerc avec 25 points de sagesse.* 

#### *Arnaud*

*Dans* Mercenary *pour* Atari, *comment faire pour*   $aller$  à la station orbitale ? et après, où se trouvent *les véhicules souterrains ?* 

#### *Julien*

*Aidez-moi, je craque. Dans* Elektra Glide *sur*  l'Atari 800 XL, *quel rôle exact joue la fusée ? Peute/le* nous *aider à éviter* les *obstacles et à franchir plus facilement le tunnel ?* 

I

Gilles - ---- --- ------ Mindshadow *pour Xavier :* le *hachoir sert à couper la chaîne qui retient l'anse et immobilise le bateau. Le docteur* ne *sert à rien.* 

Qui *peut m'aider dans* Ulysses and the Golden fleece? *Après avoir récupéré /'équipage et les objets,*  je *monte* sur *le bateau et* me *perds en mer. Com· ment* ne *pas se perdre non* plus *dans la forêt?* 

*Hervé -------------- Réponse à Ludovic* (Tilt n° *30): empare-toi tout d'abord de la batterie,* puis *de la lampe. Ensuite va à l'ouest de l'endroit où* se *trouve la barque et tape «prend sable•. Lorsque tu* es *arrivé à l'endroit* où *se trouve le robot, tape •lance sable•.* 

*J'enquête sur* le *Bourgogne* (Meurtre sur l'Atlanti· que). *Le prénom du successeur de Saint* Pierre, *c'est*  un *pape. Mais quelle est la combinaison alphanu· mérique ?* Que *représente la mystérieuse feuille mar· ron ? Quel est le mot de passe ?* 

#### *Cécile*

*Pour répondre à Jean-Pierre (n°* 30), *il faut pren· dre* une *jarre de* miel *dans* le *donjon 4 et la mettre près de la* reine *abeille. Mais je n'ai pas trouvé les solutions du donjon des vents,* ni *celui des* sirènes.

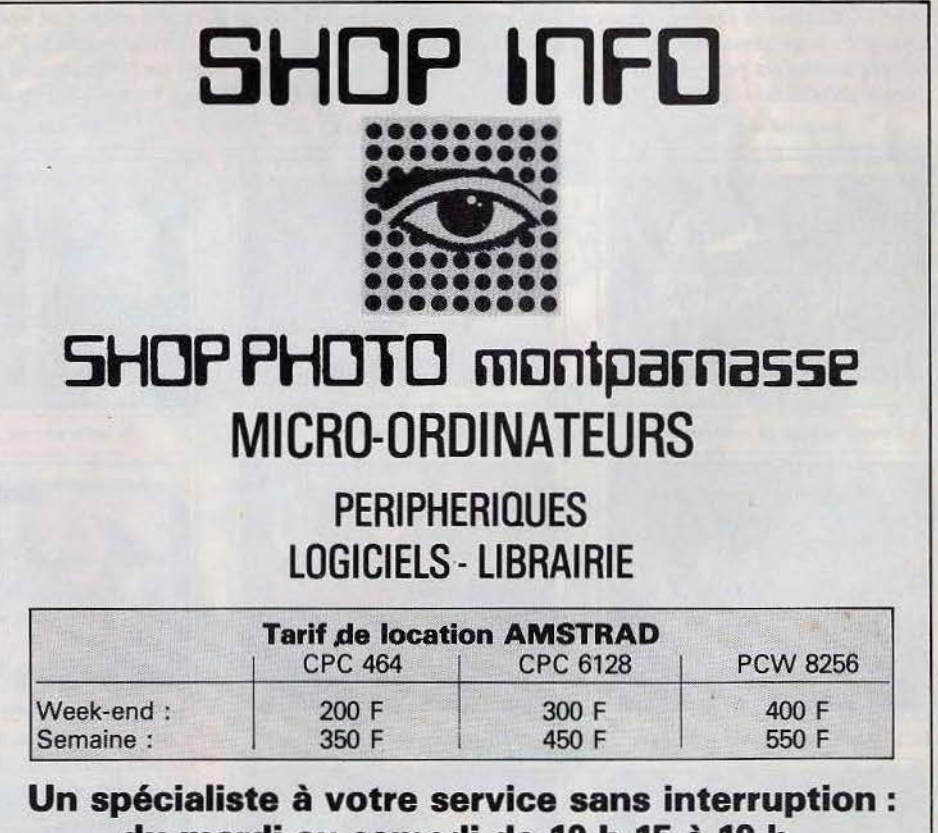

### **du mardi au samedi de 10 h 15 à 19 h.**

Expédition contre remboursement, sur simple appel téléphonique.

33, rue du Cdt Mouchotte, 75014 PARIS - Tél. : 16 (1) 43.20.15.35 Métro : Gaîté-Montparnasse

### **SOS AVENTURE Eureka: chevaliers de la table ronde**

Oyez, bonnes gens. Un noble damoiseau de Champigny, Sieur Jean-Christophe Costes, a déjoué les pièges d'Eureka. Suivez son panache blanc.

A mi-chemin entre « Excalibur » et « Monty Phyton et le Saint Graal •, *Eureka,* troisième aventure du genre, vous propulse en plein Moyen Age. Sorcières, magiciens, château de Camelot... tout y est Les fidèles lecteurs des « Chevaliers de la Table Ronde• partent avec une bonne longueur d'avance. Quoi de plus typique de l'époque qu'une bonne vieille forêt de chênes grouillante de bandits et de bêtes fauves? Mieux vaut ne pas y faire de vieux os. Pour ne pas faillir à la tradition sanguinaire *d'Eureka,* tuez le premier homme qui s'oppose à votre passage même si ses paroles semblent plei· nes de bon sens. Les traquenards de Von Berg sont si vicieux. Ayant échappé de justesse au bûcher sous l'inculpation de sorcellerie, vous tombez sur une superbe chatelaine qu'un guerrier suant et poussiéreux ne rebute point. Plutôt louche. Pas de chance, votre estomac l'emporte sur votre libido. Au détour d'un vallon ombragé, une coquette fermette. Pas de plantureuse bergère à se mettre sous la dent mais un nain à la langue de vipère qui essaie de vous faire le coup du loup garou. Partez avec son couteau, le blanc destrier est pour plus tard.

Dans le château du « beau » au bois dormant, plus

connu sous le nom de Sir Kay, vous vous permettez quelques rapines. Y compris de dérober un bol de saindoux. Comme toujours un chevalier rusé vaut deux chevaliers musclés. Quand la providence place sur votre chemin une épée d'argent plantée dans une pierre, vous savez ce qu'il vous reste à faire. Lubrifier. Le premier clin d'œil aux « Monty Python • se présente sous la forme de noix de coco. Côté bruitage rien à redire, le tintamare est digne d'une troupe de cavaliers. A faire fuir le diable et les mauvais esprits en personne. Tel Robin des bois dans ses meilleurs moments, vous courrez au secours de la veuve et l'orpheline, en l'occurènce une superbe damoiselle hurlant au secours en haut d'une tour. li ne manquait plus que cela: un ogre habite les lieux. Qu'on le tue. La belle prouve sa reconnaissance en vous invitant dans le château de son père pour vous refaire une santé. Vous ressortez (son) champion, prêt à prendre place dans la salle sacrée de la table ronde du château de Camelot. Devinez où veut en venir le roi Arthur? La quête du Graal évidemment.

La suite ressemble étrangement à « la Ballade des pendus•. Mis à part que vous donnez plus dans le pillage de gibet que dans la poésie. Vos pas vous guident au pied d'une falaise où repose un sac de graines. Lancez-vous dans l'agriculture sous peine de tomber sous le coup de dent assassin d'un lapin (deuxième clin d'œil aux Monty Python). Plus détrousseur que vous n'existe pas, vous poussez le vice jusqu'à dérober son rouge manteau à un pau-

vre épouvantail. Torréador prends garde à toi. Un petit brin de corrida sur fond de falaise à pic, le taureau qui passait par là n'en réchappe pas. Olé. Un passeur vous attend à la sortie d'une grotte. Contre de menus cadeaux, il accepte de prêter sa barque. Vous ramassez des fleurs à la cîme du rocher de Glastburry et pénétrez dans une petite église de torchis baignant dans une douce clarté. Un prêtre prie. Ce n'est pas aujourd'hui que vous confesserez vos péchés. La preuve: vous n'hésitez pas à voler une lance dans une abbaye de moines en ruines. Mais les forces divines ne sont pas rancunières. Le cerf que vous pourchassez laisse place à un crucifix d'or, comme dans une célèbre légende teu· tonne. Enfin vous pouvez décharger votre âme impure de ses noirceurs et quêrir le Graal. Retour à Camelot. Le pauvre roi Arthur ne va pas fort. Son neveu Mordred a décidé d'avoir sa peau. Agonisant vous le portez dans une barque. Excalibur git à vos pied. La dame du lac connaît la fin de l'histoire. Elle saura se montrer reconnaissante.

#### Félicitations â tous les aventuriers pour les autres solutions complètes :

Hervé Chavarot, Toul; Jérôme Ligere, Corbeil; Benoît Larralle, Brive-la-Gaillarde ; Olivier Pereira, Souvigny ; Emmanuel Da Silva, Paris ; François Poder, Perros-Guirrec; Eric Hoarau, Guilers; Jürgen Symansik, Mari (Allemagne); Erik Jardy, La Bourboule; Cédric Manne, Aulnay-sous-Bois; Lionel Briffaz, Oyonnax ; Pierre Kempnich, Woippy ; Christophe Venandy, Longueville-les-Metz.

*SOS damoiselle* en *danger* 

*.Au fond des* bols

*Pégase attend Sir Kav s'endort* 

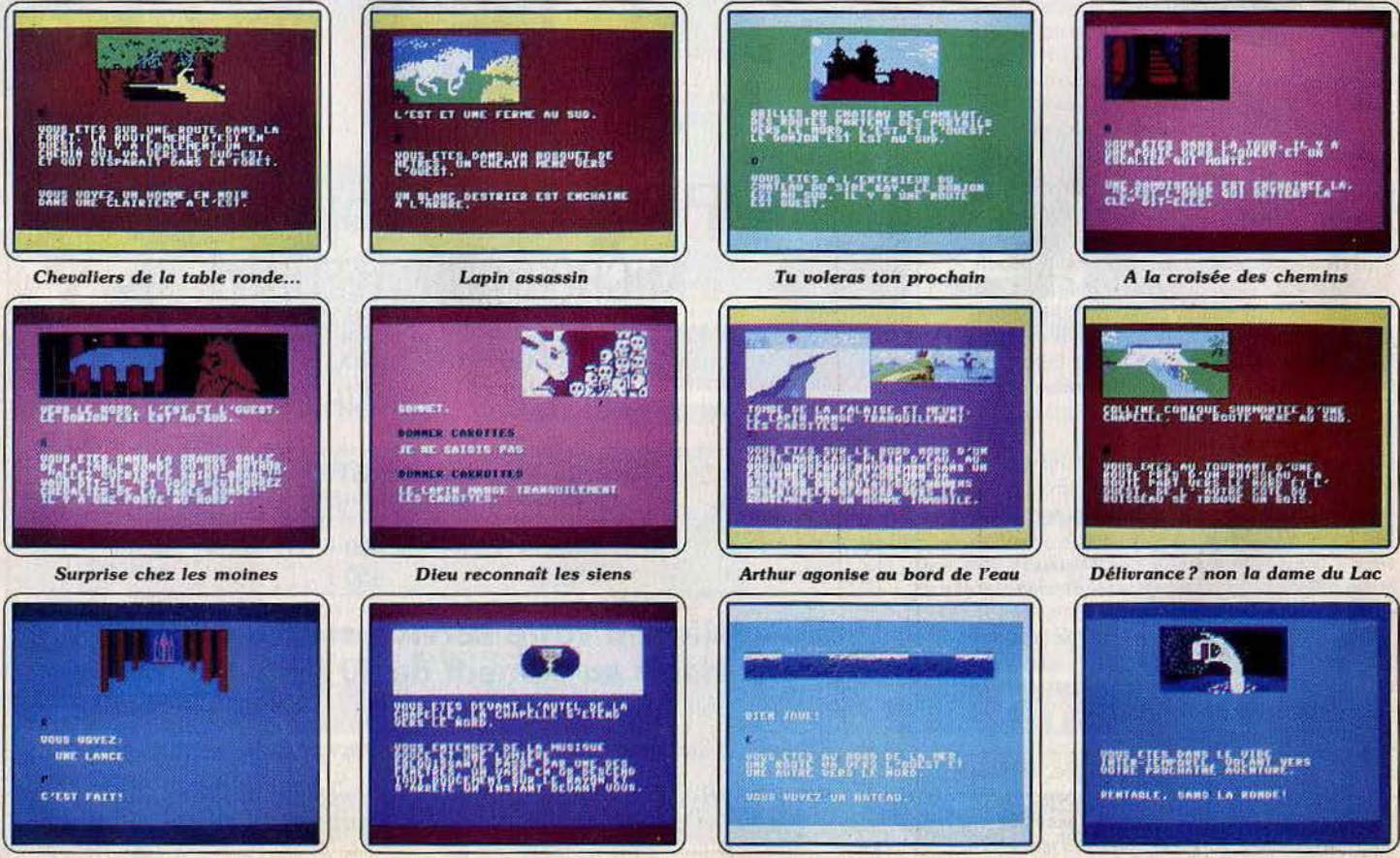

# SORTILÈGES

66 La peur est ton épée, 99 la ruse ton armure.

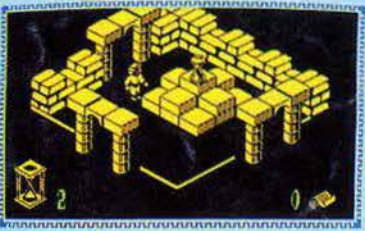

THOMSON MO5 - TO7/70 - TO9<br>cassette - disquette - QDD.

INFOGRAMES

79, rue Hippolyte Kahn 69100 Villeurbanne - Tel. 78.03.18.46